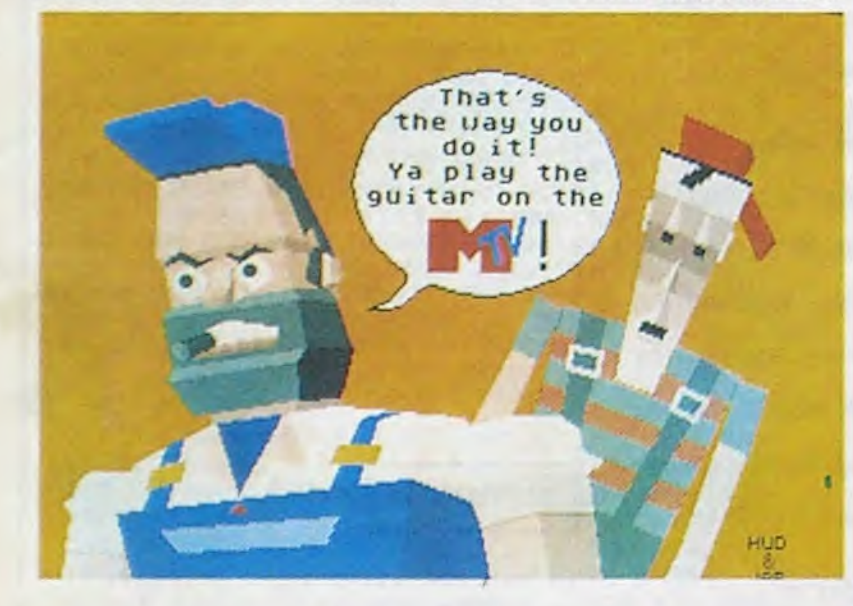

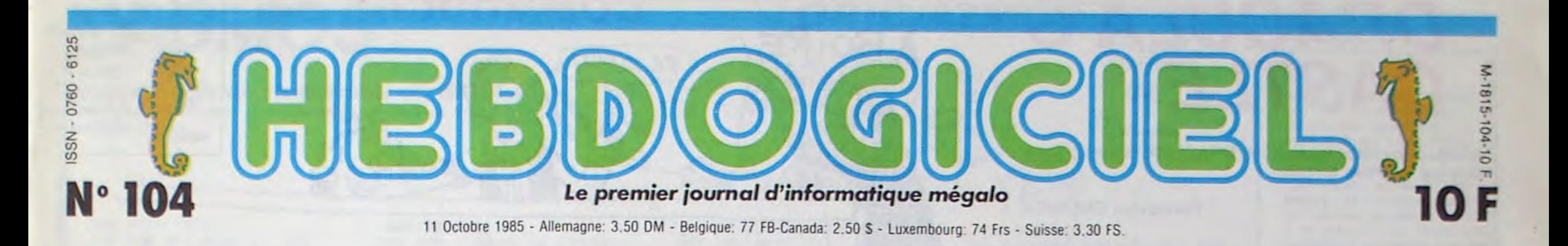

Encore une fois, le basic qu'on a eu est une pré-version. A croire qu'on ne verra jamais la version définitive. Cependant, on peut d'ores et déjà se donner une bonne idée de ce qu'il sera une fois que les ingénieurs auront lu ce que j'ai à dire dessus. Parce que j'ai à dire, figu-

**ATARI ! ENFIN UN LOGICIEL!** 

Il n'existe pas encore 150 logiciels pour l'Atari 520 ST. Pas 100 non plus, ni 10, ni 5. Il y en a UN. Les autres, c'est des démos. Mais quelles démos...

#### LE BASIC

rez-vous. J'ai fait le test, ah oui, je l'ai fait. Le test HHHHebdo, vous savez ? On calcule vingt fois la racine carrée de deux et on élève le résultat vingt fois au carré. Qu'estce qu'on trouve, si on le fait de tête ? Deux, oui. Qu'est-ce qu'on trouve, si on le fait avec l'Atari ? 1,64872. Ah, je sais bien, c'est pas terrible. C'est même carrément plus faux que tout ce que peuvent faire les autres ordinateurs, mais par contre, il trouve ça en 4 dixièmes de secondes.

On peut se demander, lorsqu'on trace un cercle, si on veut le tracer

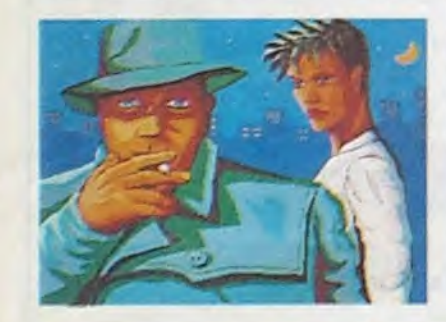

vite ou rond. Personnellement, je le préfère rond. J'ai donc téléphoné à Atari France qui m'a promis de téléphoner à Atari Etats-Unis qui a promis de me téléphoner dès qu'ils auraient corrigé ce petit défaut. Pour ceux qui ont du mal à me suivre, je résume : la programmation des calculs est nulle, mais elle sera améliorée dans la version définitive.

Voilà.

Sinon, il comporte plus de 150 ins. tructions, record battu. Certaines d'entre elles sont plus qu'intéressantes : VDISYS et GEMSYS, par exemple, permettent de communiquer avec le Gem (le système d'environnement graphique) et de créer des fenêtres et des applications directement exécutables sous Gem. On trouve aussi pratiquement toutes les instructions que Microsoft a pu créer à un moment ou un autre. FIX, OCTS , SWAP, SEG, elles sont toutes là. Je ne peux pas mieux vous dire : toutes les instructions que vous avez sur votre bécane sont là, et il y en a d'autres, comme INTOUT, PTSOUT, INTIN, PTSIN, INSTR et d'autres qui servent à trafiquer les entrées/sorties RS 232, Midi, prise moniteur...). Petit détail amusant, il existe trois modes de débuggage : TRON, TRACE et FOLLOW. Le premier donne le numéro des lignes qui sont exécutées. le second liste les lignes et le troisième fait pareil

A la place, l'acheteur aura droit à un autre traitement de textes qui. lui, présente l'indéniable avantage d'exister. Il s'appelle ST Writer et on se demande où ils ont été chercher ce nom-là. Que fait-il, ce brave ST Writer ? Il traite les textes, le bougre ! Lorsqu'on le boote. un écran de présentation apparait. proposant d'inverser les couleurs (le choix est réduit : blanc sur noir ou le contraire), de lister le catalogue de la disquette, de charger un fichier, d'en sauver un. d'éditer le fichier qui se trouve dans la mémoire, d'en commencer un tout neuf et de recevoir des données d'un autre terminal (ah, voilà qui est intéressant). Dans l'éditeur pro-

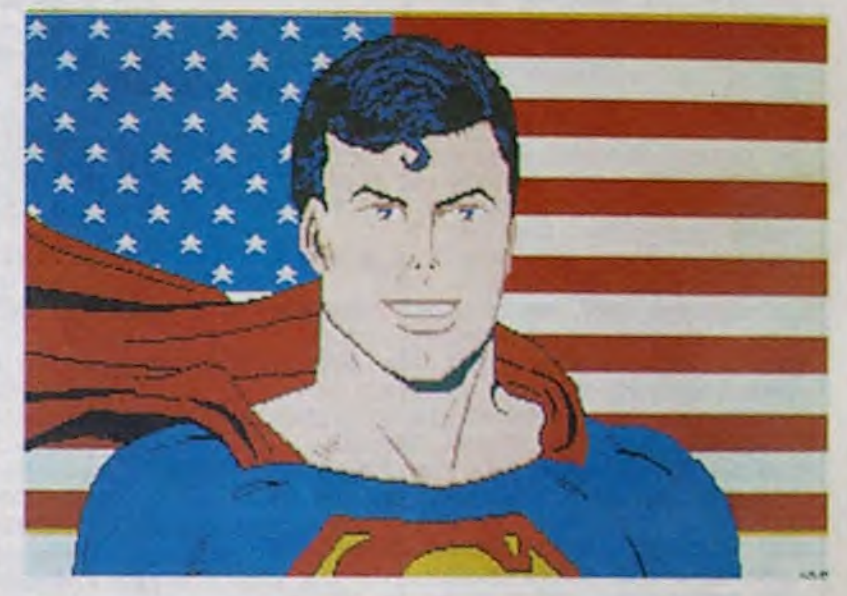

même lorsque plusieurs programmes sont chaînés.

Quatre fenêtres sont présentes à l'écran : Edit, Command, Output et List. La première est un éditeur pleine page qui marche avec les touches de fonction et la souris, la seconde sert à rentrer des ordres en mode direct ou à taper un programme directement, la troisieme est la fenêtre de travail, celle où se déroule l'action et la dernière ne sert qu'à lister. On peut, lors de l'exécution d'un programme, fermer toutes les fenêtres à l'exception de Output pour accélérer le traitement, ce qui n'est pas du luxe.

Que dire de plus ? Il est très complet mais pas tout à fait terminé. Quelques fonctions ont été négligées, l'ensemble n'est pas optimisé et surtout il n'est pas encore en Rom. Heureusement, car il vaut mieux figer une version qui marche.

#### LES UTILITAIRES

Alors ça, des fichiers, des tableurs, des bases de données, des graphiques, des assembleurs et des langages, on nous en promet. On nous en montre même des petits

bouts. Gem Write, par exemple. Vous vous souvenez qu'il était sensé faire partie du lot, vous achetez la bécane on vous file le soft ? Il ne fait plus, fini. Personne ne sait pourquoi, d'ailleurs. Il y aurait des problèmes entre Digital Research

DES PROGRAMMES POUR VOTRE ORDINATEUR AMSTRAD . APPLE IIe et 11c. CANON X-07. CASIO FX 702-P. COMMODORE 64 ET VIC 20. EXELVISION EXL 100. HECTOR HR. MSX et compatibles. ORIC 1 ET ATMOS. SINCLAIR ZX 81 ET SPECTRUM. TEXAS TI-99/4A. THOMSON TO7, TO7/70, ET MO5.

(créateur du Gem et du Gem Write) et Atari. Selon d'autres sources, tout va bien entre eux, mais le retard ne serait dû qu'à des difficultés de programmation : Atari a changé son TOS au dernier moment, ce qui a entrainé des changements de Gem, donc des changements de Gem Write. Bref, il n'est pas là, ou plutôt la version que nous avons eu acceptait de nous montrer son bel écran de présentation et rien d'autre.

prement dit, on a le choix entre 40 et 80 colonnes en couleurs (auquel cas il faut choisir avant de lancer le programme, à l'aide des options du Gem) ou 80 colonnes tout court en monochrome. II y a toutes les fonctions que l'on est en droit d'atten-

DEULIGNEURS les fainéants sont en page 12 INFO-BD : TOUTE L'ACTUALITÉ EN PAGE 16 C'est nouveau, ça vient de sortir:

dre. comme le remplacement, les inversions de paragraphe, les recherches d'occurence, les options d'impression, la justification à gauche, à droite, au centre, en haut, en bas, ailleurs, dedans et dessous, les déplacements par mot, paragraphe, début ou fin de fichier, les tabulations et bien sûr l'insertion. Je

Bravo, c'est le numéro 104, Hebdogiciel a deux ans aujourd'hui et j'en ai marre ! Marre, y en a marre, deux ans que je me traîne ces maquettistes manchôts, ces journaleux analphabètes, ces scribouillards essayeurs de programmes même pas foutus de trouver un bug dans un programme de lecteur de 5 ans. Incapables, ignares, sales, bêtes et même pas méchants, les "collaborateurs" de mon journal chéri que je me le suis fait tout seul, je les jette, tous, dehors, à la porte, à la rue, retournez tout de suite au ruisseau dont je vous ai tiré et qui était encore trop doux pour vous. Je vous en foutrai des anniversaires, moi ! Deux ans d'existence

n'ai pas trouve de glossaire, ce qui ne veut pas dire que ça n'existe pas. En tait, je n'en sais rien : la doc est on ne peut plus succincte et de plus, à l'heure où j'écris, la traduction n'est pas terminée. Normalement, elle devrait l'être d'ici une semaine. Dernier avantage de ce

Suite page 21

d'Hebdogiciel ? Et alors, y a pas de quoi être fier, vous avez vu ce que vous en avez fait de mon beau journal bien propre ? Un ramassis de vulgarité, de vannes au ras des paquerettes, un organe de contre• information débile et illisible. Mais n'ayez crainte, je reprends les choses en main, je vais tout faire, comme au bon vieux temps. A moi les tests de programmes, à moi les formations à l'assembleur, les bidouilles, les grenouilles, les papouilles, je reprends les rennes. Les dessins de Carali ? Pas de problème, c'est une question de cinq à dix minutes d'entrainement. Les essais de matériels ? Les reportages sur place ? La ma-Suite page 3

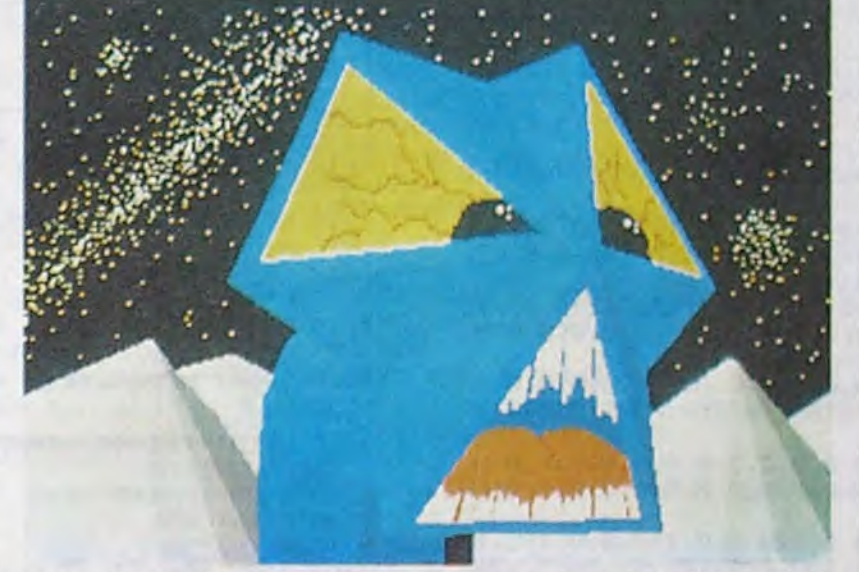

EDITORIAL CHIC

L'actualité de la micro-informatique. Lire pages 9,10,11

# BIDOUILLE GRENOUILLE

Ou comment tricher, pirater, modifier, trafiquer, magouiller, bidouiller et grenouiller avec les logiciels du monde entier. Mais dans la légalité, au moins ? Of course, mon général ! Lire page 12 .

#### FORMATION A l'ASSEMBLEUR Le prof et l'amateur éclairé vous attendent en page 24

**TELOCHE** page 15

## CONCOURS PERMANENTS

Votre programme, non content de vous rapporter 1.000 troncs par page publiée, peut vous rapporter 20.000 francs choque mois ou un voyage en Californie pour deux chaque trimestre. Règlement en page intérieure.

<sup>L</sup> . . .. . . .. . . . . . , . . . . . \_

# **DRACULA'S CASTLE**

Avant d'étancher la soif de DRACULA, sauvez votre âme par un mise en bière.

#### **Fernandes EMERICK**

Mode d'emploi :

Nécessite le joystick. Tapez et sauvegardez à la suite ces 2 programmes. Le premier contient les règles sinistres et le second, l'épouvantable programme principal...

## **LISTING 1**

4 PFM

5 REN\*\*\* CARACTERES REDEFINIS \*\*\* 6 PEM 10 FOR1=12288T012287+8#44 FEADQ:PO

KEI.0 NEXT 20 DRTR0.0.16.24.36.36.36.24.198.1

52, 248, 224, 128, 128, 128, 128 30 DATA61, 25, 31, 7, 1, 1, 1, 1, 7, 15, 31,

57.113.113.225.255

40 DRTR224, 240.248.156.142.142.135  $55$ 

50 DATA135, 135, 135, 135, 135, 135, 135 .255.247.247.247.0.127.127.127.0<br>60 DRTR15.8.11.11.251.131.191.191. 191 . 62 . 252 . 248 . 240 . 224 . 192 . 128

70 DRTA1 .2.6.12.28.60.88.136.8.8.8  $, 8, 28, 28, 28, 8$ 

80 DATA255.0.0.0.0.0.0.0.0.0.0.0.0  $.0.0.255$ 

90 DRTR255, 255, 255, 255, 255, 255, 255 255, 170, 85, 170, 85, 170, 85, 170, 85 100 DATA0, 0, 112, 248, 254, 244, 126, 21 .255, 195, 129, 153, 153, 129, 195, 255 110 DATA0.6.14.46.110.110.238.238. 238, 238, 238, 238, 238, 238, 238, 238

120 DRTR0, 192, 224, 232, 236, 236, 236, 238, 254, 254, 238, 198, 198, 238, 198, 25

130 DRTR255, 127, 32, 46, 32, 63, 96, 192 , 255, 254, 132, 180, 132, 252, 6, 3 140 DRTR24, 24, 126, 126, 24, 24, 24, 24,

28, 34, 34, 28, 8, 8, 56, 56 150 DRTA0, 0, 0, 34, 101, 149, 149, 149 160 DRTR126, 60, 24, 24, 24, 24, 24, 24, 0

.0.0.68.166.169.169.169 170 DRTR99, 99, 99, 247, 247, 99, 51, 30, 60, 60, 60, 255, 219, 90, 255, 231

180 DRTR198, 198, 198, 239, 239, 198, 20  $4,69$ 

190 DATAG.G.G.G.G.G.G.G

200 DRTR0, 62, 64, 64, 62, 3, 3, 126, 40, 4  $9, 9, 9, 9, 9, 9, 9$ 210 DATA0, 62, 65, 64, 96, 96, 97, 62, 0, 6

2, 65, 65, 97, 97, 97, 62

220 DATA0, 126, 65, 65, 126, 97, 97, 97, 0  $, 127, 64, 64, 126, 96, 96, 127$ 

230 DRTR0, 65, 65, 65, 50, 50, 28, 8, 0, 16  $, 16, 16, 24, 24, 24, 24$ 

240 DATA253, 124, 63, 31, 15, 7, 3, 1, 240 , 16, 208, 208, 223, 193, 253, 253

250 DRTR128, 64, 32, 48, 24, 28, 30, 13 260 FORI=12672T012751 READQ POKEI,

D:NEXT 270 DRTAG, 60, 66, 66, 0, 66, 66, 69

280 DATAG, 0, 2, 2, 0, 2, 2, 0 290 DRTR0, 60, 2, 2, 60, 64, 64, 60

300 DRTA0, 60, 2, 2, 60, 2, 2, 60

310 DATAG, 0, 66, 66, 60, 2, 2, 0

 $\alpha$ 

330 DATA9.0,64,64,60,66,66,60 340 DATA0,60,2,2,0,2,2,0  $8, 2, 128$ 350 DATA0,60,66,66,60,66,66,60 820 DATAG, 2, 128, 9, 9, 192, 9, 9, 192, 9, 360 DATA0, 60, 66, 66, 60, 2, 2, 8 0,192,0,0,192,0,0,192,53,0,192,53, 364 PFM 42,192 365 REM\*\*\* SPRITES \*\*\* 830 DATA53, 169, 192, 53, 169, 192 366 RFM 840 FORI=0T062:READQ:POKE13568+I,Q 379 FORI=0T062:READQ:POKE12800+1.0 : NEXT :NEXT 850 DRTA5, 0, 80, 1, 0, 64, 3, 60, 192, 3, 2 380 DRTAG.0.0.0.0.0.0.15.0.0.5.0.0 0, 192, 3, 20, 192, 3, 20, 192, 3, 195, 192, ,5,0,0,5,0,0,8,0,0,8,0,0,8,0,0,10,  $9,235,9$ 144, Ø, 10 860 DATA0, 235, 0, 0, 235, 0, 3, 235, 192, 390 DATA144, 0, 8, 0, 0, 12, 0, 0, 12, 0, 0, 15, 40, 240, 0, 40, 0, 0, 130, 0, 0, 130, 0, 2  $12, 0, 0, 12, 0, 0, 12, 0, 0, 12, 0, 0, 12, 0, 0$  $, 0, 128$  $.19.9$ 870 DATA2, 0, 128, 0, 130, 0, 0, 125, 0, 0, 400 DATA0, 10, 9  $60, 0, 0, 195, 0$ 410 FORI=0T062 READO : POKE12864+1, 0 880 FORI=0T062:READQ:POKE13632+1,0 **ENEXT** : NEXT 420 DATA0, 0, 0, 0, 15, 0, 0, 5, 0, 0, 5, 0, 0 890 DRTR252, 0, 0, 63, 192, 0, 63, 240, 19 2, 15, 252, 48, 3, 255, 48, 8, 255, 48, 8, 25 10,144  $2,48$ 430 DATAG.8.0.0.12.0.0.15.192.0.15 900 DATA192, 252, 236, 51, 255, 239, 15, , 192, 0, 188, 192, 0, 188, 192, 0, 128, 160 255, 243, 0, 60, 192, 0, 192, 60, 0, 195, 0,  $, 9, 128, 169$  $0,63,192$ 440 DRTR9, 9, 9, 9, 9, 9, 9, 9, 9 910 DATA0, 12, 192, 0, 12, 0, 0, 0, 0, 0, 0, 450 FORI=0T062:READQ:POKE12928+1,0  $9, 0, 0, 0, 0, 0, 0, 0, 0, 0$ :NEXT 920 FORI=0T062:READ0:POKE13696+1,0 **AUCHE.** 460 DATA0, 0, 0, 0, 0, 0, 0, 15, 0, 0, 5, 0, 0 : NEXT ,5, 9, 9, 5, 9, 9, 2, 9, 9, 2, 9, 9, 2, 9, 9, 196 930 DRTR0, 0, 63, 0, 3, 252, 3, 15, 252, 12  $, 9, 9, 196, 9$ , 63, 240, 12, 255, 192, 12, 255, 0, 12, 60, 470 DATA0, 2, 0, 0, 3, 0, 0, 3, 0, 0, 3, 0, 0,  $\alpha$  $3, 0, 0, 3, 0, 0, 3, 0, 0, 3, 0, 0, 10, 0, 0, 10, 0$ 940 DRTR59, 60, 3, 251, 255, 204, 207, 25  $\Omega$ 5, 249, 3, 60, 0, 60, 3, 0, 0, 195, 0, 3, 252, 480 FORI=0T062:READO:POKE12992+I,0  $\boldsymbol{a}$ **INEXT** 950 DATA3, 48, 0, 0, 48, 0, 0, 0, 0, 0, 0, 0, 490 DATA0.0.0.0.15.0.0.5.0.0.5.0.0  $9, 0, 0, 0, 0, 0, 0, 0, 0$  $, 5, 0, 0, 2, 0, 0, 2, 0, 0, 2, 0, 0, 106, 0, 0, 1$ 960 FORI=0T062:READQ:POKE13760+1,0 86,8 : NEXT 500 DRTR0, 2, 0, 0, 3, 0, 0, 63, 0, 0, 63, 0, 970 DATAG, 0, 0, 0, 0, 0, 0, 0, 0, 0, 0, 192, 0,51,224,0,51,224,0,160,32,0,160,3  $0, 0, 48, 0, 0, 12, 0, 0, 15, 0, 0, 3, 0, 15, 19$ 5, 0, 63, 243 510 DATA0,0,0,0,0,0,0,0,0 520 FORI=0T062:READ0:POKE13056+1,0 980 DATA3, 63, 243, 3, 255, 255, 15, 255, 255, 55, 255, 255, 183, 254, 191, 191, 250 **NEXT**  $,252$ 530 DRTA0, 0, 0, 0, 0, 0, 0, 0, 0, 0, 0, 0, 0, 990 DATA3, 250, 252, 63, 58, 240, 12, 48,

 $9, 9, 9, 9, 9$ 

A BOIRE!

540 DATA0,0,0,0,0,0,0,0,0,0,3,192,  $0, 1, 64, 0, 1, 64, 0, 1, 170, 206, 106, 170,$ 

254 550 DATA106, 160, 50

560 FORI=0T062:READ0:POKE13120+1,0 : NEXT

570 DATA0, 0, 0, 0, 0, 0, 0, 0, 0, 0, 0, 0, 0, 

 $9, 9, 9, 8, 8$ 580 DATA0, 0, 0, 0, 0, 0, 0, 0, 0, 0, 0, 3, 19

2, 0, 1, 64, 0, 1, 64, 179, 170, 64, 191, 170  $,169$ 

590 DATA140, 10, 169

600 FORI=0T062:READ0:POKE13184+I,Q : NEXT

610 DRTR0, 48, 0, 0, 212, 0, 0, 212, 0, 12, 212, 0, 3, 16, 0, 0, 240, 0, 0, 255, 208

620 DRTA0, 255, 208, 0, 224, 0, 3, 224, 0,  $3,224,8,15,178,8,8,178,128,8,128,1$ 28

630 DATA54, 128, 128, 54, 0, 112, 48, 0, 2 40, 48, 0, 192, 0, 0, 0, 0, 0, 0, 0, 0, 0 640 FORI=0T062:READQ:POKE13248+I,Q

: NEXT 650 DATA0, 0, 0, 0, 48, 0, 0, 212, 0, 0, 212 , 0, 12, 212, 0, 3, 16, 0, 0, 240, 0, 0, 255, 2  $98$ 

660 DATA0, 255, 208, 0, 224, 0, 3, 224, 0,  $3,224, 0,15,160, 0,0,136, 0,0,136, 0,0$  $, 130, 0$ 

670 DRTA0, 130, 0, 0, 130, 0, 0, 65, 0, 0, 2

43, 192, 0, 243, 192 680 FORI=0T062:READQ:POKE13312+I,Q : NEXT

690 DATA0, 48, 0, 0, 92, 0, 0, 92, 0, 0, 92, 0, 0, 16, 192, 0, 63, 0, 31, 252, 0, 31, 252,  $9, 9, 44, 8$ 

700 DATA0, 47, 0, 0, 47, 0, 2, 175, 192, 10 , 168, 0, 8, 32, 0, 8, 42, 112, 52, 10, 112, 6  $9, 9, 48$ 

710 DATA12, 0, 48, 0, 0, 0, 0, 0, 0, 0, 0, 0 720 FORI=0T062:READ0:POKE13376+I,Q : NEXT

730 DATA0, 0, 0, 0, 48, 0, 0, 92, 0, 0, 92, 0 , 0, 92, 0, 0, 16, 192, 0, 63, 0, 31, 252, 0, 3

 $1,252,9$ 740 DRTR0, 44, 0, 0, 47, 0, 0, 47, 192, 0, 1

 $36, 0, 0, 136, 0, 2, 8, 0, 2, 8, 0$ 750 DATA2,8,0,2,8,0,1,4,0,15,60,0,

 $15,69,9$ 760 FORI=0T062:READQ:POKE13440+1,Q

**NEXT** 

770 DATA4, 0, 16, 4, 60, 16, 8, 20, 32, 8, 2  $9, 32, 8, 20, 32, 2, 0, 128, 0, 170, 0, 0, 40,$  $9, 32, 49, 8$ 780 DRTR35, 40, 200, 47, 235, 248, 44, 25

790 DATA0, 0, 0, 0, 0, 0, 0, 0, 0, 0, 0, 0 800 FORI=0T062:READO:POKE13504+1,0 : NEXT

320 DRTR0.60,64,64,60,2,2,60 810 DATA0, 0, 0, 0, 0, 0, 0, 0, 0, 0, 0, 0, 0,

249, 0, 192, 48, 0, 192, 192 1000 FORI=0T062:READQ:POKE13824+I,  $Q:HFXT$ 

*ÇA VIENT!* 

1010 DATAG.0.0.0.0.0.0.0.0.0.0.0.0 1020 DATA0, 255, 0, 3, 255, 192, 3, 255, 1 92, 15, 255, 240, 15, 255, 240, 15, 127, 24  $9, 15, 127, 249$ 

1030 DATA15, 255, 240, 15, 255, 240, 3, 2 55, 192, 0, 255, 0

1040 FORI=0T062:READQ:POKE13888+I. D:NEXT

1050 DATA0, 0, 0, 0, 0, 0, 0, 0, 0, 0, 0, 0, 0 1060 DATA0, 224, 0, 3, 168, 0, 3, 174, 0, 3 , 170, 0, 14, 186, 128, 14, 170, 128, 14, 17  $0,128$ 

1070 DATA14, 250, 128, 14, 235, 0, 14, 17  $1, 0, 3, 170, 0, 0, 168, 0$ 

1080 FORI=0T062:READQ:POKE13952+I, Q:NEXT

1090 DRTR0, 0, 3, 0, 0, 6, 0, 0, 12, 0, 0, 4,  $0, 0, 4, 0, 0, 28, 0, 3, 240, 0, 192, 144, 0, 6$ 

 $5,144$ 1100 DATA0, 71, 56, 0, 252, 8, 0, 4, 8, 0, 4

 $, 16, 8, 64, 124$ 

1120 FORI=32768T032767+54:READQ:PO

1130 DATA174, 0, 208, 232, 232, 232, 232

, 142, 0, 208, 173, 0, 208 1140 DATA41, 255, 201, 0, 240, 1, 96, 174

, 255, 3, 142, 1, 208, 96 1150 DATA174, 2, 208, 202, 202, 202, 202

, 142, 2, 208, 173, 2, 208

1160 DATA41, 255, 201, 0, 240, 1, 96, 174

, 255, 3, 142, 3, 208, 96

1170 FORI=49152T049151+7:READQ:POK

EI, Q:NEXT

1180 DATA32.0.128.32.27.128.96

1184 REM 1185 REM### PRESENTATION ET REGLES 東東米 1186 PEM 1190 POKE53280, 0: POKE53281, 0 1200 PRINT"THEODORTY TV  $11$ 1210 PRINT" IDDI | | | | |

1220 PRINT"INNI!  $1 \times \square$ 1230 PRINT" IDDLL/ | || | | 1240 PRINT"XXXDDDDDDDDTY 1250 PRINT">DREDDEN 1260 PRINT">DDDDDDDI 1278 PRINT"IDDDDDDDA\/ | |\\_/

1280 PRINT" MMMMDDDDDDDDDARY EMERIC H THE MAGNIFIC" 1290 FORI=1T04000:NEXT 1300 PRINTCHR\$(14) 1310 PRINT"T1\-1320 PRINT"THOODS VOUS ETES EGARE EN PENSYLVANIE, ET" 1330 PRINT"VOUS ETES MALENCONTREUS EMENT ENTRE CHEZ" 1340 PRINT"QUELQU'UN DE PAS TRES S YMPATHIQUE... 1350 PRINT"XOTRE VIE EST FOUTUE, M AIS VOTRE AME, 1360 PRINT"PAS ENCORE. #I VOUS ATT EIGNEZ UN CER-" 1370 PRINT"CUEIL, ENTREZ DEDANS, E T RACULA VOUS' 1380 PRINT"LACHERA LES BASQUES." 1390 PRINT"MOOUS DEVREZ D'ABORD FR ANCHIR DEUX GRAN-" 1400 PRINT"DES PIECES, PUIS LA CAV E, ET ENFIN LE" 1410 PRINT"DONJON, OU SE TROUVE VO TRE CERCUEIL. 1420 PRINT"MALL A 1430 PRINT"鸡砵口 TOUR ALLER A DROI TE OU A GAUCHE, " 1440 PRINT"JOYSTICK A DOITE OU A G 1450 PRINT"WWW. TOUR SAUTER A DROI TE OU A GAUCHE, " 1460 PRINT"BOUTON DE TIR+JOYSTICK A DROITE OU A" 1470 PRINT"GAUCHE." 1480 PRINT" MARPPUYEZ SUR 'F1' POUR LA GUITE" 1490 GETA\$: IFA\$<>""THEN1490 1500 PRINT". WAS TOUR SE BRISSER :<br>JOYSTICK EN BAS+" 1510 PRINT"BOUTON DE TIR." 1520 PRINT" WAS TOUR LES ESCALIERS SE PLACER BIEN" 1530 PRINT"EN FACE DES MARCHES, PU IS JOYSTICK EN" 1540 PRINT"HAUT, OU EN BAS, SELON. 1550 PRINT" WAS DUR PRENDRE UN CR

100 POKEV+32, 0: POKEV+33, 11: POKEV+2  $1.0:DI=2:EN=1:NI=1:VI=5$ 105 POKEV+39, 7: POKEV+40, 7: POKEV+41<br>,1: POKEV+42, 12: POKEV+43, 9: POKEV+44  $, 9$ 110 POKEV+45, 2: POKEV+46, 10: POKEV+3 7,1:P0KEV+38,0 120 POKEV+28, 251: POKEV+23, 0: POKEV+ 29,0:POKEV+27,0 150 POKE2040, 213: POKE2041, 214: POKE 2042, 218: POKE2043, 216: POKE2044, 217 160 POKE2045, 217: POKE2046, 207: POKE 2047,200 189 REM 190 REM\*\*\* MUSIQUE \*\*\* 191 RFM 200 POKE54276,33:FORI=1T036:READA, B:POKE54273, R:POKE54272, B:FORJ=1TO 150:NEXT **205 NEXT** 210 DRTA3, 169, 3, 66, 3, 169, 3, 169, 0, 0 , 3, 169, 3, 169, 3, 66, 2, 231, 2, 190, 2, 11  $3, 2.78$ 220 DATA2, 78, 2, 78, 2, 113, 2, 113, 2, 11 3, 2, 113, 2, 113, 2, 113, 0, 0, 3, 169, 3, 66  $, 3, 169$ 230 DATA3, 169, 3, 169, 2, 190, 2, 190, 2, 190, 2, 231, 2, 231, 2, 231, 2, 78, 2, 78, 2,  $78, 2.113$ **589 REM** 590 REM\*\*\* AFFICHAGE CADRE \*\*\* 591 REM 600 POKE53265, PEEK(53265) AND239 605 PRINT"7":FORI=1064T01094:POKEI .7:POKE1+54272,12:NEXT:HA=0 **606 PRINT " ANNIHI #1228 0 MARNAHINI** N#'(&!W 5 MHHHHHHHHHH";:GOSUB204 Й 607 PRINT"<br /> **SOF PRINT" NOT NUSY'VI** 608 FORI=1055T02015STEP40:POKEI, 14 :POKEI+54272, 0:NEXT 609 FORI=1984T02023:POKEI, 14:POKEI +54272, 0: NEXT 610 FORI=1134T01974STEP40:POKEI, 14

IL VAUT MIEUX

ETRE UNE BOULE

DE GANCHE QU'UN

ANGLE

DROIT  $ov<sub>l</sub>$ CONTRAIRE

1590 PRINT"NALL -- 15 - 0 1600 PPINT"MT-> SI VOUS TREBUCHEZ SUR UN CRANE, VOUS" 1610 PRINT"PERDEZ CONNAISSANCE PEN DANT OUEL OUES" 1620 PRINT"SECONDES." 1630 PRINT"-> POUR ACCEDER A UN NO UVERU. TABLERU." 1648 PPINT"VOUS DEVEZ OBLIGATOIPEM FNT PRENDRE LA 1650 PRINT"CLEF POUR OUVRIR L'UNIO UE PORTE."

**COMMODORE 64"** 

UCIFIX, UNE CLEE"

(VERT) OU OUVRIR"

A PROXIMITE, ET"

E TIP.

1560 PRINT"POUR ACTIVER UN BOUTON

1570 PRINT"TINE PORTE : SE PLACER

1580 PRINT"APPUYEZ SUR LE BOUTON D

1670 GETA: IFA: / ""THEN1670

PROTEGE CONTPE

**AVEC DRACULA OU"** 

SENSIBLE AUX "

**AVEC LUI EST"** 

RIEZ DE REPAS. 7"

INEZ CE PROGRAMME"

DEUXIEME PARTIE. 7"

**LISTING 2** 

**REM\*\*** 

P0KE54272, 0

KEV+5,83

30

40

50

59 **REM** 

 $60$ 

EXT

61 REM

1760 PRINTCHR#(142)

1680 PRINT"JONY> UN CRUCIFIX VOUS

1690 PRINT" WOTRE PROCHAIN CONTACT

1700 PRINT"MUNE DE SES CREATURES."

1710 PRINT"N-> LE RAT GEANT EST IN

1720 PRINT"MCRUCIFIX ET UN CONTACT

1730 PRINT" WFATAL : VOUS LUI SERVI

1740 PRINT" MANAGEONNE CHANCE ! ELIM

1750 PRINT"XPAR NEW ET CHARGEZ LA

10 REM\*\*\*\*\*\*\*\*\*\*\*\*\*\*\*\*\*\*\*\*\*\*\*\*\*

20 REM\*\*\* DRACULA'S CASTLE \*\*\*

PAR

REM\*\* EMERICH FERNANDES \*\*

REM\*\*\*\*\*\*\*\*\*\*\*\*\*\*\*\*\*\*\*\*\*\*\*\*

70 FORI=54272T054272+24 POKEI, 10 N

80 POKE54296, 10 POKE54276, 0 POKE54

276, 129: POKE54278, 240: POKE54273, 0:

90 PRINT",7":V=53248:P0KEV+4,192:P0

REM\*\*\* INITIALISATION \*\*\*

1660 PRINT" WWAPPPUYEZ SUR 'F3' POU **R LA SUITE**"

, 248, 0, 28, 72, 0, 16, 24, 0, 248, 16, 0, 64

1110 DATA0, 0, 68, 0, 0, 64, 0, 0, 0

KEI, Q:NEXT

suite page 4

# ASMOS

Moniteur assembleur désassembleur, en fait un utilitaire qui assemble, désassemble et tout et tout. Bref, un truc génial.

#### Mathias WEBER

Tapez et sauvegardez à la suite ces deux programmes (tournent sur version de base). Le premier contient les règles et la définition des caractères (en ligne 27 les "F" doivent être tapés en mode GRPH) et le second. le programme principal.

Vous disposez au départ de 100 pieces d'or et de 200 points de vie et pouvez par appui sur "A", vous rendre chez le marchand pour acheter divers objets nécessaires à votre quête. Effectuez votre choix en tapant l'initiale de l'objet choisi, le nombre de pièces d'or restantes est rappelé. Restez dans la boutique pour effectuer d'autres achats en tapant "R", sinon tapez "S" pour en sortir et aller au château. Pour le reste, les règles sont dans le programme, mais sachez que

Le CHATEAU MAUDIT de sinistre réputation, abrite le secret de tout pouvoir. Aventurier en quête de puissance, êtes-vous prêt à risquer votre vie ?..

247 DRTR#97, #BC, #68, #96, #C0

Emmanuel de LAPPARENT

Mode d'emploi :

La plupart des objets se trouvent à terre (à vous de découvrir comment les prendre).

Pour gagner, il faut ressortir avec le livre des sorts, le diamant étincelant et la couronne sacrée.

Si après avoir épuisé les ressources du "Château maudit". vous désirez l'agrémenter à votre façon, voici comment procéder

- 0, ce premier zéro indique la fin des portes.
- Chiffre 00 à 12, indique le numéro de l'objet choisi :
- 00 : vide<br>01 : diam
- 01 : diamant<br>02 : baque n
- bague maudite
- 03 : clé en fer<br>04 : clé en or
- 04 : clé en or<br>05 : couronne
- couronne
- 06 : crucifix<br>07 : coffre
- 07 : coffre<br>08 : fantôn fantôme

Les portes peuvent être fermées, bloquées ou verrouillées.

09 : passage secret suivi des coordonnées de la case arrivée (colonne. ligne)

La flèche qui apparait dans certaines pièces (en bas à gauche). indique une porte au SUD.

Le labyrinthe doit être carré et avoir au maximum 5 ' 5 cases pour le X-07 en version de base (9 ' 9 avec extension mémoire). La taille doit être introduite dans la variable T de la ligne 15 (à l'origine. T

*~IAuDIT!* 

ATE! SOIS <u>DUM!</u>

5). II ne peut y avoir qu'un seul objet par piéce et le décor est choisi pseudo-aléatoirement par le X-07. Chaque case du labyrinthe doil être codée ainsi. à partir de la ligne 9000

- DATA, suivi d'un point décimal (éclairage) et 1 ou 0 pour pièce allumée ou éteinte.

Chiffre de 1 à 4 pour position de la porte :  $1 =$  Nord,  $2 =$  Sud,  $3 =$ Est.  $4 =$  Ouest.

- Chiffre de 1 à 3 pour l'état de cette porte :  $1 =$  ouverte,  $2 =$  verrouillée (clé en fer), 3= fermée (pied de biche).

209 DATA 7872 210 REM \*\*\* BLOC 21 \*\*\* 211 DATA#97. #C9, #O2, #90, #05 #2O, #2E. #93 212 DATA#90, #O:3. #20, #E0, #92 , #2►3, #?\$, #EB 213 DATA#F0, #EC, #C9, #20, #D0<br>, #07, #20, #E8 214 DATA#C5, #C9, #20, #F0, #E1 .#4C.#67.#94 215 DATA#203,#62,#94,#A9,#3E .#29.#EE,#94 216 DAR#A9, #27, #20, #6E, #94 .#29,#3E,#94 217 DATA#29,#6C,#94.#20,#6C 218 REM \* SOMME DE CONTROLE BLOC 21 \* 219 DATA 6349 220 REM \*\*\* BLOC 22 \*\*\* 221 DRTR#B1.#00,#20,#46,#94 , #20 . #5C, #94 222 DATA#C8, #CO3 #08, #DÇJ, #F3 , #AD, #FE, #97 223 DATA#F0,#15,#A0,#00,#B1<br>,#00,#C9,#20 224 DATA#B0, #02, #A9, #20, #20 .#6E,#94.#C8 225 DATA#C0, #08, #D0, #F0, #20 #5E,#94,#A5 226 DATA#00, #18, #69, #08, #85 #00,#90,#02 227 DRTA#E6,#01,#60,#E6,#01 228 REM \* SOMME DE CONTROLE BLOC 22 \* 229 DATA 6131 230 REM \*\*\* BLOC 23 \*\*\* 231 DRTR#34 . #A9, #3E, #20, #6E ,#94,#A9,#24 232 DRTR#29,#6E,#94,#20,#3E . #94, #R2, #05 233 DATA#20, #6C, #94, #CA, #D0<br>, #FA, #A0, #00 234 DATA#B1,#00,#A2,#97#DD ,#37,#95,#F0 235 DRTR#03, #CR, #D0, #F8, #8E ,#FC.#97,#BD 236 DATA#68.#96,#A2,#00,#C9 , #80, #F3, #96 237 DATA#E8, #C9, #DA, #90, #01 ,#E8,#8E,#FA 238 REM \* SOMME DE CONTROLE BLOC 23 \* 239 DATA 7690 240 REM \*\*\* BLOC 24 \*\*\* 241 DATA#97, #A0, #00, #B1, #00<br>, #20, #46, #94 242 DRTA#2Ç3,#6C.#94.#C8,#CA .#19,#F4,#20 243 DATA#6C,#94,#AD,#69,#132 ,#C9,#1A,#D13 244 DATA#F6,#AE,#FC,#97.#BC :#D9,#95,#H2 245 DATA#03,#B9,#00,#97,#20 #FE,#94,#C8 246 DATA#CA, #DØ, #F6, #20, #6C #94,#AE,#FC

- 10: monstre
- 11 : fiole
- 12 : livre

- Les cases ainsi codées sont à introduire ligne par ligne.

Il est indispensable de mettre le diamant, le livre et la couronne dans le labyrinthe. Les coordonnées de la porte d'entrée se trouvent en ligne 3110 (a l'origine X 2. Y 0); les colonnes sont numéro-tées à partir de 1 et les lignes à partir de 0. suite page26 t

286 DRTA#97, #20, #D9, #CC, #RE :#FF,#97,#FE3 287 DATA#03, #20, #C1, #F5, #AE ,#FG,#97,#6►3 288 REM # SONNE DE CONROLE BLOC 28 289 DATA 6142 290 REM \*\*\* BLOC 29 \*\*\* 291 DRTR#03,#07,#00,#0F,#1F , #18, #90 292 DATA#38, #38, #00, #38, #38 , #18, #18, #00 293 DATA# 1F, #3F, #00, #3F, #00 . #3F, #3F, #00 294 DRTR#31, #31, #00, #31, #31 , #31, #21, #00 295 DATA#21,#23,#00,#2D,#21 •#21,#21.#01 296 DATA#21, #23, #00, #23, #23 :#22,#21,#133 297 DATA#3E, #3F, #00, #03, #03 , #3F, #3E, #00 298 REM \* SOMME DE CONROLE BLOC 29 \* 299 DATA 1627 300 REM \*\*\* BLOC 30 \*\*\* 301 DATR#03, #07, #00, #07, #00 , #07, #09 302 DATA#:3E, #3E #Oü, #?E, #06 , #3E, #3C, #00 303 DATA# 3E, #41, #43, #20, #20<br>, #58, #52, #20 304 DATA#2►\_3,#59,#52:#Zÿ,#20 , #53, #50, #20 305 DATA#20, #4E, #56, #2D, #42 ,#44,#49,#5A 306 DATA#43, #0D, #0R, #3E, #00 , #09, #00 307 DATA#07, #61, #62, #63, #64 , #65, #66, #67 308 REM \* SOMME DE CONTROLE BLOC 30  $*$ 309 DATA 2682 310 REM \*\*\* BLOC 31 \*\*\* 311 DATA#68, #69, #20, #20, #20 , #60, #20, #31 312 DATA#39, #38, #35, #20, #42 ,#59,#20,#4D 313 DATR#54,#2E,#57,#45,#4c ,#45,#52,#10 314 DATR#00,#42,#52,#56,#45 ,#27,#41,#00 315 DATA#00, #1D, #26, #55, #70 ,#4F,#76,#09 316 DATA#20,#20:#8C,#3F,#:3F , #3F, #07, #00 317 DATA#8D, #F5, #02, #29, #2C ,#59,#20,#20 318 REM \* SOMME DE CONTROLE BLOC 31  $*$ 319 DATA 3341 320 REM \*\*\* BLOC 32 \*\*\* 321 DRTR#90, #B0, #F0, #30, #D0 ,#19,#50,#70 322 DATA#OC,#0F,#12,#18.#16 #lE,#24,#27 323 GRTR#99,#91,#95,#96,#08 ,#09,#0R,#9D 324 DATA#0E:#10,#11,#15,#lb

**ORIC/ATMOS** 

 $\approx v_{\nu_{Z}}$ 

 $\frac{4}{3}$ 

₫

₿

Trent

 $TIENS, JE T'OFFRE$ CET UTILITAIRE QUI REND CON!

> MERCI, MAIS *4• 06'A eff*  QU'IL FAUT

> > $4e$

#81 , #D0. #2E 248 REM \* SOMME DE CONTROLE BLOC 24 249 DATA 7636 250 REM \*\*\* BLOC 25 \*\*\* 251 DATA#20,#6C,#994.#A9,#24 ,#20,#6E,#94 252 DATA#A6, #01, #A5, #00, #18 , #69, #02, #90 253 DATA#01,#E8,#A0,#01,#18<br>,#71,#00,#48 254 DATA#90, #01, #E8, #B1, #00 ,#C9.#80,#90 255 DATA#01, #CA, #8A, #20, #46 ,#94.#68,#20J 256 DATA#46, #94, #A2, #01, #D0 .#2R,#RD,#FA 257 DATR#97, #8D, #FB, #97, #A2 , #06, #89, #00 258 REM \* SOMME DE CONTROLE BLOC 25 259 DATA584 260 REM \*\*\* BLOC 26 \*\*\* 261 DATA#97, #C9, #40, #D0, #11 ,#98,#48,#RC 262 DATA#FB, #97, #B1, #00, #20 ,#46,#94,#CE 263 DATA#FB, #97, #68, #A8, #D0 , #133, #20, #6E 264 DATR#94,#C8,#CA:#D9,#E1 , #RE, #FA, #97 265 DATA#E6,#09,#D9,#02,#E6 #91,#CR,#10 266 DATA#F7,#18,#69,#20,#09 ,#94,#4C,#67 267 DATA#94,#R9,#18,#R0,#95 268 REM \*. SOMME DE CONTROLE BLOC 26 269 DATA 7387 270 REM \*\*\* BLOC 27 \*\*\* 271 DATA#20, #1C, #94, #85, #01 , #20, #1C, #94 272 DATA#85, #00, #60, #00, #20 ,#2E:#94,#3R 273\_ DRTR#9A,#9A,#9A,#2D,#FD ,#97,#20,#2E 274 DRTR#94,#18,#6D,#FD,#97 : #60, #C2.. #61 275 DATA#12,#C9,#30,#90,#F9 ,#C9,#3R/#90 276 DATA#02, #E9, #07, #29, #0F ,#6y,#A5,#01 277 DATA#20, #46, #94, #A5, #00 ,#EA,#48,#4A 278 REM \* SOMME DE CONTROLE BLOC 27 \* 279 DATA 5244 280 REM \*\*\* BLOC 28 \*\*\* 281 DRTA#4A,#4R,#4A.#2@,#4F 282 DATA#0F, #09, #30, #C9, #3A , #90, #132, #69 233 DATA#96,#20,#6E,#94,#60 224 DATA#D3, #12, #A9, #OA, #20 ,#6E,#94. #R9 285 DATA#0D, #4C, #6E, #94, #A9 ,#20,#8E,#FD

quette ? Ceccaldi le magnifique va s'en charger ! La composition des textes ? A la main, tout seul ! Les photos en couleur ? Luxe inutile ! Les bandes dessinées ? Et puis quoi encore, achetez Tintin ou Mickey ! Les critiques de rock. de musique. de télé et de BD ? Il ne manque pas de journaux spécialisés qui traitent de ces sujets, à chacun son métier ! Je reprends tout à ma façon et si il y en a qui ne sont pas contents, qu'ils aillent voir ailleurs si j'y suis. Vous ôtes tous virés sans préavis ni indemnités et que la CGT ou un autre de ces emmerdeurs de syndicats ne vienne pas me chercher pour licenciement abusif. je suis ici chez moi et je fais ce que je veux ! Tiens, je vous donne une semaine de préavis, vendredi prochain vous dégagez le plancher ! Ceccaldi est au dessus des lois ! Et vous, lecteurs, vous allez me faire le plaisir de m'acheter Hebdogiciel toutes les semaines, même si la nouvelle formule dépouillée que je vais lancer ne vous plait pas. On ne résiste pas à Ceccaldi ! Et. en plus. Ceccaldi le grand maitre de la presse moderne lance un deuxième hebdomadaire, tout seul et un serveur télématique, tout seul, programme compris et un mensuel de programmes. tout seul. Ceccaldi se présente à la mairie de Paris, votez pour lui. Ceccaldi se présente aux élections présidentielles. Ceccaldi sera président, bande de moules. En vérité. je vous le dis, Ceccaldi est Dieu, il était temps que l'on s'en apercoive. Repentezvous, pauvres larves, car vous avez péché et maintenant il faut payer ! Vous me ferez trois Avé Gérard et quatre Pater Ceccaldi noster. Que Ceccaldi vous garde. Amen.

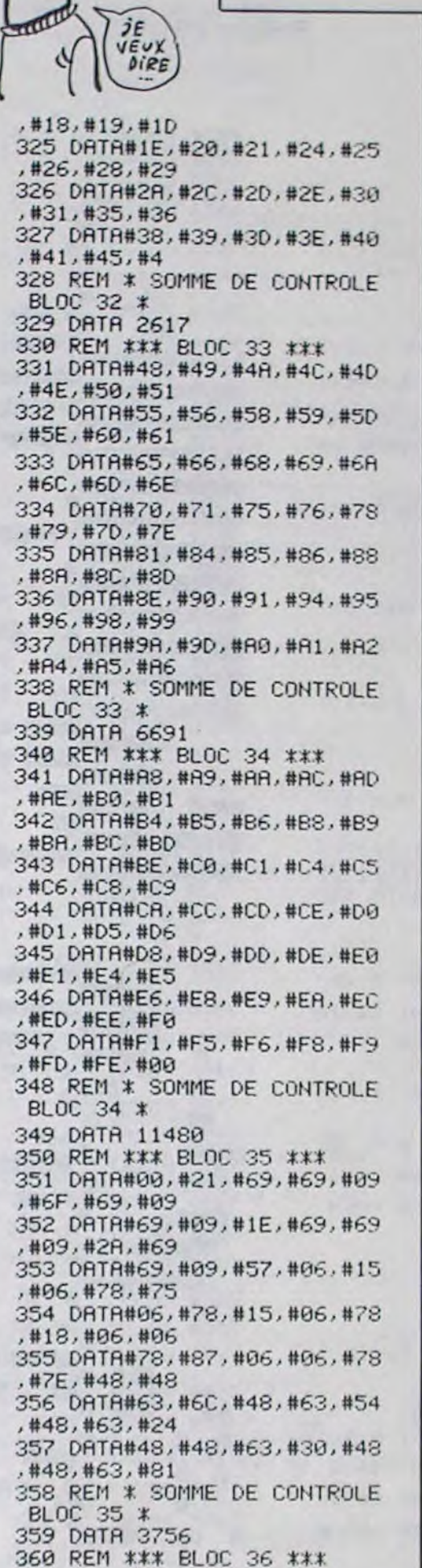

#### suite page 6

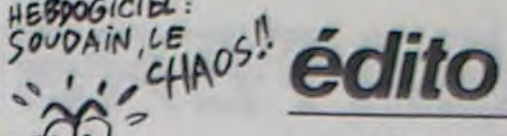

HEBPOGICIEL:

26

ON

#### Suite de la page 1

Gérard Ceccaldi

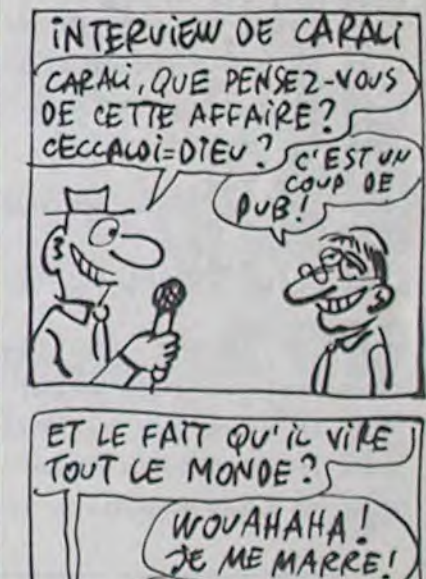

MAIS C'EST POUR,

 $10111,$ 

LE CHATEAU MAUDIT CANON XO7

# SHILA ! UN<br>CHATEAU MAUDIT!

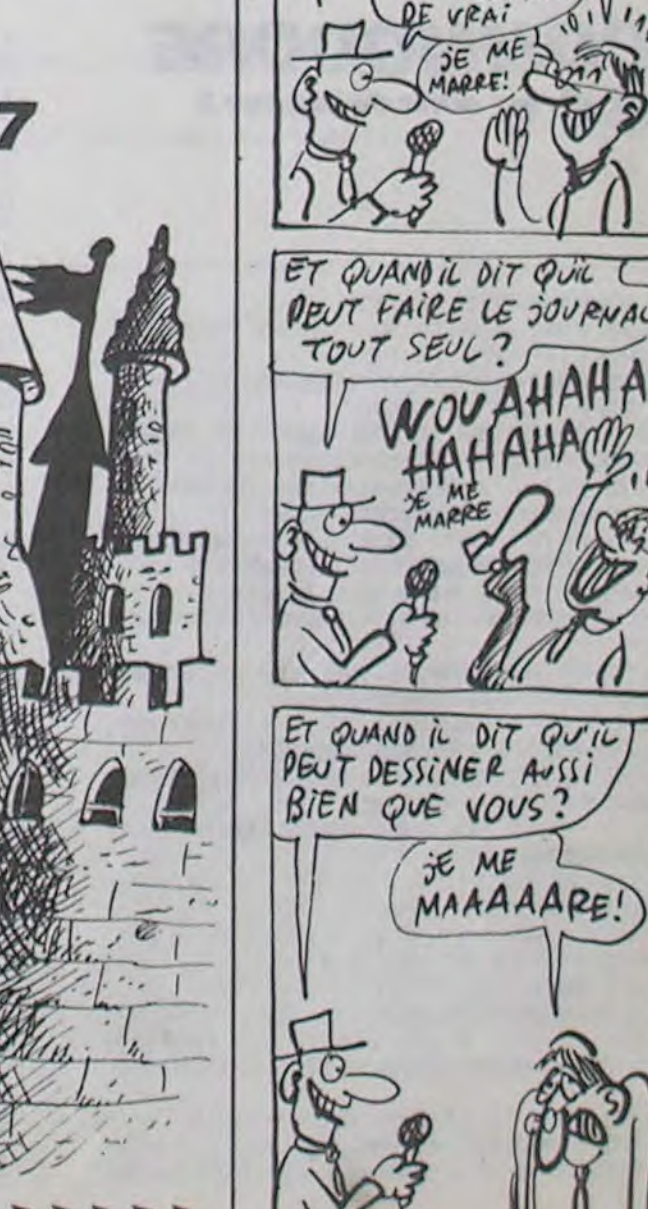

#### ZX 81 uni **CRATERE**  $\sim$ ා A UNE DEÔLE D'ODEUR Des fûts toxiques de provenance douteuse, encombrent un cratère farci de lasers Vous êtes chargé du  $\epsilon$ PAR ici!  $\mathcal{A}$ Logo nettoyage... ₹  $\zeta$ Philippe ESTEVE Delle 3030 PRINT AT 5.5;"<br>3040 PRINT AT 10.7;"<br>3080 RETURN<br>3500 CL5<br>3505 IF TA=2 THEN GOTO 3742<br>3510 PRINT " 3930 PRINT *<u>BL WILL</u>* ۰ - 18 鳳 п 3940 PRINT B 1 REM CRATERE<br>1 00508 9000<br>10 LET 5C=0<br>20 LET 193<br>23 LET TA=1 THEN 60508 3<br>35 JE TA=1 THEN 60508 3 3950 PRINT п m 3960 PRINT 3520 PRINT 3970 PRINT 9530 NEXT<br>9540 FOR 3530 PRINT 冊 3980 PRINT 3540 PRINT

 $1 + \omega$ 000000 LET TA=INT (RND+2+1)<br>IF TA=1 THEN GOSUB 3500<br>IF TA=2 THEN GOSUB 3742<br>LET FUT=9<br>LET A=4<br>LET R=1<br>LET T=10<br>T TH=1 THEN PRINT AT 8.  $50$ 55 IF THE THEN PRINT AT 8,25;<br>SC: AT 11,25: U<br>60 IF INKEY\$="7" AND A:0 THEN<br>GOSUR 120 70 IF INKEY \$="5" THEN GOSUB 14  $\mathfrak{O}$ IF INKEY \$="8" THEN GOSUB 16  $80$  $\circ$ 00508 2000<br>IF TA=1 THEN 00508 3000<br>IF TA=2 THEN 00508 9950  $188$ 105 GOTO 50<br>LET T=10<br>PRINT AT A-1,8;<br>GOSU8 1000<br>LET A=A-1<br>PRINT AT A,8; "A"; AT A+1,8;"  $110$ 120 125<br>130 132 RETURN 135 **PRINT AT A.B-1;**<br>GOSUB 1000 140 150 LET B=B-1<br>PRINT AT A,B; "A"; AT A,B+1;" 152 RETURN 155 PRINT AT A, 8+1;<br>GOSUB 1000<br>LET 8=8+1  $150$ <br> $170$ 172 PRINT AT A, B; "A"; AT A, B-1;" 175 RETURN<br>200 IF PEEK (PEEK 16398+256\*PEE<br>15399)=CODE "®" THEN GOTO 1020<br>210 IF PEEK (PEEK 16398+255\*PEE<br>16399)<>CODE " " THEN GOTO 105 1010 1015 RETURN<br>1020 LET SC=SC+10<br>1025 LET FUT=FUT-1<br>1030 IF TA=1 THEN PAINT AT 8,25; 1032 IF TA=2 THEN PRINT AT 22,10 1035 IF FUT=0 THEN GOTO 22 1040 RETURN<br>1050 LET V=V-1<br>1070 IF TA=1 THEN PRINT AT 11,26 1080 FOR I=1 TO 10<br>1090 PRINT AT A,B; "B";AT A,B; "B" 1080 1100 NEXT IF U=0 THEN GOTO 5000 1105 GOTO 25<br>IF INKEY\$="7" AND A>0 THEN 1110 2000 IF INKEYS= 7 HND H)<br>
2005 FOR I=1 TO T<br>
2005 POR I=1 TO T<br>
2010 NEXT I<br>
2020 LET T=7-1<br>
2030 IF T=0 THEN LET T=0<br>
2040 PRINT AT A+1,8;<br>
2050 GOSUB 1000<br>
2050 GOSUB 1000<br>
2050 LET A=41<br>
3050 LET A=41 2000 2070 PRINT AT A.B; "A"; AT A-1,B;" 2080 RETURN 3000 LET LA=INT (RND+10+1)<br>3005 IF LA>=3 THEN RETURN<br>3010 IF LA>=1 THEN PRINT AT 6,6;" 3015 IF LA=1 AND A=6 THEN GOSUB 3020 IF LA=2 THEN PRINT AT 10,7;

3550 PRINT 3560 PRINT **STO PRINT** S80 PRINT " 590 PRINT **1600 PRINT** 610 PRINT 3620 PRINT ' **3630 PRINT** 3640 PRINT 3650 PRINT 3660 PRINT " 3670 PRINT 3680 PRINT " 3690 PRINT " 3700 PRINT " 3720 PRINT 3730 PRINT AT 8,19;"<mark>200633</mark>";AT 1<br>1,22;"WHE<sup>"</sup> 1,22; MARIN 3745 POKE 15418,0 3760 PRINT 經圖 3770 PRINT " 3780 PRINT PRINT ' 3790 3800 PRINT 3810 PRINT 3820 PRINT 3830 PRINT 3840 PRINT 3850 PRINT  $3860$ PRINT m **The Second** PRINT 3870 PRINT 3880 3890 PRINT  $\blacksquare$ 3900 PRINT 画 3910 PRINT ъ 圖 ш 3920 PRINT п 安全

3985 PRINT AT 22,4; **BROBER**"; SC; A<br>T 22,20; "**MAR**"; V 22,20; " 3990 3000 CLS<br>6010 FOR I=1 TO 10<br>6020 PRINT AT 10,10, SAME QUER<br>6030 PRINT AT 10,10, GRIN-DUER **6040 NEXT I** 9600 NEXT I 6050 PRINT AT 20,0; PRESS ANY KE 5050 IF INKEY\$="" THEN GOTO 5050<br>5070 RUN 2 9000 GOSUB 9150 9001 CLS<br>9005 FOR I=1 TO 21<br>9010 PRINT **3050 NEXT I** 9025 FOR I=1 TO 20<br>9030 PRINT AT 10,13; "CRATERE"<br>9040 PRINT AT 10,13; "**CRATERE" 9050 NEXT** NEXT I<br>PRINT AT 0.0; 9055 9060 FOR I=1 TO'21<br>9065 PRINT 9070 NEXT 9080 PRINT AT 3,4; "REALISED BY E<br>STEVE PHILIPPE"<br>9090 PRINT AT 5,2; "SOFTWARE PRO"<br>9095 PRINT AT 20,0; "PRESS ENTER TO START<br>9097 PRIM PRINT AT 21,0: "PRESS I FOR **TNSTRUCT TON'** E<sub>T</sub> ADIEU 9100 PRINT AT 0,9; "COPYRIGHT 198 9110 PRINT AT 0,9; DOENE GET LEE 9120 IF INKEY\$="I" THEN GOTO 950 9130 IF INKEY\$<>"" THEN GOTO 2<br>9140 GOTO 9100<br>9150 POKE 16418,0 3158 PRINT AT 8,11;<br>9150 PRINT AT 9,10;<br>9170 PRINT AT 10,9;<br>9160 PRINT AT 11,8; 9190 PRINT AT 12,8: 1050 9200 PRINT AT 13,6; 25 9980 RETURN THIRR 01SB **14144 6556** PREDIPINAL LES SCANERS DU TUND<br>ERBOLT N'ONT<br>PRIDIPINAL LIGNES: 9250 PRINT ' PAS REUSSIS A PERC  $1090...$ ER LA COUCHE 9270 PRINT " DE GRZ PROTECTEUR E **LOSS WOULD NOROTORANO "ALLER VO** TAIRS 08SE TE VAUS BENE  $9270...DE$ vous 9300 LET A=1<br>9310 PRINT AT A,14; "A"; AT A-1,14 9320 IF A=8 THEN GOTO 9341

9330 LE1 8=841<br>9340 GOTO 9310<br>9341 PRINT AT 8.14 ...<br>9350 IF INKEY\$="" THEN<br>9360 RETURN<br>9500 CL5<br>9510 FOR I=1 TO 21 THEN GOTO 9350 ă5iă For I≟1 To 21<br>9550 Print AT 10,10;"INSTRUCTION 9560 PRINT AT 10,10, RESIEUGLOR 9570 NEXT I<br>9575 PRINT AT 0.0 9580 FOR 1=1 TO 21<br>9590 PRINT 9800 NEXT THE 9.10. CORRESPENDENCE 2 PRINT AT 3.8. VOORS DEVEZ PR<br>9830 PRINT AT 3.8. VOORS DEVEZ PR<br>9830 PRINT AT 4.0. OUT SE TROUVE<br>9830 PRINT AT 4.0. OUT SE TROUVE<br>9840 PRINT AT 5.0. FRITES ATTENT<br>10N A LA GRAVITE<br>9850 P 9680 PRINT AT 9,0, PC DIRECTION<br>SONT 8 DROITE<br>9690 PRINT AT 10,19, 7 ACCELERER 9700 PRINT AT 11,19, "S GAUCHE"<br>9708 PRINT AT 12,0, "ATTENTION AU<br>8800ND TABLEAU IL Y A 2 LASERS<br>880T UNE LENGERGIE OU ILS PRODUI<br>880T UOUS SERA FATLE SI VOUS PA<br>886Z ENTRE LES 2 AU NO- MENT O<br>E LEUR MISE SOUS TENSION."<br>97 9720 PRINT AT 21.12. "PRESS A KEY 9720 FRIRT" AT 21,12, "PRESS H KEY<br>170 START" HIKEY\$="" THEN GOTO 9730<br>9740 GOTO 2<br>9742 FAST<br>9750 SAUE "CRATERE"<br>9750 SAUE "CRATERE"<br>9750 SAUE "CRATERE"<br>9755 SLOU<br>9755 SLOU<br>9756 RUN 9980 LET LA1=INT (RND+4+1)<br>9988 IF LA1>=2 THEN RETURN<br>9980 IF LA1=1 THEN PRINT AT 6.7;<br>0085 IF LA1=1 THEN PRINT AT 6.7; 9965 IF LA1=1 AND A=6 THEN GOTO 9970 PRINT AT 6.7;" "; AT ECRITURE EN VIDEO NORMALE DES<br>CARACTERES EN VIDEO INVERSEE **CARACTERES** GAZ PROTECTEUR.ALORS

A QUAND LE JOINT AU SHIT FADIOACTIF?

9280...DECIDEZ D"ALLER VOUS MEME 9560...INSTRUCTION

CAMMARADE

3025 IF LA=2 AND A=10 THEN GOSUB

1050

710 POKE54273, 20: FOR I=1T0250: NEXT:

EEK(V+15)/8):PDKE54273.250

/8):POKE54273,255

2047, 205: POKEV+14, I : NEYT

2047, 204: POKEV+14, I: NEXT

 $=16$ THEN1350

3=13THEN2000

**100": RETURN** 

009":RETURN

54273, 0 : RETURN

54273, 0: RETURN

//8): IFOB=13THEN2010

EV+14, I: FORJ=1T050: NEXT: SY

E54276.17

E54276, 17

าลดด

**IRN** 

**JRN** 

S49152: POKE54273, PEEK(V+14): NEXT O16ANDOBO14ANDOBO13THE 1580 POKEV+15, PEEK(V+15)+8 POKE204  $7.202$ 1590 GOT01540 1600 ES=PEEK(800+PEEK(V+14)/8+40\*P FEK(V+15)/8):POKE54276,129:JU=50 EEK(837+PEEK(V+14)/8+40\*P 1610 IFESC>8THEN800 1620 POKEY+27, 128: FORI=PEEK(V+15)T %>16ANDOB<>14ANDOB<>13THE OPEEK(V+15)-40STEP-4:SYS49152 1625 JU=JU+5:POKE54273, JU:FOR I=1TO 10:NEXT POKE54273.8 1630 POKE2047, 201 POKEV+15, J POLEV +14. PEEK(V+14)+4: POKE2047. 200: NEXT  $I = PEEK(V+14) TOPEEK(V+14)+2$ 1640 POKEY+27.0 60T0800 1650 ES=PEEK(795+PEEK(V+14)/S+4B\*P  $EEK(V+15)/8$ ): 111=50 1660 IFESC>42THEN800  $I = PEEK(V+14)TOPEEK(V+14)-2$ 1670 POKEY+27, 128 FOR I=PEEK(V+15)T OPEEK(V+15)-40STEP-4'SYS49152 1675 JU= 10+5 POKE54273 JU FORJ=1TO 10 NEXT POKE54273, 0 EV+14, PEEK(V+14)+4: SYS4915 1680 POKE2047-202 POKEY+15.1 POKEY 47,200 POKEV+14, PEEK(V+14) +14. PEEK(V+14)-4: POKE2047. 202 NEXT 1690 POKEY+27. A GOTOPAO 1700 ES=PEEK(918+PEEK(V+14)/8+40\*P EV+14, PEEK(V+14)-4: SYS4915 EEK(V+15)/8): JU=100 17, 202: POKEV+14, PEEK(V+14) 1718 IFES<>41THEN800<br>1720 POKEV+27,1:FORI=PEEK(V+15)TOP<br>EEK(V+15)+40STEP4:SYS49152 EV+15, PEEK(V+15)-8: POKE204 1725 JU=JU-5: POKE54273, JU: FOP I=1TO 10: NEXT: POKE54273, 0  $=$ PEEK(V+14)TOPEEK(V+14)+2 1730 POKE2047.201 POKEY+15.1 POKEY +14. PEEK(V+14)+4 POKE2047. 200 NEXT EV+14, I:FORJ=1TOS0:NEXT:SY 1740 POKEV+27, 0: 60T0800 1750 ES=PEEK(917+PEEK(V+14)/8+40\*P EV+15, PEEK(V+15)+8: POKE204 EEK(V+15)/8): JU=100 1760 IFESC>9THEN800 PEEK(837+PEEK(V+14)/8+40\*P 1770 POKEV+27.1:FORI=PEEK(V+15)TOP EEK(V+15)+40STEP4:SYS49152:FORJ=1T 019 NEXT EV+15.PEEK(V+15)-8:POKE204 1775 JU=JU-5: POKE54273, JU: FORJ=1TO  $I = PEEK(V+14) TOPEEK(V+14)-2$ 

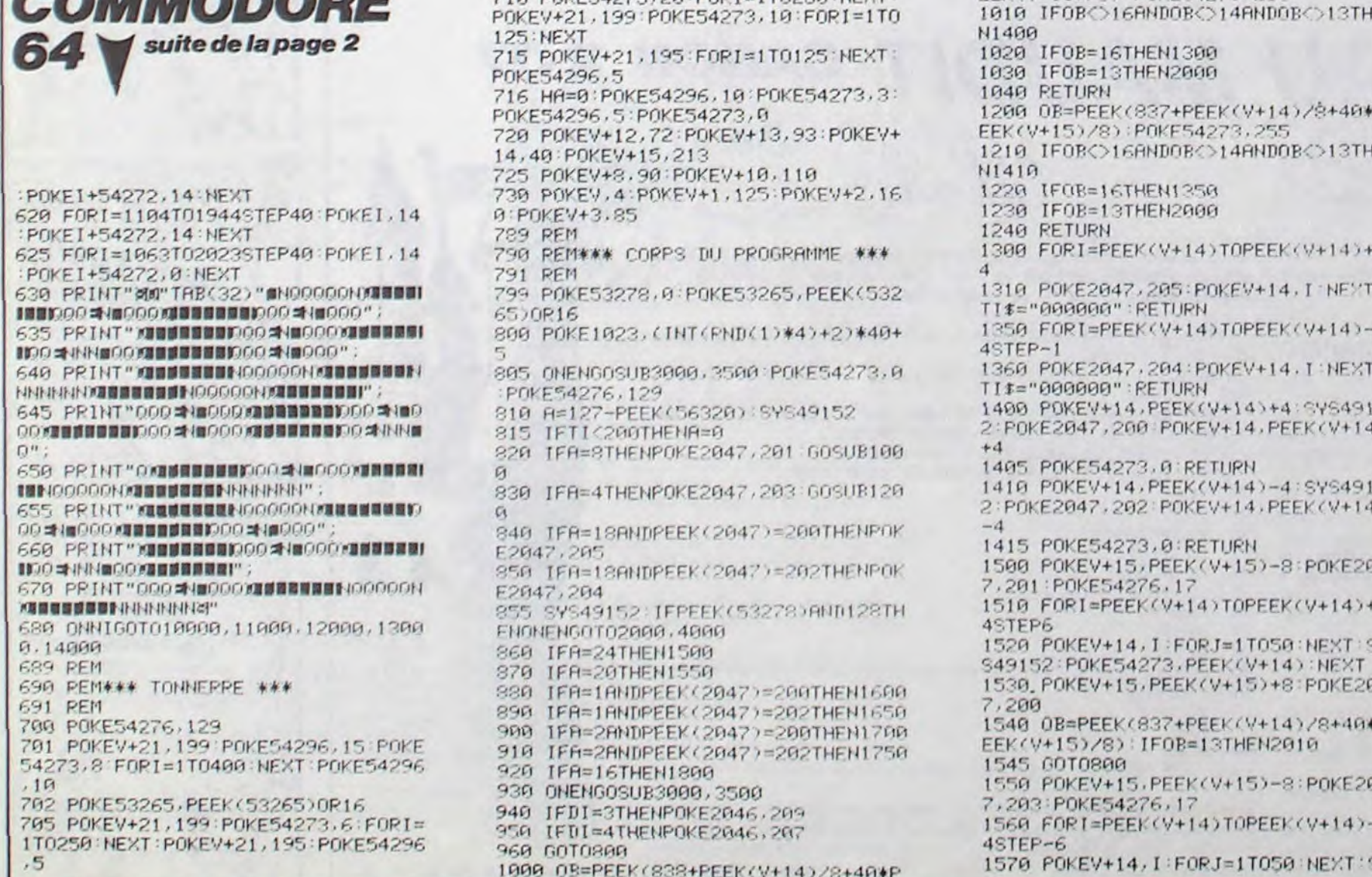

suite page 5

# **STRESS**

Courage, en échange des 4 diamants disséminés dans un labyrinthe peuplé de monstres, les mages vous remettront un anneau aux mille pouvoirs...

Ludovic MEYNADIER

# **SUITE DU N° 103**

255 CALL F:CALL COLOR("OMB"):CALL ECR(4, "Voulez-vous"):CALL ECR(7, "rejouez ?") 256 AS=KEYS: IF AS="1"THEN RUN 257 CLS "BCC":END! FIN 258 253 ! S.P SALLE AU DIAMANT  $2E0$  ! 261 CALL COLOR("OMB"): CALL ECR(5, "CHOUETTE !"): CALL ECR(8, "UN DIAMANT") 262 IF C()32 THEN RETURN 263 DATA 106,119,126,0,0,126,141,159<br>264 PAUSE 2:1 - DATA MUSIQUE :65 DIAM=DIAM+1:CALL DIAM(DIAM):RESTORE 263:FOR I=1 TO 8:PAUSE .1:READ W 266 IF W=0 THEN 268 257 CALL POKE(258, W, 132): PAUSE .05 268 NEXT:CALL POKE(259,45):SAL(X,Y)=0:VIE=26:FOC=12:CALL F:RETURN 269 270 ! S.P MONSTRE  $2711$ 272 CALL COLOR("OHB"): CALL ECR(4, "AHHH !"): CALL ECR(6, "UN MONSTRE") 273 IF C)127 AND C(132 THEN VIE=VIE-2:FOC=FOC-1:RETURN! FUITE JOUEUR 274 IF C()32 THEN RETURN! ERREUR FRAPPE 275 VIF=INTRND(7)+3:FOS=INTRND(4)+7:! TIRAGE VIE & FORCE MONSTRE 276 DATA 106, 119, 0, 106, 119, 0, 126, 141, 0, 159, 172, 172 277 RESTORE 276:FOR I=1 TO 12 278 PAUSE .1:READ W:IF W=0 THEN 280 279 CALL FOKE(258,W,132) 280 NEXT: CALL POKE(259,45): CALL F  $281:$ 282 / COMBAT 283 284 W=INTRND(12):Z=INTRND(12) 285 IF FOC+W(FOS+Z THEN VIE=VIE-ABS(FOC-FOS)<br>286 IF FOC+W)=FOS+Z THEN VIF=VIF-INTRND(5) 287 GOSUB 246: IF VIF(1 THEN 290 288 GOTO 284 289 ! JOUEUR GAGNANT 230 SAL(X,Y)=0:CALL F:CALL SALLE(X,Y):CALL POU(0):CALL JOU(Y) 291 CALL PTS(VIE, FOC): CALL PLAN(X, Y): CALL COLOR("OMB") 292 CALL ECR(3, "Le monstre"): CALL ECR(6, "est mort"): PAUSE 3: RETURN 293 294 | S.P SALLE VIDE  $295!$ 236 CALL ECR(4,"SALLE"):CALL ECR(7,"VIDE"):CALL POKE(258,30,132) 237 PAUSE .05:CALL POKE(253,45):RETURN 238 299 ! S.P C'EST GAGNE 300 301 CALL SALLE(X, Y): CALL COLOR("ORB") 302 CALL ECR(2,"BRAVO!"):CALL ECR(4,"VOUS VOUS"):CALL ECR(5,"RETROUVEZ")<br>303 CALL ECR(6,"TOUT A COUP"):CALL ECR(7,"CHEZ"):CALL ECR(8,"LES MAGES QUI") 304 CALL ECR(9, "DONNENT LA"): CALL ECR(10, "RECOMPENSE"): CALL ECR(11, "PROMISE:") 305 CALL COLOR("OCB"): CALL ECR(13,"10 000 ecus!!!") 306 DATA 84,84,84,84,94,106,106,112,126,126,106,84,63,63,63,63,70,73,73,84 307 DATA 34, 34, 84, 79, 84, 79, 84, 66, 79, 84, 84, 34, 106, 106, 112, 126, 112, 112, 112, 112 308 DATA 106, 112, 126, 126, 126, 126 309 310 ! MUSIQUE JEUX INTERDITS  $311$ 312 RESTORE 306:FOR 1=1 TO 46:READ A:CALL POKE(258, A, 132):PAUSE , 1:NEXT 313 CALL POKE(253,45):PAUSE 3:GOTO 255  $314$ 315 ! SOUS-PROGRAMMES CALL  $316$  ! 317 ! CADRE PRESENTATION JEU 318 SUB CABRE: CALL COLOR("OYb") 313 LOCATE (1,2): PRINT RPT\$(" ",38) 320 LOCATE (1,3):PRINT "VISION SALLE COMMENTAIRES":LOCATE (1,34) 321 PRINT "PLAN":LOCATE (11,30):PRINT " DIAMANT " 322 LOCATE (15,2): PRINT RPT\$("",28) 323 LOCATE (15,5): PRINT "VIE -)"; 324 CALL COLOR("ORY"):PRINT CHR\$(12) 325 CALL COLOR("0Yb"):LOCATE (15,18):PRINT "FORCE -)"; 326 CALL COLOR("OYG"): PRINT CHR\$(12) 327 LOCATE (21, 1): CALL COLOR("0Yb") 928 PRINT RPT\$(" ",40):FOR I=1 TO 20<br>329 LOCATE (I,1):PRINT " ":LOCATE (I,30):PRINT " ":LOCATE (I,40):PRINT " " 330 NEXT:FOR I=2 TO 14:LOCATE (I,15):PRINT " ":NEXT:SUBEND 331 ! POINTS DU JOUEUR

**EXELVISION-EXL 100** 

ANNEAU AUX MILLE

POUVOIRS, RENDSMOI

IMPOSSIBLE, POUR FA,

IL ME FAUDRAIT UN MILLION DE POUVOIRS!

MA DEUNESSE!

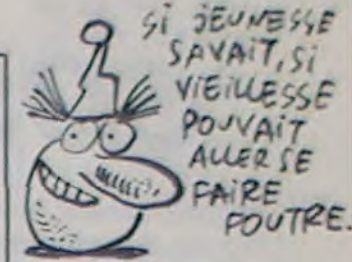

SALAVO! MUFLE! 332 SUB PTS(VIE, FOC): CALL COLOR("OBB") 333 LOCATE (17,3): PRINT RPT\$("",26) 334 LOCATE (19,3):PRINT RPT\$(" ",26)<br>335 CALL COLOR("OYR"):LOCATE (17,3):PRINT RPT\$(CHR\$(12),VIE):LOCATE (19,3)<br>336 CALL COLOR("OYG"):PRINT RPT\$(CHR\$(12),FOC):SUBEND<br>337 ! DIAMANT EN POSSESSION DU JOUEUR 338 SUB DIAM(DIAM): 0=13: IF DIAM)2 THEN 0=17 339 R=32:IF DIAM/2=INT(DIAM/2)THEN R=36 340 CALL COLOR("1CB"):LOCATE (Q,R):PRINT "123":LOCATE (Q+1,R) 341 PRINT "456":CALL COLOR("1RB"):LOCATE (0+2,R):PRINT "789":SUBEND 342 | PLAN AVEC EMPLACEMENT DU JOUEUR 343 SUB PLAN(X,Y):0=X+31:R=Y+2:CALL COLOR("1GB"):FOR I=3 TO 3:LOCATE (I,32) 344 PRINT RPT\$("0",7):NEXT:LOCATE (R,Q):CALL COLOR("1MB"):PRINT "0" 345 LOCATE (10,35): CALL COLOR("OYB"): PRINT """: SUBEND 346 | AFFICHAGE SALLE EN PERSPECTIVE AVEC LES PORTES 347 SUB SALLE(X,W):CALL COLOR("1YM") 348 FOR Y=2 TO 5:LOCATE (Y,2):0\$=RPT\$(CHR\$(160), Y-2) 349 PRINT 0\$;"K";RPT\$(" ",11-(Y-2)\*2);"L";0\$:NEXT:CALL COLOR("1YM") 350 Q=8:FOR Y=11 TO 14:LOCATE (Y,2):Q\$=RPT\$(CHR\$(160),Y-Q) 351 PRINT 0\$;"M";RPT\$(" ",Y\*2-17);"N";0\$:0=0+2:NEXT:CALL COLOR("0YG") 352 0\$=RPT\$(CHR\$(160),4):0\$=0\$&RPT\$("",5)&0\$:FOR Y=6 TO 10 353 LOCATE (Y,2): PRINT 0\$: NEXT 354 IF W=1 THEN 357 355 CALL COLOR("1MR"):0=5:FOR Y=3 TO 5 356 LOCATE (Y, Y+2): PRINT "K"; RPT\$(" ", Q); "L": Q=Q-2: NEXT 357 IF X=7 THEN 362 358 CALL COLOR("1YC"):LOCATE (5,13) 359 PRINT "M":LOCATE (6,12):PRINT "M " 360 LOCATE (7,11):PRINT "M ":LOCATE (8,11):PRINT " ":LOCATE (9,11)<br>361 PRINT "K ":LOCATE (10,12):PRINT "K ":LOCATE (11,13):PRINT "K" 362 IF W=7 THEN 365 363 CALL COLOR("1MR"):0=1:FOR Y=11 TO 13:LOCATE (Y, Y-0-3) 364 PRINT "M"; RPT\$(" ",0); "N": 0=0+2: NEXT 365 IF X=1 THEN 370 366 CALL COLOR("1YC"):LOCATE (5,3) 367 PRINT "N":LOCATE (6,3):PRINT " N":LOCATE (7,3):PRINT " N":LOCATE (8,3) 368 PRINT " ":LOCATE (9,3):PRINT " L":LOCATE (10,3):PRINT " L" 369 LOCATE (11,3): PRINT "L" 370 IF X()4 OR Y()7 THEN 373 371 CALL COLOR("OBM"):LOCATE (13,5):PRINT "ENTREE":LOCATE (14,4) 372 PRINT "LABYRINTHE" 373 SUBEND 374 ! CADRAGE ECRITURE LORS DU JEU 375 SUB ECR(0,0\$):R=INT((14-LEN(0\$))/2)+16:LOCATE (0,R):PRINT 0\$:SUBEND 376 ! EFFACEMENT COMMENTAIRES 377 SUB F:CALL COLOR("OBB") 378 FOR Y=2 TO 14:LOCATE (Y, 16) 379 PRINT RPT\$(" ",14):NEXT:SUBEND 380 ! AFFICHAGE JOUEUR 381 SUB JOU(Y): IF Y=1 THEN Q\$="1WH" ELSE Q\$="1WR" 382 CALL COLOR(0\$):LOCATE (4,6):PRINT "AB":LOCATE (5,7):PRINT "D" 383 CALL COLOR("1WM"):LOCATE (5,6):PRINT "C":CALL COLOR("1WG") 384 LOCATE (6,6): PRINT "EF": SUBEND 385 ! AFF. MONSTRE 386 SUB MON: CALL COLOR("1BG") 387 LOCATE (8,8):PRINT "OPO":LOCATE (9,8):PRINT "RST":LOCATE (10,8) 388 PRINT "UVW": SUBEND 389 ! AFF. DIAMANT 390 SUB DIA:CALL COLOR("1bG"):LOCATE (6,9):PRINT "GH":LOCATE (7,9) 391 PRINT "IJ":SUBEND 392 ! AFF. JOUEUR OU MONSTRE MIS EN POUSSIERE 393 SUB POU(Q): IF Q=1 THEN 396 394 CALL COLOR("1BG"):LOCATE (8,8):PRINT " ab" 395 LOCATE (3,8):PRINT " cd":IF 0()2 THEN SUBEXIT 396 CALL COLOR("1BG"):LOCATE (6,6):PRINT "ab":LOCATE (7,6) 397 PRINT "cd": SUBEND 398 | CADRAGE ECRITURE LORS DES REGLES 399 SUB ACR(01\$,0\$,0) 400 Q1=INT((42-LEN(Q\$))/2)-1:FOR Y=1 TO LEN(Q\$) 401 CALL COLOR("OMR"):LOCATE (0,01+Y) 402 FRINT " ":CALL POKE(258,111,132):CALL COLOR(01\$) 403 CALL POKE(258, 123, 132):LOCATE (0, 01+Y):PRINT SEG\$(0\$, Y, 1) 404 CALL KEY1(C,D):IF D()0 THEN 406

suite de la page 4 3:NEXT:POKE54273,0 1780 POKE2047.203 POKEV+15.1 POKEV +14. PEEK(V+14)-4: POKE2047, 202: NEXT 1798 POKEV+27, 8:60T0800 1800 OB=PEEK(798+PEEK(V+14)/8+40\*P FEK(V+15)/8) 1810 IFOB=21ANDCL=1THENCL=0:SC=SC+ 150: NI=NI+1: GOSUB2040: GOTO600 1820 IF0B=24THENIM=1:POKEV+46,5:GO T01950 1830 IFOB=25THENCL=1:8C=8C+50:008U B2040 GOT01950 1840 IFOB=17ANDBHOSTHEN1900 **1850 GOTO800** 1900 IFPEEK(V+14)>45THEN1925 1910 FORI=2T0172STEP10:POKE53278.0 POKEV+9, I: GOSUB3500 1920 IFPEEK(53278)ANDISTHENPOKEV+2  $1.176:$  RH=0: BH=9 1924 FORJ=1T050 NEXT NEXT POKEY+9, 9:6010899 1925 FORT=2T0172STEP10:POKE53278.0 POKEV+11, I: GOSUB3500 1930 IFPEEK(53278)AND32THENPOKEV+2 0: DI=INT(PND(1)\*2)+3 PETURN  $1.176:$   $HH=0:$   $BH=9$ 

**COMMODORE** 

1935 FORJ=1T050:NEXT:NEXT:POKEV+11

10:6010800 1989 REM\*\*\* MORT \*\*\* 1990 REM### MORT ### 1991 REM\*\*\* MORT \*\*\* 2000 IFIM=1THENPOKEV+46, 10: POKEV, 4 POKEY+2, 160: POKEY+12, 248 2005 IFIM=1THENIM=0:POKE53278.0 GO TOBAA 2010 POKE2047.210 FORI=PEEK(V+15)T 0213 : POKEV+15, I : NEXT : POKE2047, 211 2020 VI=VI-1: PRINT"< DODDDDDDDDDDDDD **IRDBROBBBBI IBENVI: IFVI=GTHEN2500** 2030 6010700 **IRRIGI"SC:** 2040 PRINT"COOPDODDIN PETUPN 2500 POKEY+21.0 2505 PRINT"3":POKEV+24,21:PRINT"NI TERMINE IMANUNE AUTRE ? (0/H) MMT SCORE THISC 2518 GETR#: IFR#=""THEN2518 2520 IFAI="0"THENRUN 2530 IFAI="N"THENEND 2540 60102510 2929 PFM 2990 PEM\*\*\* DEPLACEMENT VAMPIRE \*\* 2991 PEM 3000 SYS49152 ONDIGOT03100 3200 33 00,3400 3100 IFHA=100PPEEK(V+13)=93THENHA=

3110 POKE2046, 212 POKEV+13, PEEK(V+

1950 POKE798+PEEK(V+14)/8+40\*PEEK(

V+15)/8,32:P0KE54276,33:P0KE54273,

, 0: GOT0800

13)-4: HA=HA+1<br>3120 RETURN 3200 IFHA=100RPEEK(V+13)=213THENHA =0:DI=INT(RND(1)\*2)+3:RETURN 3210 POKE2046, 212: POKEV+13, PEEK(V+  $13+4$ : HA=HA+1 3220 RETURN 3300 IFHA=160RPEEK(V+12)<28THENHA= 0:DI=INT(RND(1)\*2)+1 PETURN 3310 POKE2046, 208: POKEV+12, PEEK(V+  $12)-4$ : HR=HR+1 3320 PETURN 3400 IFHA=160RPEEK(V+12)>240THENHA  $=0:DI=INT(RND(1)*2)+1:RETIMEN$ 3410 POKE2046, 206 POKEV+12, PEEK(V+  $12+4$  HR=HR+1 3420 RETURN 3489 REM 3490 PEM\*\*\* DEPLACEMENT RAT GEANT \*\*\* 3491 REM 3500 IFAH=1THEN3530 3510 FORG=1T030 NEXT : IFPEEK(V+14)< 1440RBH=9THENRETURN 3520 AH=1 POKE2043, 215: DR=-1 PETUR N 3530 POKEV+6.PEEK(V+6)+DR:POKEV+7, 150:POKEV+6, PEEK(V+6)+DR 3540 POKE54276, 33 POKE54273, 2<br>3550 POKEY+7, 152: IFPEEK(V+6) >2300P PEEK(V+6)(20THENDR=-DP 3560 RETURN 4000 IFPEEK(53278) AND160RPEEK(5327 8) AND 32 THE NSOR 4010 IFPEEK(53278)ANDSTHEN2500

412 |

5

4020 GOT0800 8989 REM 8990 REM\*\*\* AFFICHAGE DECOR \*\*\* 8991 REM 9000 ONDEGOT09100, 9110, 9120, 9130, 9 149.9150.9160.9170.9180.9190.9200. 9210,9220 9050 IFDE=OTHEN9060 9868 PRINT"IDDI"; : RETURN 9100 PRINT"TITTMCDXINEFXINEFXINEF **W": : RETURN** 9110 PRINT"ILWH"; RETURN 9120 PRINT" LANGTHEROOF" RETURN 9130 PRINT" LWWTIEN ON"; RETURN 9140 PRINT"NITI MANUMANAN"; PETUPN 9150 PRINT"NITTIMONIMENADI"; RETURN 9160 PRINT"ITION"; RETURN 9170 PRINT"TIRSTMINISSOURMINISS" **FETURN** 9180 PRINT"IEPI"; : RETURN 9190 PRINT"TITITICOLTH ANNUAL 1- ANAMA "; : RETURN 9200 PRINT"SKKHI THREMJKHI THRUKHI **THELIKHI TYBLIKK TEMPREMARINGEN (F) RETURN** 9210 PRINT" TITITITING BKK+ MANUD \*K+ **×高田田门 \*K+×周囲田门 \*K+M×高田田田门 \*KK8回回回目". RETURN** 9220 PRINT" ITTOWNAMING AMM": RET **HPN** 9992 REM 9999 PEM### TABLEAU 1 ### IRORD PRINT "SENEREEN";

suite page 27

405 NEXT:CALL POKE(259,45):SUBEXIT<br>406 LOCATE (0,01+1):PRINT 0\$:CALL POKE(259,45):SUBEND 407 ! MESSAGE CONSEIL (regle du jeu)<br>408 SUB MESSA:CALL COLOR("OWR") 409 LOCATE (22,4): PRINT "Tapez une touche pour continuer": SUBEND 410  $411!$ BONNE CHANCE ...

# **SOS INCENDIE**

Prenez plaisir à éteindre un début d'incendie par un moyen des plus rustique.

Alain COLLET

Mode d'emploi : Nécessité de l'extension 3 Ko. Tapez et sauvegardez à la suite ces deux programmes, le premier contient les instructions nécessaires.

#### **LISTING 1**

4 REM\*\*\*\*\*\*\*\*\*\*\*\*\*\*\*\*\*\* 5 REM\* COLLET ALAIN \* PRESENTE REM\* 6 REM# SOS INCENDIE  $VIC$  20 + 3K 8 **REM\*** 9 PEM\*\*\*\*\*\*\*\*\*\*\*\*\*\*\*\*\* 10 PRINT"J":POKE36879,8 20 POKE36869, 255: POKE52, 28: POKE56, 28 30 A=7168: FORI=ATOA+511: POKEI, PEEK  $(1+25600)$  : NEXT 40 FORL=0T062\*8-1 : READF : POKEA+L, F: NEXT 49 DRTR24, 36, 66, 126, 126, 60, 60, 24 50 DATA56, 124, 6, 102, 126, 102, 102, 10 51 DRTR60, 2, 50, 62, 60, 50, 50, 60 52 DATA62, 2, 48, 48, 48, 48, 62, 62 53 DATA124, 2, 50, 50, 50, 50, 50, 124 54 DRTR62.2.48.60.60.48.48.62 55 DRTR62, 6, 48, 48, 56, 48, 48, 48 56 DRTA62, 2, 48, 48, 54, 50, 50, 62 DRTR50, 2, 50, 54, 58, 50, 50, 50 57 58 DATA8, 0, 8, 8, 24, 24, 24, 24 59 DATA62, 0, 8, 12, 12, 12, 76, 56 60 DATA51, 0, 54, 60, 56, 60, 52, 51 DRTR48, 0, 16, 48, 48, 48, 48, 28<br>DRTR98, 0, 118, 126, 106, 98, 98, 98 61 62 63 DRTA100, 0, 116, 124, 108, 100, 100, 1  $99$ 64 DRTA60, 4, 52, 52, 52, 52, 52, 60 DRTR62, 62, 2, 62, 48, 48, 48, 48 65 DATA120, 8, 104, 104, 104, 120, 108, 1 66 22 DRTR62, 2, 50, 54, 56, 54, 54, 54 67 68 DRTA60, 0, 48, 60, 4, 4, 12, 60 DRTR60,60,0,24,24,24,24,24 69 70 DRTA52, 4, 52, 52, 52, 52, 52, 60 DRTR50, 2, 50, 50, 50, 52, 28, 24  $71$ DRTA98, 2, 98, 106, 106, 106, 62, 60 72 73 DRTR98, 2, 52, 24, 24, 52, 34, 98 DRTR98, 4, 52, 24, 24, 24, 24, 24 74 75 DRTR62, 6, 12, 8, 24, 16, 48, 62 76 DRTR8, 0, 40, 28, 10, 24, 36, 102 DATA16, 0, 20, 56, 80, 24, 8, 20 77 DATA8, 0, 40, 28, 10, 24, 16, 40 78 79 DATA8, 0, 10, 28, 40, 12, 18, 51 DATA16, 0, 16, 48, 82, 30, 8, 12 80 81 DATA0, 0, 0, 0, 0, 0, 0, 0 82 DATA8, 0, 42, 28, 8, 8, 42, 28 83 DATA0,0,0,0,0,0,0,0 84 DRTR17, 72, 33, 26, 137, 84, 43, 136 DRTR128, 49, 10, 132, 90, 33, 8, 165 85 86 DRTA0, 0, 0, 0, 137, 84, 43, 136 87 DRTRG, 0, 0, 0, 90, 33, 8, 165 DATA16, 48, 20, 28, 20, 20, 48, 16 88 89 DRTR4, 6, 20, 28, 20, 20, 6, 4 99 DRTR66, 255, 255, 8, 28, 28, 0, 0<br>91 DRTR66, 255, 255, 16, 56, 56, 0, 0 92 DRTR6, 42, 123, 237, 119, 182, 236, 24 93 DATA17, 17, 187, 17, 17, 187, 17, 17 94 DRTR238, 238, 68, 238, 238, 68, 238, 2 38 95 DATA255, 73, 255, 146, 255, 73, 255, 1 46

96 DATA0, 0, 0, 0, 0, 0, 0, 0 DRTR60, 4, 36, 44, 60, 60, 44, 60 97 DATAS, 0, 0, 8, 8, 24, 24, 24 98 99 DRTR60.60.0.4.60.32.60.60 100 DRTA60.0.4.28.4.4.60.60 DATA32, 0, 32, 40, 60, 60, 8, 8 181 DRTR60.0.32.32.60.4.60.60  $102$ DRTR60, 0, 32, 32, 60, 36, 60, 60  $103$ 104 DRTR60.0.4.12.24.48.48.48 105 DRTR56, 12, 36, 60, 36, 36, 60, 24<br>106 DRTR60, 4, 36, 60, 4, 4, 52, 60 DATA98, 231, 103, 60, 60, 230, 231, 1 197  $Q2$ DATA16,66,8,161,36,118,118,44 198 DRTR32, 37, 101, 115, 91, 94, 245, 0 109 DATAS, 0, 8, 28, 42, 8, 20, 36  $119$ 115 GOTO610 PRINT"C" 190 PRINT"TODBBDDREGLE DU JEU" 200 PRINT" INDOWOUS VOUS DEPLACEZ" 210 PRINT"NOR L AIDE DE VOTRE " 220 230 PRINT" WOU CLAVIER VENERE" PRINT" MUUN INCENDIE S EST" 240 PRINT"#DUDECLARE CHEZ VOUS" 250 260 PRINT"IDDDDDVOUS DEVEZ" PRINT"XODL ETEINDRE AVANT" 270 PRINT" IDOOU IL NE SE PROPAGE" 271 272 FORT=1T010:FORG=1T010:PRINT"@00 XDDDDFAC (C) ; ; < ": NEXTG 273 FORG=1TO5: PRINT"#0000000000000000 ; CC": NEXTG **ISK:** 276 FORG=1TO15: PRINT" MANUMUMMANAMA " : NEXTG 277 FORG=1TO18:PRINT"WOODDOODDOOD XXXXIIIDIDIDIN ; < ;<; ":NEXTG 278 FORG=1TO15: PRINT" @00000000000000 IC J":NEXTG 通知通知通知时代 ( ) 279 FORG=1TO10: PRINT" ap00000000000000 C:":NEXTG **KOUGOOBIN;** 280 FORG=1TO5:PRINT"#MUNUMUNUMUNUM NUM: << ;< ; :":NEXTO<br>286 FORG=1TO12:PRINT"NUMMMOUNDERK ← ;<;<":NEXTG  $\ddot{i}$ FORG=1T015: PRINT" MUUUUUUUUUUUUTUK 287 CICI":NEXTG 288 FORG=1T010:PRINT"@@@DDDF4; <;<  $C$ ; ": NEXTG  $\epsilon$ 289 FORG=1TO5: PRINT" WOODDDDDDDDDAI  $<$ ": NEXTO 290 FORG=1TO8:PRINT"@00000000000000 ii <i << < ":NEXTG  $ES'$ **UBER** 291 FORG=1T010: PRINT"#00000000000000 **KOODOOODIK;**  $\zeta$ C C":NEXTG 292 FORG=1T018:PRINT"#MAAAAAAAAAAA **JOUGBBBBT4 < ; </ </ : NEXTG** 293 FORG=1TO15:PRINT"#00000000000000 294 FORG=1TO5:PRINT"#000000000000000 C": NEXTO 295 FORG=1TO12:PRINT"#000000@DF1; ; <; <; " : NEXTG  $\langle$   $\langle$ FORG=1T020:PRINT"#0000000001; 297 : C: C": NEXTG 298 NEXTT: PRINT"3"

299 PRINT"XXXXIPDUPOUR CELA VOUS"<br>300 PRINT"XXIDIDISPOSEZ DE SEAU" 310 PRINT" DOOU IL FAUT REMPLIR" 320 PRINT"XIDDIDIDRACE A UN"<br>330 PRINT"XIDDIROBINET EN BAS" 340 PRINT"XOU LABYRINTHE A DROITE" 358 PRINT"WUDUNE FOIS PLEIN"<br>368 PRINT"WIL NE VOUS RESTE PLUS"<br>378 PRINT"WUQU A ALLER LE JETER" 371 PRINT"XIDDISUR LE BRASIER" 372 FORT=1T010:FORG=1T010:PRINT"#M **XDII ; <** ;":NEXTG 373 FORG=1T015:PRINT"MORKOODFA;  $\langle$ C":NEXTG 374 FORG=1T020:PRINT"ADDDDDDDDDDI ICI CININEXTO 375 FORG=1T015: PRINT" MUCKKACKACKACK **NODES(C) IC** C:":NEXTG 376 FORG=1T012: PRINT" approximation stemmers : ;":NEXTG  $\epsilon$ 377 FORG=1T019:PRINT"<MMMMMMMMMMMM  $\leq$  ; C":NEXTG  $\mathbf{M} \mathbf{M} \mathbf{$ 378 FORG=1T015:PRINT"annAnnAnnAnnAn **KKKKKKKKODPPPPPPPPPFH; <; <" : NEXTG** 380 FORG=1T010 PPINT" cHANNADIANAM  $\langle$ **MEINMEDIANS** C:":NEXTG 382 FORG=1T05 PRINT"< MANUMUMUMUMUM **KKKKKKKODBPPPPPPPPFFK;<;":NEXTG** 384 FORG=1T020:PRINT"@@@@@DF\* ;":NEXTG 385 FORG=1T010:PRINT"<br />
SOS FORG=1T010:PRINT"<br />
SOS CIC : C"INEXTG 386 FORG=1T010: PRINT" SUUDUDUDUDUDUDU **IDDISCIC CI** ; C": NEXTG 387 FORG=1TO5: PRINT" SUMMONOLOGICAL C":NEXTG **XDDFS <** 388 FORG=1T015:PRINT"改成事件() <":NEXTG NEXTT: PRINT"J" 389 390 PRINT"XXXIDDDBJET A CONNAITRE" 400 PRINT"XXXIIIE ROBINET  $19<sup>m</sup>$ 29411 410 PRINT"XML ASCENSEUR 420 PRINT"XMODILES SEAUX  $M_{\rm B}$  $\mathbf{k}$ : " 430 PRINT"如址A SOUFFLERIE 431 PRINT"观哪聊新版 <= 2 X 3=>■ 432 PRINT"XIDDDDDDDDDF5" 433 PRINT"XINRAMASSAGE DES SCEAUX" 440 FORT=1T09000:NEXT:PRINT".7" 450 PRINT" NUMMURITTENTION DES PORT 460 PRINT"XMMMINVISIBLES VOUS" 470 PRINT"XMMICLOUERONS PARFOIS" 480 PRINT"IDDIDISUR PLACE ET LES" 490 PRINT" WIDDERUX NE SONT PAS" 500 PRINT")@DDITOUJOURS FACILES" 510 PRINT")@DDDDDD ACCES" 520 PRINT"XWWET TOUS CA EN PATIN"<br>530 PRINT"XWWR ROULETTE CA SENT" 540 PRINT"XPRIDLE CREMATOIRE" FORT=1T09000:NEXT 600 610 FORT=46T00STEP-2:POKE36867, T:N EXTT: PRINT".7" 628 PRINT" SA. .......................

621 PRINT"....................... 623 PRINT".....<br>624 PRINT"..... # ALAIN COLLETS .... 625 PRINT".....  $......$ 626 PRINT".<br>627 PRINT". MHHS... M PRESENTES ... M **伸林国。"** .... 700# 628 PRINT". 7##2.... 짾. " 629 PRINT"..... 630 PRINT".... MSOS INCENDIE G.... 631 PRINT"..... 632 PRINT"....................... 633 PRINT"....................... 634 PRINT".... 635 PRINT".... #1 REGLE DU JEUN.... 636 PRINT".... 637 PRINT".... 12 2 EME PARTIES.... 638 PRINT".... 639 PRINT".... 33 Y A RIEN  $3.1.1$ 640 PRINT"....................... 800 FORT=0T046STEP2:F0RG=0T010:P0K E36867, T: NEXTG, T 850 FORT=1T010:FORY=1T010:PRINT"200  $\mathbf{H}$  ,  $\mathbf{H}$  ,  $\mathbf{H}$  ,  $\mathbf{H}$  ,  $\mathbf{H}$  ,  $\mathbf{H}$  ,  $\mathbf{H}$  ,  $\mathbf{H}$  ,  $\mathbf{H}$  ,  $\mathbf{H}$  ,  $\mathbf{H}$  ,  $\mathbf{H}$  ,  $\mathbf{H}$  ,  $\mathbf{H}$  ,  $\mathbf{H}$ 855 NEXTY 860 FORY=1T010:PRINT" SMMMMMMTS: C" PRINT" <NUMMER@BBBBBBBBBBBBBBBBBBES : . " : NEXTY 861 FORY=1TO10: PRINT" SMANAMAMADDI NNTRK) <<<<<<<<< " :NEXTY 862 FORY=1T010:PRINT"<MMMMMMMMMMMMM<br>NDF4;<; ;<;<;<;<;<":NEXTY 870 NEXTT ERRINGENTHERING CONTRIGUES IN THE U.S. PUBLIC GRB VOTRE REPONSE"; A 890 IFR=1THENG0T0190 895 IFA=2THENG0T02000 900 IFR=3THENGOT01000 1000 PRINT": EMMANAMMANDINEPUISQUE ON YOUS DIT" 1010 PRINT"XIDDIDU IL N Y A RIEN" 1020 PRINT" XNNC EST PAS VRAI CA" 1030 FORT=1T05000:NEXT:GOT0610 2000 PRINT"TERRATARANARELA 2 EME PARTIE EST 2005 PRINT" ANNUNDERMONTALDODDDERN TRAIN " 2010 PRINT" SMUDDDDDDDDDAU DDDDDE S E CHARGER" 2030 PRINT"N":LOAD:RUN suite page 7

**VIC 20** 

A A

 $\varpi$ 

⊕

ශ

 $\circledast$ 

ত্ব

 $\partial\!\!\!\!{}^{\circ}$ 

து

€

த

හ

PCHHH

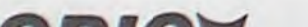

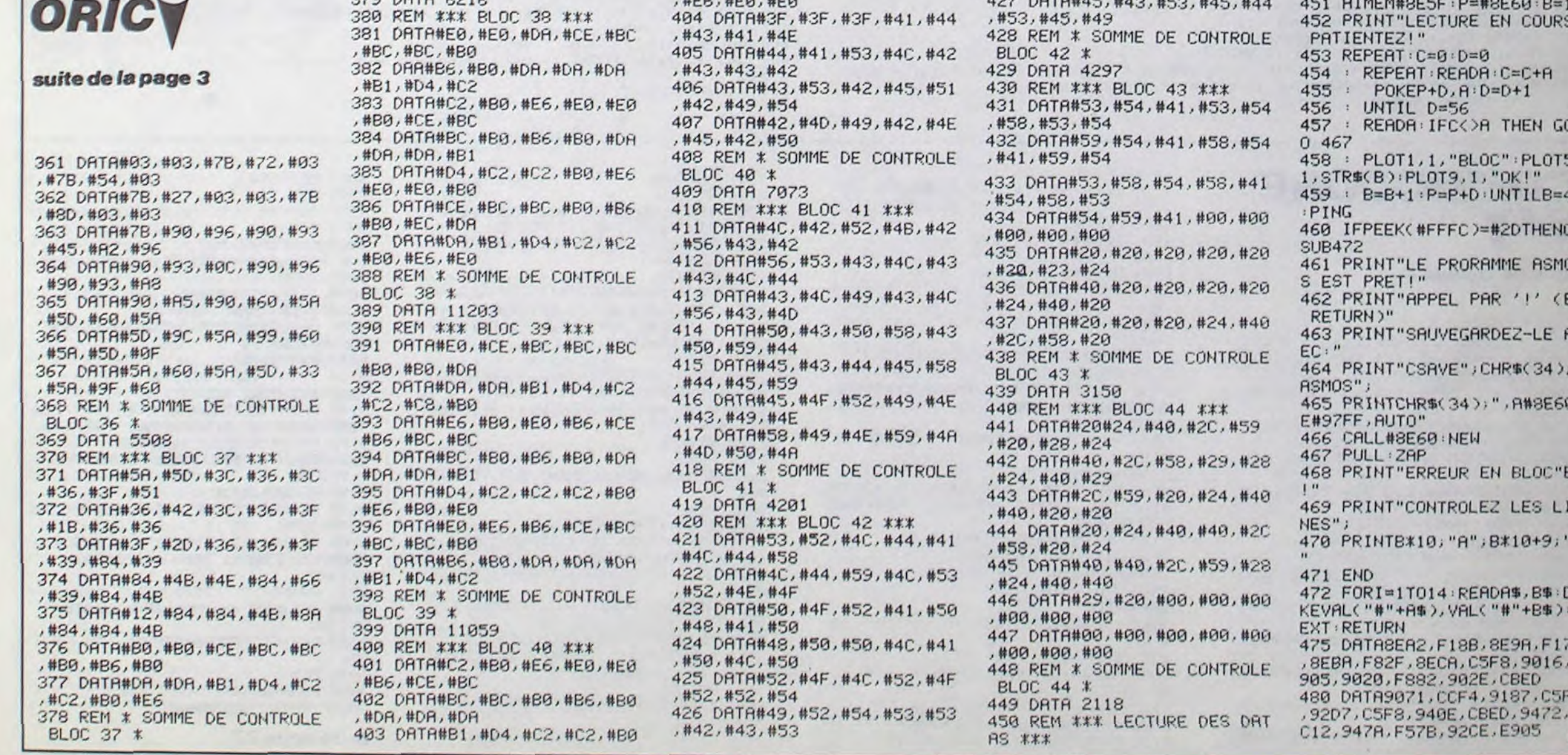

# **DRAGON**

Intrépide dragon, volez au secours de votre femelle prisonnière de vikings sanguinaires et semez la destruction chez ces barbares.

Sebastien LANTIEN

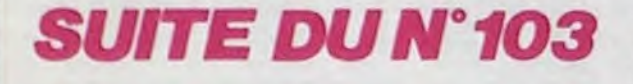

 $z$ ii $(z<sub>1</sub>)$ 1340 DATA 1, ::: ( KK 11.1.1  $1, 11$  $21$ 1350 DATA 1, !  $H, I, I$  $K$  $K$  K  $H, 1, !$  $1360$  DATA  $1, 2$ <br>, 1, 1 lm xy xi KK K Kz333333333,1.!  $\cdot$ <sup>1</sup>,  $\cdot$ <sup>1</sup><sub>K</sub> z11111111 z::::: 1370 DATA 1, 333333 C  $11111, 1, 111111$  $,1,11111C$   $K$  $2111111$  $211111$ 1380 DATA 1, !!!!! K  $11111.1.110$  $, 1, 1110$ z1111 1390 DATA 1.11y 1111  $1111, 1, 111$  $, 2, 111$  $1111$ ik **XV** 1400 VV=VV-1 1410 IF VVKO THEN 1050 1420 CALL HCHAR (LI, CO, 32, 2) 1430 IF RO<>1 THEN 1450 1440 CALL HCHAR(LI+1,CO+1,32) 1450 CO=3 1451 IF TAS<>1 THEN 5000 1452 IF TAK10 THEN 1460 1453 60TO 4950 1460 ON TA GOTO 1470, 1490, 1510, 1530, 1550 , 1570, 1581, 1583, 1470  $1470$  LI=6 1480 GOTO 580  $1490 LI = 14$ 1500 GOTO 580  $1510 L1=13$ 1520 GOTO 580 1530  $LI=11$ 1540 GOTO 580  $1550 LI = 9$ 1560 GOTO 580  $1570 \text{ L}1 = 7$ 1580 GOTO 580 1581 LI=8 1582 GOTO 580  $1583 L1=7$ 1584 GOTO 580  $1585 LI = 16$ 1586 GOTO 580  $1587$   $L1=17$ 1588 GOTO 580 1590 DATA 1.111v  $xy \text{ } 1m \text{ } x11y \text{ } xy1111$ 111111111111111111111 1610 DATA 1,! ziliz(Hz:::::::::::::::::  $x_1, t$  zil Hzill IIC z(,1, ! z( 1620 DATA 1, ! no H  $\frac{1}{1}$  1m  $\frac{1}{1}$  1m  $jk, 1, !$  hi  $x, 1, \langle \text{array}\rangle$ JUSTICIER

ally xy all  $\begin{tabular}{ll} \bf 1630 \textbf{ DATA} & \bf 1, \textbf{1611} & \textbf{1711} & \textbf{1811} & \textbf{1911} & \textbf{1911} & \textbf{1911} & \textbf{1911} & \textbf{1911} & \textbf{1911} & \textbf{1911} & \textbf{1911} & \textbf{1911} & \textbf{1911} & \textbf{1911} & \textbf{1911} & \textbf{1911} & \textbf{1911} & \textbf{1911} & \textbf{1911} & \textbf$  $1.62111621111116211111111111111111226$  $z$ ( $z$ ( $k$ )  $K$   $K$   $z$ <sup>1</sup><sup>1</sup><sup>1</sup><sup>1</sup><sup>1</sup> 1650 DATA 1, !  $K$  $K_{2111111}$  $K$  $, 1, !$  $z(z)$ : ; ; , 1, y  $111 -$ 1660 DATA 1, Litykity  $K$  $\kappa$  $111$  $,1,11111111111jk$   $K$   $K$ z11, 1, 111111  $11111nK$  $11$  ${\bf K}$ 1670 DATA 1, 11111111111111yxy KK 1680 DATA 1, !!!!!!!!!!!!!!!!!!! wy ,1,:::::::::::::::::::::::::::::,x.:,7,::::::  $1, 1, 11$  (2111 (211 (21111111111111111, 1, 1 (  $z \left( \begin{array}{c} 2 \\ 1 \end{array} \right)$  $2\ell$ 1700 DATA 1, :  $K$   $K$  Hzili  $K$  21, 1, 1  $K$  Hzili  $K$  21, 1, 1  $K$  Hzili  $K$  21, 1, 1  $K$  Hzili  $K$  21, 1, 1  $K$ 1710 DATA 1, :  $\begin{array}{cc} \text{no } K & H & \text{iiy,1} \\ \text{iv} & \text{bi} & K & I & \text{with} \end{array}$ .................. 1720 DATA 1, :::<::::<::::::::::::::::: ,1, ::::<::::<:::::::::::::::::::, 4, :::::: ;;;;;;;;;;;;;;;;;;;;;;;,,-1,; 1730 DATA B, HIHHHHH THIHHHHHHHH<br>, 1, 111111111111111111112 (z111111, 1, 111111  $111111(z1111z + z(z11) - z(z11) - z(z1$  $Z<sub>2</sub>$  $\frac{1}{2}$  $\frac{1}{2}$ <br> $\frac{1}{2}$ <br> $\frac{1}{2}$ <br> $\frac{1}{2}$ <br> $\frac{1}{2}$ <br> $\frac{1}{2}$ <br> $\frac{1}{2}$ <br> $\frac{1}{2}$ <br> $\frac{1}{2}$ <br> $\frac{1}{2}$ <br> $\frac{1}{2}$ <br> $\frac{1}{2}$ <br><br><br><br><br><br><br><br><br><br><br><br><br><br><br><br><br><br><br><br><br><br><br> , 1, :  $\{z \in H \mid xyx11111111111yxy, 1, C\}$ 1770 DATA 1.! x::::::::::::::::::::::: 1111111111111111111111111,-1,1,1,1 2900 DATA 3, ILITITITITITITITITITITITITITI  $, 1, 1111111222211112112111111, 1, 12111$  $z\{z\}$  $z$  : : 2910 DATA 1, ! z(,7, ! \*\*,7, !!, 1, ! xy xy xy  $, 1, !()$ XV XVXV 2920 DATA 1, xyx111111yxyx11111111111y x1<br>,1,11111111111111111111111111111,-1,1 2930 DATA 7, 5, 114, 9, 9, 114, 10, 7, 114, 7, 5, 7 2, 6, 6, 114, 9, 9, 72, 11, 11, 114, 10, 7, 72, 7, 7, 1  $14$ 2940 DATA 7, 5, 32, 9, 9, 32, 10, 7, 32, 6, 6, 72, 6 , 8, 114, 11, 11, 72, 10, 12, 114, 7, 7, 72, 7, 4, 114 2950 DATA 6, 4, 114, 6, 11, 114, 7, 7, 72, 6, 8, 72  $, -1, 1, 1$ 3000 CALL CHAR(42, "0205CB7FFF0F0610") 3001 CALL CHAR (43, "E01820F8FEFF33E6") 3002 CALL CHAR (114, "66FFFFFF7E7E3C1B") 3003 CALL CHAR (72, "492A1463142A4900") 3009 READ G, GG\$ 3010 IF GO THEN 3050 3020 FOR YY=1 TO G 3030 PRINT GG\$ 3040 NEXT YY  $AV$ non SECOURS!?  $(1)$ mon

56 PRINT", , 78 # \$ # \$ # \$ # \$ # \$ # \$ # \$ # \$ # # , , " ,,,,,,,,,,,,,,,,,,,,,,,,,,,,,,,,,,,

400 IFG=10THENPOKE8018,41:POKE3873  $1111111117777$ 100 IFU=1THEN POKE7875,0  $95,32$ 0 IFU=3THEN POKE7993,0:POKE7875, 09 IFU=6THENPOKE7875,0:POKE7993,0 OKE8004,0 0 IFU=10THENPOKE7875,0:POKE7993, 18,32 POKE8004, 0: POKE7960, 0 0 IFU=15THENPOKE7875,0:POKE7993, P0KE8004, 0: P0KE7960, 0: P0KE7917, 0 53,32 6 IFU=21THEN POKE7875,0:POKE7993 : POKE8004, 0: POKE7960, 0: POKE7917, POKE8007,0  $18,32$ 10 FORT=0T046STEP2:POKE36867,T:FO '=1T050:NEXTY, T:F=0 5 POKE8048, 40: POKE8048+30720, 2  $64.32$ 0 R=7771:POKER, 27:POKER+30720, 3 B P=PEEK(197) KEA+1,32  $35 T = T + 1$ IFP=26THENIFPEEK(A+1)=32THENA=  $\overline{a}$ 1: POKEA, 27: POKEA+30720, 3: POKEA-1 20 IFP=33THENIFPEEK(A-1)=32THENA= 1: POKEA, 28: POKEA, 30: POKEA+30720, **POKER+1,32** 25 IFP=55THENPOKEA, 31: POKER+30720 30 IFPEEK(A+22)=32THENA=A+22:POKE<br>,33:POKEA-22,32:POKEA+V,3 02100 35 IFA=7874ANDPEEK(A+1)=0THENPOKE  $-1,32$ 10 IFPEEK(A+22)=58THENFORA=8012TO 70STEP-22: POKER, 61: POKER+30720, 3 OKER+22, 32: NEXT 6 POKE7770, 32: POKE7748, 44 50 IFA=8006ANDPEEK(A+1)=0THENPOKE  $-1,32$ 70 IFG=60THENPOKE7786+F,60:G=0 80 IFG=30THENF=F+22:POKE7786+F,59 OKE7786+F-22, 32: POKE7786+F+30720 35 IFF=308THENGOTO800 86 IFA=7785ANDS=2THENPOKEA+1,0:S= U=U+1:FORT=1T0150:NEXT:POKER+1,3 GOSUB3300 : GOT0700 87 IFPEEK(A+1)=40ANDS=1THENS=2:GO

 $1111$ 3045 60TD 3009 3050 READ G.GG.GGG 3060 IF 6<0 THEN 3100 3070 CALL HCHAR (G, GG, GGG) 3080 CALL SOUND(-10,-2,0) 305 8010 9050 3100 CALL SOUND (720, 440, 0) 3110 CALL SOUND (720, 494, 0) 3120 CALL SOUND (720, 523, 0) 3130 CALL SOUND(720, 392, 0) 3140 CALL SOUND (720, 523, 0) 3150 CALL SOUND (3000, 20000, 30) 3160 CALL CLEAR 3170 SC=SC+1000 3180 60TO 1087 4000 DATA 2, 262, 2, 262, 1, 247, 2, 262, 2, 311, 1, 294, 2, 294, 1, 262, 2, 262, 1, 247, 3, 262 4010 PRINT "y xi(" 4015 PRINT "1 1" 4030 PRINT "1y 1" 4036 PRINT 4040 PRINT "Ily xiy xily xily xily xy y"<br>4050 PRINT "Izi ix( i(zi i( ) i(zi izy)"<br>4060 PRINT "I Illy IIII i zy i | | | zi" 4070 PRINT "!! ( z z z ( z!! ( z!! ( z {" 4080 PRINT 4090 PRINT "!!y x!( x!(" 4090 PRINT "121 1 1("<br>4110 PRINT "1 1 1("  $\mathbf{x}$  (  $^{n}$ 4:20 PRINT "1x1 1 4130 PRINT "!!( z!( x!(" 4140 PRINT 4150 PRINT "xilly y  $x11y x11y x1C x1C''$ 4160 PRINT "1( ) 1(2) 1(= 1) 1("<br>4170 PRINT "1 zy 1 ) 1111 1 | 1("<br>4180 PRINT "1yx1 iy 1 | 11y 1 | x1"<br>4190 PRINT "zil( zi( z (2) | (2) (x) (" 4205 RESTORE 4250 4210 CALL KEY(0, K, S) 4211 READ GG, G 4212 IF G=0 THEN 4205 4213 CALL SOUND (G. GG. 5) 4220 IF S=0 THEN 4210 4230 CALL CLEAR 4235 RESTORE 520 4240 GOTO 415 4250 DATA 440, 180, 440, 180, 554, 180, 440, 18 0, 392, 180, 330, 180, 392, 180, 440, 180, 440, 18 0,440,180,554,180,440,180,392,180 4255 DATA 330 4260 DATA 180, 592, 180, 440, 180, 587, 180, 58 7, 360, 523, 110, 494, 110, 523, 110, 494, 110, 44 0, 360, 440, 180, 440, 180, 554, 180, 440 4265 DATA 180 4270 DATA 392, 180, 330, 180, 392, 180, 440, 72  $0, 30000, 3000, 0, 0$ 4280 PRINT "LE DRAGON DES GLACES \*\*\*\*\*\*\*\* 4290 PRINT : 4300 PRINT "VOULEZ VOUS LES INSTRUCTIONS 4305 INPUT AAA\$ 4306 IF AAA\$¤"n" THEN 4320 4310 IF AAA\$<>"o" THEN 4305 ELSE 4350 4320 CALL CLEAR 4325 GOTO 110 4350 CALL CLEAR  $C A VOUS FAIT$  $600$ J'ARRIVE!) 180 FRANCS DET DEPLACEMENT!  $\sigma$ 

**TI99/BASIC SIMPLE** 

MA FLAMME, BELLE ANDALOUSE?

(MAIS MA PAROLE, TU L

DRAGUES, DRAGON!)

DUIS-OF VOUS OFFRIR

m

 $LL$ 

**CE** 

4380 PRINT : "SONT INSTALLES DANS LA TANI 4395 PRINT : "ERE DE L'INTREPIDE DRAGON" 4405 FRINT : "QUE VOUS ETES.EN FROFITANT 4420 PRINT : "POUR VOUS RAVIR VOTRE DRA-" 4430 PRINT : "GONNE FAVORITE..." 4445 PRINT : "VOLEZ A SA RESCOUCE.EN N'" 4460 PRINT : "OUBLIANT PAS DE BOMBARDER " 4470 PRINT : "DE PIERRES ET DE JETS DE " 4480 PRINT : "GLACE LES MAISONS ET LES " 4485 PRINT : 4490 PRINT "DRAKARS DES VIKINGS." 4500 PRINT : 4505 PRINT : 4520 CALL KEY(0, KE, ST) 4525 IF ST=0 THEN 4520 4530 CALL CLEAR 4540 PRINT "\*\*\*\*UTILISATION DU JEU\*\*\*\*" 4550 PRINT : 4560 PRINT "POUR PRENDRE UN CAILLOU IL" 4565 °RINT : 4570 FRINT "FAUT PASSER JUSTE AU DESSUS. 4580 PRINT :<br>4590 PRINT "POUR GAGNER DES TIRS IL FAUT 4600 PRINT : 4610 PRINT "PRENDRE LES BAIES QUE VOUS " 4620 PRINT : 4630 PRINT "TROUVEREZ, MAIS CETTE FOIS EN 4640 PRINT :<br>4650 PRINT "PASSANT DEDANT, POUR LANCER ":: "LE CAILLOU APPUYEZ SUR LA" 4660 PRINT : 4670 PRINT "BARRE DU JOYSTICK. POUR LAN-" 4680 PRINT : 4690 PRINT "CER UN JET DE GLACE, DIRIGEZ" 4700 PRINT : 4710 PRINT "LE JOYSTICK VERS LA DROITE." 4711 CALL KEY(0, KE, ST) 4712 IF ST=0 THEN 4711 4713 CALL CLEAR 4720 PRINT "DIRIGEZ LE JOYSTICK VERS LE" 4730 PRINT : 4740 PRINT "HAUT POUR MONTER ET VERS LE 4750 PRINT : 4760 PRINT "BAS POUR DESCENDRE." 4800 PRINT : 4810 PRINT : 4820 PRINT "JE VOUS SOUHAITE BONNE CHAN-4830 PRINT : 4840 PRINT "CE EN ESPERANT QUE LES VI-" 4850 PRINT : 4860 PRINT "KINGS N'AURONT PAS L'OCCASIO  $N''$ 4870 PRINT : 4880 PRINT "DE SE FAIRE DES BOTTES EN " 4890 PRINT : 4900 PRINT "CUIR DE DRAGON." 4910 CALL KEY(0.KE, ST) 4920 IF ST=0 THEN 4910 4930 CALL CLEAR 4940 GOTO 110 4950 TAS=2  $\bullet$ 3s

4360 PRINT : "DES VIKINGS SANGUINAIRES SE

1400 PRINT" STADDODDDDARDDDIVOUS VEN  $EZ''$ 1500 PRINT" STREEDEDEDED DIE GR GNER"  $1515$   $Z=Z-(INT(T/15))$ 1516 IFZ<=0THENZ=0 1600 PRINT" TRANSLANDIANO AND BURYEC  $II"$ ; Z 1700 PRINT" STANDOODDOODAGDDDDDDDDI **IDDDDPTS"** 1900 FORT=1T02000:NEXT:PRINT"TIONOO **KKC EST BIEN MAIS ESSAIE": PRINT" KM JODDIDE FAIRE MIEUXE"** 1910 END 2100 FORT=1T02000:NEXT:PRINT".J" 2110 PRINT" ANNUMBOURD INOTRE SCORE E ST DE" 2115 Z=Z-(INT(T/15)) 2116 IFZ<=0THENZ=0 2120 PRINT" MODUCODODODINI ; Z 2130 PRINT"SROOMOORDOODDDDDDDDDFFO INTS" 2140 PRINT" NUMMUMBIRU REVOIR A BIEN TOT<sub>m</sub>" 2150 END 3000 FORT=0T050:NEXT:POKEQ, 0:RETUR 3100 FORL=1T021:POKEQ, 220+L:FORM=1 T010: NEXTM: POKEQ, 0 3110 FORM=1T05:NEXTM, L:RETURN 3300 FORL=1T015:FORM=200T0220+L\*2S TEP2:POKEQ, M 3301 NEXTM, L: POKEQ, 0: RETURN 4000 REM\*\*\*\*\*\*\*\*\*\*\*\*\*\*\*\* 4100 REM# MUSIQUE FIN # 4200 REM\* DE STAGE PAS\* TERRIBLE \* 4300 REM# 4400 REM\*\*\*\*\*\*\*\*\*\*\*\*\*\* 5000 PRINT"< NUMMEMBERMENT PRITTENTIO N LES OREILLES" 5001 FORR=1T023:READF, J:POKEW, F 5002 FORT=1TOJ:NEXTT:POKEO.0 **5010 NEXTR** 5014 RESTORE RETURN 5015 DRTR229,350,225,100,228,350,2<br>25,100,229,350,225,100,228,350,228 , 350, 221, 100, 225, 350 5020 DATA221,100,228,350,221,100,2 25, 500, 229, 350, 225, 100, 228, 350, 225 , 100, 229, 350, 225, 100 5025 DATA228,350,221,350,235,500

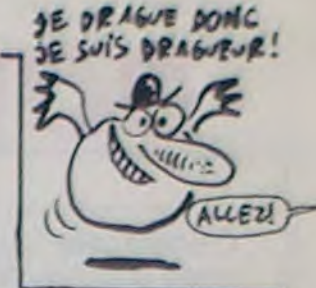

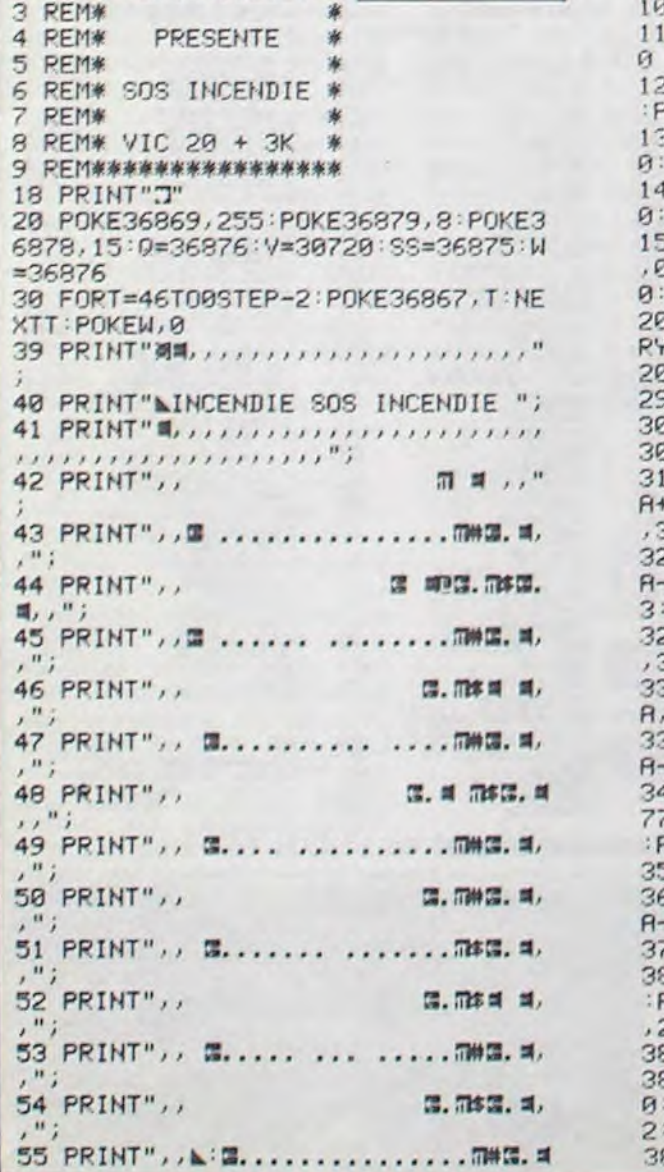

VIC 20 suite de la page 6

D REM\*\*\*\*\*\*\*\*\*\*\*\*\*\*\*\*

2 REM\* ALAIN COLLET \*

1 REM#

 $\sim$ 

**LISTING 2** 

8,2:P0KE7843,32:P0KE7818,47:P0KE79 405 IFG=20THENPOKE8022, 41: POKE8018 32:P0KE38742,2:P0KE7992,32 406 IFG=30THENPOKE7976,41:POKE8022 , 32 : POKE38696, 2 : POKE7905, 47 : POKE80 407 IFG=40THENPOKE7929,41:POKE7976 32: POKE38649, 2: POKE7864, 47: POKE79 408 IFG=50THENPOKE7891, 41: POKE7929 , 32 : POKE38611, 2 : POKE7953, 47 : POKE78 409 IFG=60THENPOKE7843,41:POKE7891 , 32: POKE38563; 2: POKE7992, 47: POKE78 450 IFA=7915ANDPEEK(A-24)=41THENPO 500 GOT0300 700 IFU=10RU=30RU=60RU=100RU=150RU =21THENGOT01000 750 GOT0300 800 FORJ=0T08 FORT=1T018 POKE8096+ V-T.J:NEXTT,J:PRINT"#MAAAAAAAAAAD 802 FORT=1T01500:NEXT:PRINT"3":GOT 1000 IFU=1THENPRINT" STARRANGEMENT **IBBBIT**NO STRGE":FORT=1T01500:NEXT:G 0SUB5000: 60T030 1100 IFU=3THENPRINT"TROUNDINDINDINDI **IDITHREE STAGE":FORT=1T01500:NEXT:G** 0SUB5000: GOT030 1200 IFU=6THENPRINT"MANODODODOOD 0SUB5000: GOT030 1300 IFU=10THENPRINT"TEMODOODOODO **IDDDFIVE STRGE":FORT=1T01500:NEXT:** GOSUB5000: GOT030 1350 IFU=15THENPRINT"SMOODDOODDOOD **IDBODISIX STAGE":FORT=1T01500:NEXT:** GOSUB5000:GOT030 1360 IFU=21THENPRINT"THOODOODOODOOD T:GOSUB5000:GOT030

395 IFPEEK(A+1)=0ANDPEEK(A)=31ANDS

=0THENPOKER+1,32:POKE0,215:S=1:Z=Z

 $\overline{7}$ 

SUB3100

390 G=G+1

 $+199:60SUB3999$ 

# **BOWLING FOU<sup>-THOMSON</sup> TO7, TO7 70, MO5**

Détruire des quilles en maîtrisant les rebonds d'une boule en folie; démentiel !

**Bruno LAURENCE** 

 $\begin{smallmatrix} \multicolumn{1}{c} {\textbf{1}} & \multicolumn{1}{c} {\textbf{2}} & \multicolumn{1}{c} {\textbf{3}} & \multicolumn{1}{c} {\textbf{4}} & \multicolumn{1}{c} {\textbf{5}} & \multicolumn{1}{c} {\textbf{6}} & \multicolumn{1}{c} {\textbf{7}} & \multicolumn{1}{c} {\textbf{8}} & \multicolumn{1}{c} {\textbf{9}} & \multicolumn{1}{c} {\textbf{1}} & \multicolumn{1}{c} {\textbf{1}} & \multicolumn{1}{c} {\textbf{1}} & \multicolumn{1}{c} {\textbf{1}} & \multicolumn{1$ 2 '4 3898 6998 8 9 9 .. . . ....  $\bullet\hspace{0.1cm} \bullet\hspace{0.1cm} \bullet\hspace{0.1cm} \bullet$ ..... 3 7 8 9 9 9 9 9 9 9 9 9 ...... ..... .... **A** .... .... . . .... . . .... DE BRUNO L.<br>POUR MOS : :: :  $\bullet\bullet$ \* \* \* \* COPYRIGHT 1985 \*\*\*\* \*\*\*\* BRUNO SOFT & CO ٠ \*\*\*\*\*\*\*\*\*\*\*\*\*\*\*\*\*\*\*\*\*\*\*\*\*\*\*\*\*\*\*\*\*\*\*\*\*\* REM **BOARDSSORAFRESSERBER** REM ##### GRAPHIQUE ##### 10 REMARRANARRANANARRANANA 11 CLEAR,, 4 DEFGR\$(1)=60,126,255,255,255,255,126, 13 DEFGR\$(2)=24,60,24,0,60,126,126,60<br>14 DEFGR\$(3)=255,255,195,195,195,195,255 20 CLS:GOTO 1000 50 TPS=TPS1 99 REM ################<br>188 REM ##### DECOR ##### 191 REM WWW.REEROOM WAS ALSO FINISHED AND CLSISCREENS, 7, 1:4-22: B=22: Y=1:X=-1<br>115 COLOR2, 8:LOCATE5, 1:4TTRB9, 1:PRINT"S<br>CORE : ";SCO;" TABLEAU : ";TAB:4TTRB8, 8<br>128 COLOR, 7:BOX(8, 3)-(39, 24)CHR\$(127), 4: LINE(0,2)-(39,2)GR\$(3),0,3<br>130 COLOR4,7:READG,H,J,I IFG=BANDH=BANDJ=BANDI=BTHEN17BELSEGO T0142 142 IF G=J THEN R=4 ELSE IF H=I THEN R=5 ELSE R=0 150 ATTRB0, I:LINE(G, H)-(J, I)CHR\$(127), 4: ATTRB8,8<br>168 PLAY"L1T1A101D0":G0T0138<br>178 READG,H,J 175 IFG=0THEN190 180 COLORS:LOCATEG, H: PRINTCHR\$(128+J) 183 GOT0178 190 READKK:QUI=KK 199 REM \*\*\*\*\*\*\*\*\*\*\*\*\*\*\*\*\*\*\*\*\*\*\* REM ##### DEPLACEMENT ##### 201 REM #####################<br>210 A\$=INKEY\$:IFA\$=""THEN290 220 IFAS=CHR\$(8)THENX=-1 230 IFAS=CHR\$(9)THENX=+1 290 LOCATEA, B: PRINT" " 305 IFSCREEN(A,B+Y)=127THENY=-Y:LOCATEA,<br>B:PRINT" ":PLAY"05T1A1L10RE" 386 IFSCREEN(A+X, B+Y)=127THENX=-X:LOCATE<br>A, B:PRINT" ":PLAY"05T1A1L10RE"<br>307 IFSCREEN(A+X, B+Y)=0THENKK=KK-1:IFKK= **BTHENSAR** 308 A=A+X: B=B+Y: COLOR1: LOCATEA, B, 0: PRINT GR\$(1):TPS=TPS-.1:IFTPS<0THEN600ELSELOCA TETPS/DIV, 2, 0: COLOR0, 1: PRINTGR\$(3): COLOR

 $5.14$ 

 $60$ 

 $, 255$ 

140

330 GOT0210 499 REM ############################ 500 REM #### SOUS PROGRAMME AFFICHAGE # 540 LOCATE13, 11: PRINTINT(TPS/DIV); \* + \* 100; 547 PTS=(INT(TPS/DIV)+QUI)#10:TAB=TAB+1: IF TAB>20THEN800<br>550 LOCATE14,14:PRINT"POINTS:";PTS 560 FORI=0T0100:PLAY"P":NEXT:SCO=SCO+PTS  $PTS = R$ 570 GOT050 599 REM ######################### 600 REM \*\*\*\*\* PERTE (TEMPS=0) \*\*\*\*\* 610 BOX(10,7)-(30,17)GR\$(3),1<br>620 FORI=8T016:LOCATE11,1:PRINT" ": NEXT 630 COLOR0:LOCATE12, 9: PRINT"VOUS AVEZ PE RDU<sup>\*</sup> 640 LOCATE12, 11: PRINT"SCORE:"; SCO<br>650 LOCATE12, 13: PRINT"TABLEAU: "; TAB<br>655 FOR 1=0 TO 15: PLAY"PPPP": NEXT 699 REM \*\*\*\*\*\*\*\*\*\*\*\*\*\*\*\*\*\*\*\*\*\* 700 REM \*\*\*\*\* GAME OVER \*\*\*\*\* REM ##################### 701 710 FORI=8TO16:LOCATE11, I:PRINT"<br>"INEXT" 720 ATTRB0, 1:LOCATE15, 12: PRINT"GAME OVER 730 COLOR0:LOCATE10,20:PRINT"APPUYEZ SUR UNE TOUCHE":A\$=INPUT\$(1):CLS:GOTO 1995 \*\*\*\*\* PARTIE GAGNEE \*\*\*\*\* 805 LOCATE0, 23, 0: CONSOLE0, 24, , 1 820 FORI=1T013<br>825 PRINT:PRINT 830 **NEXT** 835 CONSOLE0, 24, , 0<br>837 BOX(0,0)-(319, 199), 4: BOX(10, 10)-(309 ,189),4<br>838 COLORI: ATTRB0,1:LOCATES,3:PRINT"BRAV 0 , VOUS AVEZ GAGNE"<br>848 COLOR2, 0: ATTRB0, 0: LOCATE4, 6: PRINT"NO<br>M DU VAINQUEUR S.V. P";: INPUTNM\$: NM\$=LEFT  $$$  $(MMS.9)$ 858 COLOR7,7:CLS:LOCATE8,8,8:PRINT"-"+NM<br>\$+"-":LOCATE8,1:PRINT" VAINQUEUR<br>868 FORJ=16T08STEP-1:FORI=8T088<br>878 IF POINT(I,J)=7THENBOXF(I#2,J#4+28+I<br>>-(I#2+4,J#4+22+1),1 ELSE LINE(I#2+4,J#4<br>+24+I)-(I#2,J#4+22+1),1<br>888 IF POI 880 IF POINT(I, J)=7THENBOXF(I#1.5+180, J#<br>4+110-I)-(I#1.5+184, J#4+112-I), 1 ELSE LI<br>NE(I#1.5+184, J#4+110-I)-(I#1.5+180, J#4+1  $14 - 1)$ , 1

255

882 MEXTI, J: COLOR1, 7

CARACTOR 3.2 du nº 102 Veuillez complèter ainsi ERRATUM sur TO7/MO5 L'INFLEXIBLE du n° 101 l'adaptation TO7. Veuillez modifier ainsi la ligne suivante: 5140 POKEA, PEEK(A)XOR 37 261 IF P3>FO THENCLS:PLAYCL\$:PRINT"Sonar 30115 BOXF (239, 1#8+127) indique fond a ;F0; "MTRES":GOSUB69:GOTO  $-(255, 135 + 148)$ , 7

**ERRATUM sur TO7/MO5** 

884 LOCATED, B: PRINT"

885 LOCATE8, 1: PRINT" 898 LOCATE18, 22: PRINT "APPUYEZ SUR UNE TO<br>UCHE": A\$=INPUT\$(1): SCO=8: RESTORE: GOTO 18 999 REM 688888888888888888888888 1999 REM \*\*\*\*\* PRESENTATION \*\*\*\*\* 1001 REM @ 0000000000000000000000000 1919 CLS:SCREEN1,7,7<br>1929 LOCATE0,0,0:COLOR7:PRINT" -BOWLING-<br>":LOCATE1,1,0:PRINTGR\$(2)+" -FOU- "+GR\$ (1):COLOR4:LOCATE12, 0:PRINT"PATIENCE S.V .P.<br>1838 FORJ=16T08STEP-1:FORI=8T088<br>1848 IF POINT(I, J)=7THENBOXF(1#2, J#4+28+<br>1)-(1#2+4, J#4+22+1), 1 ELSE LINE(1#2+4, J#<br>4+24+1)-(1#2, J#4+28+1), 1<br>1845 IF POINT(I, J)=7THENBOXF(1#1, 5+188, J<br>#4+118-1)-(1#1, 5+184, J#4+ INE(I#1.5+184, J#4+118-I)-(I#1.5+180, J#4+ 114-1), 1<br>1850 NEXTI, J: COLOR1, 7 1060 LOCATE0, 0: PRINT" 1070 LOCATE0, 1: PRINT" 1071 A\$="03DODOMIMISOSOLALALA#LA#LALASOS OMIMI<sup>\*</sup> 1072 B\$="FAFALALA04DODORERERE#RE#REREDOD 003LALA\* 1973 C\$="SOSOSISIO4REREMIMIO3FAFALALA04D ODORERE" 1074 PLAY"A1T3" 1875 PLAY A\$+A\$<br>1876 PLAY B\$+A\$<br>1877 PLAY C\$+A\$ 1080 CONSOLE0, 24, , 1<br>1090 FOR H=0 TO 45: PRINT: NEXT: 1095 BOX(0,0)-(319,199),4:BOX(10,10)-(30 9,189),4<br>1180 ATTRB1,1:LOCATE5,4:PRINT"- BOWLING FOU -":ATTRBB.8<br>1118 LOCATE4,8:COLOR1:PRINT" 1 -> JEU" 1115 CONSOLE8, 24,, 8 1120 LOCATE4, 10: COLOR4: PRINT \* 2 -> REGLE 1130 LOCATE4, 12: COLOR5: PRINT\* 3 -> FIN\* APPUYEZ SUR LA TO  $1140$   $A$==$ UCHE CHOISIE BRUNOSOFT 1985 YGHT 1150 FOR I=1 TO 100 1160 LOCATE2, 20: PRINTMID\$(A\$, I, 36) 1188 X\*=INKEY\*<br>1288 IF X\*="1" THEN 1258<br>1210 IF X\*="2" THEN 1300<br>1220 IF X\*="3" THEN CLS:SCREEN4,6,6:END FORG=0T010: NEXTG, I: GOT01150

1255 CLS:SCREEN, 7, 7: BOX(0,0)-(319, 199), 4<br>: BOX(10, 10)-(309, 189), 4

1260 COLORI: ATTRB1, 1:LOCATE7, 5: PRINT\* ·

**##### REGLAGE VITESSE TEMPS ##** 

\*\*\*\*\*\*\*\*\*\*\*\*\*\*\*\*\*\*\*\*\*\*\*\*\*\*\*\*\*

TEMPS # 1265 ATTRB0, 0: COLOR4: LOCATE3, 8: PRINT\*LON<br>G(ENTRAINEMENT)\*: COLOR5: LOCATE3, 12: PRINT "NORMAL(JEU)":COLORI:LOCATE3,16:PRINT\*CO 1266 FOR X=64 TO 128 STEP 32:GOSUB1270:N EXT: GOT01275 1270 PSET(250, X), 0 1271 FOR A=0 TO 6.4 STEP 0.2:LINE-(240+1<br>00COS(A), X+100SIN(A)), 0:NEXT A:RETURN<br>1275 X=8:LOCATE3, 20, 0:PRINT"80UGEZ AVEC CURSEUR PUIS (ENTREE)\*<br>1276 AS=INKEYS: IF AS="\* THEN1279<br>1277 IF AS=CHRS(11)ANDX()8THENX=X-4:LOCA TE25, X+4: PRINT\* 1278 IF AS=CHRS(10)ANDX()16THENX=X+4:LDC ATE25, X-4: PRINT 1279 IFAS=CHRS(13)THEN1281ELSE LOCATE25,  $X:PRINT "->$ 1288 GOTO 1276 1281 IF X=8 THEN TPS=80:DIV=2<br>1282 IF X=12 THEN TPS=60:DIV=1.5<br>1283 IF X=16 THEN TPS=40:DIV=1<br>1285 TPS1=TPS:GOTO 25 1380 REM ################# \*\*\*\*\* REGLES \*\*\*\*\* 1305 CLS:SCREEN2,0,0<br>1310 ATTRB1,1:LOCATE10,3:PRINT\*REGLES\*<br>1320 ATTRB0,0:COLOR1:LOCATE10,4:PRINT\*--1338 COLOR3:PRINT:PRINT\* Bowling Fou : c<br>ontrairement au nom se jeu n'a pour ain<br>si dire aucun rapport avec le bowling<br>a l'exeption d'une boule et de nomb reuses quilles\*<br>1340 COLOR6:PRINT:PRINT\* La boule : -ell e est folle et vous ne pouu ez la dirigez que de gauc he a droite mais tout<br>emps en diagonale  $\frac{1}{a}$   $\frac{1}{b}$ aide des curseurs $\langle - - \rangle$ " 1350 COLORS: PRINT: PRINT" Les Quilles : e lles sont posees sur des b arres horizontales et ous devrez les detruire<br>outes avant la fin du emps"<br>1360 COLORI:LOCATE15,23,0:PRINT"APPUYEZ<br>SUR UNE TOUCHE":A\$=INPUT\$(1):CONSOLE5,21 1370 COLOR2: PRINT" Le temps : -vous le v errez defilez en haut de l 'ecran sous le score -vous ne d evrez pas le depassez sous peine de<br>la partie\* perte de

*CHAUFFARD* 

suite page 31

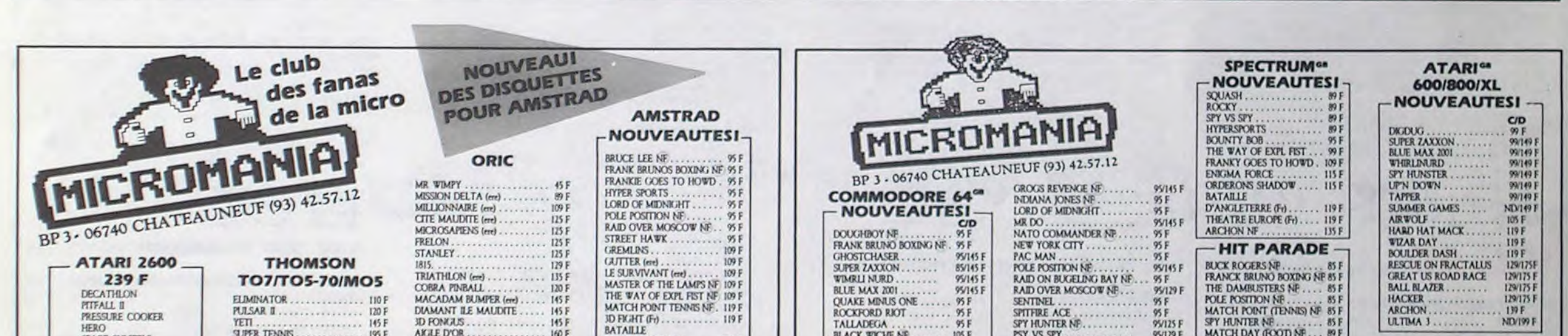

1250

1256 RESTORE: SCO=0

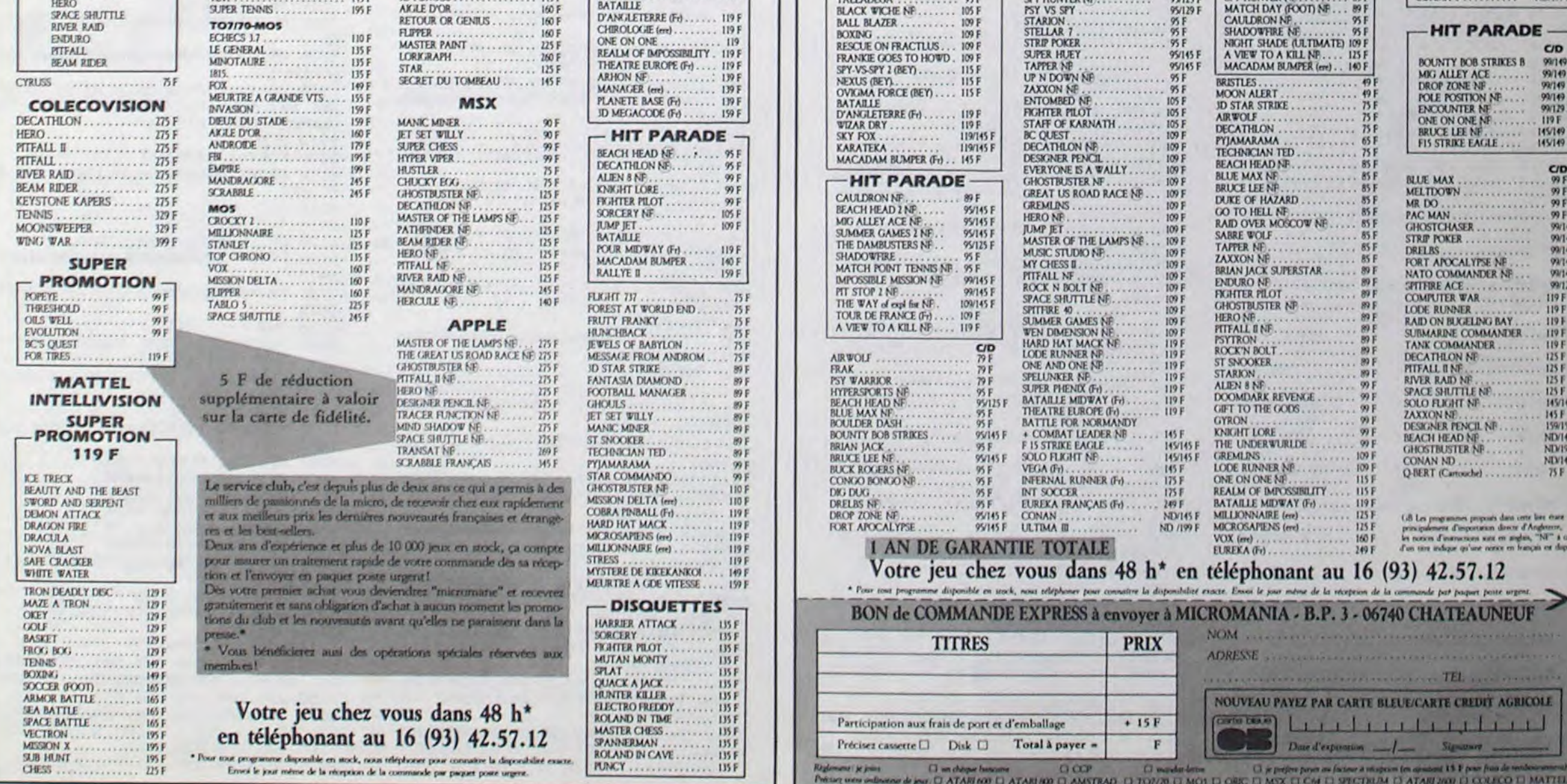

# LA FÉE CLASSICOS FRAPPE ENCORE

Les grands classiques du logiciel s'adaptent à toutes les machines du marché. Ainsi Jet Set Willy peut être découvert sur Amstrad. Comme à l'habitude. je ne me laisserai pas impressionner par les chiffres de vente anglais pour formuler mon opinion concernant ce lo giciel. La première version de ce jeu date de plus d'un an et fonctionnait sur Spectrum. Depuis, des adaptations sur Commodore, MSX, Enterprise et Amstrad se sont succédées sur le marché. Durant toute cette année, les programmeurs de Software Project n'eurent jamais l'idée d'améliorer le programme en le changeant de machine, ni de tirer parti des capacités propres de chaque micro. Ils ont même réussi à sortir pour le CPC une version plus mauvaise que l'originelle : les graphismes sont moins bien léchés, le son inexistant, la rapidité réduite d'un tiers par rapport au Commodore. Ne

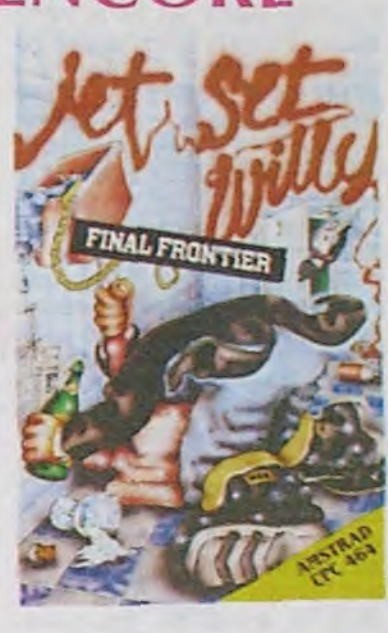

vous laissez pas intoxiquer par la pub, évitez ce logiciel, il ne vaut vraiment pas un kopek. Jet Set Willy de Software Project pour Amstrad.

# CONTAMINATION

# DU DUR POUR LE MAC

P.Ingéniérie importe depuis *(10VS LES VOULE2* peu le premier disque dur interne pour le Mac. Offrant 10 Mégas, il est directement connecté au 68000 du micro par un clip permettant une optimisation de la rapidité d'exécution des commandes. Un logiciel placé sur le disque dur en permet la gestion puisque le boot s'accomplit sur celui-ci. Ce fameux disque se nomme HyperDrive et ne colite que 32000 francs (plus cher que le Mac, balèze non ?) installation (DURS! Ce Tameux disque se nomme<br>
HyperDrive et ne coûte que<br>
32000 francs (plus cher que le<br>
Mac, balèze non ?) installation<br>
comprise. Au voleur !

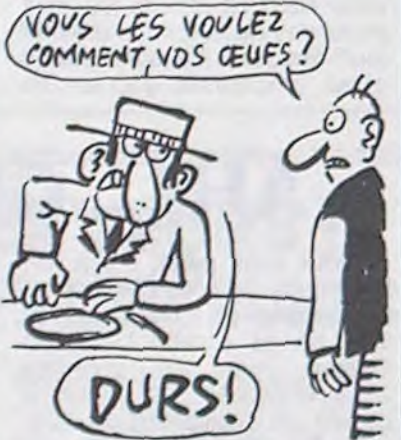

# **POURELLE DE LUXE**

La société Birdy's France va tenter une expérience révolutionnaire dans le domaine de la distribution de logiciels. Jusqu'à présent, cette boite se contentait d'éditer des softs professionnels par le biais de sa maison d'édition les Editions du P'tit Oiseau, et de les distribuer comme tout le monde en livrant les revendeurs périodiquement. Désormais, vous n'aurez plus à entendre de réponse du style nous l'avons commandé... Nous l'attendons incessamment... Revenez la semaine prochaine...". La mise en place du réseau FAST répond à trois critères propres à la distribution : rapidité. sécurité et actualité. Basé sur un centre serveur constitué d'un IBM 43/80 (permet la création de cinq machines virtuelles de 700 K

ALW FAÇT? ENVOYEZ-**MOI** UN...  $\mathscr{Q}0$  $\mathscr{I}_{\mathscr{Q}}$ 

# C'est nouveau, ça vient de sortir

# CUICUI, LE P'TIT OISEAU VA SORTIR

Nous avons tout lieu d'être fiers, nous les français. Après nous avoir pris pour la poubelle de l'Europe en matière de micro. on commence à s'apercevoir qu'il y a peut-être un marché. Normal : en France, le parc d'ordinateurs est minime. Alors les fabricants se sont dit : "inutile d'essayer de vendre en France, ils n'achètent rien, la preuve, le parc de machines installées est nul". Puis ils ont réfléchi, se sont rendu compte qu'ils pouvaient renverser la proposition initiale, du style : "tiens, ça serait peut-être une bonne idée d'essayer de vendre en France, le parc de machines installées est nul, il y a donc un créneau". IIs comprennent vite, mais c'est comme tout. faut leur expliquer longtemps. Du coup, Commodore implante une filiale française qui commence par proposer le Plus 4, qui comme nous avons eu l'occasion de le dire, n'est pas exactement la panacée des ordinateurs. En plus, ils proposent le C16, dont nous ne vous avons même pas parlé parce qu'il faut quand même pas déconner. C'est très mal. Mais, bon. ils ont réfléchi, tout ça, finalement ils retirent le C16 de la vente et pour le Plus 4 on va voir ce qu'on peut faire. C'est déjà pas mal, ils ont mis cinq ans à réaliser qu'on existait, deux mois pour comprendre qu'on était pas des boeufs, ils apprennent vite. En plus, il y a l'Amiga, qui que quoi dont bref, on verra ça plus tard.

lunettes pour lire l'HHHHebdo, je rappelle que le hype est<br>une technique publicitaire technique publicitaire

contre, si vous avez opté pour l'informatique, vos matériels peuvent être assurés par la Préservatrice Foncière Assurance, Et TOUS les risques peuvent être couverts : le feu, les pannes, les pertes de fichiers et même les risques encore inconnus à ce jour ! Le remboursement se fait sur la base d'un remplacement par un matériel neuf. logiciel compris, adaptation des anciens logiciels sur les nouvelles bécanes compris, location de matériel en attendant la livraison des nouveaux compris, prise en charge des intérêts des crédits pour l'achat des matériels de remplacement compris et perte d'exploitation compris. Voilà une compagnie d'assurances qu'elle est gonflée. Doivent pas trop savoir ce qu'est un "bug" !

# **DÉSORMAIS**

chacune) sous environnement VM CMS (c'est de l'IBM). le réseau FAST proposera un terminal (IBM PC ou compatibles MS/DOS) chez tous les revendeurs des produits Birdy's (soit 50 actuellement, étendu à 250 d'ici la fin de l'année). Dès lors qu'un acheteur voudra un logiciel donné, il suffira au revendeur de se connecter au serveur et de commander le soft désiré. Dans les minutes suivantes ce dernier arrivera dans la mémoire du terminal pour être sauvé sur une disquette. Du coup le client pourra disposer de la dernière version du soft à un prix canon et dans des délais de livraison parfaitement honorables : de l'ordre d'un quart d'heure. Malheureusement pour les pirates, le système présente une fiabilité quasi infranchissable grâce à l'emploi d'une clé d'accès au réseau et surtout de machines virtuelles (espace mémoire facile à contrôler : style camp de concentration avec des miradors tout autour). Suggestion de l'HHHHebdo : proposez aux clients de disposer du système chez eux, ça permettrait de court-circuiter les revendeurs, ces enfoirés qui se sucrent comme pas possible et qui font grimper le prix du soft vers des sommets inimaginables. Vous gagneriez en nombre de ventes en baissant les prix.

Amstrad aussi apprend vite. Sugar vient faire un tour, prend la température, décide de baisser de moitie le prix des disquettes vierges 3 pouces, bravo. Mais il y a mieux. Désormais, tous les logiciels qui sortiront sous le label Amsoft sortiront simultanément en Angleterre et en France, avec une jaquette bilingue. Excellente initiative, d'autant que cela comporte les logiciels d'US Gold (qui sont normalement importés avec un peu de retard - par RCA, mais pas les versions pour Amstrad qui ont fait l'objet d'un accord de distribution spécial avec Amsoft).

Le seul truc qui me gêne dans le milieu informatique français, c'est que Ceccaldi (que nous avions l'habitude d'appeler "le boss"), lui, ne comprend rien â rien et s'est mis on tète de faire l'HHHHebdo tout seul. Il va avoir du mal, on s'est concertés et on va embarquer un H chacun. On verra comment il s'en sort, ingrat.

des prix hors de toute concurrence. Du coup les packs promotionnels fleurissent à l'approche de Noël. Ainsi, pour 100 livres (1300 francs) on peut obtenir un Plus 4 accompagné d'un lecteur de cassettes, d'un joystick et de dix softs. Pour 3900 francs, on aura un Plus 4 avec un drive et une imprimante (soit la moitié de la valeur de l'ensemble). Les gogos vont pouvoir se précipiter, pourtant ça ne vaut toujours pas ce prix-là un Plus 4,

Pour éviter le SIDA, vous avez deux possibilités : l'abstinence ou la capote anglaise. Pour vous protéger des dégats occasionnés par une catastrophe informatique, c'est la même

LA 3CAME SOLUTION POUR LUTTER CONTRE LE SIDA

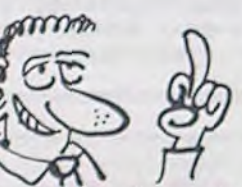

Le réquisitoire d'aujourd'hui<br>concernait les merveilles concernait les d'Hudson Soft nommées Eric and the Floaters, Fire Rescue of Stop The Express pour MSX.

chose : le boulier ou la préservatrice. La gestion de votre entreprise avec un boulier chinois est évidemment un peu longue mais elle a encore ses adeptes, surtout en Chine. Par

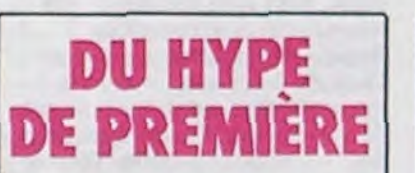

Pour tous les incultes, et pour ceux qui ne mettent pas leurs

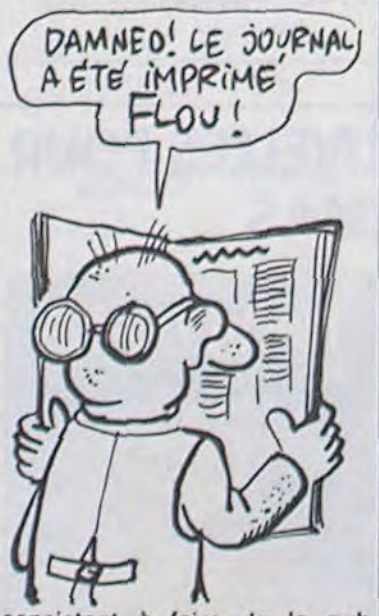

consistant à faire de la pub pour un produit non encore disponible. Jusqu'à présent, le record absolu de hype est détenu par la société anglaise PSS qui annonça dès septembre 84 la sortie, pour le mois d'octobre 84, de Swords and Sorcery. Heureux possesseurs de Spectrum, vous pourrez à partir du 21 Octobre (en Angleterre, la version française arrivera pour Noël) partir à l'aventure dans l'univers piégé de Swords and Sorcery. Ca ne fait jamais qu'un an de retard, une période négligeable en micro comme chacun sait <sup>1</sup>

Après Norsoft, Alligata, Infogrames, MCC et Gremlin Graphics, c'est Hudson Soft qui

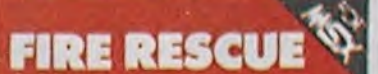

rentre dans la course au prix de l'éditeur ou du distributeur le plus nul du marché. Hudson Soft propose actuellement trois logiciels pour MSX, tous aussi réussis les uns que les autres.

Eric and The Floaters mérite que l'on s'attarde un peu sur son cas. Ce petit connard d'Eric n'a rien trouvé de mieux pour occuper ses journées que de poser des bombes dans des dédales de briques pour faire sauter la tronche à de sympathiques petites boules de poil. Graphisme nul, rapidité craignos et son ringard accompagneront les promenades d'Éric qu'il fera sans ma compagnie.

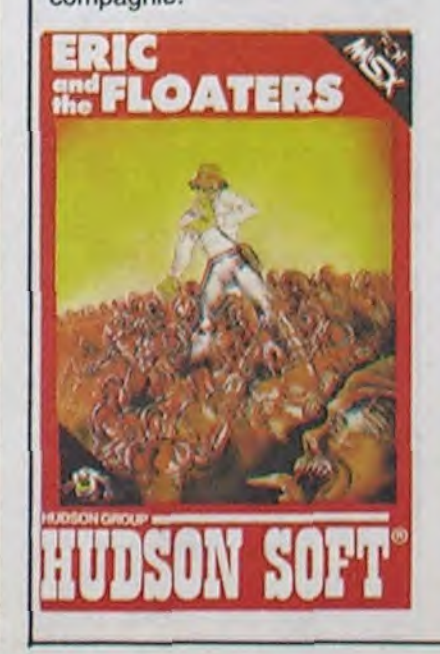

US Gold sera désormais distribué en France par Micromania. C'est bien. Micromania a commandé près de 180.000 cassettes pour une mise en place chez les revendeurs. C'est très bien. Ayant commandé une telle quantité. il a obtenu des prix canons qui vont lui permettre de baisser encore le prix public. C'est extrémement bien.

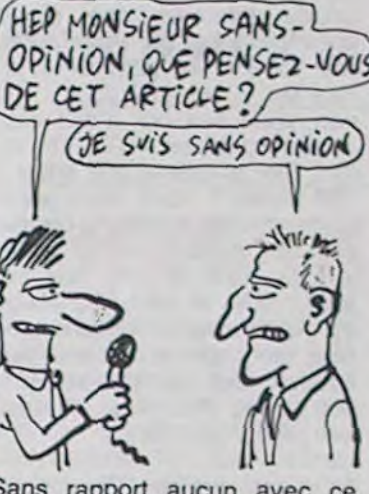

Sans rapport aucun avec ce qui précède, un fait revient à ma mémoire. Il y a quelque temps, un peu plus d'un an, je crois, quelqu'un a décidé de distribuer en France les jeux édités par Prism en Angleterre. Ce quelqu'un a signé un énorme chèque pour pouvoir disposer dès le départ d'une mise en place massive. Malheureusement, les cassettes

Comme le Plus 4 est définitivement une machine invendable, les chaînes de revendeurs anglaises viennent de récolter d'un lot de 100.000 unités à

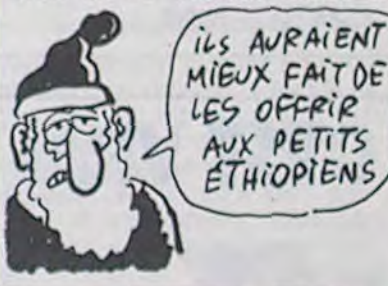

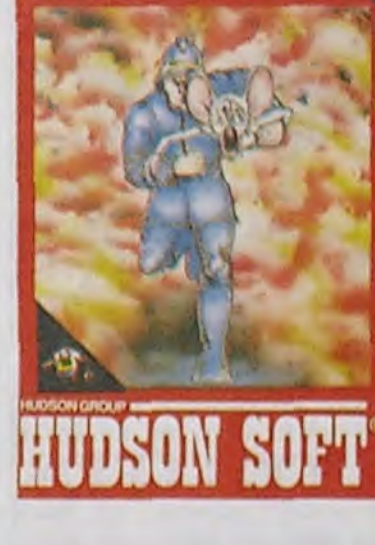

Fire Rescue ressemble fort à l'une des premières cartouches de Konami destinée au MSX. Le problème réside dans la conception de ce soft : pour ne pas subir les avatars d'un procès pour pompe. ils ont repris le soft de Konami en le rendant encore moins intéressant que l'original, ce qui roprésente une performance de programmation. Les sprites no sont môme pas utilisés, à tort car les graphismes sont d'autant plus nuls. Vous avez dit son ? Je n'en ai pas rencontré ! Un logiciel à éviter impérativement sous peine do crise cardiaque.

J'ai gardé le meilleur pour la fin: Stop The Express

ne se sont pas vendues. L'affaire a été liquidée, et les stocks ont été bradés. On trouve encore quelques-unes de ces cassettes sur le marché à 10 balles (prix revendeurs). Ah. au fait. une information vient de tomber sur mon tétex. Elle ne concerne absolument pas cet article, mais je vous la donne quand même : 50.000 cassettes étrangères (tous pays confondus, donc) sont

vendues en France chaque mois. Tiens, en passant. les logiciels d US Gold destinés aux Amstrad font l'objet d'un accord de distribution particulier : ils seront distribués en France par Amsoft.

Voilà, fin de ce journal, la rédaction et moi-même vous souhaitons tout ce que vous voulez, je vous rappelle brièvement les titres : Micromania signe avec US Gold pour l'ensemble de ses titres, sauf sur Amstrad, avec une commande de 180.000 pièces, 50.000 cassettes venant de tous les éditeurs étrangers sont vendues chaque mois en France: il fera beau sur l'ensemble du pays, sauf sur Micromania. A demain 20 heures.

Ah, dou dou dou... En raison du limogeage d'une certaine catégorie de personnel, c'est désormais Gérard Ceccaldi qui assurera la suite du programme. Je lui laisse la parole...

Même la démo n'arrive pas à démontrer que le soft est jouable, c'est vous dire ! Vous vous trouvez sur le toit du dernier wagon d'un train et devez rejoindre la tète du convoi en chopant des oiseaux au vol et en évitant les couteaux que vous lancent deux affreux tueurs. Si vous arrivez à atteindre le troisième wagon en partant de la fin, vous pourrez vous estimer heureux et pourrez jeter la cassette. Aux chiottes les programmeurs !

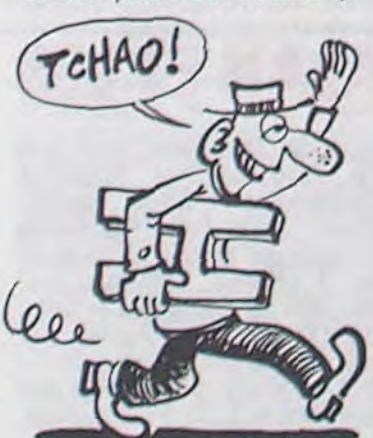

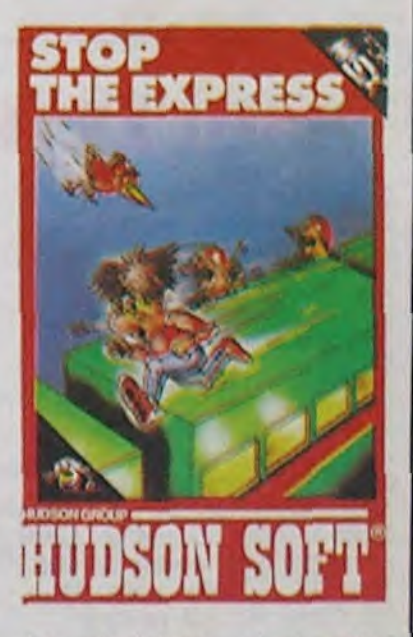

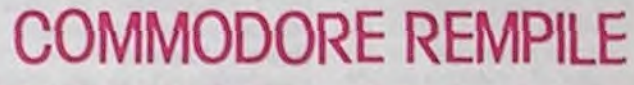

# EN ROUTE POUR LE PRIX EN OR DUR

## **LES PIRATES SONT DES TACHES**

Champions de la grande bles, d'un son inexistant (il n'y gueule et de la déplombe, Lau- en a pas!) et d'une rapidité gueule et de la déplombe, Lau-<br>rent Rueil et son acolyte Aldo rent Rueil et son acolyte Aldo i proche du zéro absolu, le logi-<br>Reset n'auront le respect de icel concourt automatiquement l'HHHHebdo que grâce à leur<br>connaissance du DOS de l'Apconnaissance du DOS de l'Ap- HHHHebdogiciel du logiciel. Il ple. Pour le reste, jugez par est moche, mais moche l'D'acple. Pour le reste, jugez par est moche, mais moche ! D'ac-<br>vous-même de leurs qualités cord, il est presque compatibe vous-même de leurs qualités cord, il est presque compatibe<br>de programmeurs. Apple I, mais combien d'Apple

Commercialise depuis maintenant prés de trois mois. leur seul et unique soft vient d'arriver sur ma table. Déjà. à la vue de la jaquette, je frémis (vous aussi sans doute). Généralement, même les logiciels nuls bénéficient d'une jaquette potable. Là non. Tout aussi généralement. les pirates bénéficient d'un préjugé favorable quant à la qualité de leur production. Là non. Ces doux oiseaux ont osé pondre un infàme remake du célèbre jeu de café PINGO. Vous trouvez qu'ils ont de l'imagination ? Moi non. Après ce premier obstacle à ma sympathie. j'ai quand même chargé le jeu. Doté de graphismes miséra-

ciel concourt automatiquement<br>pour la remise de l'étron d'or Apple I, mais combien d'Apple existent encore en France de nos jours ? C'est une horreur. un scandale éhonté, une ma-<br>gouille infernale que d'oser commercialiser ça. Vous auriez mis votre si joli pseudo de pirate sur la jaquette vous ? Moi non, mais eux oui. Vous dont neriez combien d'un Pingo laid, lent et même pas fidèle ? 100 balles ? Vous êtes généreux. ou vous venez de gagner au Loto. Au-delà de 50 balles e crie haut et fort : **au vo-** leur !. Mais je vais être obligé de recommencer encore plus haut (six fois) et encore plus L **R Fish Fort** (six fois) : le logiciel coûte 300 francs. Au voleur, Au Vo leur, AU VOLEUR !

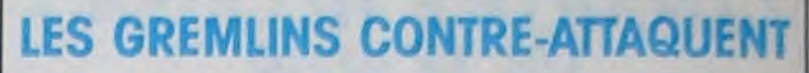

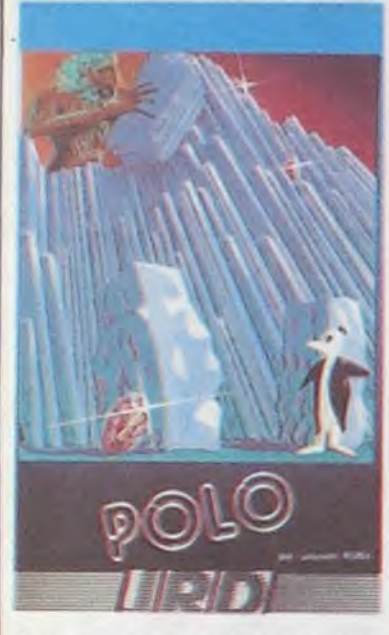

Alors les pirates ! On craque du soft à tire-larigot à cause des prix scandaleusement prohibitifs (et on revend à l'occasion des copies pour l'argent de poche) ? Alors pourquoi n'avez-vous pas encore fait circuler des copies de ce soft de merde qui vaut la peau des fesses ? Hein pourquoi ? Vos anciens copains du Clean Crack Band doivent vraiment vous aimer avec vos petites crottes sur disquette. J'espère seulement qu'ils l'ont correctement déplombé et que les copies circulent librement. Aldo Reset ! Laurent Rueil ! Vous vous prenez pour les meilleurs de l'Apple ? Vous n'êtes que des fonctionnaires du clavier, des gagne-petit, des minables, vous êtes à l'image de votre logiciel : nuls, archinuls. Polo de *JRD* pour Apple.

# LA GÉNÈSE, LE PREMIER TESTAMENT<br>ET LES COROLLAIRES

 $(MAMAN!)$ 

(MON BEBE)

Voici comment est né le PCW 8256, l'ordinateur-traitement de textes d'Amstrad. Au début, il y avait deux machines : l'une était uniquement une machine à écrire ultra-perfectionnée, l'autre était un ordinateur ultraperfectionné. Cela se passait au mois de Décembre 1984. Passant par là, Alan Sugar vit que cela était bon, mais que peut-être il valait mieux réunir les deux bécanes en une seule. Nom de code de la bête : Joyce. On décida d'ajouter un basic au traitement de textes. de supprimer les couleurs peu utiles et de trouver un nom qui fasse plus sérieux ce fut PCW 8256. Voilà. Un simple calcul nous amène à conclure qu'Amstrad met très exactement neuf mois pour sortir un ordinateur. En conséquence de quoi, sachant qu'ils viennent de mettre en route le service de recherche et développement pour créer une autre machine, j'ai personnellement conclu un accord avec Amstrad France : la prochaine babasse n'empiétera pas sur les plates-bandes des autres (pas question de refaire la

teurs, c'est le fric ! Qui d'autre a les moyens d'envoyer à tous les journaux trois communiqués de presse pour annoncer un salon 6 mois avant son ouverture ? Qui est prêt à jeter autant de pognon par les fenètres pour une minable exposition où 20.000 malheureux visiteurs vont venir tourner en rond ? Même Apple est plus

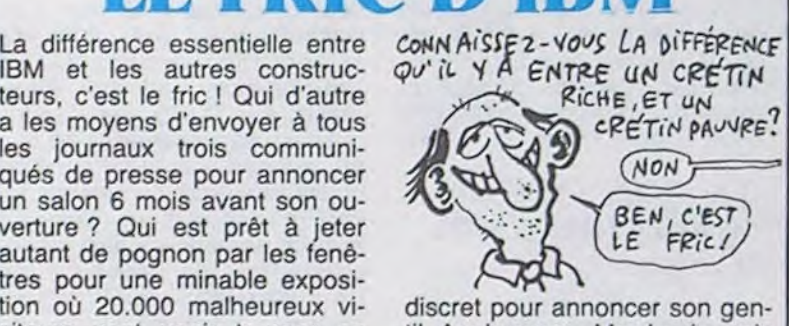

même erreur qu'avec le CPC 664, mort-né), ce sera un 16 bits et ça sortira en France le Mardi 17 Juin 1986. Je ne déconne pas, c'est vraiment un accord tout ce qu'il y a de sérieux. Si le 17 Juin rien n'est sorti, on titrera "Amstrad nous a tous pris pour des cons". Voilà une affaire rondement menée. Hebdogiciel, le premier journal d'informatique qui crée l'actualité pour éviter d'avoir à aller la chercher où elle se trouve. Du moins, jusqu'à présent (Ah, Ceccaldi, tu veux faire le canard tout seul ? Moi qui t'ai nourri en mon sein généreux ? Pour la peine. finis le boulot toi-même, frimeur ! Je ne referme même pas ma pa-

# LE FRIC D'IBM

renth

Vous êtes l'heureux possesseur d'un IBM PC ? Bravo, vous avez les moyens. Vous n'avez qu'un compatible PC ? Bravo, vous êtes un malin. Quoi qu'il en soit, vos mémoires centrales vont faire figure de puces rachitiques avec leur 640 Ko maxi. La carte Tecmar 640 plus, distribuée par Softmart, va en effet pouvoir gon-<br>fler votre bécane jusqu'à 8 votre bécane

til Apple-expo. Merde, je vais finir par regretter Gassée !

Depuis quelques semaines, je vous présente quelques-unes des productions de Gremlin Graphics. Alors que sur Commodore un excellent titre existe (Thing on A Spring, pour

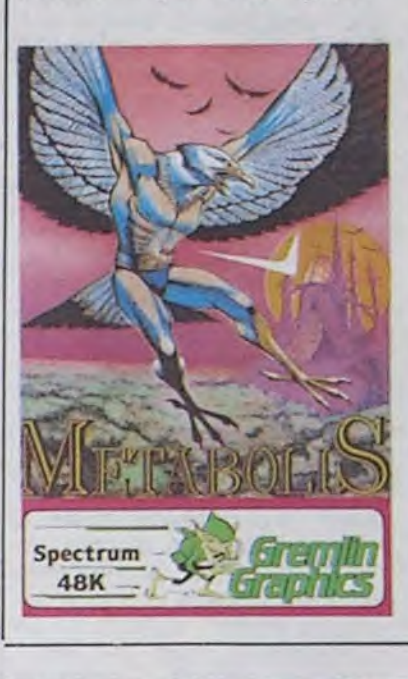

Encore une fois, la bonne surprise vient de chez Melbourne House (société que vous connaissez certainement pour The Hobbit) : l'adaptation de Starion de Spectrum sur Amstrad n'a pas été ratée. Rien de plus facile que de faire mieux à partir d'un Spectrum, me direz-vous ! Certes, mais tous les programmeurs ne s'en sont pas encore rendu compte. Toujours est-il que vous retrouverez dans ce logiciel les joies profondes de la guerre spatiale multi-époques. La sonorisation et les graphismes gagnent en

ceux qui ont des problèmes de RAM), le Spectrum n'avait récollé jusqu'à présent que de véritables sous-merdes. Cette fois-ci, les programmeurs de GG ont réussi à transformer l'essai. Metabolis, s'il ne comporte pas d'idée de génie, allie un graphisme agréable proche des logiciels d'Ultimate à une action rapide et tortueuse. A la recherche de l'énergie ultime (en l'occurrence nucléaire) vous devez récolter un maximum d'objets divers pour survivre. Les pilules vont permettront de résister aux crises cardiaques. les ressorts à l'écrasement... Comme d'habitude sur cette machine. le côté sonore de la programmation a totalement été ignoré. laissant un maximum de place disponible pour les effets graphiques. particulièrement réussis sur la présentation. Encore un soft qui bénéficie du label HHHHebdo sans aucun problème. Metabolis de Gremlin Graphics pour Spectrum.

# SILENCE, ÇA TOURNE

## **MAUVAISES NOUVELLES POUR** LES LAMAS

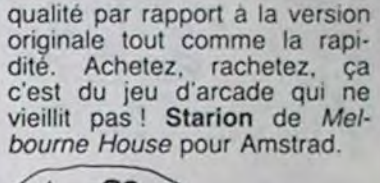

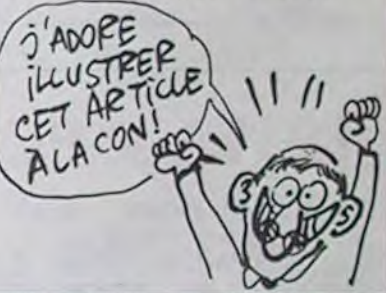

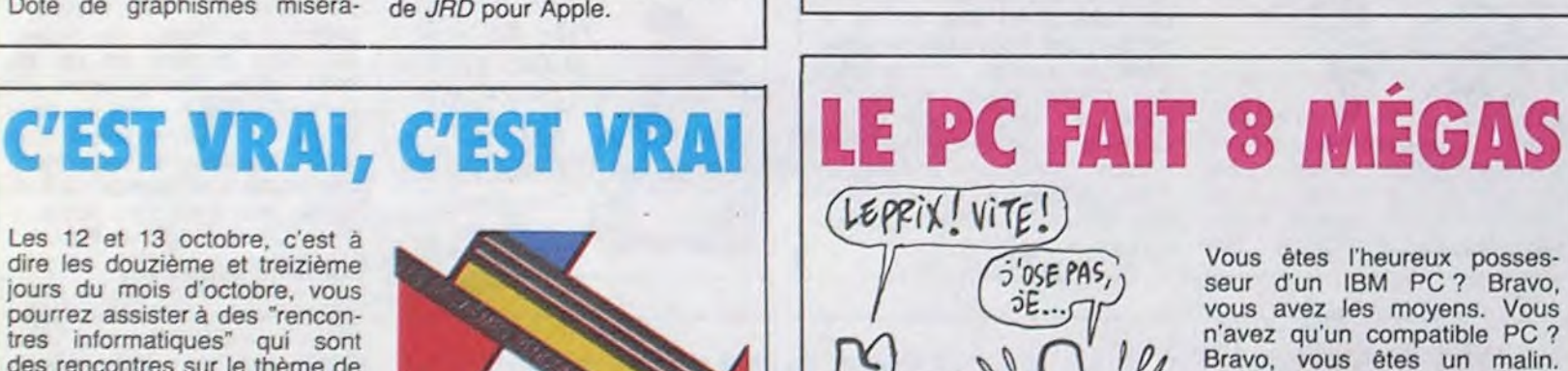

Les 12 et 13 octobre. c'est à dire les douzième et treizième jours du mois d'octobre. vous pourrez assister à des "rencontres informatiques" qui sont des rencontres sur le thème de l'informatique. Des matériels informatiques divers et variés seront en démonstration et l'on pourra assister à des démonstrations de matériels informatiques variés et divers. Le dimanche 13, deuxième jour de ces rencontres qui durent deux jours et dont le samedi 12 est le jour d'ouverture, un concours de logiciels sera lancé permettant à tous les visiteurs intéressés de participer à un concours de logiciels. Ca se passe à la halle de la Grenette et au château de Lapalisse dans la belle ville de Lapalisse (03120) où Monsieur

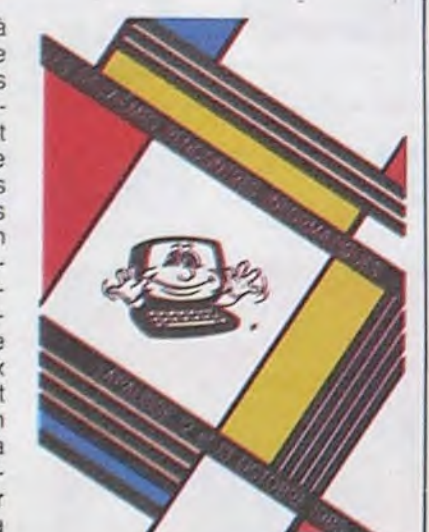

Si je vous dis "Scotch', qu'estce que vous répondez ? Tous ceux qui répondent : "Oui, merci, avec deux glaçons" sont des ivrognes qui feraient bien de regarder de plus près leur gueule dans la glace, les lendemains de cuite. Ceux qui ont répondu "Ca colle" ont tout faux aussi, c'est des disquettes dont je vous cause dans le poste ce jourd'hui. Dans de nouvelles boites dorées, vous avez la trois pouces et demi en simple face, double densité, 135 TPI, 500 Ko maxi. Pour les double face 3 pouces 1/2, allez voir ailleurs, y'a pas ça scotché. Les 5 1/4 pouces sont disponibles en simple et double face, double densité, 48 ou 96 TPI. Pour les simple densité, allez vous faire cuire un de Lapalisse, un quart d'heure avant sa mort, était encore vivant.

oeuf ailleurs, c'est pas scotché. Une information amusante : dans son dossier de presse. Scotch essaye de

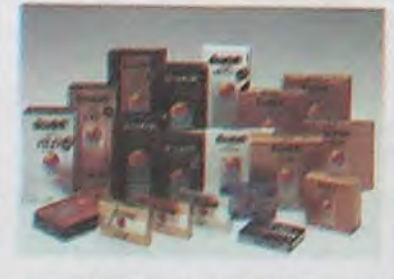

nous persuader de la compatibilité des disquettes 5 pouces avec le Macintosh, il faudrait voir à arranger vos lunettes, Monsieur Scotch. En les recol<sup>l</sup>ant avec de la colle Uhu, par exemple.

 $10$ 

Désolé les Lamas, je ne voulais pas vous blesser, mais vraiment le dernier soft de votre Père à tous m'a déçu. Je croyais bêtement que Jeff Minter était un des rares auteurs à renouveler complètement ses idées à chaque création d'un logiciel. Cette fois-ci, rien ne va plus. Je crois même que je vais demander le divorce : mis à part une page graphique de plus, le soft reste une copie de sa précédente histoire animalesque. Revenge Of The Mutant Camel. Même scrolling horizontal des décors, mêmes mouvements des méchants bisons, même gestion de votre héros (une maman lama et ses deux petiots), aucune nouveauté donc, sinon que le jeu devient complètement injouable grâce à la férocité des opposants et à votre incapacité de commettre du mal à ces bestiaux (à part les transformer en petit coeur rouge et palpitant, avec beaucoup de chance). Dommage car le graphisme est toujours aussi

mégas, de quoi charger un très fourni carnet d'adresses.

Le prix ? Arggggg !

# **GEOR**

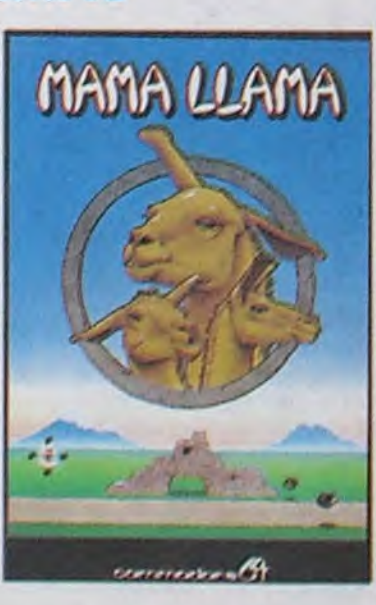

réussi, tout comme la musique, Mais pourquoi posséder en double un soft, hein ? Contentezvous de Revenge, vous aurez une chance d'arriver à bout des méchants. Mama Llama de Llamasoft pour Commodore 64.

Je vous avait parlé, il y a fort longtemps déjà, des débuts informatiques de Lucas au travers de sa société Lucasfilm Games. Parmi les premiers titres annoncés, j'ai réussi à obtenir un exemplaire de Rescue On Fractalus. De par l'originalité du scénario, j'excuserai beaucoup des erreurs de jeunesse que l'on découvre dans ce soft. Vous êtes à bord d'un immense vaisseau spatial chargé de coloniser une planète totalement hostile à votre venue. Comme vous n'avez jamais réussi votre brevet de pilote de chasse, on vous a transféré au service de la croix rouge locale. Votre mission consiste à aller récupérer au sol les pilotes dont le chasseur a été détruit. Votre équipement se limite à un laser de combat et un ordinateur de bord capable de vous indiquer où se touvent vos compatriotes. Grâce à un graphisme correct et une sonorisation géniale vous ne verrez pas le temps passer. Un seul reproche me vient aux lèvres : les réactions du vais-

Lors de l'interview accordée par Alan Michael Sugar à l'HHHHebdo, nous avions appris avec joie l'existence d'immenses stocks de disquettes 3 pouces. Effectivement, ces piles de disquettes existent (35.000 unités en France rien que pour le mois d'octobre) et sont vendues directement aux revendeurs à 23 francs pièce.

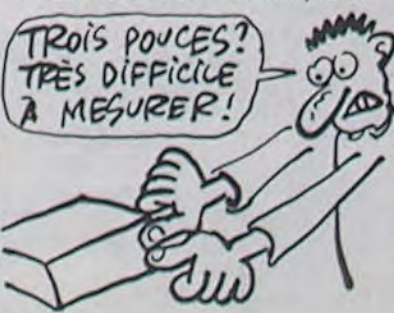

seau sont beaucoup trop lentes pour donner une vérita-

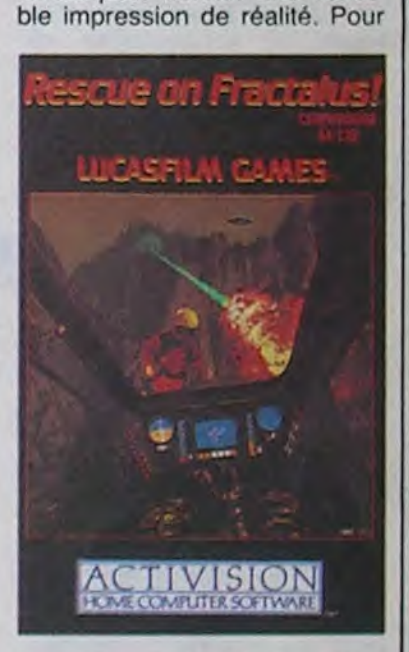

la vitesse, il nous faudra attendre Ballblazer de la môme maison. Rescue On Fractalus de Lucasfilm Games pour Commodore 64 et Atari.

Pourquoi directement aux revendeurs ? Uniquement pour baisser le prix public en supprimant un intermédiaire particulièrement gourmand : le grossiste. Du coup, ces derniers râlent et font circuler les bruits les plus défaitistes possibles concernant notre ami Alan. Les pauvres ! Ils ne peuvent plus se remplir les poches tranquil-Iement, ils devront dorénavant oublier les disquettes 3 pouces. Heureusement, il leur reste encore tous les autres modèles, sans parler des logi-ciels et des machines. Si d'aventure vous apprenez que votre revendeur se procure ses 3 pouces directement chez Amstrad. exigez qu'il vous les vende à 35 balles au maximum, au-delà criez au voleur !

# **DISQUETTES COLLEES**

# ALAN ET LES GROSSISTES

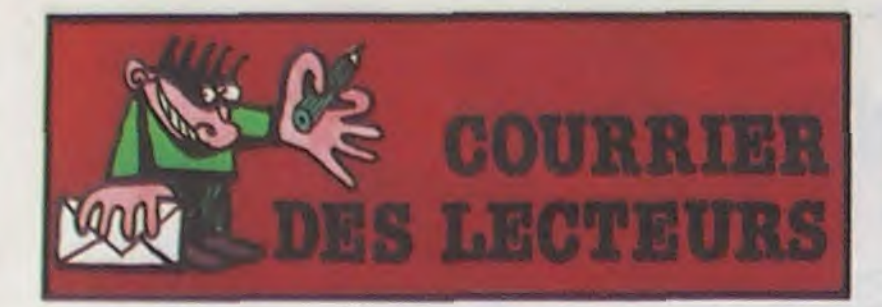

Ah ben ca alors ! Ca m'apprendra à vanner bêtement. Dans le numéro 102, je passais la lettre de Christophe Lanu me proposant un programme de résistance des machins-trucs avec échappement à gauche. Une avalanche, que dis-je, un déluge de lettres m'est tombé dessus, car le verbe tomber s'accorde avec déluge et non pas avec les

lettres. Christophe, envoie-nous ton programme, il va faire des heureux ! Tout le monde le veut,<br>le réclame à cor et à cri ! A preuve, ce monsieur qui vote avec tampon à l'appui, signature et tout, officiel comme pas un. Voilà. Les programmes isostatiques font leur entrée dans l'HHHHebdo.

GUI, je vote OUI pour la publication de programmes de résistance des matériaux, isostatiques ou pas, c'est à dire hyperstatiques, avec des moments fléchissants et surtout plein d'efforts tranchants, avec ou sans joystick..................

J.R 19 R N. Auguez 80480 saleux

Hervé Haddab dit qu'il a dessiné des impôts en nature (à voir ul-

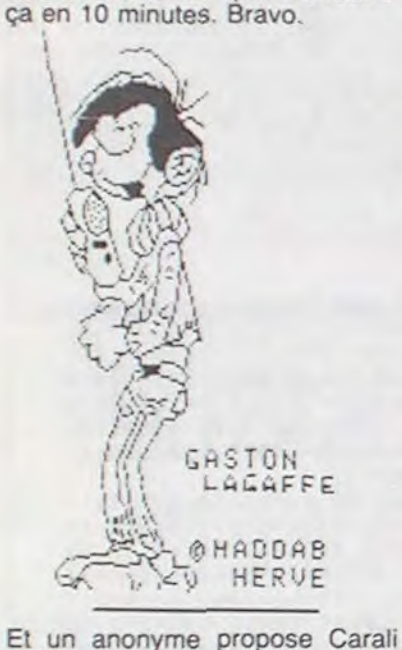

comme maire de Paris. Rensei-

gnements pris, celui-ci est d'ac-

cord et nous organisons une pé-

tition pour qu'il se présente.

Remplissez-la et renvoyez-la

nous, il accepte à partir de 500

réponses. Son programme : in-

térieurement pour les détails), un français sur deux sera flic<br>pour protéger l'autre afin de réduire l'insécurité, transformer le Rainbow Warrior en bordel flottant, toute personne porteuse du Sida sera abattue à vue et brulée sur la Place de l'Hôtel de Ville, la cohabition ne sera possible qu'à condition de contraindre tous les chefs de partis à se bourrer la gueule une fois par semaine en direct à la télé et interdiction formelle à Simone Signoret de mourir.

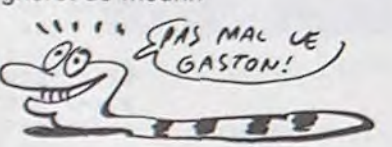

Oui, je désire ardemment voir<br>Carali se présenter à la mairie de Paris. Je soutiens activement sa campagne, et je renvoie ce bulletin pour qu'il obtienne plus de 15 voix.

. . . . . . . . . . . . . .

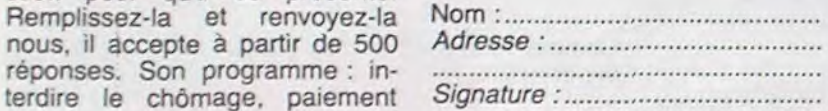

# **AMSTRAD BOUFFE L'EUROPE**

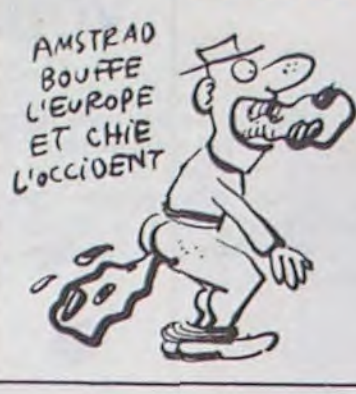

Après avoir dévoré une grande part du marché français en moins d'un an, tout comme près de la moitié du marché allemand en à peine plus de temps, les micros d'Alan Michael Sugar viennent de croquer à pleines dents 20% du marché danois, soit 12.000 machines vendues depuis le début de l'année. Jeu:combien d'ordinateurs familiaux y a-t-il au Danemark ?

# **AH AKHBA**

Exelvision n'arrive pas à concrétiser une percée, pourtant fort attendue de ses dirigeants, sur le marché français. Du coup une solution a été<br>proposée par la CGCT : une version arabe est désormais disponible pour la modique<br>somme de 300 dollars (2800 balles). Tiens, à propos de pays lointains, le seul micro à

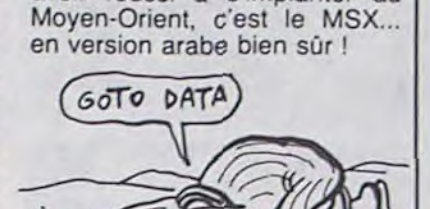

avoir réussi à s'implanter au

# **FINIS LES PETITS**

Les derniers indépendants, éditeurs de logiciels en Angleterre, rendent leur âme au dieu de l'informatique. Après le rachat d'Imagine par Océan,<br>c'est la maison de Jeff Minter (Llamasoft) qui vient de passer sous le contrôle d'un puissant. Ariolasoft vient de signer un accord de distribution exclusive avec ce vieil allumé de Jeff. Ce quadrupédophile a déjà produit nombre de produits originaux (Psychedelia, Hovver Bover...), seules ses méthodes de ventes manquaient de punch. L'association avec Ariola devrait se révéler bénéfique, permettant sans doute

aux créations de Jeff de fran-<br>chir la Manche en moins de trois mois. Sacré Jeff, tu nous en feras encore des softs avec des lamas et autres petits cochons.

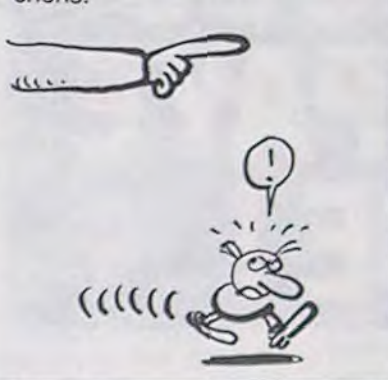

# PHILIPPE **ELECTRONIQUE**

- TOUS LES MINI ET MICRO ORDINATEURS A PRIX PLANCHER
- spécialiste AMSTRAD et MSX.
- Tous logiciels FRANCAIS et IMPORT.
- **INITIATION GRATUITE.**
- Vente aux REVENDEURS.

#### **MINI ET MICRO ORDINATEURS**

11 rue de Lalande (angle 41 cours Pasteur)

**BORDEAUX** 

Tél:56/31.45.82 56/91.04.64.

# **BONJOUR NOËL**

En prévision des fêtes de<br>Noël, Virgin Games a cru judicieux de proposer à la clientèle anglaise un logiciel pour l'édition de cartes de voeux sur Commodore 64. Bien entendu ce logiciel coûte la peau des<br>fesses (100 balles) pour une<br>inutilité totale. Vous disposez d'un certain nombre de caractères au choix pour écrire vos phrases d'encouragement à la famille et autres amis pour accompagner les magnifiques dessins que vous réaliserez à partir des images toutes prêtes<br>livrées avec le soft. Une horreur à éviter, lorsque l'on aperçoit le résultat de son travail une fois digéré par l'impri-<br>mante. Dernier point : pour<br>augmenter les chances de vente de leur sous-produit, un soft de jeu complètement nul a été placé sur la face 2 de la cassette. L'ensemble pour 20 balles ? Ca marche ! Mais à<br>près de 100 balles, ça va pas

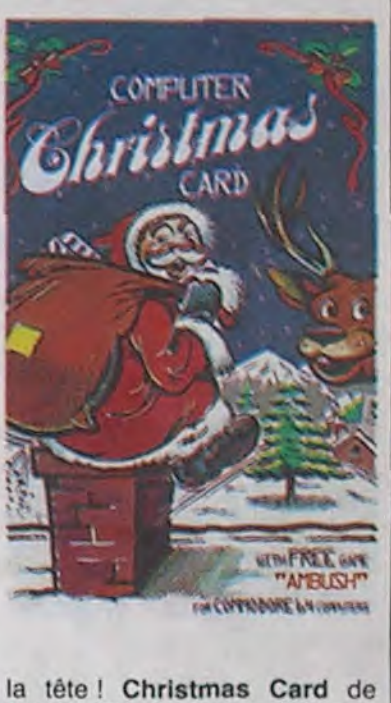

Virgin Games pour Commodore 64.

# **MICRO-SERVEURS: LAISSEZ PARLER LES JEUNES**

Si vous avez un minitel ou un modem en bonne et due forme, si vous vous en êtes un peu servi, vous avez sans aucun doute goûté à la douce joie des factures dites "plus de 4000<br>balles tu meurs". Si vous faites<br>partie de ce groupe de victimes de la politique du "se remplir les poches sans en avoir l'air" du gouvernement, je vous conseille de lire ce qui va suivre. Sinon,

plupart du temps un Apple quoique les mutants arrivent petit à petit à commencer par Oric (bravo à l'illustre Bruno, camarade de Sicob que je salue bien bas) et Commodore 64. Pour vous donner une meilleure idée de la taille réelle de ces serveurs, sachez que la plupart sont tenus, entretenus, briqués, conçus, modifiés et animés par des étudiants d'âge variant entre 16 et 23 ans qui se sont offerts une ligne téléphonique à leurs frais, qui monopolisent leur micro et qui achètent le matériel sans demander de comptes à personne. Rien que pour ça, on peut déjà les féliciter, ces petits mectons (n'en déplaise aux féministes qui me lisent, à ma connaissance, aucune femme n'a développé de serveur de ce genre. Nous attendons....). Ces jeunes bambins sont donc fort ingénieux. Je me suis fait un devoir de tous les interroger et je peux donc vous assurer qu'ils méritent bien qu'on leur consacre ces quelques lignes, ne serait-ce que pour les aider à se faire financer, mais nous y reviendrons. Il est donc intéressant de constater que la presse toute entière précipite les pauvres possesseurs de minitels vers le gouffre du kiosque (615 91 77) sans leur dire que grâce à leur minitel ils peuvent se connecter à ces micro-serveurs qui leur offriront des services tout aussi intéressants pour un prix défiant toute concurrence. Revenons aux serveurs euxmêmes. Il en existe plusieurs sortes. Prenons tout d'abord le fameux Devil, copie conforme de l'ancêtre Fakir qui est maintenant vendu par Hello Informatique et qui n'est autre que l'adaptation française de GBBS II. A ce propos, les dessous de tables et arnaques diverses ont probablement fait rage car une autre version française de GBBS II existe. Il s'agit de Acom Il qui lui au moins a l'avantage de tourner avec n'importe quel

modem alors que Fakir se cantonne dans l'étroit univers de la carte Apple Tell (dite en anglais : "the expensive interface"). Devil a un intérêt, il possède plus de 300 abonnés de telle sorte que si l'on cherche quelqu'un on est quasiment sûr de le trouver. Revers de la médaille : ligne souvent occupée et surtout logiciel rarement amélioré vu sa médiocrité de départ. En fait, plusieur Fakirs déguisés<br>existent (Devil, Bourse Micro, OMG, etc....). Mais leur intérêt décroit, ils commencent déjà à être vieux ! En revanche, un

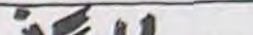

un sacré bonhomme. Pom pom pom : premier micro-serveur de France à avoir atteint la qualité des serveurs du kiosque. N'en disons pas plus...

Dans la série "n'oublions pas le<br>troisième âge", on peut citer<br>Cider-1 avec Eric l'ignoble opérateur, MS1 qui lui aussi a disparu (faute de moyens pour se payer un disque dur) et qui<br>s'etait spécialisé dans la divulgation des codes chers à tous nos amis pirates que nous n'encourageons pas à faire du mal aux PTT (quelle honte de pirater, j'en ai le rouge au front, vous rendez-vous compte ? Nos factures de téléphone sont si peu chères...) et donc que nous villipendons solennellement devant papa, maman, promis, juré. Existent aussi le fameux ADN (acide désoxiribonucléïque pour les infirmes mentaux que vous<br>êtes) qui tourne sur C64 (joli, marrant, sympa), le démoniaque Microcosme qui est pas mal non plus et qui surprend parfois. Désormais, grâce à la vente de plus en plus facile et de moins en moins chère de modems, on voit fleurir de nombreux microserveurs un peu partout. J'attire votre attention : faire un serveur n'est pas une mince affaire, cela prend un temps fou, il faut sans cesse modifier le soft et s'en occuper tous les jours, de plus si vous ne faites pas partie des meilleurs, vous prenez le risque de vous planter et de regretter longtemps d'avoir investit tant de temps et d'argent dans un truc dont le but est de communiquer avec d'autre gens et dont les autres gens n'ont rien à foutre. Le nouveau logiciel de Loriciels, Loritel (pour Oric et MO5 pour le moment) qui vous permet de transformer votre micro en modem ne me semble pas très sérieux pour l'élaboration d'un serveur. Il faut savoir aussi qu'aucune documentation technique du minitel n'existe en vente libre (du moins, à la suite de maintes recherches, nous n'en avons pas trouvé sans magouiller incroyablement) et qu'il vous sera d'autant plus difficile de tirer un maximum de cet appareil qui peut se réveler intéressant à bien des égards (au gorille). Une fois de plus, on

peut remarquer que les PTT font preuve d'un laxisme des plus regrettable qui me pousse à crier haut et fort : pauvre France.

En ce qui concerne les histoires d'oseille, disons qu'à part quelques inconditionnels, plusieurs serveurs sont prêts à se faire sponsoriser par une quelconque société d'informatique voire fabriquant de camenberts à haute résolution pédestre. "Tant que le sponsor ne nous impose pas sa dictature, me disait Bruno d'Ellis, il n'y a pas de raison pour que nous ne lui fassions pas de pub". Alors, si vous êtes concernés d'une manière ou d'une autre, sachez que bon nombre de ces serveurs ont une moyenne de 50 appels par jours et qu'un peu de pub pour vous moyennant le disque dur de leurs rêves ne peut vous faire du mal (n'est-ce pas messieurs de Landys et Gyr, dix briques pour moi). Encore un détail avant de vous ruer sur votre minitel, il vous faut savoir que quelques serveurs (Futura, notamment) fonctionnent selon un système d'abonnements payants (environ 150 balles par an). Un prix certes petit qui dénote une mentalité petite et mesquine surtout quand on sait qu'il existe des serveurs mille fois mieux et absolument gratuits. Donc, si vous faites un serveur, évitez ce genre de pratiques, c'est lamen-ta-ble, répétons-le.

bleau ne recèle que des serveurs en mode V23 (accessible<br>par le truchement d'un minitel, vitesse : 1200/75) et gratuits (sauf le prix de la communication). Nous n'avons pas la prétention de tous les recenser mais beaucoup figurent dans ce tableau.

Remarques de dernière minute : Phan service avait subi une<br>inondation de café le jour où je voulais m'y connecter. Tout sera réparé peu de temps après la<br>parution de ces lignes.

Pom pom pom a des problèmes pour garder son disque dur.<br>Sans entrer dans les détails, disons que nous sommes tous d'accord pour que Denis garde ce disque dur et donc que Pom pom pom continue a vivre. Voyons messieurs, le plus beau<br>micro-serveur de France tourne grâce à un disque dur que VOUS avez prêté. Diantre, quelle gloire !<br>U.P.C'Tell signifie : Ucar Professionnal Crackers et a comme slogan : "maintenant ils sont sur terre". Ces bambins basent leurs quartiers généraux à Chantilly, c'est pas de la crème ! Durant mon enquête, j'ai appris que certaines personnes, pour ennuyer les PTT ajoutaient à leur chèque la somme de un centime de façon à les obliger à rembourser. Pour ma part, j'ignore si cette technique porte ses fruits et emmerde effectivement les PTT, quoiqu'il en soit vous pouvez toujours essayer... Moi, j'ai rien dit. Et si vous connaissez des serveurs que visiblement nous non, ou si vous venez d'en monter un, écrivez-nous. Connexion/fin.

eh bien lisez quand même, ça fera plaisir à la rédaction.

Donc, vous voudriez vous éclater sur ce lamentable clavier sur lequel les accents sont encore plus chiants à avoir que le Restore sur un Spectrum, vous bavez à l'idée de pouvoir faire des rencontres intéressantes, avoir des boîtes aux lettres (ou BAL pour les mordus) bourrées de messages (ou MSG pour les fans) hilarants, utiliser une bécane très répandue à distance, faire passer vos idées, fantasmes, délires, codes transpac, petites annonces et autres à un grand nombre de gens, discuter avec des individus qui partagent vos idées dans les domaines qui vous intéressent et tout ça pour pas un rotin, que dalle, nibe, peau de balle ou presque. Eh ben ça y est, on est fait pour s'entendre. Ca va faire 6 mois que je me balade sur le remède miracle de vos angoisses nocturnes. Quoi ? Qu'est-ce ? Vous n'étiez pas au courant ! La belle affaire, mais ne pleurez donc pas, papa HHHHebdo est là et va tout vous expliquer.

La chose (en anglais "the thing") en question se prénomme Micro et a pour nom de famille Serveur, ce qui fait Micro-serveur (que c'est drôle, mais il y aura pire, ne vous inquiétez pas). Un micro-serveur (j'enlève les majuscules, c'est trop long à taper) est un serveur réduit par la taille, c'est à dire n'utilisant qu'une seule voie ou ligne téléphonique. Petit par la taille également car il tourne, n'ayons pas peur des mots, sur un micro, la

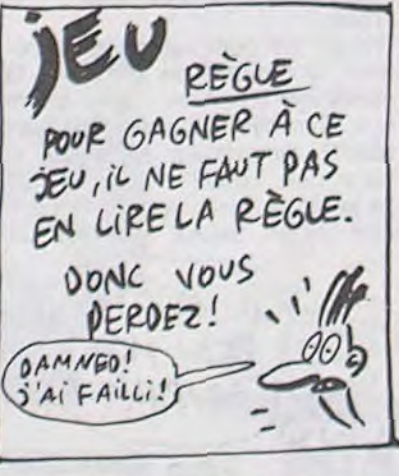

autre produit commercialisé par Hello Informatique (encore eux, ils sont collants, et en plus ils sont chers...). peut vous rendre de bons et loyaux services, il s'agit de Télépom qui gère votre carte Apple Tell (décidément, puisqu'on vous dit qu'elle est trop chère !) par l'intermédiaire du Basic de votre Apple. Beaucoup de serveurs ont démarré sur cette seule base logicielle (MS1, Cider-1, Mestel, Phan service, Big-Apple, etc...). Avec Télépom, c'est à vous de créer votre serveur. Néanmoins, si l'envie vous en prend, vous pouvez très bien développer un autre programme qui gère votre modem comme l'a fait Denis de l'illustre Pom pom pom (voir les notes) qui rassemble lui aussi une quantité impressionante d'abonnés. Pom tourne sur Apple équipé d'un modem DTL2000 et surtout, énorme avantage, d'un disque dur. Sachez aussi qu'il regorge d'idées remarquables et que Denis est

Cette fois-ci les voilà, les numéros de téléphone chouchoutés depuis des semaines par l'HHH-Hebdo. Un détail, attention à la nouvelle numérotation qui prendra place le 25 octobre à 23H00.

Quelques explications : ce ta-

D

 $rac{E1}{P(}$ 

A<br>LEPER

 $\ddot{\mathbf{s}}$ 

#### **BORIS**

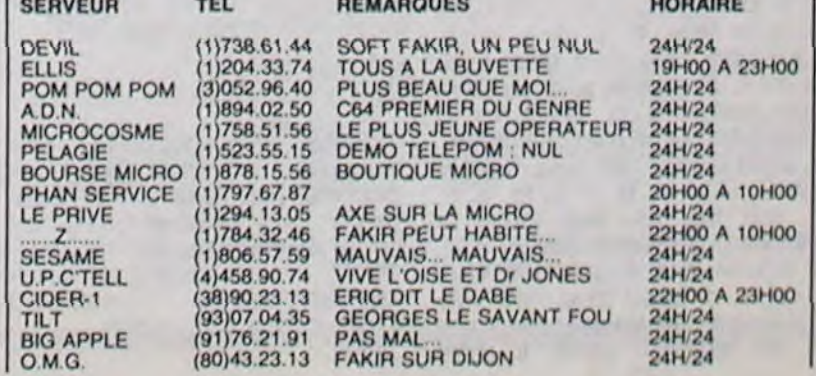

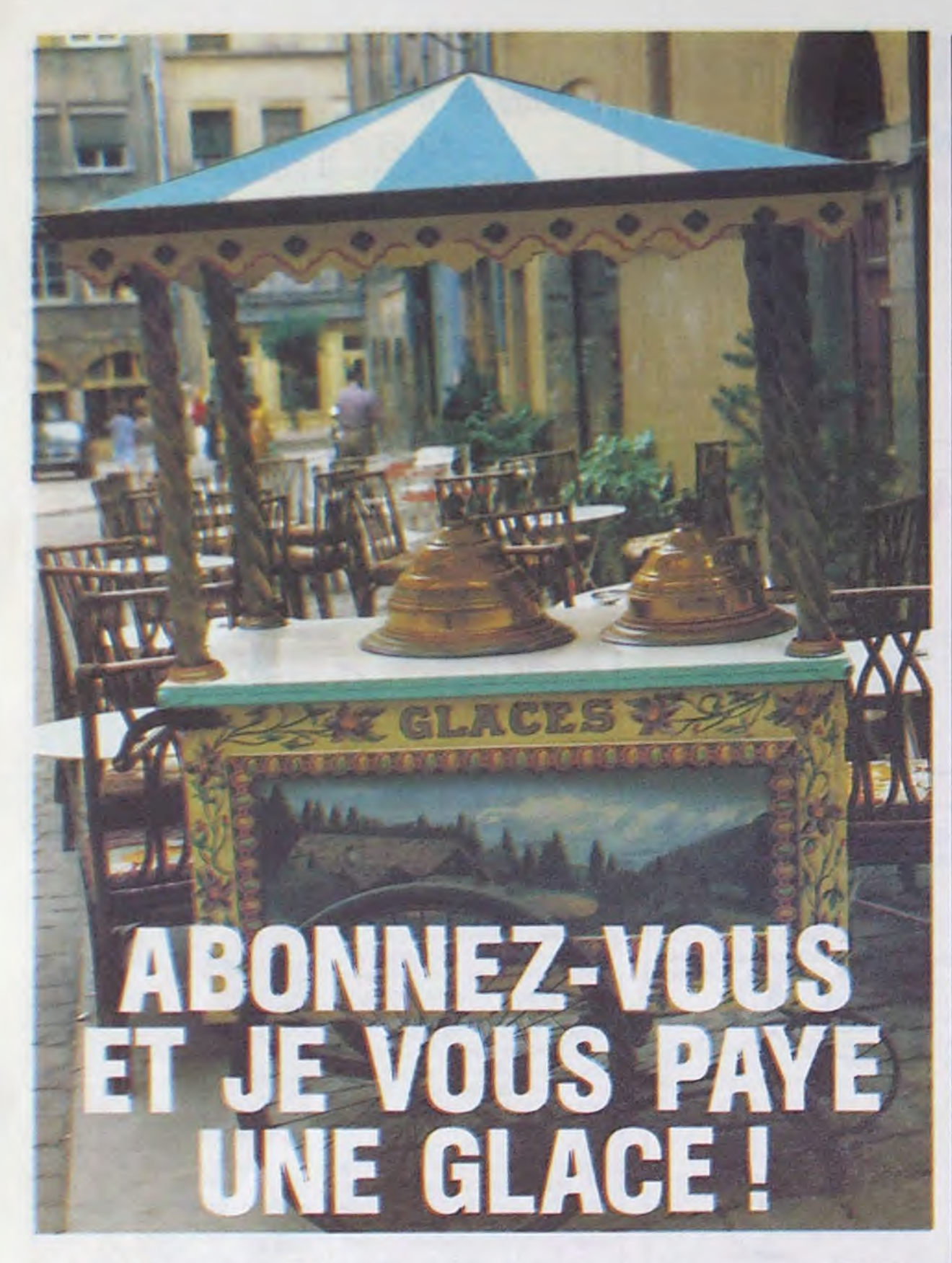

# **Bulletin d'abonnement page 30**

Le dernier bidouille de la Grenouille.

C'est la dernière fois que je prends la plume pour alimenter cette rubrique. Vous êtes peut-<br>être déjà au courant, Ceccaldi a décidé de virer tout le monde et de tout faire lui-même. Le prochain Bidouille Grenouille sera de lui et, mon Dieu, je ne sais trop quel sera le résultat. Vous savez sûrement pas ne comment c'est arrivé.

Déià au numéro 100, Ceccaldi (qu'il fut un temps nous appelions le "boss") montra d'évidents

dans mon bureau, rouge de colère, les yeux hors de la tête en criant : "Dehors !" Tranquille (car dans ses moments de rage les plus intenses je sais rester de glace), je me tourne vers lui et<br>lui dit : "Eh ben, Coco, qu'est-ce qu'il y a ?" Il manque de s'étrangler. "Tu es viré ! Dehooors !"<br>Je me précipite sur lui...

Interlude (suspense !). Voici quelques trucs de Rémy Bourdier pour Amstrad. Tout d'abord, un petit programme qui sert à déprotéger les programmes basic :

 $= 0$  TO  $9$  : READ A\$ 10 FOR I

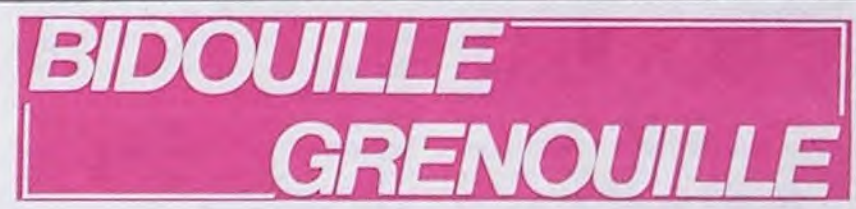

à terre. SAVE "SCREEN", B, 33280,

16640.

TOUS

les autres. Tous !"

7936 Et enfin, après avoir éteint et<br>rallumé l'ordinateur : :TAPE **MEMORY 16639** LOAD "GAME", 16640

"GAME", B,

Pour faire de même avec Gaun-

tlet, changer les valeurs de la

SAVE "SCREEN", B, 36864.

SAVE

TETE DE

REDACTEMP

23408, 16640

deuxième étape par :<br>MEMORY 36863

LOAD "SCREEN", 36864

"Alors, Coco, qu'est-ce qui se passe ? On a ses nerfs ?

-Tous ! Le comptable, la secré-

taire, la femme de ménage, la

concierge d'à côté, Clou, Bom-

byx, Berroyer, Carali, toi, Les

NMPP, l'imprimeur à Evreux et

Je le lache, il s'éloigne l'air mau-

vais. Nous avons tous eu un

VA ETRE

BEAU MON

JOURNAL

TÊTE DE

COMP TABLE

BRAS DE<br>PHOTOGRAPHE

BRAS

JAMBES DE

COURSIER

D'iMPRIMEUR

-Lâche-moi ! Il y a que j'ai réussi à mener ce canard pendant deux ans, il n'y a pas de raison<br>pour que je n'y arrive pas tout seul ! Vous êtes tous virés !

contenu du canard sera de Ceccaldi. Après une page de pub, je vous explique ce que ça veut dire, concrètement.

Pour avoir un nombre de vies illimitées sur The Galactic Plague pour Amstrad, tapez ce programme (qui vient de Cyril Bar-<br>tolo) :

1 POKE 3228,14

9 RUN 10 125 IF PEEK (400) = 32 THEN

Et ne tapez pas RUN, mais<br>CHAIN MERGE "",9

Bon. Le coup du "boss", ça veut

Earth, push button, e, s, s, w, w, w, n, turn wheel, w, s, get torch, n, e, n, e, look books, get worn book, turn dial, pull sword, n, w, dig, drop jetpack, drop shovel, drop stick, get rope, s, e, read<br>sign, e, e, e, n, buy fuel, 900, n,<br>w, turn Jubilex, push button, e,<br>s, s, s, w, light torch, drop torch, drop lighter, e, n, n, buy fuel,<br>650, n, n, turn Koranth, push button, e, s, s, e, s, s, open grate, drop Egnad, e, s, w, tie rope to pipe, w, w, w, e, e, e, e, n, drop rope, w, get Egnad, w, n, climb tree, w, n, e, n, buy<br>fuel, 800, n, n, turn Metropolis. push button, e, s, s, w, n, n, open account, s, w, deposit 650. e, s, w, w, w, w, w, s, e, give banana, get all, w, n, e, e, e, e, s, s, s, s, e, e, s, withdraw 650. n, w, w, w, w, n, w, buy information, e, e, speak man, bet 645. cheat, w, s, e, drop peel, e, e, e, s, deposit 1935, n, w, w, n, n, n, n, e, n, w, withdraw 1935, e, s, e, n, buy fuel, 1600, n, n, turn Koranth, push button, turn Dartent, push button, e, s, s, e, push button, pull button, twist button, turn button, hit button, push button, unlock door, insert sword, e, s, e, speak Egnad, follow Egnad, w, w, w, w, w, speak Wing, s, get battery, charge battery, change battery, n, e, e, e,<br>e, e, follow Egnad, follow Egnad, s, s, s, w, n, buy fuel, 400, n, n, turn Valkyron, push button, e. C'est Eric Kudela qui a trouvé ça. Pas mal, il y a du boulot. Ést-ce que quelqu'un vous dira des gentillesses, quand je ne<br>serai plus là ? Vous voyez<br>Ceccaldi changer de langage. arrêter de dire merde et pire? Ecoutez, on va faire un truc. Il ne peut pas tout faire, vous êtes d'accord ? Alors, envoyez-moi la façon de recopier Zaptrak,<br>Pousspan, Stratac, Pulsar II, FBI, Fox et Mandragore sur TO7 et la solution de Sherlock Holmes sur Spectrum, et il y a des chances pour que Ceccaldi le publie, pour se soulager d'une partie du canard. Il photocopiera les lettres, hein, il ne sait pas se servir de la machine à composer. Vraiment, je suis inquiet pour ce canard.

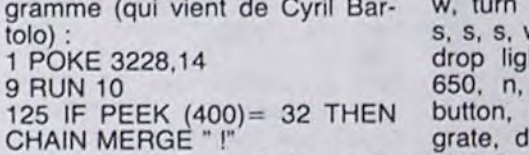

semaine prochaine.

# **NE QUITTEZ PAS, VOUS ÊTES EN (DEU)LIGNE**

Ha! Que la vie est belle à contempler toutes les Pierre-Yves RONDELET vous offre de squatter en merveilles que vous extrayez des entrailles de vos micros. Ha! Que tout parait simple et merveilleux à recevoir des cartons entiers de ces ridicules petits programmes, si drôles pourtant. Continuez, encore, encore, je ne veux jamais en manquer. c'est si bon !

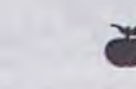

Carlos MATIAS se lance sans vergogne dans la production laseroïde. Suivez-le, et jetez une oreille sur son passage.

#### **Listing Canon**

0 DATA3E, FF, D3, F4, AF, D3, F3, 06, 60, 10, FE, 3 C, D3, F2, 20, F7, C9: FOR I= 7168107184: READA\$

1 POKEI, UAL("&H"+A\$):NEXT:START\$="POKE15

4, 2: POKE155, & HIC" + CHR\$(13): OFF1

Lancez par RUN, éteignez votre micro, rallumez et tapez PAINT pour entendre... pas la mer mais mieux. Pour faire varier la tonalité, tapez POKE 7176, X avec X compris entre 0 et 255.

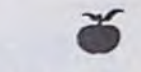

François VANDEPLANQUE vous envoie en mission au fin fond de l'espace. Piquez sans hésitation le derrière joufflu des ballons bleus, mais évitez comme la peste celui des ballons jaunes (danger SIDA). Pour MO5, ne tapez pas les pokes!

#### **Listing Thomson**

0 CLS:SCREEN6, 0, 0:LOCATE9, 0, 0: IFD=40THEN<br>PRINT"SCORE: ";S:COLOR0:POKE&H6294, 57:EN DELSEPOKE&H6295, 98: POKE&H6296, 57: POKE&H6 294,50:CLEAR,,2:D=20:DEFGR\$(0)=60,126,25 5, 255, 255, 255, 126, 60: DEFGR\$(1)=124, 254, 1

46,124,56,16,16,16<br>1 FORA=0TO2+(S/5):PSET(RND\*39,24)GR\$(0),<br>3-(RND).9):NEXT:LOCATE39,24:PRINTCHR\$(13<br>):D=D-(D(1)+(D)38)-(STICK(0)=3)+(STICK(0 =7):PSET(D,0)GR\$(1),1:A=POINT(D#8+4,9): IFA=-1GOTO1ELSEIFA=3THEND=40:GOTOELSEPLA Y"A4DO": S=S+1: GOT01

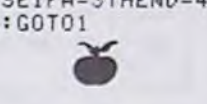

Laurent AUBLE est comme moi (il habite ECOM-MOY, warf warf) puisqu'il adoooore les casse-briques. La preuve : il vous en a pondu un en deuli-<br>gne, c'est dire ! Il empoche derechef deux logiciels durement gagnés. **Listing MSX** 1 SPRITEON: IFK=2THENR=-2:B=2\*SGN(X<br>-2-4):RETURNELSEIFK=0THENCOLOR4,0,

0: SCREEN2, 1: DEFINTA-Z: J=186: X=140 Y=88: VPOKE14336, 128: VPOKE14344, 248 LINE(88,40)-(183,61),7,BF:LINE(78 ,7)-(184, J), 2, B: LINE(Y, 8)-(183, 18) .1, BF : R=2 : B=2 : Z=X : ONSPRITEGOSUB1EL **SEIFLYSTHENRUN** 2 K=2: S=STICK(0): Z=Z+2\*(S=3)\*(2<17 4)-2\*(S=7)\*(Z)80):PUTSPRITE1,(2,16  $1$ ) : Y=Y+R : X=X+B : PUTSPRITE0, (X, Y), 11 : P=POINT(X, Y) : IFP=8THEN2ELSEIFP=7T HENR=-R:A=(X\4)\*4:LINE(A,Y)-(A+3,Y +1), 8, 3: GOTO2ELSEIFP=1THENR=2: GOTO 2ELSEIFY>180THENL=L+1:Y=80:K=1:GOT O1ELSEB-B:GOTO2

Comme vous avez été bien sages, je reviendrai la

toute tranquillité la trente sixieme piste de vos disquettes. Ce magnifique utilitaire en réjouira plus d'un. **Listing Apple** 

- 15 DATA 169, 3, 160, 9, 32, 217, 3, 96  $, 1, 96, 1, 254, 17, 26, 3, 32,$ 1,,96,1,,1,239,216: HGR : TEXT : HOME : FOR I = 768 TO 796: READ A: POKE I,A: NEXT I: CALL 768
- POKE 8244,36: POKE 8388,255: 20 POKE 8389,255: POKE 789,2: CALL 768: PRINT "UN AUTRE DISK A MODIFIER (O/N)";: GET CH\$: IF  $CH$ = "0" THEN PRINT "INSERT"$ EZ LE DISK": GET 22\$: GOTO 2

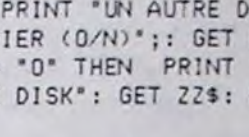

nervosité.  $\mathbf{H}$ signes de commença par décreter que nous devions désormais l'appeler monsieur. Pour nous qui avions l'habitude de l'appeler "Gégé" ou "Coco" (ou même<br>quelquefois "chef chef", mais assez rarement tout de même), ce fut dur. Toute la journée, il ne cessait de répéter : "on peut attendre le 104, rien ne presse...' avec un éclair dans les yeux qui semblait dire que si, justement,

ça pressait drôlement.<br>Et le 104 est arrivé. C'était trois heures de l'après-midi, un vendredi. J'étais en train de dépouiller mon courrier - d'ailleurs, si mes souvenirs sont bons, je venais de recevoir la solution du Retour du Docteur Génius sur Oric qui m'était envoyée par Philippe Lerayer. J'en profite pour vous la donner, parce que si il faut compter sur Ceccaldi pour vous refiler des solutions, on est pas arrivés. La voici : "e, e, n, d, o, o, o, ouvr frig, pren tube, e, e, e, m, s, o, n, pose tube, e, e, pren casq, mets casq, o, s, e, bois eau, o, n, e, n, m, s, s, o, s, e, n, pren bomb, s, o, pren glac, o, n, n, n, n, n, e, pren lase, e, s, d, s, o, o, pren tube, tube dans glac, e, e, n, m, n, o, o, s, s, s, appu bleu, pren radi, allu tv, pose bomb, pose tube, pose glac, acti bomb, s, appu bleu, s, reti resp, s, e, e, appu manu, o, o, n, n, m, e, e, n, corr traj, allu ordi (noter le mot de passe), etei ordi, s, o, o, d, n, n, n, e, e, s, d, s, o, o, s, e, n, d, o, o, appu roug, entr vais (donner le mot de passe)." A ce moment, donc, il entre POKE & B739+ I, VAL("& "+ A\$ ):NEXT:POKE & 3A,& B7 20 DATA F5, 3E, 00, 32, 45, AE, F1, C3, 39, B9 Mode d'emploi : le lancer par RUN puis charger le programme. Pour passer Killer Gorille de

#### CECCALDI VA FAIRE LE JOURNAL TOUT SEUL!

IL S'EST FAIT GREFFER QUELQUES<br>BRAS ET TÊTES POUR FAIRE LE BOULOT.

BRAS DE

MAQUETTISTE

BRAS DE<br>DESSINATEUR

cassette sur disquette, par exemple, exécuter ce pro-<br>gramme, puis faire LOAD "killer gorille", puis IDISC et SAVE "killer". Puis, dans l'ordre : :TAPE **MEMORY 33279** LOAD "SCREEN", 33280 :DISC

5808, 36864 Et celle de la troisième par : MEMORY 4095 LOAD "GAME", 4096<br>SAVE "GAME", B, 4096, 16384, 7530 Je reprends le cours du récit. Je me précipite donc sur lui, le maîtrise rapidement et le plaque

préavis d'une semaine (car l'HHHHebdo ne marche pas selon les lois normales, c'est un système autocratique avec ses propres règles) au terme de laquelle nous réintégrerons nos pénates. Ce qui signifie, vous vous en

doutez, que l'intégralité du

dire que tout desormais sera de lui. Dans cette rubrique même, je doute qu'il subsiste encore un peu d'informatique. A la place, vous aurez droit à des bancs d'essai de restaurants. A la place des Deulignes, ce sera une rubrique moto selon le même principe : comment gagner 2 km/h en moins de cinq minutes de main d'oeuvre. Carali ne dessinera plus, les petits miquets seront de Ceccaldi. Moi, je l'ai déjà vu dessiner, c'est pas pareil. Question de goût. Les pubes seront pour vanter sa mugnificence, sa grandeur, tout ça. Achetez Ceccaldi, très beau pas cher, je vois ça d'ici. Parce que vous ne le connaissez pas, le "boss", mais les chevilles, attention !

Je vous passe la soluce de Tracer Sanction sur Apple, parce que vous risquez de ne pas en voir de si tôt, des soluces !

Speak man, e, n, e, buy chart, w, read chart, buy fuel, 500, n, n, s, get all, n, turn Sonex, push button, e, s, s, s, e, n, sell gem, s, w, s, e, cut line, w, n, n, n, buy fuel, 800, n, n, turn Jubilex, push button, e, s, s, s, w, s, get stick, n, n, hit man, s, e, s, e, get battery, w, give suit, s, get shovel, e, e, n, yell, n, get diamond, dig, w, w, w, n, n, n, n,<br>buy fuel, 800, n, n, turn Sonex, push button, e, s, s, s, e, n, sell diamond, s, w, n, n, buy fuel, 600, n. n. turn Brenon, push button, e, s, s, w, w, n, n, shake bridge, n, get Egnad, change battery, s, s, s, e, e, e, e, e, wear jetpack, turn dial, n, look bush, n, get all, s, turn dial, s, w, w, w, n, buy fuel, 900, n, n, turn

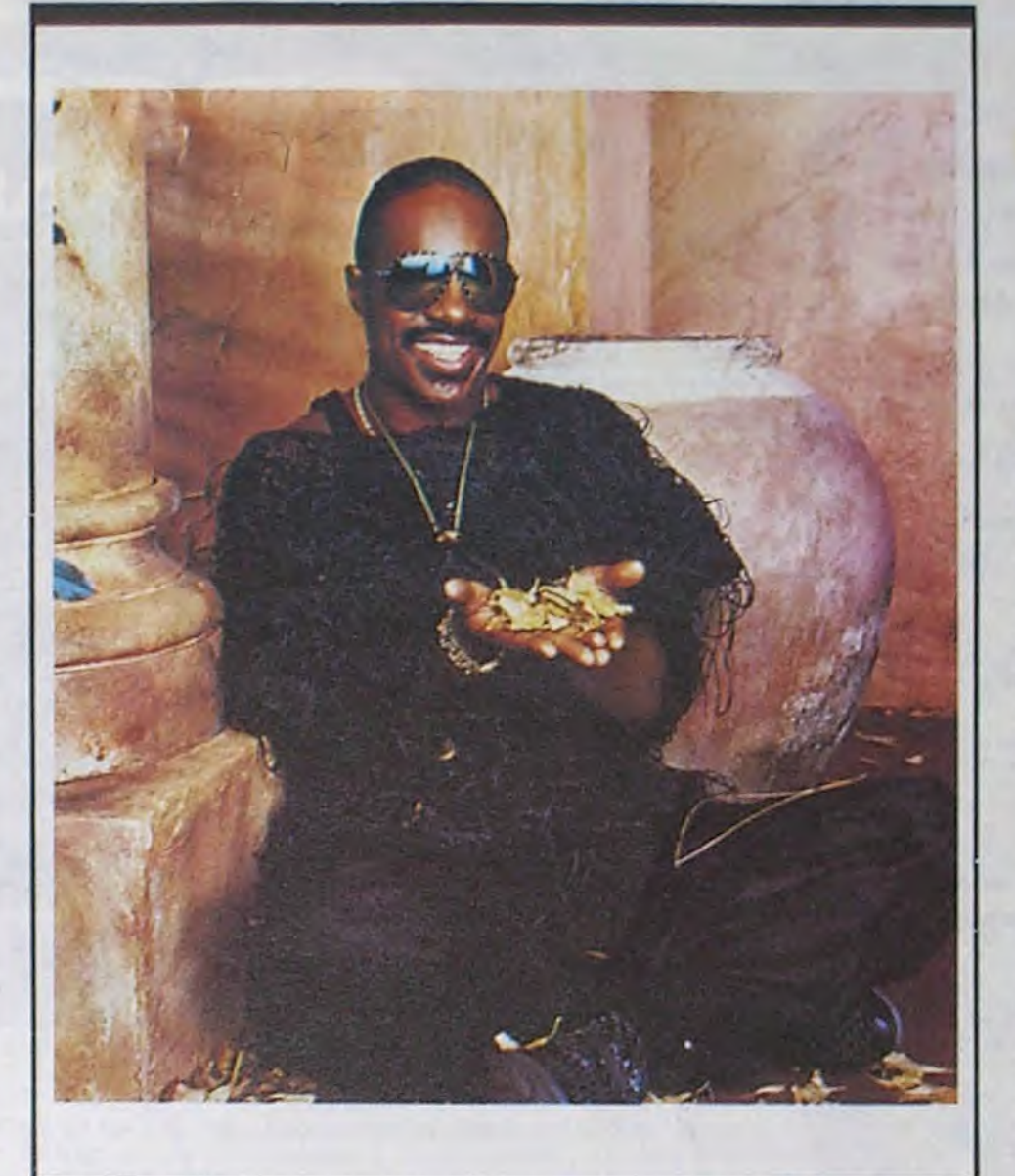

## EDITO

Les rev'là les harpies. les culs-terreux chasseurs de sorcières. grenouilles de bénitier et autres censeurs au nom de la toute puissante american morality. qui viennent en force nous rejouer le coup du rock pervertisseur de la jeunesse !... Il a suffi qu'une bonne mère s'aperçoive que sa fifille prenait des poses lascives en écoutant Prince et qu'elle comprenne. en plus, que le thème de la chanson tournait autour de la masturbation ( !), pour que l'arrière-banc de l'Amerik de Reagan se lève comme un seul homme, afin de prendre des mesures contre tout disque évoquant : la violence, le satanisme, le sexe, la dope, l'alcool. Ils veulent leur coller des stickers préventifs... pourquoi pas l'étoile jaune, comme en 40 ? 'Sont vraiment tarés ces ricains.

toute la saveur des complaintes de la forêt tropicale dans une chanson comme "Lusala", mais aussi l'inexorable et toride puissance dans des morceaux comme "Peuple Eyo" ou "Marabour (lyolela)". Un album qui compte dans ! 'histoire de la jeune musique africaine. ricaine.<br>*Importunitum* 

BEN

MUSIQUE

## MICRO... SILLONS RAY LEMA ...Medecine (Celluloïd)

Surtout, ne vous laissez pas avoir par la pochette hideuse de cet album. Contrairement à ce qu'elle semble indiquer, il ne s'agit pas là d'une vieille

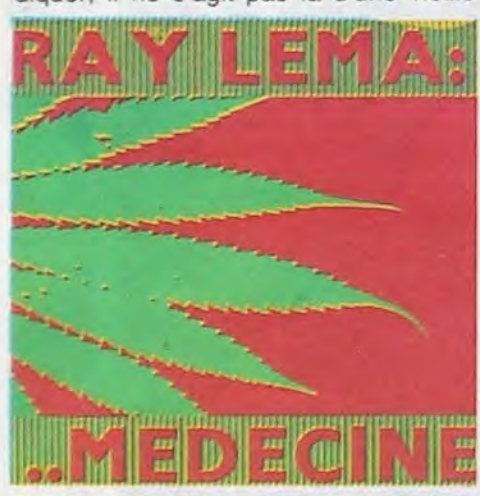

-surtout quand il s'appelle Bashung. Aucun double emploi à craindre avec les disques de studio, ici chaque mor-

resucee de reggae poussif, mais bien d'une petite splendeur d'électrofunk à l'africaine. Epaulé à la production par Martin Meissonnier (King Sunny Adé), Ray Lema s'affirme, avec ce troisième album. comme le tout premier des musiciens africains à avoir su attirer la technologie occidentale sur le terrain de la polyrythmie africaine sans se

laisser phagocyter par elle. On trouve

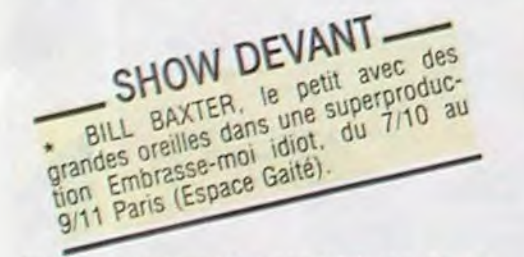

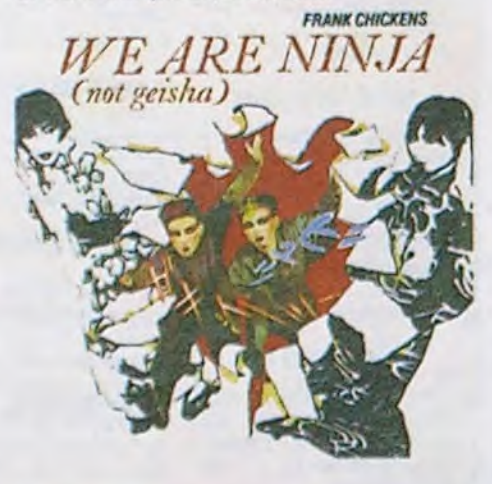

#### ALAIN BASHUNG Live Tour 85 (Phonogram)

OK, c'est peut-être pas exactement la nouveauté dernier cri, mais quand un chanteur français sort un disque abso-

lument irréprochable, autant le dire

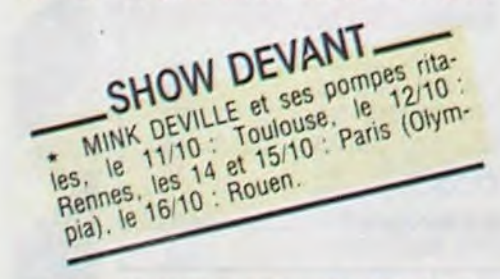

ceau a vu son orchestration muter avec l'état d'esprit de la scène. On retrouve les climats bleutés sombres, la tension parfois glacée si typique et nécessaire aux concerts de Bashung. Et puis cette rage à fleur de guitare qui ne s'épanche jamais totalement. On pourra regretter l'absence d'inédit... Quoique je me suis laissé dire qu'un "live 85" volume 2 allait bientôt atterrir dans les bacs avec "Hey Joe" en guise de petite gâterie. A suivre.

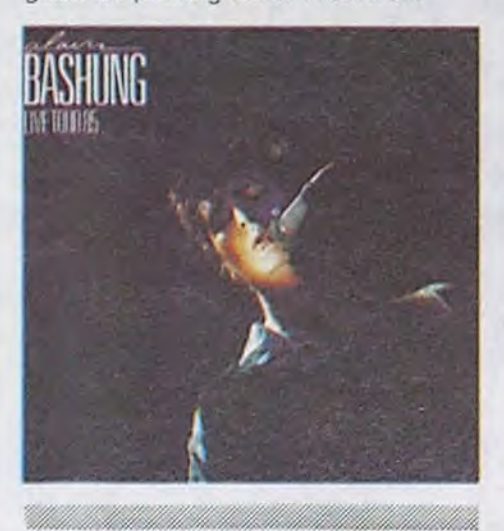

# FRANK CHICKENS

#### We are Ninja (not geisha) 45t (Les Disques du Soleil et de l'Acier).

Plus qu'une simple curiosité, les Frank Chickens sont deux jeunes japonaises, Kasuko Hohki et Kasumi Taguchi,

SHOW DEVANT SHOW PUBLICATIONS du WANCY JAL musique allients : (8) bon lazz 22/10. Rensers  $17 - 32.41$ . 335.22.41.

> peinture. Les titres des tableaux étaient des titres de chansons, pas mal. Mais enfin, j'ai tout de suite vu que c'était pas ça. J'avais 17/18 ans et je ne sávais pas trop où mettre

m'installer en Franche Comte. parce que je connaissais des gens avec qui je pouvais travailler et qu'on avait des lieux où on pouvait répéter sans emmerder les voisins... Après on a écumé toute la France et d'année en année, ça a commencé à faire boule de neige. Chaque fois qu'on repassait dans une ville, le public grossissait. On a fini par se retrouver devant des salles de 2000 personnes. C'était un peu fou, l'engrenage du succès que je n'avais pas vraiment prévu. Disons que depuis quatre ans, faire de la musique est devenu pour moi quelque chose de confortable. Maintenant, j'ai

qui ont réussi à Londres la connexion entre la new wave anglaise et les racines de leur musique extrême orientale. Ce sont des anglais qui les accompagnent. David Toop, Steve Beresford, Lol Coxhill, etc, et le mélange de genres donne une étrange saveur d'ailleurs pas du tout désagréable.

33t à venir prochainement

# STEVIE WONDER

H.F.T. : " A partir du moment où on utilise les mots, on ne peut pas échapper à ce genre de jeu, puisque les mots sont tellement chargés. On prend un mot, et aussitôt il y a une association d'idées qui s'enclenche. Et puis le sens éclate... Mais j'utilise parfois la forme délirante pour parvenir à quelque chose de très logique. Souvent, j'écris une chanson en trois minutes et je passe des heures à la maquiller. parce que c'est en délirant sur un thème que je ccrnmence à trouver que ça devient intéressant.

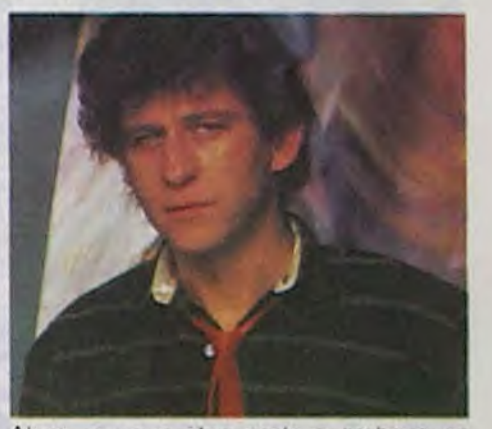

Grande merveille ! Le nouveau disque de Stevie est enfin arrivé. Pourquoi enfin ? Parce que cela fait déjà près d'un an et demi qu'on nous annonce sa sortie imminente. Depuis le printemps 84, on nous fait baver : d'abord il devait sortir avant la tournée mondiale, mais rien en vue malgré une série de shows grandioses. On apprend cependant que Mr Wonder brisérie de shows grandioses. On apprend cependant que Mr Wonder bricole au studio Pathé, lors d'un séjour<br>cole au studio Pathé, lors d'un séjour<br>è Paris, Begain d'espoir, mais coup à Paris. Regain d'espoir, mais coup dur lorsque, fin 84, débarque la galette de la bande originale du film La Fille en Rouge. La musique est bien de Stevie, mais on nous précise que ce n'est pas l'album tant attendu. Joli coup de marketing, malgré tout, puisque les fans attendent un nouveau disque depuis Hotter Than July (paru en 1080) se précipitent, à défaut d'autre chose, sur le produit cinémalogra-

Alors, si vous etes prets a embarquer dans la nef des fous de H.F. Thefaine, rendez-vous sur sa tournée du 15/10 au 30/11, qui s'arrête du 23 au 2610

mon délire. Alors, j'essayais les chansons, mais aussi les pièces de théâtre, les nouvelles, la photographie (un bel échec) et les pinceaux.

phique. Déception pourtant, quand on constate la tendance sirupeuse de l'ensemble, Stevie partage un tiers des vocaux avec Dionne Warwick. Il y a quand même trois hits fort exploitables. "I just Called to Say I Love You", "The Woman in Red", et le fameux "Don't Drive Drunk" repris au profit d'une campagne contre l'alcoolisme au volant ! Tout ça pour dire qu'avec la parution de In Square Circle, on a de quoi se sentir satisfait, rasséréné : y a rien à jeter, c'est que du bon dans ces neuf chansons !

> Quant aux amateurs de vidéo tout court, ils seront sûrement ravis de savoir que Picture Music/Sony Vidéo Software vient de sortir une cassette de Tina Turner en concert, pendant son Private Dancer Tour : le show le plus chaud depuis le début de l'année. Outre Tina, on y voit Brian Adams et le délicieux David Bowie.

> Once Upon Time, le nouveau Simple Minds déboule fin octobre. Gardez vos sous pour cette merveille ! Ils seront en tournée en France pendant le mois de décembre.

Pour peu qu'on soit un brin sensible au swing du monsieur. cet album est le must de la rentrée. Compositions, instrumentations, productions, vocaux, tout y est léché, scintillant, jubilatoire. Et cela, on le doit à Stevie et à lui seul. Depuis son fameux coup de tête en 1971 où. ayant atteint sa majorité, il quittait son mentor Berry Gordy (patron de Motown) pour ne plus avoir à subir les arrangeurs et producteurs "maison" (il revenait d'ailleurs un an plus tard chez Motown avec un contrat en béton lui laissant une entière liberté sur toute sa production musicale à venir), Stevie a amplement prouvé qu'il était capable de se débrouiller sans l'aide de personne. In Square Circle est une nouvelle démonstration de ses infinis talents aux synthétiseurs et diverses drum-machines (dont il est le seul magicien-inter-

> Après avoir flippé comme un rat chez les soviets, lors de son concert à Moscou pour la Féte Internationale de la Jeunesse, Renaud est allé se refaire une sante dans les studios de Los Angeles, où il enregistre son nouvel album. Sortie prévue fin novembre.

> Vous aimeriez connaître à fond la vie de Gainsbarre, qui fait un tabac au Casino de Paris ? Tout sur Gainsbourg dans la collection Superstar Biographie est disponible pour 20 F. Chez votre marchand de journaux.

prète sur tout l'album), sans parler de sa voix si claire... Pure merveille, vous dis-je !

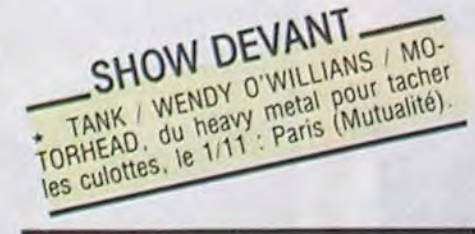

# BLABLA... HUBERT FÉLIX TIÉFAINE

Jusqu'à la sortie de son plus récent et septième album, Alambic/Sortie Sud, Thiéfaine ne s'était prêté qu'à de très rares occasions aux questions des journalistes.

Cet été, il craque et se laisse prendre entre quat'e z'yeux.

H.F.T. : "J'ai eu plusieurs périodes artistiques. A une époque, j'ai tenté la

SHOW DEVANT Paris (Zénith).

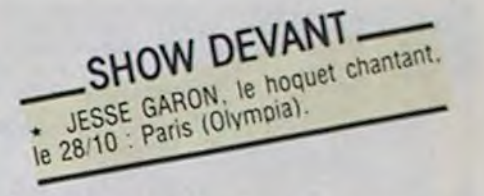

les moyens de faire des albums. d'avoir du bon matos de scène. tout ça. Mais d'un autre côté. il y a tous ces types qui viennent me poser des tas de questions, ces fans qui se projettent au point de vouloir être moi... Là, faut prendre ses distances."

Il faut dire qu'il peut entrainer très loin, avec son délire.

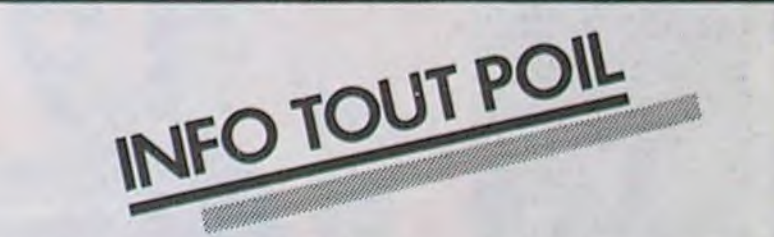

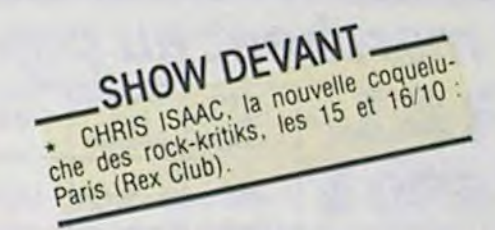

à Paris (Zénith). eu marre de galérer et je suis parti

Pas de doute, le délire, c'est son rayon. Il suffit de voir les titres et les pochettes de ses disques. Son premier sorti en 1977, s'intitule ...tout corps vivant branché sur le secteur étant appelé à s'émouvoir... et présente un portrait de ...ses pompes en l'air, sur fond de ciel bleu. On peut noter ensuite De l'amour, de l'art ou du cochon ? (1980) ou Dernières balises (avant mutation) (1981). Fallait oser ! Mais du coup, on s'étonne moins de l'itinéraire un peu spécial du bonhomme, qui est devenu une vraie star à force de faire des concerts partout en France.

H.F.T. : "Au début, en 1975, je faisais un peu de cabaret à Paris. Epoque très dure pour moi au niveau de la survie, genre vache enragée à tous les étages. Au bout d'un temps, j'en ai

• Retour en force du son et image dans les troquets branchés. On va pouvoir siroter une mousse en visionnant les derniers clips. Dans les deux ans à venir, 1000 lasergraph Wurlitzer'Philips seront installés dans les discos et les cafés, avec 100 titres sur vidéo-disque laservision par appareil.

\* Avis aux nostalgiques du temps des yéyés ! Une compilation de 10 albums à prix d'ami est sortie récemment chez Polygram. Quelques savoureuses rééditions : Twist, avec des titres des Chaussettes Noires, Frank Alamo, Daniel Gérard, etc. Deux LPs Rock'n'Roll avec des tubes de Bill Haley, Gene Vincent, Jerry Lee Lewis, etc. Un LP Slow en anglais avec des trucs craquants des Platters, des Bee Goes, des Aphrodite's Child, etc. Deux LPs Slow en français avec les meilleurs Johnny, Clodo et Sheila.. Je passe sur Tango et Passo Doble. A vous de savoir faire le tri.

\* Les Acords de Guitare est un chouette logiciel édité par Atari sur disquette ou K7, spécialement destiné aux musicos informaticiens. Cette idée pour la guitare sans peine nous a été pondue par Anny et Jean-Marc Versini

• Saviez-vous qu'on peut consulter Plein Son. magazine télématique du jazz et des musiques improvisées. en composant le (1) 46 15 91 77 sur son Minitel ?

# 128 **Amstrad CPC 6128**

ordinateur à unité de disque intégrée<br>Une propriété de la comparation de la comparation de la contras succès des systèmes ANSTRAO CPC464 et CPC664 et<br>Fidèle à notre concept de compatibilité, le CPC6128 fonctionne avec les

CP/M PLas : La système CP/M Plus, appelé également CP/M 3.1, offre une grande facilité d'accès à la<br>bibliothèque des logicies CP/M80. Les 61Ko de TPA (Transient Program Array ou "tableau de programme<br>transitoire") fourniss

La plupart des logiciels CP/M 2.2 peuvent bénéficier des nombreuses améliorations du CP/M Plus, sans risque de<br>confin, La fonction d'émulation des terminaux, intégrée au CP/M Plus, permet d'installer directement des logici

QSX : Grâce au système d'extension graphique GSX fourni avec le CP/M Plus, les programmes d'application<br>peuvent adresser imprimantes, tables tracantes et écrars utilisant des instructions standard ; la notion de<br>portabilit

Dr. LOGO : Tandis que LOGO de Digital Research poursuit ses investigations dans le monde de l'enseignement<br>assisté par ordinateur, la capacité accrue du 6128 permet d'étendre le logiciel Dr. LOGO, utilisé précédenment<br>sous

Les disquettes : Avec son système de disquettes intégré, le CPC664 a ouvert la voie du futur ; le CPC6128 Les analyses taxes son systems de disquests integrals at CPCoO4 a durant la vide disqueste in the car-Dalization represent and represent and represent and represent and represent and represent and represent and represent a

nformations ou'lls diffusent.

Les legisleis : La CPC6128 accepte tous les logiciels sur disquette<br>des CPC664 et CPC464/DDII et la quasi-totaité des logiciels sur<br>cassette du CPC464 (si un lecteur de cassette lui est raccordé, bien<br>súr). Il offre ainsi produits existant sur le marché.

monochrome

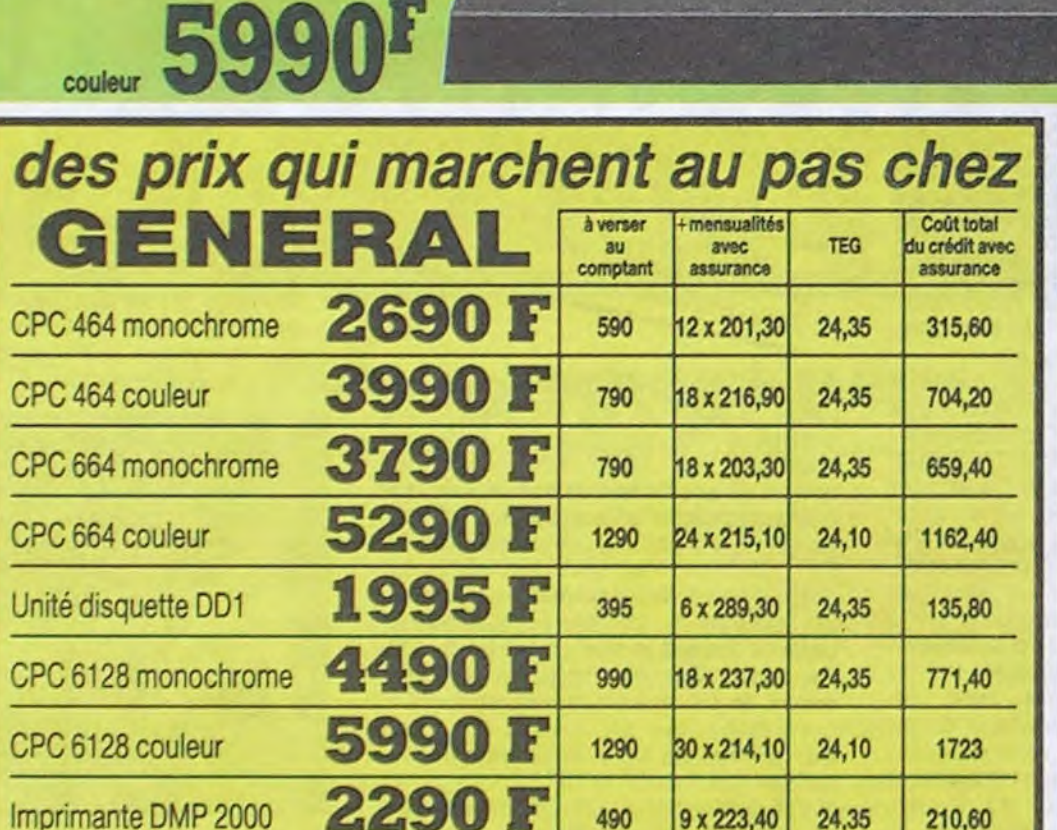

**SECTRED UNA CA** 

 $147$ 

 $1<sup>s</sup>$ 

 $1^{\times}$ 

 $\frac{1}{2}$ 

#### **IMPRIMANTE** CEN

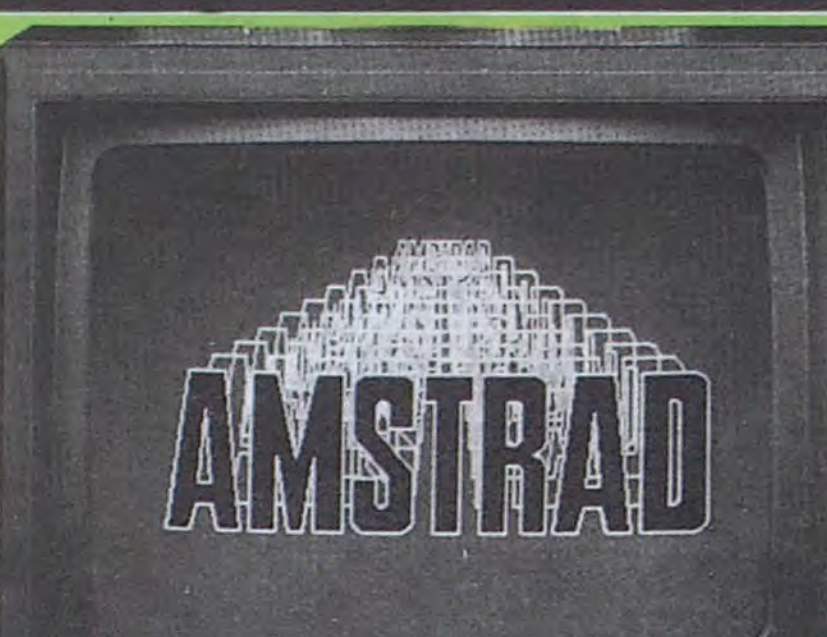

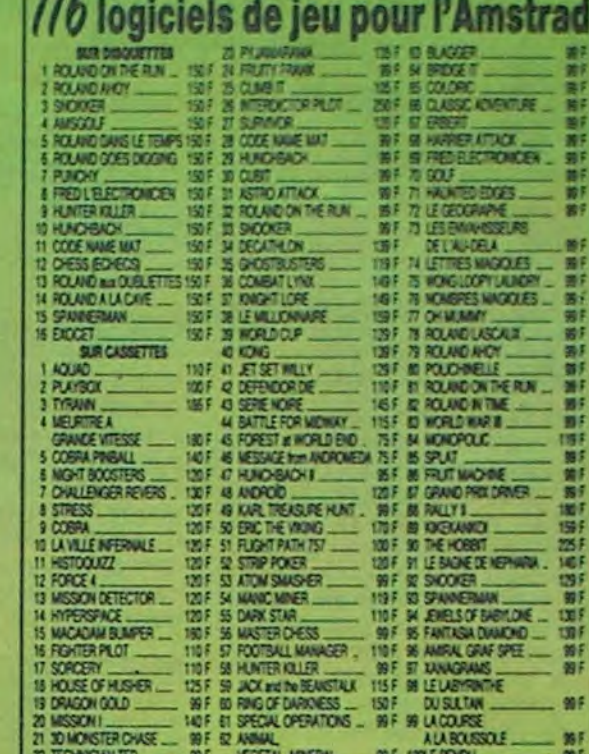

**Contract of the Second Street** 

 $140I$ 

# 47 utilitaires pour l'AMSTRAD

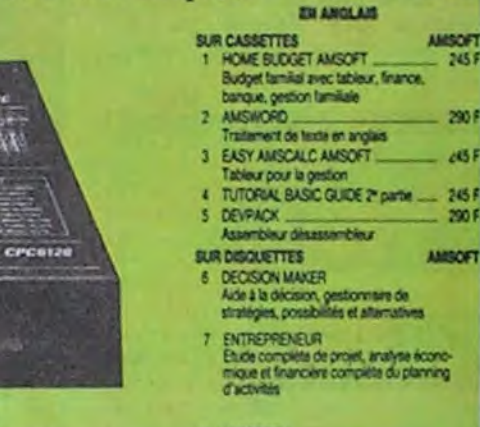

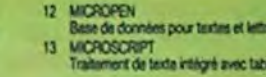

195 **195F** LOCICIS

> $300$ 1090 F **COBRA**<br>- 120 F 120 F

**MB 02** 370 F

600 580 F

DAIS

RO.

póñón

ponibles

755 F

395 F

695 F

695 F

795 F

1695 F

1895 F

2195 F

495 F

345 F

1299 F

1499 F

195 F

1295F

469 F

39 F

۵

ত

CARTE MUSICALE II+ et IIE .... 850 F

CARTE D'UNITE CENTRALE 6502 +<br>280 + 64K DE RAM (sava 4164) 2995 F

**CARTE SUPER SERIE** 

CARTE 6522 pour II + et IIE

ALIMENTATION IIE et II+,<br>220V, 5 AMP

INTERFACE GRAPPLER

fi+ ou IIE

**CARTE RVB** 

**CARTE SPEECH** 

**CARTE BUFFER** 

CARTE BUFFER<br>+ GRAPPLER

POUR IE et II+

POUR II+ et IIE.

MEUBLE MICRO

**RUBAN IMAGE WRITER** 

CARTE HORLOGE

**VENTILATEUR EXTERNE** 

**DRIVE DISTAR COMPATIBLE** 

DRIVE COMPATIBLE DISTAR<br>POUR IIC

BASE MONITEUR orientable

MODEM V21 liaison RS232C

#### 23 accessoires pour l'Amstrad

 $\lambda$ 

 $\epsilon$ 

 $\epsilon$ 

 $\epsilon_2$  $+5$ 

 $\mathbf{I}$ 

 $\mathbf{r}$ 

 $1<sup>1</sup>$ 

 $-1$ 

 $\overline{16}$ 

UNITE CENTRALE 128K az

**MONITEUR SUPPORT MONITEUR** 

**EXTERNAL DRIVE...** SOURIS.

SAC DE TRANSPORT.

4 House monitor monochrone<br>
5 House dialons vocal Diffunces<br>
7 Synthetians vocal Diffunces<br>
2 Suban imprimaria DMP1<br>
3 Ruban imprimaria DMP1<br>
9 Ruban Centronics 3102<br>
11 Papier Imprimaria (Signathe FD1<br>
12 Cable 654 2" unt 14 Magnitophone Lanay pour 654 100 100 11<br>15 Cable 664 magnito. K7 extéries 100 11<br>16 Joynton Cuickshoot 1 17 Joynton Cuickshoot 1 11<br>19 Pays du Cuickshoot 1 11<br>19 Pays Hotel Cuickshoot 1 1199 1190 1190 1190 1190 1190 1190

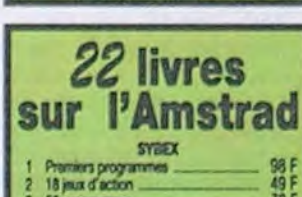

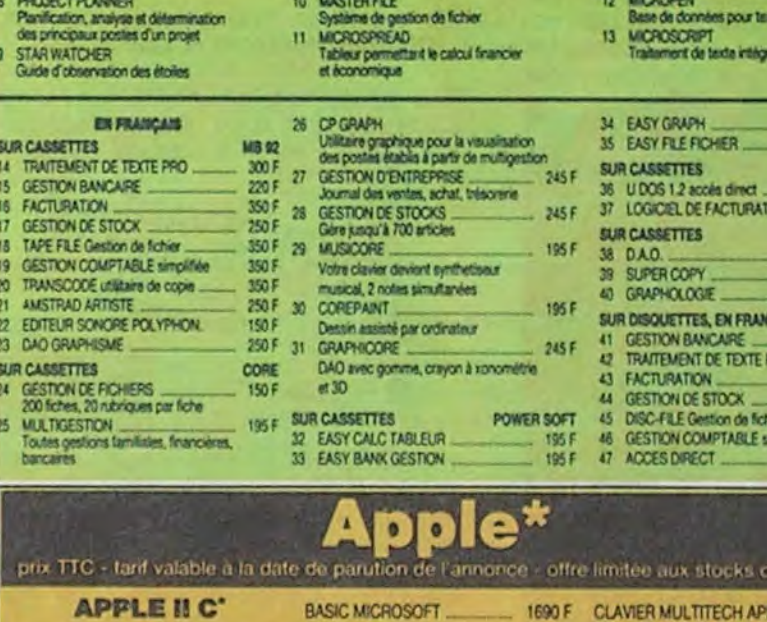

森

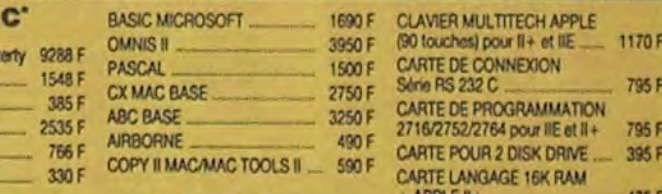

ue pour fonctionner avec<br>connels. Elle offre des ca gian longre de setca alimentation par ligne (LF) et indi<br>isse sous tension (POWER) et d'er OR) se trouve placé à l'avant de l'en-<br>Fabriquée et essayée selon des nor-<br>séveres, le CENTRONICS GLP 3101 une unité de grande fiabilité qui offrira de<br>la et loyaux services.

#### **CARACTERISTIQUES TECHNIQUES**

ngwal pikis 2 corporati<br>unteres ASCII : 48 c

3 56 programmes<br>4 L'assembleur pratique :<br>5 Zen avec X7 **LOGICIELS POUR II C\* MAC INTOSH**  $-38F$ <br>248 F TRAITEMENT DE TEXTE MAC INTOSH' 512 K azerty<br>UNITE CENTRALE + MONITEUR Basic Ametrad CPC 454 + TABLEUR JANE 1850 F 100 F<br>120 F<br>120 F the TRAITEMENT DE TEXTE S Base America CPC 454<br>
7 102 programmes de jeu<br>
7 4 Amstrad en famille<br>
8 Amstrad en famille<br>
16 CRO APPLICATION<br>
11 La biblic du programmes Amstrad<br>
11 La biblic du programmes Amstrad<br>
11 La biblic du programmes Amstrad<br> + SOURISOFT  $-27.348F$ EPISTOLE II C'  $.1800 F$ **MICRODISK VERSION CAL TABLEUR DRIVE EXTERNE 3,5 pouces ... 3804 F** + GRAPHIOUE 1500 F IMPRIMANTE IMAGEWRITER\* 4218 F PFS GESTION ET FICHES 1600 F KIT IMAGEWRITER' (Irançais) 249 F 433 F **DIVERS** 149 F VALISETTE MAC\* 762 F JOYSTICK POUR APPLE' HE et 2C<br>équipé de 2 trims pour recherche du 12 Truca et astuces CPC 454<br>13 Jeos d'aventures,<br>comment les programmes<br>14 Peleis et polars du CPC 454<br>15 Anspharmes et sons du CPC 454<br>15 Ansphart - advisor 149 F **APPLE II E'** point zéro, construction robuste 182823 159 F UNITE CENTRALE 64K azerty 6532 F **BOITE RANGEMENT POUR** MONITEUR + ACCESSORES 1526 F 60 DISQUETTES 3 P 1/2 255 F Amstrad : autoformation à **LECTEUR DISQUETTES + CONTRO-** $\ldots$ BOITE PLASTIQUE 10 DISO 28 F 195 F<br>avec une K7 LEUR PRO DOS français ......... 3153 F BOITE POSTE 2 DISQUETTES \_\_ 14 F KIT DE MONTAGE Programmes basic<br>pour le CPC 464 BOITE RANGEMENT 100 DISO. 185 F POUR DUO DRIVE 1110 F  $\frac{129}{129}$ F 19 Le langage machine pour le CPC ... DUO DRIVE + CONTROLEUR **CARTES D'EXTENSION<br>COMPATIBLES POUR** AMSOFT (an anglais) 4520 F PRO DOS français. Heoft Pascal<br>Complete firmware specification<br>DD1 firmware specification 450 F<br>290 F **IMPRIMANTE IMAGEWRITER\* 4218 F** ques : 16 syntoles mathémas à pas<br>5 syntoles - Vilessa : 250 mil à pas<br>ne de 1/6", 4 lignesis en contrauff I - C<br>ne de real : normal, 80 carlligne (10 col.) **APPLE II' et IIE'** hançais<br>449 F **IMAGEWRITER\*** POUR APPLE NE CARTE Z 80 435 F CARTE 80 COLONNES 695 F LOGICIELS POUR MAC\* **Tarif Disquettes CARTE D'EXTENSION RAM 128K** Tracteur en option : TELEMAC  $-1650F$ 1895 F MICROPROCESSEUR 4164 ....... 49 F POUR IIE et II+ **360F** APPLE, APPLE BE, APPLE BC, BANGEWRITER, MAC INTOSH et MACWRITER sont des marques déposées de APPLE COMPUTER INC. La boîte de 10 disquettes 220 ou 240 V - Consommation - 30 VA<br>retenderd parallele 8 bins - Fonctions di-<br>letection positionnement, détection fin<br>r, lauto-mpression, mise, en réserve simple face, **75F** double densité  $70.80$ **MAGASIN DE VENTE** La boîte de 10 disquettes **BON DE VENTE PAR CORRESPONDANCE GENERAL** double densité 195F double face, à retourner à GENERAL, 10, bd de Strasbourg - 75010 PARIS ouvert tous les jours sauf dimanche Frais de transport, forfait 90 F Etranger, outre-mer, nous consulter de 9 h 45 à 13 heures et de 14 heures à 19 heures Je, soussigné, M Prénom La boîte de 10 disquettes pour Amstrad 450F Adresse 10, bd de Strasbourg 75010 PA commande le matériel suivant. La boîte de 10 disquettes Je choisis de vous régler par  $\square$  chèque bancaire ou  $\square$  CCP  $3p1/2$ **240F** pour MAC pour un prix de ...  $+90$  F (transport) = Télex GL . VIDEO 214 034 Signature

 $14$ 

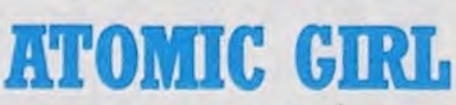

extrait de l'Evea; bas en nylon (asseztate polyson). De quoi asservir la moitié de l'humanité.

Film de Charles Vidor (1946) avec Rita Hayworth, Glenn Ford et Georges Mac-Ready.

> Un quidam ayant le bon goût de se faire assassiner chez Mundsen, ce dernier s'enfuit dans un avion qui disparait. Johnny découvre que son patron dirigeait une organisation criminelle d'anciens nazis, spécialisée dans les matériaux rares et les brevets : soutiengorges à baleines, dit cache à lolo; porte-jaretelles en latsex, e, Johnny (G. de se faire assassiner chez<br>
> Mundsen, élé- dans un avion qui disparait.<br>
> aux moeurs Johnny découvre que son partier s'enfuit aux moeurs Johnny découvre que son partier son tron dirigealt une organisation<br>
> et

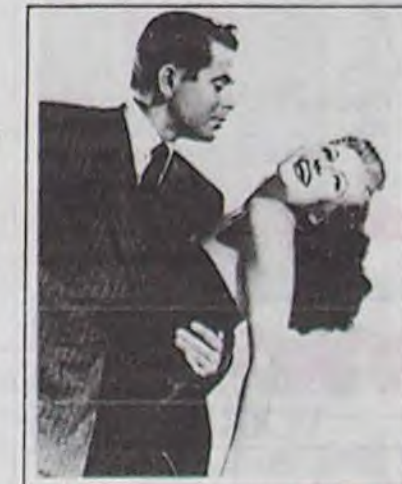

En Amérique du sud, juste après la guerre, Johnny (G. Ford), garçon de mauvaise vie, est engagé par Mundsen, élégant tenancier aux moeurs douteuses, pour surveiller son cabaret-casino et sa femme Gilda (R. Hayworth). Ne voilàt-il pas qu'il reconnait en elle son ancien grand amour. Fatalitas, il la désire plus que

Tempête sous un crâne et maelström sous la ceinture.

## *Gfida*

#### LE PERE ANONYME

Néo-polar de D. Moosman avec Florent Pagny, Greg Germain et Soued Amidou.

> Diffusion le 20 à 20h35 sur FR3.

Rencontrer son père pour la première fois de sa vie a 20 ans, c'est un choc. Surtout lorsqu'on est censé identifier son cadavre à la morgue. Apprendre qu'il fut clochard, assassiné au 11.5 le calibre qui tâche, découvrir son bouge et son boulot (dealer), toutes ces

# **LA DERNIÈRE SÉANCE** *Glenn* Ford

nouvelles enlrainent le fiston dans un tourbillon mental d'ou surnage une seule idée : venqer papa

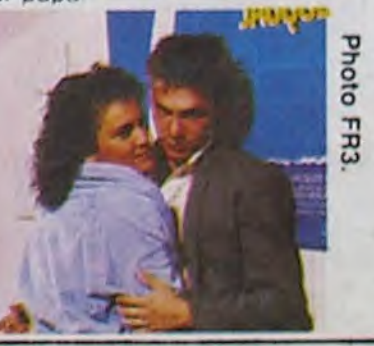

Le porno n'est pas votre tasse de thé, vous trouvez ça lassant, nul, vulgaire, vous préférez l'érotisme de bon goût, bien léché. Le feu dans la glace vous emmène au point d'ébullition, les emmène au point d'ébullition, les<br>
vamps sophistiquées vous attisent ou<br>
plus simplement la grâce naturelle d'un corps bien charnel, les petites effrontées, les regards de braise et les lèvres sensuelles vous font crrrââââquer ?

> Bande sonore excellente. ambiance cool et morale sauve. Tout pour plaire.

Diffusion le 16 a 22h50 sur FR3.

#### LE LOOK

Un documentaire d'Irène RIchard et Pascallne Cuveller.

Le look, faut pas confondre wee Is mods. Comme Baudrillard l'élucubre si bien : la mode est un jeu de la différence, le took, un jeu de l'indifférence.

Les tenants et les aboutissants de l'amour tarifé ne sont pas oubliés. L'AMOUR A LA CHAINE (le 18 à 23h00 sur Antenne 2) vous convie à partager les aventures de Pornotropos (Jean Yanne), président pas net du syndicat des proxénètes. ou les phantasmes de la pornocratie à la portée de toutes les bourses.

> Tu vois si ça vole haut, hein coco. Bon, le reportage explicite la finesse du dessous du pourquoi des dessous-dessus (où est Madonna ?), des pardessus (fripe) sans le sou, et des sous (bijoux, accessoires) par-dessus. Tu veux un dessein ? Y en a. Un résumé : le look exprime le refus du moule, la lutte contre la morbidité, et l'affirmation du moi. A consommer de suite, denrée périssable.

# nnenn Téloche nnan

#### ERoTISSIMO

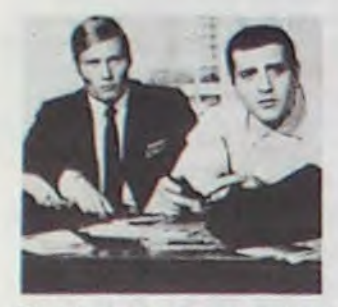

A Saint-Tropez, bled paumé s'il en est, Juliette balade ses 18 printemps et tous les accessoires qui vont avec. Orpheline élevée par un couple de vieux, les Morin. Juliette

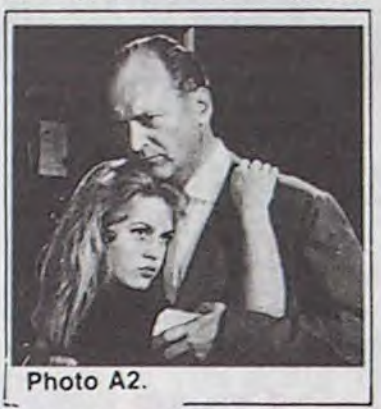

rêve d'amour et d'eau bénite, enfin d'amour surtout. Le vieux et riche Eric Carradine (C. Jurgens) ne demande qu'à lui en donner (de l'amour et de la fraiche accessoirement) mais cette idiote s'est amourachée d'Antoine Tardieu (C. Marquand). Or ce dernier ne voit

Eh bien y en aura pour tout le monde. Que vos désirs tonctionnent à l'imaginaire, au non-dit ou aux mots crus, vous avez rendez-vous avec deux bombes sexuelles : Brigitte Bardot et Rita Hayworth dans les deux films -culte qui les ont dévoilées.Grâce à GILDA et à ET DIEU CREA LA FEMME. vous assisterez en direct à la renaissance des mythes au logis.

BOMBYX.

## **Lundi 14 Octobre**

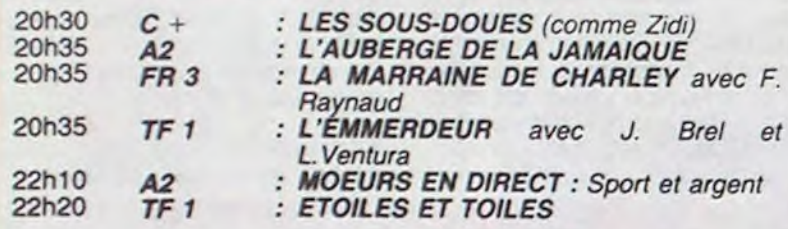

## Mardi 15 Octobre

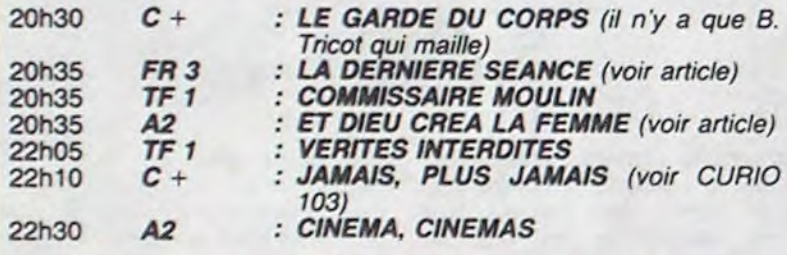

## *Mercredi* 16 Octobre

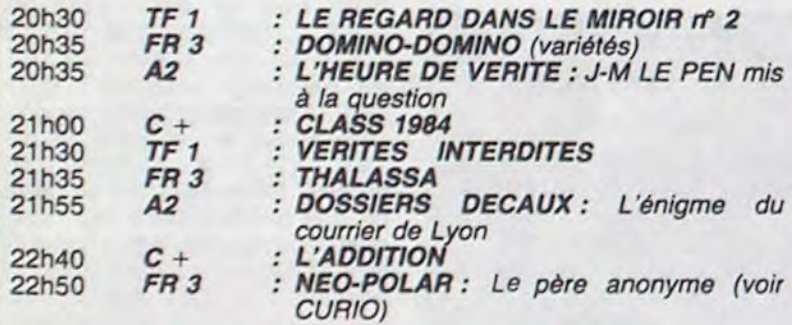

## *Jeudi 17 Octobre*

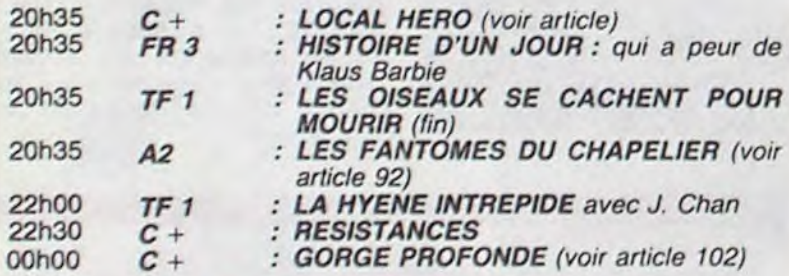

# LA TENTATION D'ANTOINE<br>Et Dieu créa la Femme

Les quatres cavaliers de l'apocalypse de Vincente Minelli (1961) avec une distribution à rallonge comme le film d'ailleurs. Sur un sujet rebattu, une famille neutre se trouve mêlée au conflit mondial. cha-

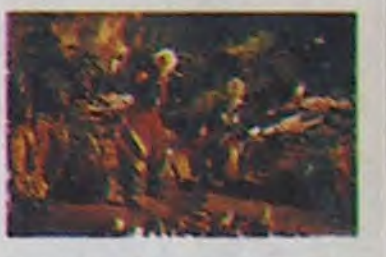

## Vendredi 18 Octobre

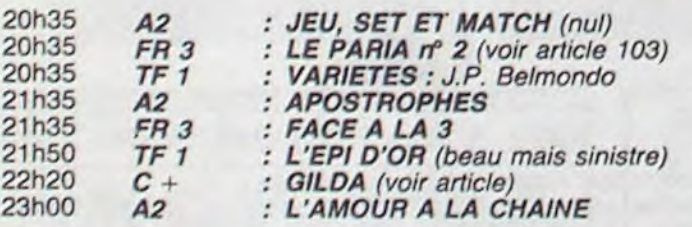

que (48-55), quand l'humour était roi et l'impertinence sa compagne.

Diffusion le 17 à 20h35 sur C  $+$ .

Film de Roger Vadim (1956) avec Brigitte Bardot, Curd Jurgens, Jean-Louis Trintignant, Christian Marquand et Jean Tissier.

# **PORT D'ATTACHES** *Local hero*

Film de Bill Forsyth (1978) avec Burt Lancaster, Peter Riegart, Fulton MacKay, Denis Lawson, N. Chaucer et Peter Capaldl.

Ca démarre comme Dallas : une multinationale du pétrole basée à Houston va installer un complexe de raffinage à Ferness, Ecosse. Happer (B. Lancaster) convoque Macintyre et lui explique le sens de sa mission. Acheter le terrain nécessaire à l'opération au

en elle qu'un passe-temps. Dégoûtée. elle se refuse à lui. Menacée d'être renvoyée a l'orphelinat, elle accepte d'épouser Michel, le frère effacé d'Antoine. Transi d'amour Michel ramène Juliette à la maison, oû son beauf qui a les boules les accueille fraichement.

Et Vadim créa Bardot. Le Mythe. Déjà star du cinéma français et de ses comédies nunuches. Brigitte grâce à ce film accéda au rôle de Sexsymbol, succédant à une Martine Carol, trop mûre, trop charnue, trop femme. Adolescente provocante, ingénue perverse, Juliette, héroine sadienne en quête d'amour. se heurte au cynisme. à la veulerie et à la lâcheté jalouse des hommes (pas de panique. il s'agit d'un accès urticant de féminisme tardif). Trente ans après demeure l'aura d'une femme-enfant, d'une sexualité irrésistible parce que naturelle, provocante parce que sauvage, un fruit acidulé, brut de pomme. Et Adam croqua ...

Diffusion le 15 octobre à 20h35 sur A2.

plus bas prix en noyant le poisson écologique.Mac Intyre, en dépit de lointàines ascendances écossaises, débarque au pays comme un cheveu dans la soupe de poisson.

Bien qu'au bout du monde civilisé. Fairness n'a rien à envier à Houston. On y vit bien sûr un rythme paisible au milieu d'une nature sauvage et belle. Et pour le sens des affaires. c'est pas un petit merdeux de l'autre côté de la mer qui va leur en apprendre, eux dont la

Glenn Ford connut très tôt la gloire des tréteaux. Comédien sans originalité, limité mais consciencieux, il joue avec sobriété. attire la sympathie et irradie parfois un humanisme chaleureux et de bon aloi. Son coup d'essai fut un coup d'éclat. Partenaire de Rita Hayworth dans GILDA. il réussit la gageure d'être crédible face au sex-symbol de l'Amérique. Comme par hasard, ce film est diffusé vendredi sur Canal + . Entre la téloche française et Glenn, c'est plus de l'amour. c'est de la rage.

La vallée de la poudre de Georges Marshall (1958) avec qui vous savez. Shirley Mac Laine et Mickey Shaugnessy.

En 1880. Jason Sweet débarque avec ses moutons à Powder, petite ville où règnent les éleveurs de boeufs. D'une nature douce et paisible, Sweet Jason devra néanmoins s'imposer par la force et la violence face au bestial Jumbo Mc Call (Mickey la souris) et au vicieux John Bedford.

Chic, un western plein d'hu•

réputation d'avarice court les mers.

Côté figuration, on remarque une naïade, scientifique écologiste et sirène palmipède. un évangéliste africain en chaire et en os. un patron-pécheur soviétique accroc à son cher whiskey, un aubergiste-homme de loi porté sur les actes (de chair) et un clochard sublime qui s'attache plus aux grains de sable qu'à la livre sterling (une monnaie anglaise de toute façon).

La meilleure comédie écossaise de 1983, ça ne vous dit pas grand chose, et le plus bel éclat de rire anglais de la même époque, ça vous tente. Le film renoue avec les comédies british de la grande épo-

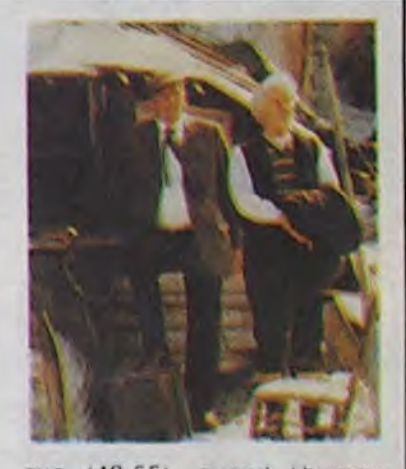

mour. de bagarres sympas et de brebis pas galeuses La petulante Dell Payton (Shirley toujours aussi géniale) partisante de l'amour vache, succombera néanmoins à la romance du bellâtre bèlant

que branche dans les camps opposés. Minelli enfonce le clou par un traitement mélodramatique. cong et appliqué. Glenn Ford effectue une composition honorable dans un rôle écrasant. Diffusion le 15 à 20h35 sur

FR3

Johnny épouse Gilda mais cette dernière continue à se refuser à lui et à se saouler la gueule en public. Exaspéré. il la bat. Elle s'enfuit avec un avocat, une petite légume au service de Johnny, puis revient l'oreille basso.

Attention, ce film fourmille d'allusions toutes plus sexuelles les unes que les autres. Bâti autour des refoulements freudiens de l'Amérique puritaine, la beauté de Gilda est éternelle parce que froide, sophistiquée. Elle explose à distance, ce pourquoi la bombe atomique lancée en 1947 sur BIKINI portait son nom et son effigie

Diffusion le 18 à 22h20 sur C + en V.O.

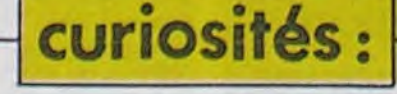

## Samedi 19 Octobre

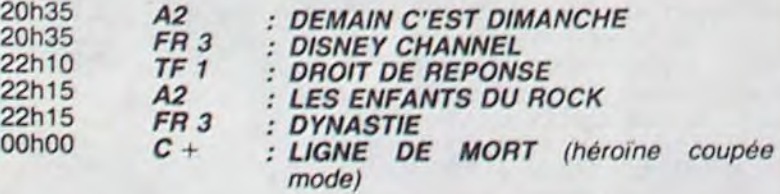

## Dimanche 20 Octobre

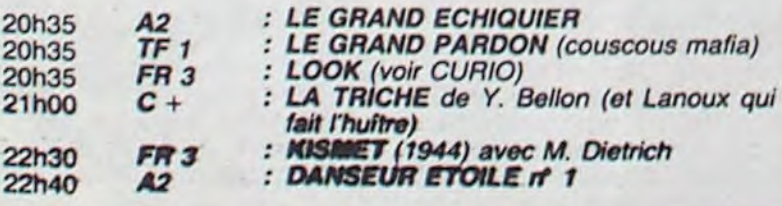

ite and was not have and the control of the state and the state and the state and the state and the

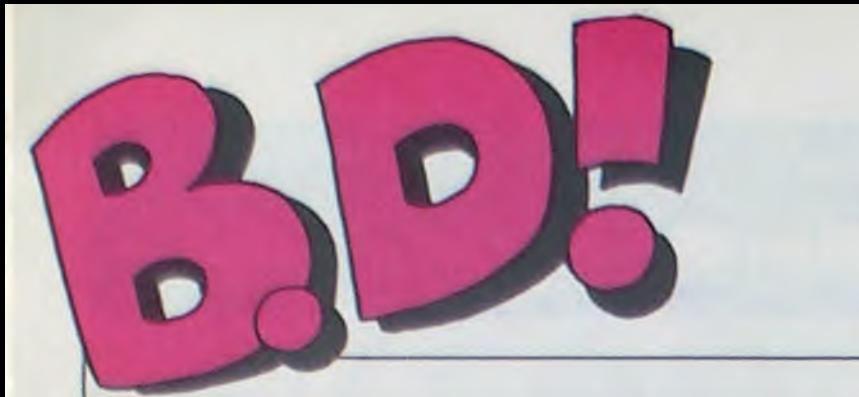

#### ebdito

La. c'est exactement ça. Imaginez un monde qui ressemblerait un peu à Bagdad mais dans lequel les prêtres (à la Mad Max.

peintures de guerre sur le visage) auraient des especes de véhicules à propulsion nodale (c'est pas dans le bouquin, je LA COULEUR DU VENT de viens de l'inventer), des sous- COSSU et FERRANDINO chez viens de l'inventer), des sous- COSSU et FERRANDINO chez<br>marins des sables en forme GLENAT. 38 akdhskeogrs d'oeil d'abeille coloré, dans le- (vous voyez ? C'est le décad'oeil d'abeille coloré, dans le- (vous<br>quel il y aurait des chars atomi- lage).

Dernier ébdito avant le désert, les mecs. Maintenant, vous devez être au courant. Ceccaldi vire tout le monde et naturellement je ne suis pas épargné. Ca va être dans le style "je peux faire mieux', ou c'est moins bon que ce que je ferais si je faisais de la bd". Il se prend pour Dieu.

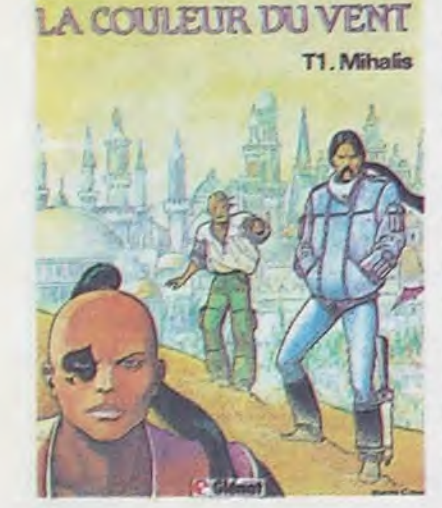

VITE

SALVT LA PROME

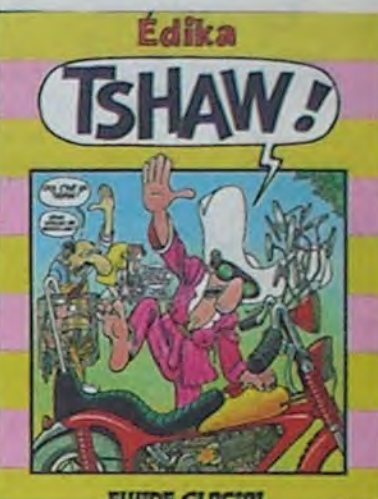

www.cractor

l'album d'Edika si vous l'achetiez. Trouvez-en, des canards qui vous proposent ça, merde. Il y a une nouveauté, quand mème. Regardez bien le BD Parade : il n'y a plus Carali. Ceccaldi, au faite de sa colère, a décrété que ce minable n'avait rien à faire dans son canard, qu'on pouvait très bien vivre sans lui et pour le prouver à pris une lame de rasoir et a découpé son nom. C'est le premier mort de la guerre Ceccaldi Contre Le Reste Du Monde. On verra bien qui gagne.

Cette semaine, j'ai fait un effort pour ne pas vous laisser sur une mauvaise impression : déjà, je vous cause de "La couleur du vent" et de Tschaw", mais en plus, j'ai réussi à convaincre Salut la Promo de vous faire dédicacer

Milou.

H.S.F.

On pourrait penser que je suis ques, des décors qui hésitent content lorsque je reçois un bon album. ce n'est pas le cas. Car voyez-vous, lorsqu'un bouquin est mauvais, je sais pourquoi : le dessin est nul. le scénario est nul. c'est mal imprimé, trop cher, il y a cent mille raisons de ne pas aimer une histoire. Lorsqu'il est bon, c'est plus dur : ça vous fait un machin au creux de l'estomac. les cheveux se hérissent, les yeux désorbitent à qui mieux-mieux mais pour pouvoir dire pourquoi, bernique.

U.Cossu G.Ferrandino

entre la sobriété la plus stricte et l'exubérance la plus incontrôlée, des salles de spectacle dans lesquelles c'est le public qui fait l'amour sur un ring ("il y a des volontaires ? Je parie qu'il tiendra moins d'une heure"). J'ai mis HSF comme titre, parce que c'est une catégorie qui n'existait pas mais dont le besoin se faisait sentir, ça veut dire Hard Science Fiction. Quand il y a des voyages dans le temps. dans l'espace ou dans des continuum voisins, c'est soft. Quand un monde entier est créé, quand plus aucune des bases de notre société n'est cardée, c'est hard. Voilà, non seulement je fais chier tout le monde avec mes critiques, mais en plus j'incurse dans la SF, Bon. c'est quand même bien dessiné, faut le dire. Le scénano, accrochez-vous : il faut noter les personnages pour ne pas être perdu tout de suite. Personnellement, j'ai été paumé à la douzième page, mais j'ai continué à lire quand même parce que c'est normal de ne rien comprendre à un monde étranger. Je me suis trouvé un peu dans la situation de quelqu'un qui débarquerait réellement

dans un univers totalement différent du sien. Il ne comprendrait rien, mais enregistrerait tout ce qui se passe avec stupeur. Voilà. C'est un album de stupeur.

TRAGIQUES DESTINS VUILLEMIN 17<br>ZEPPELIN PEPE MORENO 17 FOLIES ORDINAIRES SCHULTHEISS 17 DOCTEUR VENTOUSE BRETECHER 16 GLAMOUR BOOK LIBERATORE 16 GLAMOUR BOOK LIBERATORE 16<br>
LES DEUX DU BALCON MASSE 16<br>
CE QUI EST EN HAUT MOEBIUS 15 CE QUI EST EN HAUT MOEBIUS 15 CHEZ LUCIEN MARGERIN 15 CHEZ LUCIEN MARGERIN 15<br>CIEL D'ENFER ROBBINS 15<br>CLARKE ET KUBRICK FONT 15 CLARKE ET KUBRICK FONT 15 A STORY OF WAR SEVERIN 15 LA COULEUR DU VENT COSSU'FERRANDINO 15 CARAGAL PAAPE 15<br>
TONTON MARCEL PRANC 15 **TONTON MARCEL FRANC 15**<br>
HANS **ROSINSKY** 15 LE TROU BLANC SERON 15<br>DESTIN FARCEUR PTILUC 15 DESTIN FARCEUR **PTILUC**15 REGLEMENT DE CONTES TAFFIN 15 REGLEMENT DE CONTES TAFFIN 15<br>LE NOYE A DEUX TETES TARDI 15<br>LES DEMONS DU MISSOURI CHARLIER/WILSON 15 LES DEMONS DU MISSOURI CHARLIER/WILSON 15 LA MAISON DU TEMPS QUI PASSE VERN'CHRISTIN 15 LA MAISON DU TEMPS QUI PASSE VERN/CHRISTIN 15<br>LOVE TO TEN CRUMB 15<br>L'OMBRE QUI TUE DODIER/MAKYO 15 L'OMBRE QUI TUE DODIER/MAKYO 15 ORN LE MAITRE LOUP COTHIAS/TAFFIN 15 L'OMBRE QUI TUE<br>
CON LE MAITRE LOUP<br>
NATHALIE DE BOER 15<br>
JE VEUX RETOURNER A PECS<br>
GUERRES FROIDES<br>
CON LE MANZ<br>
CON LE MANZ<br>
CON LE MANZ<br>
CON LE MANZ<br>
CON LE MANZ<br>
CON LE MANZ<br>
CON LE MANZ<br>
CON LE MANZ<br>
CON LE MANZ<br>
CON JE VEUX RETOURNER A PECS FRANZ 15 GUERRES FROIDES SCHULTHEISS 14 SANG D'ARMENIE CLAVE,'VIDAL 14 GWEN D'ARMOR ROUGE 14 LES DESSOUS DE LA VILLE MASSE 14<br>PALMER LE PRINCE DE LA BD PETILLON 14 PALMER LE PRINCE DE LA BD PETILLON 14 LE JEUNE ALBERT CHALAND 14<br>UGAKI GIGI 14 UGAKI GIGI 14 COLOMBO ALTAN 13 FONDU ENCHAINE DELINX/GODARD 13

PEPE MORENO 17<br>SCHULTHEISS 17 EDIKA<br>BRETECHER ROSINSKY 15<br>SERON 15 ARMSTRONG<br>CHALAND

#### **CACA PUISSANCE TROIS**

marins des sables en forme *GLENAT, 38 qkdhskeoqrs* 

Rtoon Diancari Room<br>RT LA TOISON BLANCHE

**VOIR PAGE 21** 

Vite fait, bien fait, c'est les indiens racontés aux enfants. Un peu moins con que la Comtesse de Ségur, donc moins dangeureux, à peu près aussi intéres-

sant.

YAKARI ET LA TOISON BLAN-

CHE de DERIB et JOB chez CASTERMAN, 32,50 traductions existantes (allemand, danois, espagnol, finlandais,

80 Parade!

content et triste à la fois, parce que cela signifie qu'il n'y en

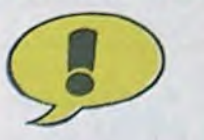

#### EDIKA STOR JUNIOR

aura plus. J'aime bien parler de Quick et Flupke, voyez-vous, car c'est tellement nul que je peux dire n'importe quoi. Ce premier tome s'appelle Jeux Interdits, contient très exactement cinq histoires de Hergé, le reste étant de son studio. Première histoire : Quick et Flupke jouent au tournoi moyenâgeux. Flupke charge avec un balai figurant la lance et s'emplafonne un flic qui passait par là. Fin du gag. Merde, déterre-t-on les couches-

culottes anti-fuites de Dali sous prétexte que c'est Dali et que<br>
son caca doit être spécial ?<br>
QUICK ET FLUPKE d'HERGE<br>
chez CASTERMAN, 33 claques son caca doit être spécial ?

chez CASTERMAN, 33 claques  $\angle$  dans la gueule de ceux qui

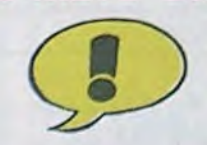

cences ? Je n'aime pas les

que regarder les images. XXX Networks and the set of the set of the set of the set of the set of the set of the set of the set of the set of the set of the set of the set of the set of the set of the set of the set of the Donc, cet album, qui entretient and the state of the state le lecteur d'une des campagnes napoléoniennes, m'emmerde, je l'avoue sans fausse honte. Napo décide d'aller en Egypte avec armes et bagages, ces derniers<br>comprenant une certaine quan-<br>comprenant une certaine quantité de bateaux. Moi, je connais la fin, figurez-vous. Parce que les cours d'histoire étaient les aux dépenses d'était les seuls pendant lesquels je ne fai- à l'école, vous pouvez l'acheter, seuls pendant lesquels je ne fai-<br>sais pas de fanzines, à l'école. C'est ça qui me gêne. Si, dans passé dans une faille du conti- vous étiez sensés nuum spatio-temporel, là, j'au- bande de feignasses. nuum spatio-temporel, là, j'aurais peut-être adhéré. Ce n'est pas le cas, ça colle désespéré- L'OEIL DE KEOPS de JUIL-

Au cas ou certains d'entre vous NAT, 38 diplômes d'his<br>n'auraient pas écouté les cours (dans le coffre de la R16).

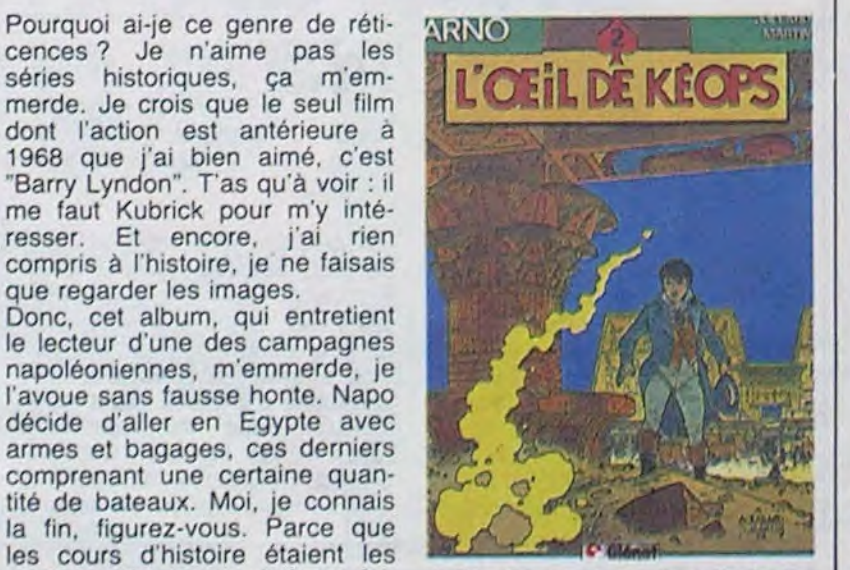

c'est pas mal dessiné, il y a de l'action, de la petite histoire, des l'album, on s'apercevait que anecdotes et on voit même<br>Napo-avait-gagné-cette-campa- Napo de dos, ce qui est un Napo avait gagné cette campa- Napo de dos, ce qui est un gne grâce à l'intervention d'une scoop. Vous me permettrez tout gne grâce à l'intervention d'une scoop. Vous me permettrez tout<br>soucoupe volante, ou était de même de mal le noter, car soucoupe volante, ou était de même de mal le noter, car<br>passé dans une faille du conti- vous étiez sensés écouter,

ment à la réalité. LARD et MARTIN chez GLE-Au cas ou certains d'entre vous NAT, 38 diplômes d'histoire

> BALLON OVALE de DURAND et VICINI chez BAYARD, 37<br>non.

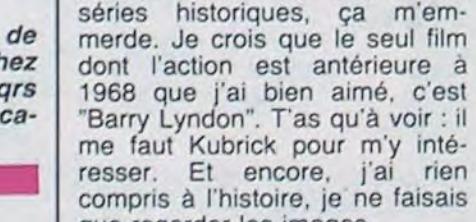

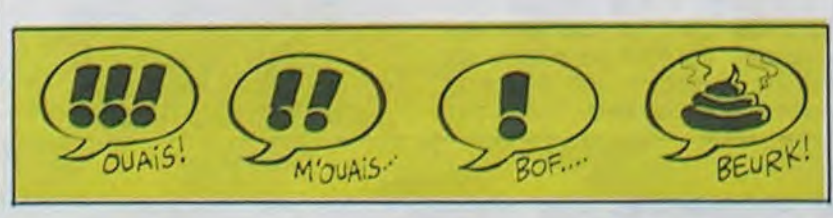

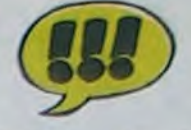

Voici (trompettes) le nouvel (hautbois) album (clavecin) d (tambours) Edika (viole de gambe). Il est (maracas) constitué (tambourin) de cinq (cinq) histoires (stories) qui sont parues (harpe) dans Fluide (Gla-

cial) Glacial.

On tonnait Edika (solo de Strato), ses dessins fouillés (solo de Fender), ses gags a la Tex Avery (solo de LesPaul), ses chats quasi-humains (solo de Gibson), ses personnages (fuzz) qui essaient d'expliquer a d'autres (chorus) ce que les autres ne veulent pas comprendre (digital delay). Il y a un truc (table de mixage Tascam) qui me fait particulièrement frémir les doigts de (je viens de m'en acheter une) pieds chez Edika, c'est la (c'est super) façon qu'il a de faire parler les (j'ai fait une chanson hier<br>soir) gens sur tout à fait autre chose que ce (6 pistes, attention les yeux) qu'ils sont en train de

faire.

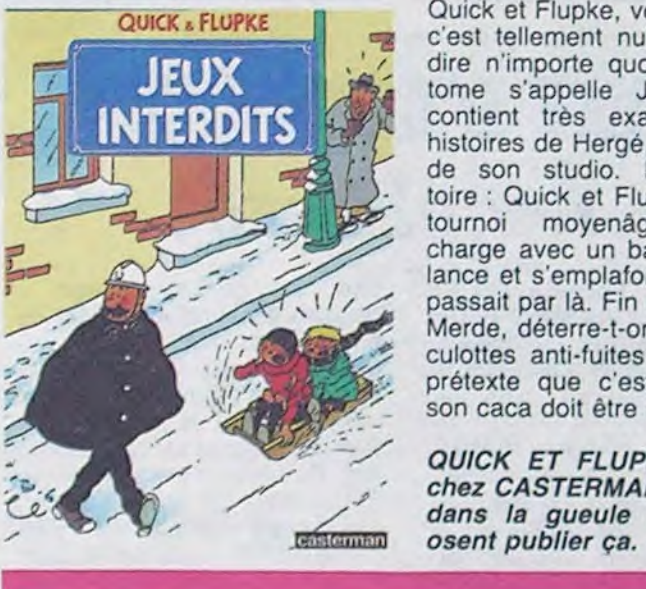

#### **JE VOUS METS CA OÙ?**

Mon histoire que je préfère (ce qui ne veut pas dire que je n'aime pas les autres, loin de la) est celle du type qui ne peut plus arrêter de baiser. Le réparateur arrive, sort la boite noire, l'examine, la met dans un ordinateur et s'aperçoit que la nana

alors que c'est pas programmé.<br>Donc, vous pouvez l'acheter,

puisque ça cause d'informati-

a fait une pipe (biiiip) au mec. de dédicace. je crois. A propos de dessin. allez voir du côté de Salut la Promo, je crois qu'il y a une promo d'enfer sur cet album, si mon agenda ne se plante pas. Une histoire

TSCHAW d'EDIKA chez<br>AUDIE, 45 bulles par case.

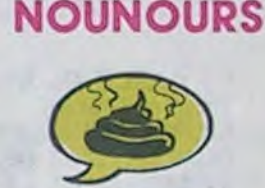

 $\mathbb{R}$ 

bas de la case ce qu'est une tradition orale ("légendes, coutumes, événements transmis par la parole tout au long de l'histoire des hommes") ou tout autre expression que les enfants ne sont pas sensés connaitre.

Allez, c'est un album pour les petits... J'attends ? Les petits ? Les petits quoi ? Pardon ? Oui, les petits nanfans, merci Ceccaldi. Eh, c'est la semaine prochaine que tu reprends le canard, j'ai ma semaine de préavis, tu permets que je fasse ce que je veux dans ma rubrique, tant qu'elle est encore à moi ? C'est un zalbome pour les nanfans et je suis plus un nanfan et j'aime pas ce zalbome. Voualà.

MARION DUVAL ATTAQUE A ITHAQUE de POMMAUX chez BAYARD, 37 francs de dommages et lntérëts que je vals demander à Ceccaldi pour intrusion dans la vie privée de ma page.

#### AU PANIER

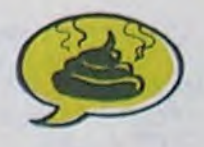

Vous aimez le foot lorsqu'il s'accompagne de visions prémonitoires ("oh le con, il va tirer" se dit Jean, qui venait d'avoir une vision) ? Achetez. Dans tous les autres cas, vous pouvez aisément vous passer de cet album. Si vous aimez vous marrer as a whale, il y a Edika. Si vous aimez l'histoire, il y a L'Oeil de Keops. Si c'est Godard qui vous branche, vous pouvez toujours essayer Marion Duval. Si vous voulez du beau solide. prenez La Couleur du Vent. Mais je ne vois pas ce qui pourrait motiver l'achat d'un truc qui parle de foot, déjà quo le dimanche en fin d'après-midi on a du mal à l'éviter à la télé, s'en retaper en plus en BD. non merci ! Et puis c'est pas original, il y a un pou de "Coup de tête" avec d'Annaud avec Dewaere, un peu de SF cheap, un peu de polar des campagnes, et je m'énerve je m'énerve et ça ne fait pas progresser la situation. En plus. qu'est-ce que les têtes sont mal

indonésien, néerlandais, norvégien, portugais, suédois mais surtout breton et cala-Ian).

Ah haaaa ! Voici le premier tome des innénarrables aventures de Quick et Flupke. Je suis

> On excuse l'auteur : il ne savait peut-être pas que je n'aime pas qu'on fasse des rappels aux titres précédants en bas de page (surtout quand il n'y en a qu'un), ni que l'on explique au

r

MARION DUVAL ATTAQUE A ITHAQUE

via via de la contrata de la Carda

**:.** 

que, au moins vous êtes surs que vous comprendrez cette h'stoire-lâ L'histoire du coq est même meilleure, tiens. pendant que j'y suis, mais je ne vous la raconte pas parce que ça ne sert à rien que je me décarcasse, moi. C'est du Edika, merde, vous connaissez, non ? Ou si y faut vous faire un dessin ?

p-' -1

dessinées <sup>1</sup> Le football est dangereux pour la jeunesse.

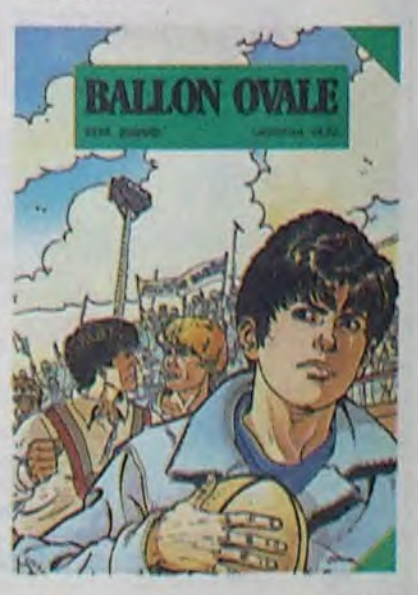

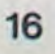

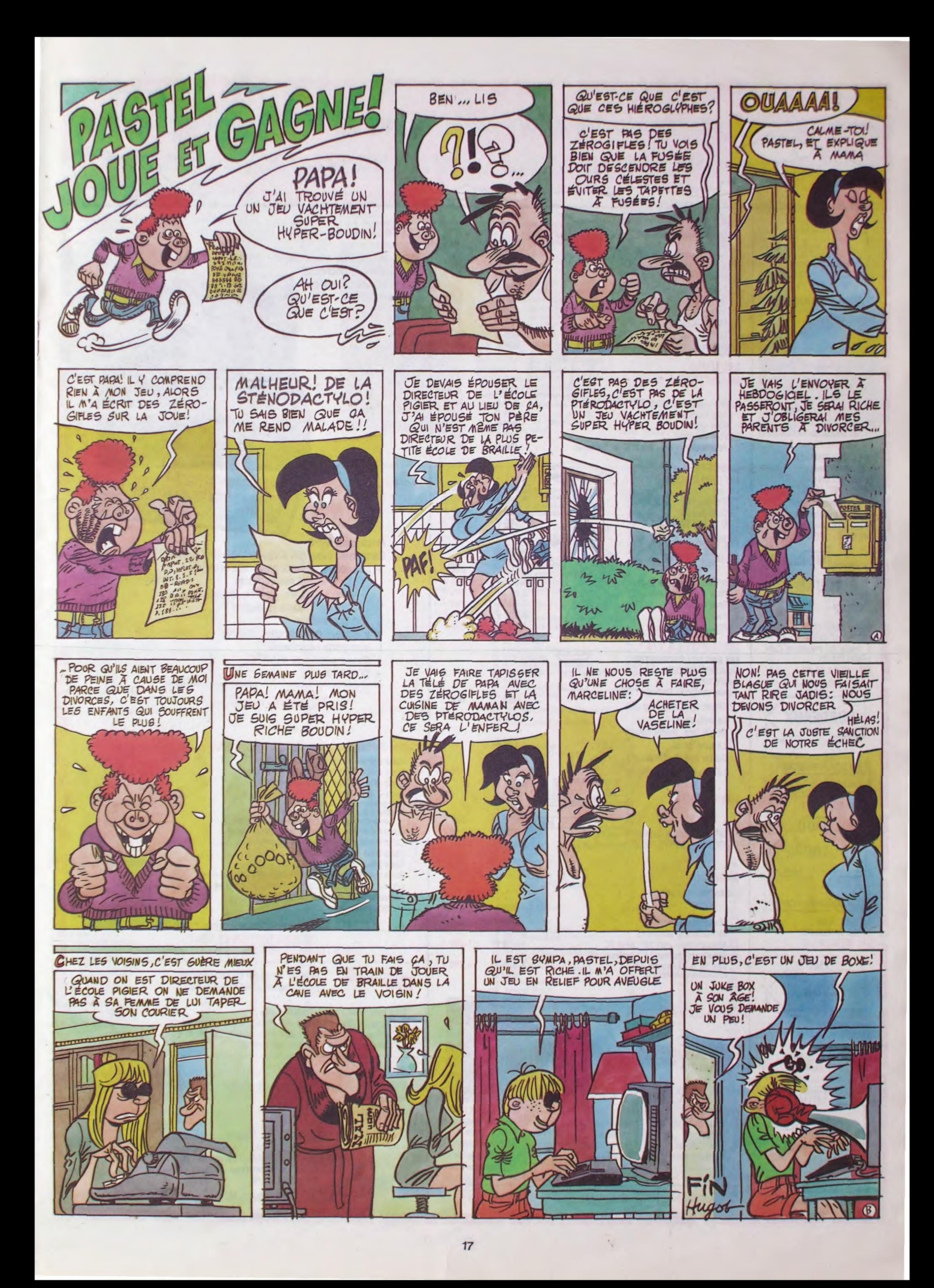

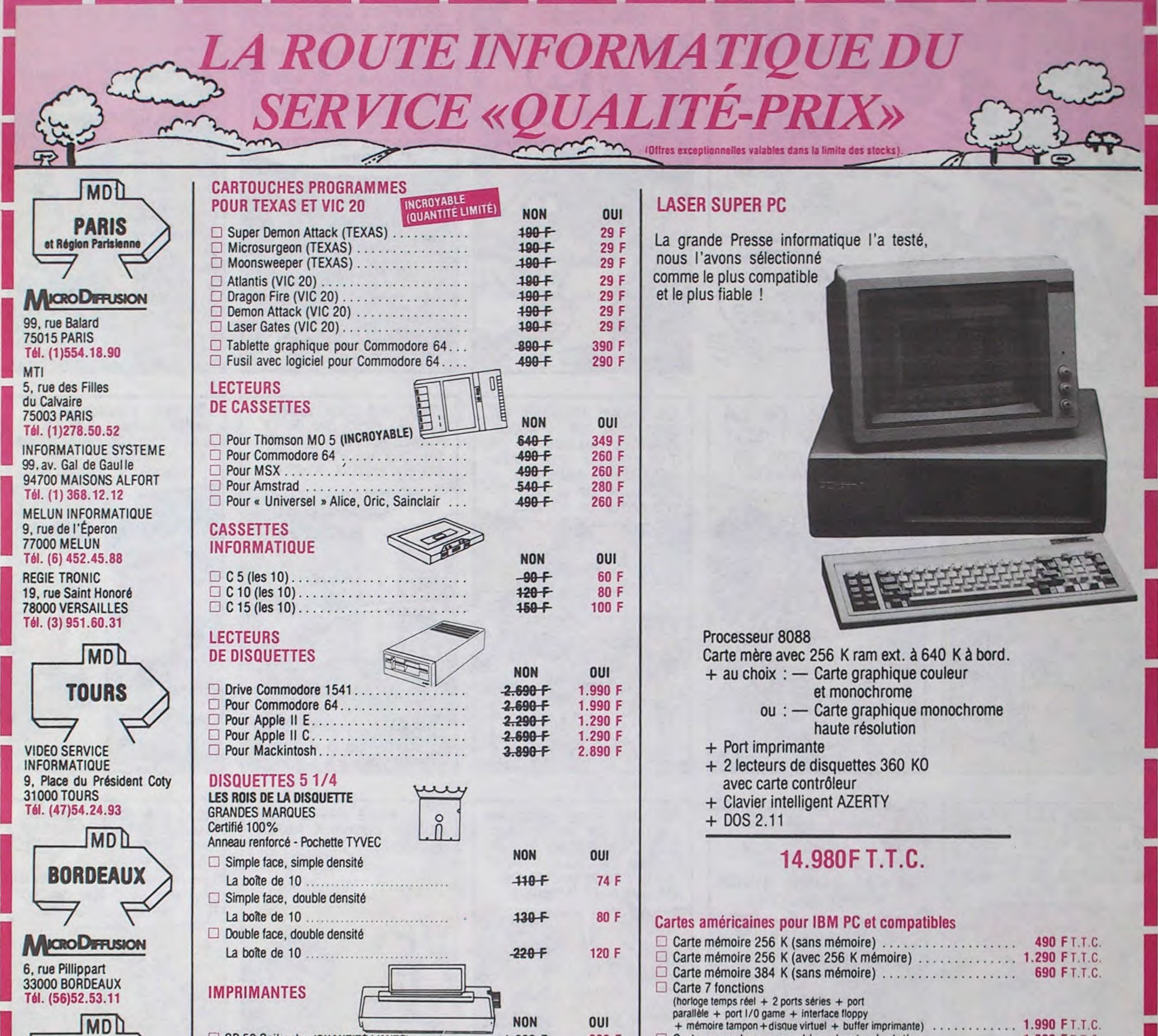

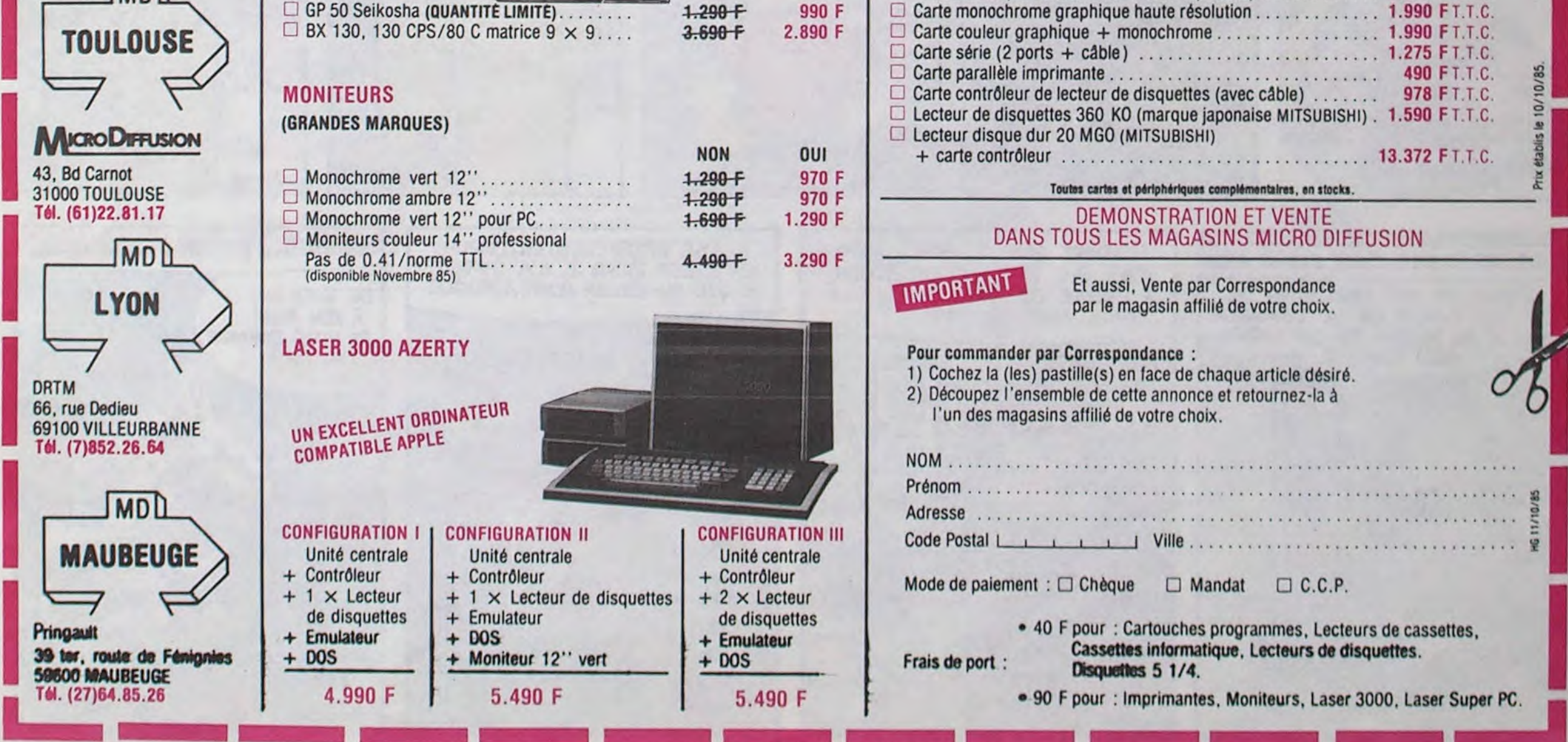

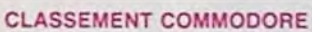

11 KONG STRIKES BACK

**CATEGORIE** 

**REALM OF IMPOSSIBILITY** SUMMERGAMES II **WEB DIMENSION SUMMERGAMES** 5 THE HOBBIT 6 CASTLES OF DOCTOR CREEP 7 LODE RUNNER 8 MANDRAGORE 9 SPY VS SPY 10 SEVEN CITIES OF GOLD 11 DALLAS QUEST 12 RESCUE ON FRACTALUS 13 BOULDER DASH 14 THE DAMBUSTERS 15 ELITE 16 CONFUZION 17 SKYFOX 18 MASTER OF THE LAMPS 19 THING ON A SPRING 20 SHADOWFIRE 21 ENTOMBED 22 RAID OVER MOSCOW 23 SPELUNKER 24 BATAILLE POUR MIDWAY 25 LODE RUNNER CHAMPIONSHIP 26 ELIDON 27 GHETTOBLASTER 28 CINQ SUR CINQ 29 MEGAHITS 30 THE WAY OF EXPLODING FIST CLASSEMENT THOMSON DISK K7 AVM 195.'145 • • . • • . + .... . DISK K7 A V M 195/145 .......<br>DISK K7 A J M 185/115 ....... ...... K7 FJRM 105 .+.+. ...... K7 FJRM 105 •••••• •••••••<br>DISK 2K7 AJM 245/165 •••••• •••••••• K7 AVR 135 e... ....+. K7 AVR 135 .....<br>K7 AVR 135 .... ........<br>K7 AJRM 135 .... ....... MODULE K7 A J M 290 100 • • ..... + K7 FV 250 e.... ...+• K7 FV 250 ...... ......<br>K7 AJM 95 ..... ..... K7 AJM 95 ......<br>DISK AVM 275 ..... ..... DISK AVM 275 .....<br>DISK AVR 190 .... ..... K7 AJM 100 • ... ..... K7 AJM 100 •••••• •••••••<br>K7 AJM 100 ••••• ••••••••••<br>K7 AJM 95 •••• •••••••• K7 AJM 95 ....<br>K7 ARM 95 ... ••••••<br>K7 ARM 95 ... ••••••• K7 AJV 155 ••. ..... K7 AJV 155 • .....<br>K7 AJRM 130 • ... ...... K7 AJRM 130 ....<br>K7 AJRM 130 ...... ......<br>K7 AJM 120 ....... ..... K7 AJM 120 ••••••• •••••<br>K7 FJRM 105 •••••• ••••• X7 AJM 120<br>
X7 FJRM 105<br>
X7 AJM 105<br>
X7 AV 115 K7 AJM 105 .....<br>K7 AV 115 .... .... K7 AJVM 105 • +++ +.•. K7 AJVM 105 ••••• •••••<br>K7 AJM 95 ••••• ••••• RT AJM 95 ....<br>DISK AJM 275 .... .... DISKK7 FJRM 150115 • +. .... DISK A J M 275 • + • • e DISK K7 PJHM 150/115<br>DISK AJM 275 ....<br>K7 AJRM 95 .... ... DISK AJM 275<br>K7 AJRM 95 .... ...<br>K7 AJM 105 .... ... K7 AJM 105 ....<br>K7 AJM 105 .... ... K7 FJM 69 ...<br>K7 FJM 125 ... K7 AJM 115 • • • • +. .. 1 FOX K7 FJM 145 ...... ..... . <sup>2</sup>MANDRAGORE K7 F V 250 ...... .... . 1 FOX<br>2 MANDRAGORE K7 F V 250 ...... + ....<br>3 LES DIEUX DU STADE K7 F J M 155 .... + ... 4 FBI K7 FJM190 • . • • ... . 5 AIRBUS module F J M 475 e e e e e e e. <sup>6</sup>AIGLE D'OR K7 F V 160 • • • • . 7 ELIMINATOR K7 F JM 120 ... .. 8 SPACE SHUTTLE M05 K7 F R J 260 • • • • • • 9 INVASION K7 F J 155 .. .. . 10 VOX M05 K7 F L 160 • .. 11 PULSAR II K7 FJ M 120 • . .

# DEMANDEZ LE PROGRAMME Achetez vos logiciels les yeux fermés, nous les avons testés pour vous !

Tous les beaux, tous les bons logiciels se retrouvent ici. Ils y viennent sans la pub, uniquement pour ce qu'ils ont dans le ventre. Les prix s'approchent du plus bas : normal, nous préférons ramener le soft à sa plus juste valeur. Du coup un bon programme trop cher ne figurera pas dans la page. Les autres sont classés par ordre de préférence, pas par rapport qualité-prix, achetez si vous voulez !

Des ères de combats galactiques ouvrirent la voie à une do-

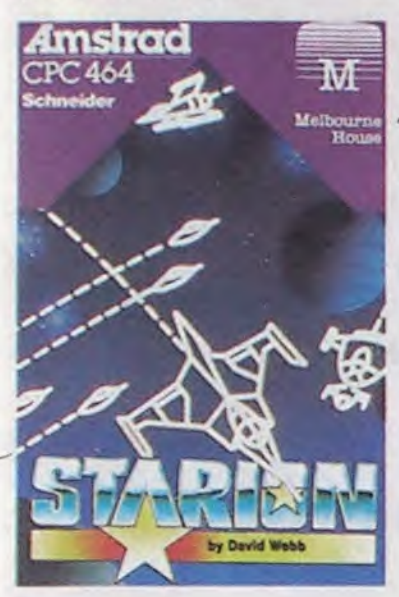

12 STANLEY M05 K7 F J M 125 • • • •

pas d'armes ni de papiers. Z est combletement infernal et 'ous décidez de découfrir le fou furieux gui feut faire zauter le mur de Berline et déclencher la troisième guerre montiale. Fous fous zentez tout petite dans zette immenze fille gui fous laizera beut-èdre surfifre. Zi fous édes ruzé comme un renard

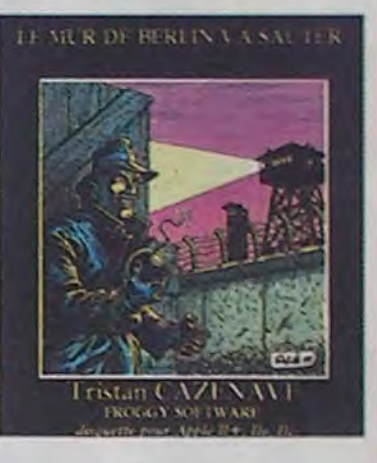

#### STARION

mination sans conteste de la race humaine dans l'univers. Malgré tout, de rusés extra-terrestres se rendirent compte que la seule méthode pour venir à bout des bipèdes était de les vaincre dans leur propre passé. Aussi commencèrent-ils le long travail de sape qui devait mener à la modification du présent et de l'avenir. Seul contre ces hordes d'aliens, arriverez-vous à rétablir le cours de l'Histoire en faveur de notre race ? Si oui, vous en deviendrez le Père éter-

nel !

#### SIR LANCELOT

La quête du Saint Graal, vous voyez ça comme une gigantesque saga avec tambours et trompettes, preux chevaliers et gentes damoiselles. Eh bien là non ! Vous devrez vaincre les pièges sataniques gràce unique-

## r ----------------------------------------------------------------------1 BON DE COMMANDE A DECOUPER OU RECOPIER: SHIFT EDITIONS, 160, rue Legendre 75017 PARIS | si vous êtes ABONNÉS<br>déduisez

ment à votre sagacite, votre perspicacité, votre rapidité et votre souplesse. Arriver jusqu'à la relique sainte vous coûtera

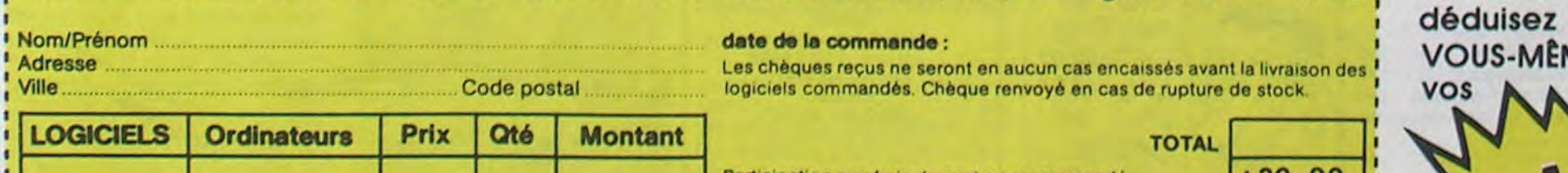

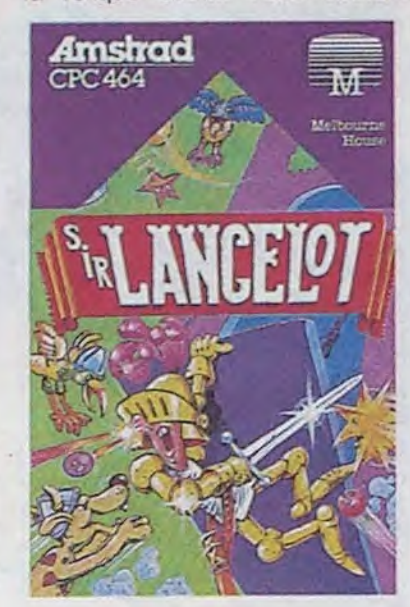

bien des etforts et bien des tentatives. mais quoi de plus cher en votre coeur que le dévouement de votre corps et de votre àme à Dieu ?

#### FIGHTER PILOT

Toutes les subtilités du pilotage d'un chasseur en moins de huit jours de pratique, c'est possible gràce à ce logiciel aux multiples options. De l'entrainement à l'atterrissage jusqu'au combat en pleine tornade, rien ne vous sera épargné pour vous amener à devenir le pilote de chasseurbombardier de l'année. Contrairement à beaucoup de ses concurrents, ce soft propose vraiment un apprentissage progressif des manoeuvres et des commandes possibles à bord. Le simulateur de vol sur Amstrad, les autres resteront dans l'oubli le plus total.

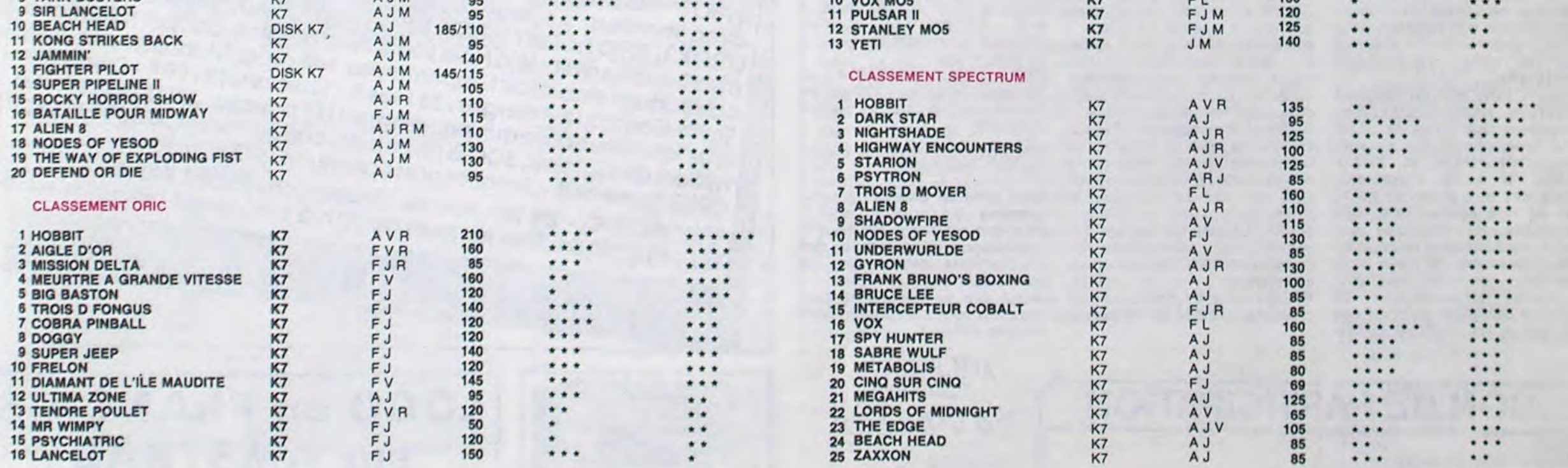

LE MUR DE BERLIN VA SAU-

AMSTRAD DISI

TER

Za édre une enguète gui ze déroule dans les milieux *gays* de Berline ! Fous èdes dans de zales draps : plus de monnaie.

# TITRE et PLACE SUPPORTet PRIX GRAPHISME et

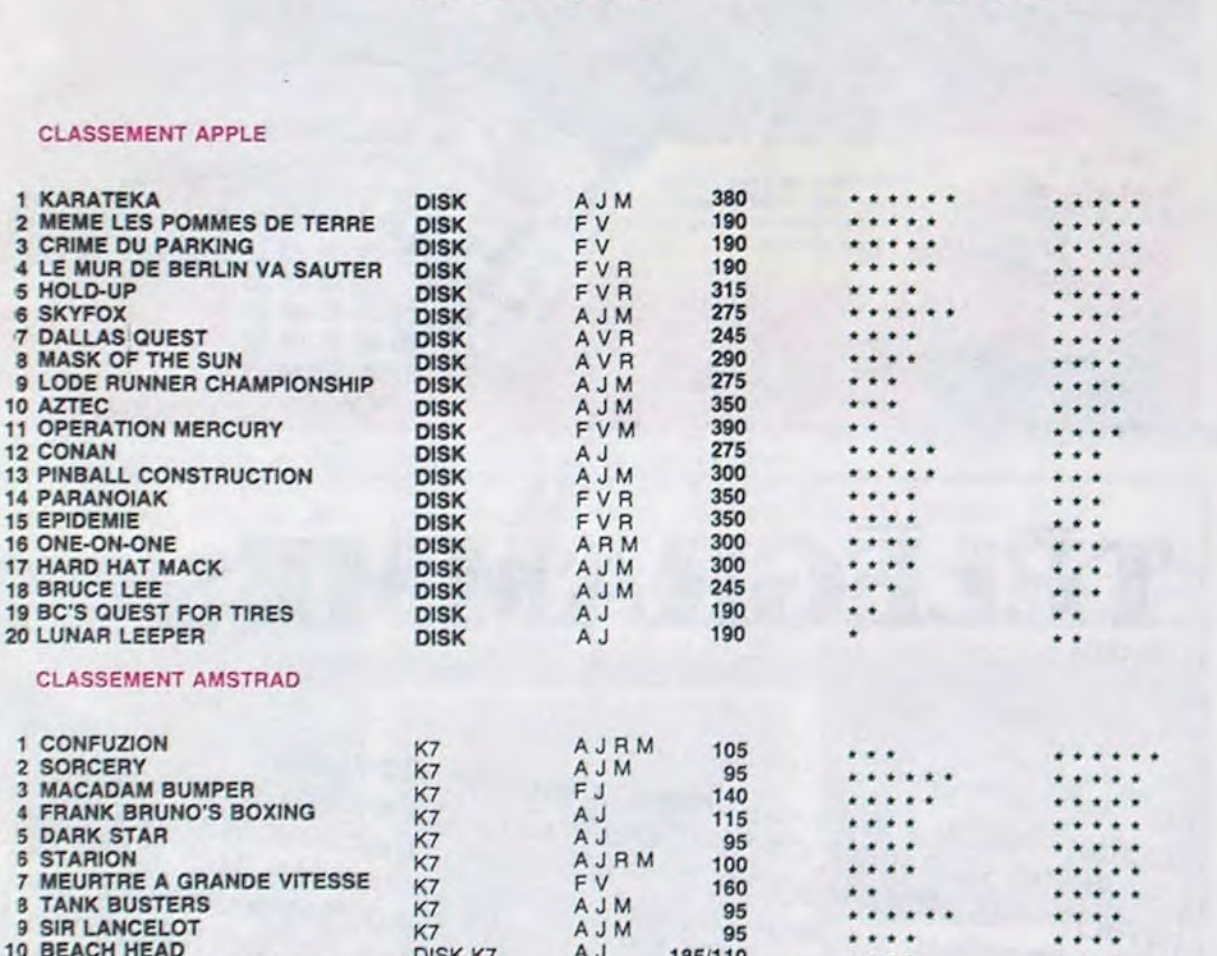

1

1

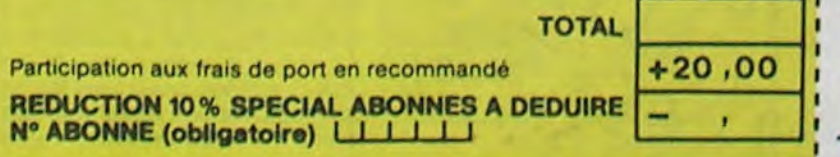

 $\sim$ 

TOTAL............ .......••• <sup>1</sup> ----------------------------------------

#### date de la commande :

date de la commande :<br>Les chèques reçus ne seront en aucun cas encaissés avant la livraison des **1400 VOUS-MÉMES**<br>logiciels commandés. Chèque renvoyé en cas de rupture de stock. logiciels commandés. Chèque renvoyé en cas de rupture de stock.

1

<u>. . . . . . .</u>

logiciel en anglais logiciel en français V jeu d'aventure<br>R jeu de reflexion jeu de reflexion J jeu d'arcade rapide.<br>E éducatif L'iangage<br>Mi manette de jeu necessaire

de remise sur bon de commande

MONTANT à payer

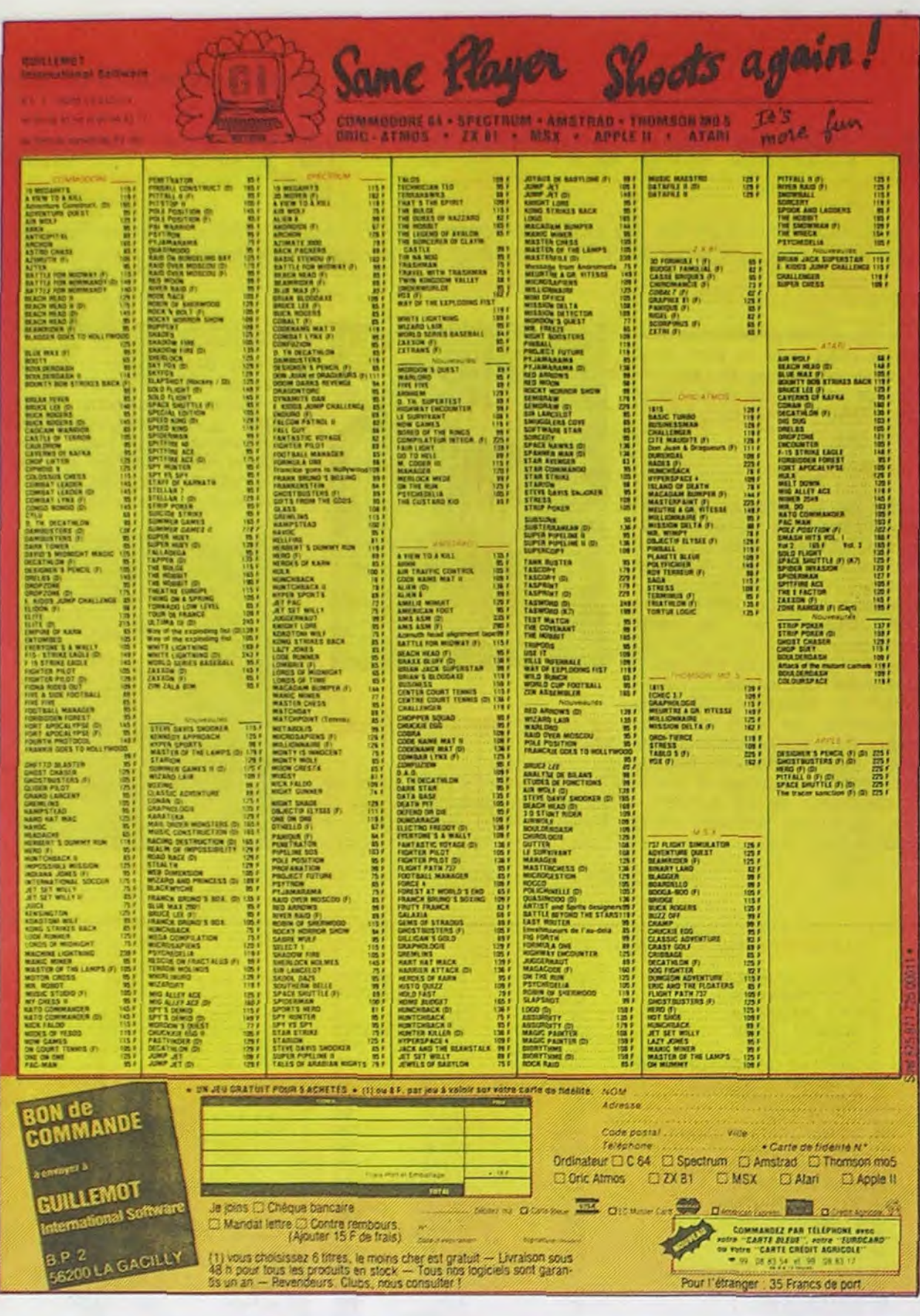

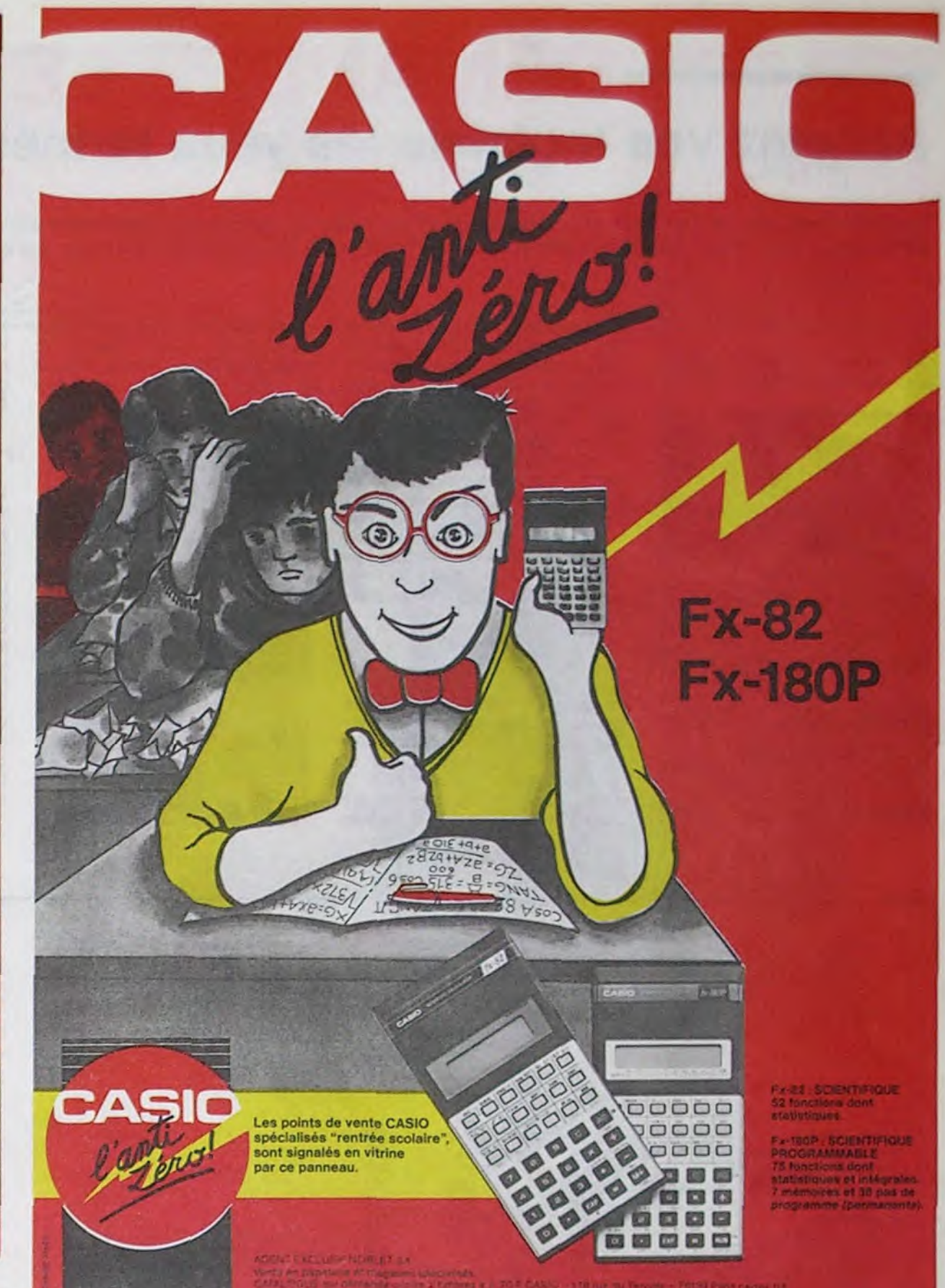

# **DEUX SUPER-CONCOURS PERMANENTS**

20 000 francs de prix au MEILLEUR LOGICIEL du MOIS et un VOYAGE pour 2 personnes en CALIFORNIE au meilleur logiciel du TRIMESTRE.

Un concours de plus ! Rien de bien original dans programme. cette formule, pourtant nous Bonne chance ! essayons de faire quelque chose de différent : nous or- ART.1 : HEBDOGICIEL organise ganisons un concours perma- de façon mensuelle et trimesnent tous les mois et tous les trielle un concours doté de prix trimestres ! Et avec des prix récompensant le meilleur prodignes des programmes que vous allez nous envoyer !

eux-mêmes qui voteront pour que soit le matériel sur lequel il

cessaires à l'utilisation de ce ture du concours mensuel.

Règlement gramme du mois et du trimestre. ART.2 : Ce concours est ouvert De plus, ce seront les lecteurs à tout auteur de logiciel quel

ART.6 : Le prix alloué pour le concours trimestriel sera remis au plus tard un mois après la clôture du concours trimestriel. ART.7 : Le présent règlement a été déposé chez Maître Jaunatre, 1 rue des Halles, 75001 Paris.

ART.8 : HEBDOGICIEL se réserve le droit d'interrompre à moment tout le présent concours en avisant les lecteurs un mois avant.

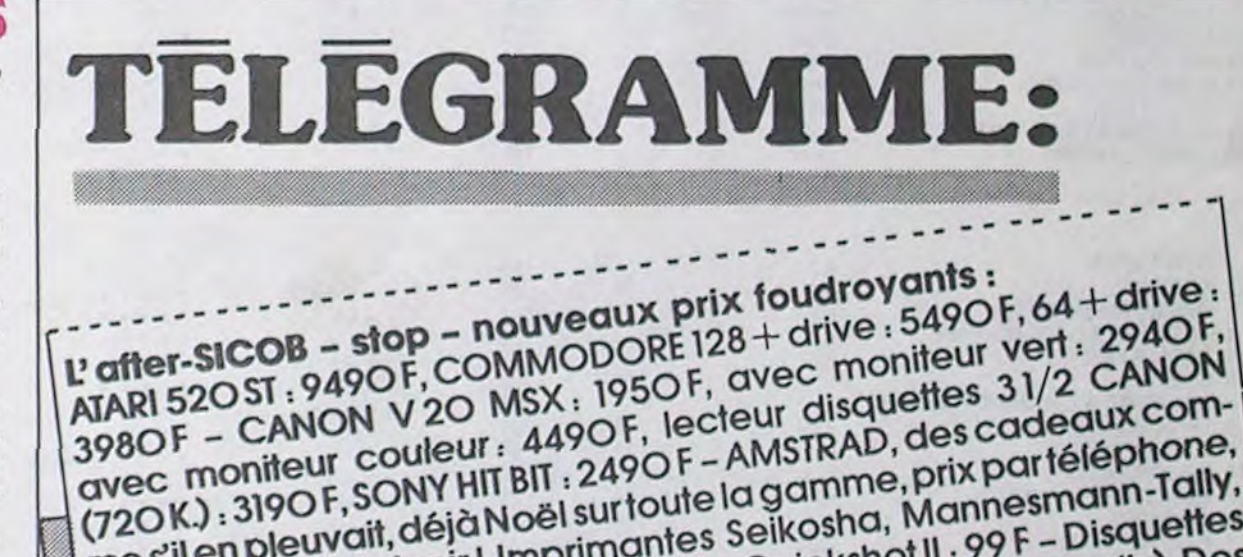

leurs programmes préférés est réalisé. L'envoi d'un logiciel mensuelle.

tervenant que dans le choix ART.3 : La rédaction d'HEBDOdes programmes qui devront GICIEL se réserve le droit de<br>être ORIGINAUX et FRAN- selectionner sur la base de la CAIS. Si votre programme n'est pas tout à fait au point, ciels qui sont publiés dans le un de nos spécialistes vous dira comment l'améliorer pour nous le proposer à nouveau. de nous envoyer vos programmes accompagnés du ART.5 : Le prix alloué pour le de toutes les explications né-

sur la grille récapitulative en cassette ou disquette accompagné d'un bon de participation Pas de jury, pas de décision découpé dans HEBDOGICIEL<br>arbitraire, HEBDOGICIEL n'in- constitue l'acte de candidature. selectionner sur la base de la qualité et de l'originalité les logijournal.

ART.4 : Ce sont les lecteurs qui, par leur vote, déterminent les Pour participer, il vous suffit meilleurs logiciels mensuel et trimestriels.

bon de participation ainsi que concours mensuel sera remis au

ART.9: La participation au concours entraîne l'acceptation par les concurrents du présent règlement.

HEBDOGICIEL :160, rue Legendre 75017 PARIS.

Sera déclaré gagnant le programme qui aura obtenu le plus fort pourcentage de vote par rapport à la totalité des programmes reçus pour un même ordinateur.

Ainsi, pas de favoritisme pour les ordinateurs plus puissants ou très diffusés.

me s'il en pleuvait, déjà Noël sur toute la gamme, prix par téléphone, cardiaques s'abstenir! Imprimantes Seikosha, Mannesmann-Tally, Smith-Corona! K7 vierges : 33 F les 5 - Quickshot II : 99 F - Disquettes tous formats : nouveaux prix dingues! (3 pouces : 370 F les dix). Des milliers de logiciels, 300 à prix cassé, cartouches MSX : 139 F! Crédit CREG immédiat - Envoi express province : 90F. VIDEOTROC - 89 bis, rue de Charenton, 75012 PARIS. Tél.: 43.42.18.54. Tous les jours de 10 h à 19 h, ouvert bientot le lundi.

Directeur de la Publication Rédacteur en Chef : Gérard CECCALDI Directeur Technique:<br>Benoite PICAUD Rédaction :<br>Michel DESANGLES Michaël THEVENET Secrétariat: Martine CHEVALIER Dessins: CARALI Editeur: SHIFT Editions 160, rue  $F.A.V.E.$ Legendre - 75017 PARIS **Distribution NMPP** Publicité : Véronique CARRARA Tél.: (1) 45.63.01.02 Joindre 60 F 5, rue de la Beaume (+ 15 F pour frais PEACE **75008 PARIS** d'expédition) Télex: 641 866 F **Commission paritaire 66489** RC 83 B 6621 Imprimerie: DULAC et JARDIN S.A. Evreux.

# **LOGO en FRANÇAIS** sur AMSTRAD

Envoyez votre disquette LOGO, F.A.V.E. vous la renvoie francisée

Adresse

Ville

 $C.8$ 

NOM

Caillava 32700 LECTOURE **BON DE COMMANDE** 

**BON DE PARTICIPATION** 

Prénom Age Profession Adresse Nº téléphone Nom du programme Nom du matériel utilisé

Nom

déclare être l'auteur de ce programme qui n'est ni une imitation ni une copie d'un programme existant. Ce programme reste ma propriété et j'autorise HEBDOGICIEL à le publier La rémunération pour les pages publiées sera de 1000 francs par page (un programme n'occupant pas une page entière sera rémunéré au prorata de la surface occupée)

Signature obligatoire (signature des parents pour les mineurs).

Le programme doit être expédié sur support magnétique (cassette ou disquette) accompagne d'un descriptif détaille du matériel utilisé, d'une notice d'utilisation du programme. Les supports des programmes publies sont conservés, n'oubliez donc pas d'en faire une copie.

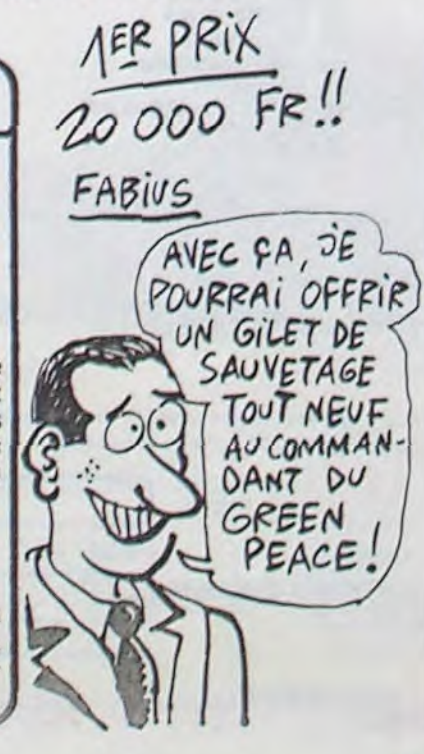

## *EUREKA INFORMA TIQUE*

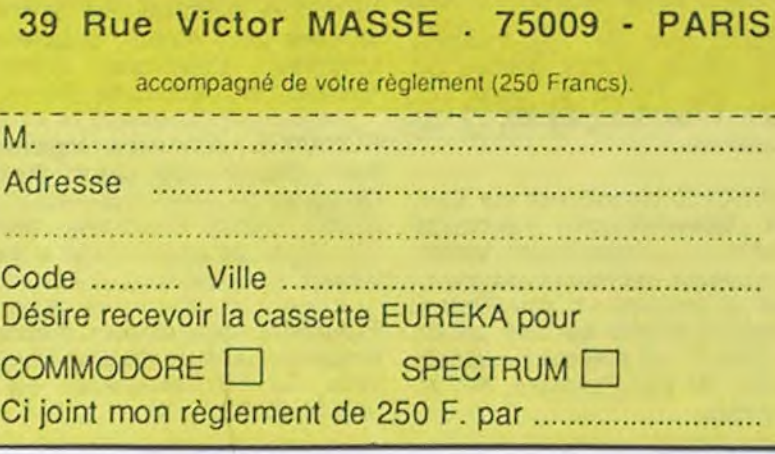

2; 25 ŸV 4 1 'Ÿ 1z Ÿ GtiV ŸMŸ Bon de commande à découper et à renvoyer à SHIFT EDITIONS, 160, rue Legendre 75017 PARIS. Nom.................................................................................................. Prénom............................................................................................. Adresse ............................................................................................  $DATE:$   $PU=120F...x... = ...F$ frais d'envoi =  $+15F$  $chèque joint: TOTAL =$ 

C'est Japonais, c'est un des meilleurs et des plus costauds que l'on connaît : trois boutons de tir, une bonne prise en mains et quatre ventouses pour le coller définitivement sur la table de la salle à manger (super pratique pour les repas !). Prise standard pour Amstrad, Atari, Commodore 64, MSX, Vic 20. Compatible avec les interfaces d'Orle et de Spectrum. Pour Apple, Thomson et Texas, tintin : ça ne marche pas ou alors il fau-

Ah, au fait, c'est 120 balles...

C'est bon, c'est pas trop cher ? Envoyez vos sous après avoir rempli le bon de commande ci-

joint. Le ministre du commerce extérieur du Japon vous remercie bien bas.

# ATARI! ENFIN UN LOGICIEL!

#### Suite de la page 1

traitement de textes : il est dix fois plus rapide que ceux qui servent de référence habituellement, comme Wordstar ou Textor

A propos de logiciels qui font partie du lot, qu'on achète en même temps que la bécane, vous vous rappelez qu'on devait avoir un petit soft graphique ? Mmmmhhh ? Du

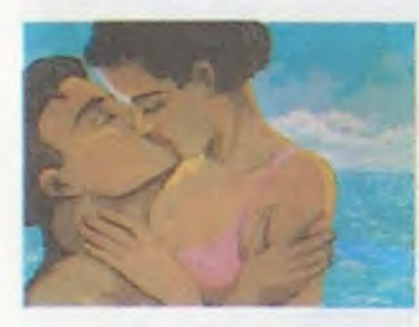

Parmi ces commandes, il y a un crayon qui dessine dans l'une des

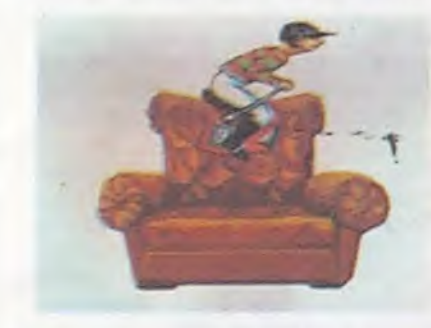

Vos chances sont donc toujours entières pour les 250000 Francs ! Mais EUREKA, c'est avant tout un best-seller du jeu d'aventures, en paste do devenir un classique pour SINCLAIR SPECTRUM et COMMODORE 64. 5 jeux d'arcades et 5 jeux d'aventures réunis sur une seule cassette, graphismes haute résolution animés, bande sonore, bruitages ... EUREKA a remporté en France le TILT D'OR et en Angleterre le JOYSTICK D'OR. Cela confirme le tait que plus de 15000 passionnés ont "planché" et continuent de le taire pour échapper aux dents du Tyrannosaure, remporter la course<br>de chars à Rome, délivrer l'enchanteur MERLIN ou s'évader de Cotdjtz.

votre cassette EUREKA, retournez dès aujourd'hui le bon do nmande ci-dessous à

programmation et un emulateur de terminal. Rien que ça.

Pour commander dès aujourd'hui

# Factor Contraction Contraction Contraction Contraction Contraction Contraction Contraction Contraction Contraction Contraction Contraction Contraction Contraction Contraction Contraction Contraction Contraction Contraction FRACTION CONTRACTOR AND RESERVED TRACTAGES AND RESERVED TRACTORS AND RESERVED TRACTORS AND RESERVED TRACTORS AND RESERVED TRACTORS AND RESERVED TRACTORS AND RESERVED TRACTORS AND RESERVED TRACTORS AND RESERVED TRACTORS AN

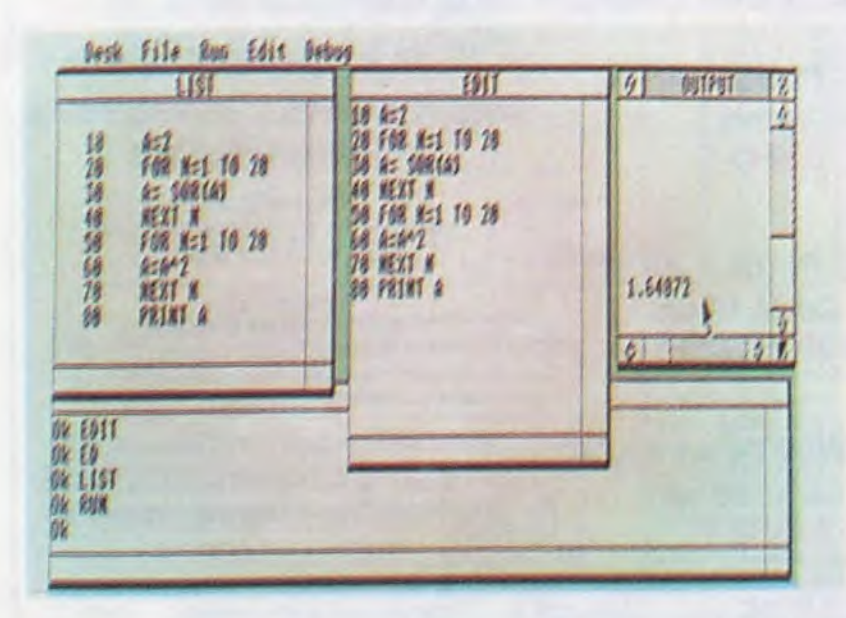

style Gem Paint ? Mmmmhhh ? Vous allez rire : il n'y est plus. Mais à la place, vous pourrez avoir NéoChrome. qui est aussi bien, quoique différent. Je vais vous décrire un peu la bête, ça vaut le coup. II y a un écran virtuel et demi, pas moins. L'écran de dessin est caché par un demi-écran de commandes, qui peut lui-même disparaitre.

> Salut les keums. C'est Milou qui vous a dit de venir faire un tour par ici ? Il a eu raison, le bougre. Parce que cette semaine, c'est chaud ! Ca remue dans les chaumières ! On va TRAGIQUES DESTINS 49,00<br>maine, c'est chaud ! Ca remue dans les chaumières ! On va TRAGIQUES DESTINS 49,00 vous faire un marché un peu exceptionnel. Je vous offre... - ZEPPELIN Non, attendez, c'est pas ça. Ah oui, je vous vends un album ZEPPELIN Non, attendez, c'est pas ça. An out, je vous venus un abunt FOLIES ORDINAIRES 69,00<br>d'Edika à sa valeur normale. Quel deal, n'est-ce pas ? HISTOIRES A LA CON 46,00<br>Super ! Le dernier Edika au même prix que partout ailleurs

> C'est la fête ! Montjoie St Denis !<br>Bon, je conçois que cela n'offre que peu d'intérêt. Alors je<br>vais faire un truc pour vous. Cet album, je vais le dédicacer<br>moi-même ! Tout seul ! Amicalement, Salut La Promo ! C'est CHEZ Bon, je conçois que cela n'offre que peu d'intérêt. Alors je **LIBERATORE** 215,00<br>vais faire un truc pour vous. Cet album, je vais le dédicacer ce qui est en HAUT 35,00 vais faire un truc pour vous. Cet album, je vais le dédicacer CE QUI EST EN HAUT 35,00<br>moi-même | Tout seul | Amicalement, Salut La Promo | C'est CHEZ LUCIEN 30,00 vais faire un truc pour vous. Cet album, je vais le dédicacer CE QUI EST EN HAOT 30,00<br>moi-même ! Tout seul ! Amicalement, Salut La Promo ! C'est CHEZ LUCIEN 30,00 pas beau, ça ? Vous êtes contents ? Pas encore ? Merde, CLARKE ET KUBRICK 38,00<br>qu'est-ce qu'il vous faut !<br>TONTON MARCE! 46,00 qu'est-ce qu'il vous faut !<br>Alors puisque c'est comme ça, je vais le faire dédicacer par TONTON MARCEL

16 couleurs sélectionnées parmi 512, un pot de peinture qui remplit des zones à une vitesse hallucinante, un pinceau qui peind ou qui fait des ombres plus vite qu'ellesmêmes, justement, une gomme qui gomme. on peut écrire en gros,

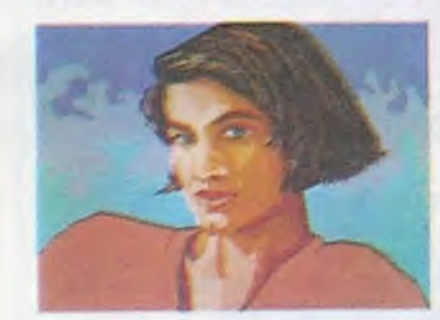

petit, bizarre, entouré, italiques, on peut sauvegarder une image, en charger une, bref, on peut tout

faire.

#### LES UTILITAIRES PAS DU LOT

Vip est en train de mettre au point un tableur nommé Professional. Pour l'instant, seule la démo est disponible. Je vous avais prévenu... Originalité du dit tableur : il s'affiche sur 132 colonnes en monochrome. Comme il n'est pas en état de fonctionner, je ne peux pas vous dire ce qu'il vaut. Cependant, attention : Mosaic va sortir un logiciel appelé Integrated Seven qui inclut un traitement de textes avec dictionnaire, un tableur, une base de données, un graphique, un protocole de communication, un langage de

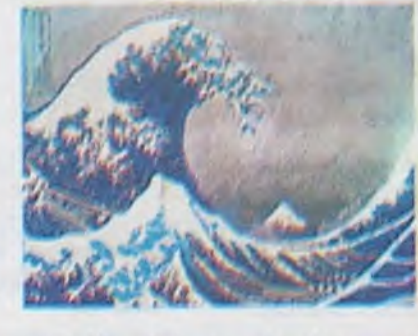

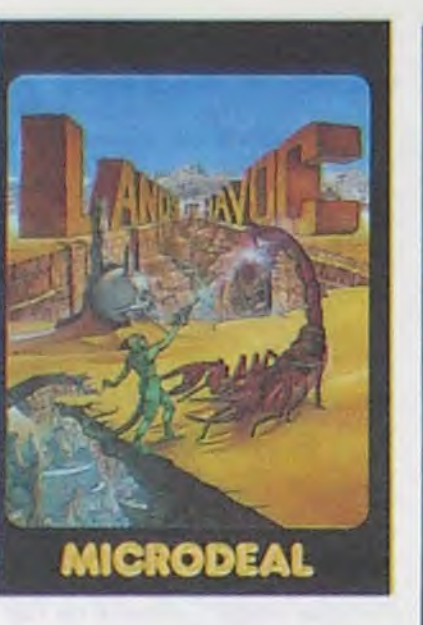

A côté, des softs comme ST Base de Micro Application (dont seule la démo est disponible, oui. En fait, ça ressemble plus à un carnet d'adresses qu'à autre chose, d'après le peu qu'on peut en voir) ou comme DB Master d'Atari (alors là, impossible de dire ce que c'est. Je pense que la disquette qu'on m'a donnée est une démo de la démo, qui reste encore à faire) on l'air un peu légers.

> Autre chose : ça va prendre un paquet de temps, pour qu'on vous l'envoie. Au moins trois semaines, le temps de mar- MISSOURI 35,00 quer "Amicalement, Edika" sur tous. D'ailleurs, faites gaffe, LE NOYE A DEUX TETES 38,50 l'offre n'est valable que jusqu'au vendredi 25 Octobre, le ca- CIEL D'ENFER 75,00 chet de la poste faisant aux girolles. On ne va pas lui de- TONTON MARCEL 46,00 mander de crobarder pendant 107 ans, non ? Alors si votre commande nous parvient après, macache ! votre album restera vierge. LE PRIVE D'HOLLYWOOD 33,00 r --- -- --------- - - ---- ---- 1 LE LOUP AUX GRIFFES

> ❑ Oui, je me liquéfie à l'idée de recevoir le dernier Edika dédi- 1 D'OR 33,50 1 cacé. Quelle, quel, oh, c'est trop. Joie. Je donne 45 francs, aux-I quels j'ajoute six francs de frais de port sans regarder, tellement je suis content qu'une telle bénédiction tombe sur moi, que LES DEUX DU BALCON 64,00<br>même que je pourrais dire aux copains : "Edi ? C'est un pote, TSCHAW 4500 regarde la dédicace qu'il m'a fait l"

> Exaut pas déconner, c'est vraiment un pote ! Alors, pas besoin | MARION DUVAL 37,00 Li Faut pas déconner, c'est vraiment un pote l'Alors, pas besoin **in MARION DUVAL**<br>de passer par vous. Par contre, il y a quelques albums ci-dessus **I YAKARI 32,500** qui me branchent bien. Si il y en a 4 ou moins, c'est 6 balles de  $\frac{1}{1}$  L'OEIL DE KEOPS 38,00 port chaque. Au-dessus, le port est pour vos pieds.<br>
> Vous détestez votre libraire ?

Même remarque pour le Forth de Dragon : très belle présentation, mais on ne sait pas ce que ça donnera une fois fini. Dragon promet

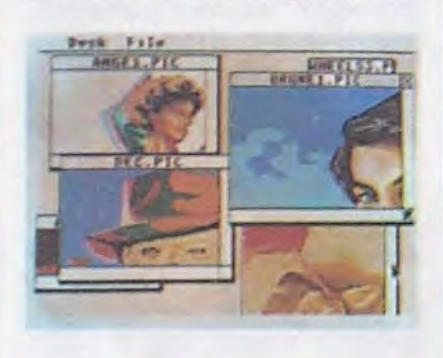

un accès aux routines Gem, une gestion multitâche et une rapidité d'exécution 3 fois supérieure à celle des autres Forth. On verra.

> Bravo 1 SALUT LA PROMO e**<sup>s</sup>**<sup>t</sup> faite pour vous. Chaque se-<br>maine les plus malins d'entre commander tous les albums de bandes dessinées de leur choix. Comment faire ? Prenez les prix de la liste ci-contre, ajoutez 6 francs de port par album et renvoyez-nous le bulletin jaune avec votre paiement. Attention, gratuit.

❑ Je m'en fous à un point que vous n'imaginez même pas. A la I rigueur, je vais vous prendre un catalogue gratuit pour vous faire I raine les plus malins d'entre<br>plaisir, mais sachez bien que ça ne m'amuse pas des masses. I vous pourront profiter d'une offre I plaisir, mais sachez bien que ça ne m'amuse pas des masses, tout ça I spéciale mais aussi nous

A noter un logiciel nommé Window Test qui montre les possibilités des fenêtres. Sur la photo, vous pouvez voir six fenêtres contenant chacune un dessin plein écran. Impression-

nant. A noter aussi un utilitaire de dessin que je n'ai pas vu. Je vous en parle tout de même parce qu'une grande partie des photos de cet article ont été faites avec, comme le monstre triangulaire, Superman, les deux mécaniciens du clip de Dire Straits et les caractères spéciaux. Je vous en parle dès que je l'ai, ce qui de-

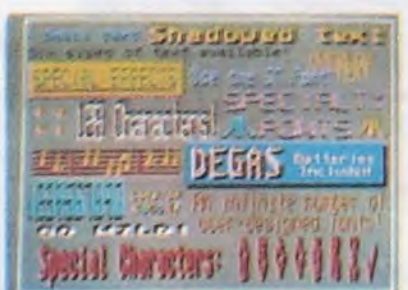

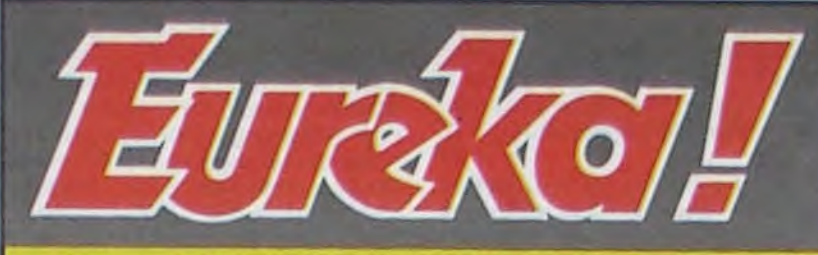

# En France, personne En France, personne<br>n'a encore trouvé !!!

En Angleterre, un garçon de 15 ans est arrivé à bout des énigme, et a remporté te concours, empochant le chèque de 25000 Livres. Inutile de lui téléphoner, les énigmes du concours EUREKA français sont totalement différentes !

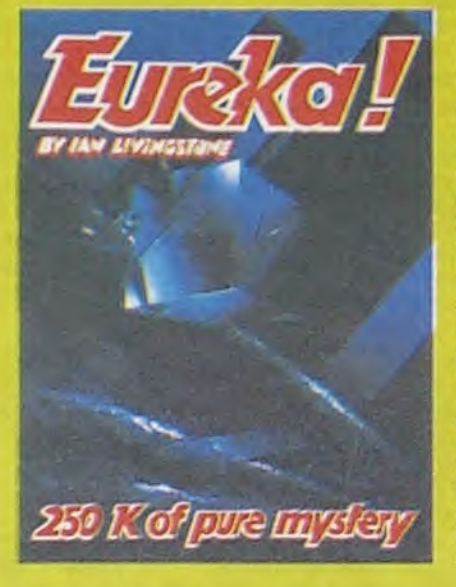

vrait être dans pas longtemps si mes calculs sont meilleurs que ceux du basic.

Enfin, est-ce un utilitaire ou pas, toujours est-il que le Tos (le système d'exploitation) est en français.

#### LES GAIMZES

Pas beaucoup de jeux, voyons, l'Atari est une machine sérieuse. Mis à part Joust. dans lequel vous

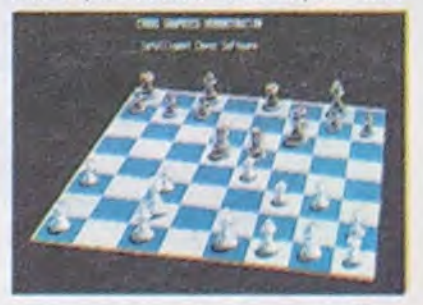

dirigez une autruche super-bien

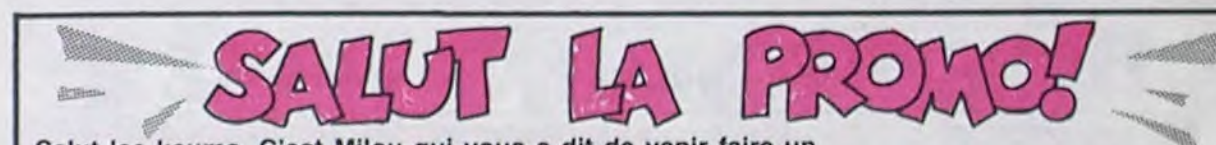

dra bidouiller!

dessinée contre d'autres animaux super-bien dessinés, qui ne présente aucun intérêt, Sundog, qui est un jeu de rôle galactique et Chess, qui est un jeu d'échecs (merci à Goal Computer de nous l'avoir prêté, 32 rue de Maubeuge, quand c'est bon ça peut pas faire de mal), rien, du moins en France. Ah si'! J'allais oublier, dis donc LE jeu ! LE logiciel Atari disponible chez les revendeurs, maintenant tout de suite ! Le seul qui existe ! Lands Of Havoc, ça s'appelle. C'est Microdeal qui a sorti ça. Il existe, c'est le seul à être en vente. Voilà. Il est nul, mais bon, on s'en fout, c'est le seul. Il n'y en a pas d'autres, en quelque sorte. Le seul. Bref.

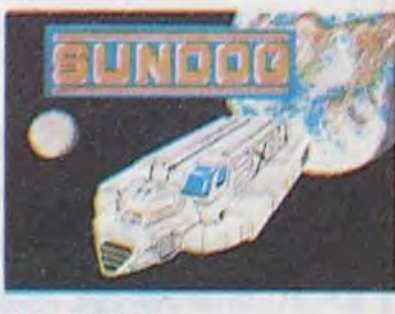

#### **AU REVOIR**

Le basic, au fait, il est dorénavant fourni avec la machine. C'est une pré-version qui sera remplacée lorsque la version définitive sera disponible.

Maintenant, si vous achetez l'Atari, vous avez un basic (promesse tenue), un traitement de textes (promesse tenue), un utilitaire de dessin (promesse tenue) et tout ça pour 9.950 balles TTC (promesse tenue). Merci Jack. a

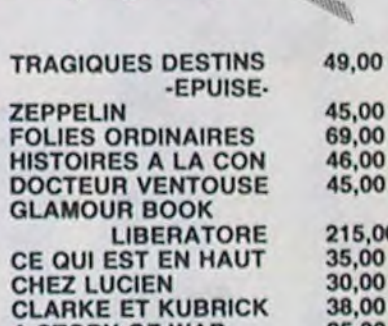

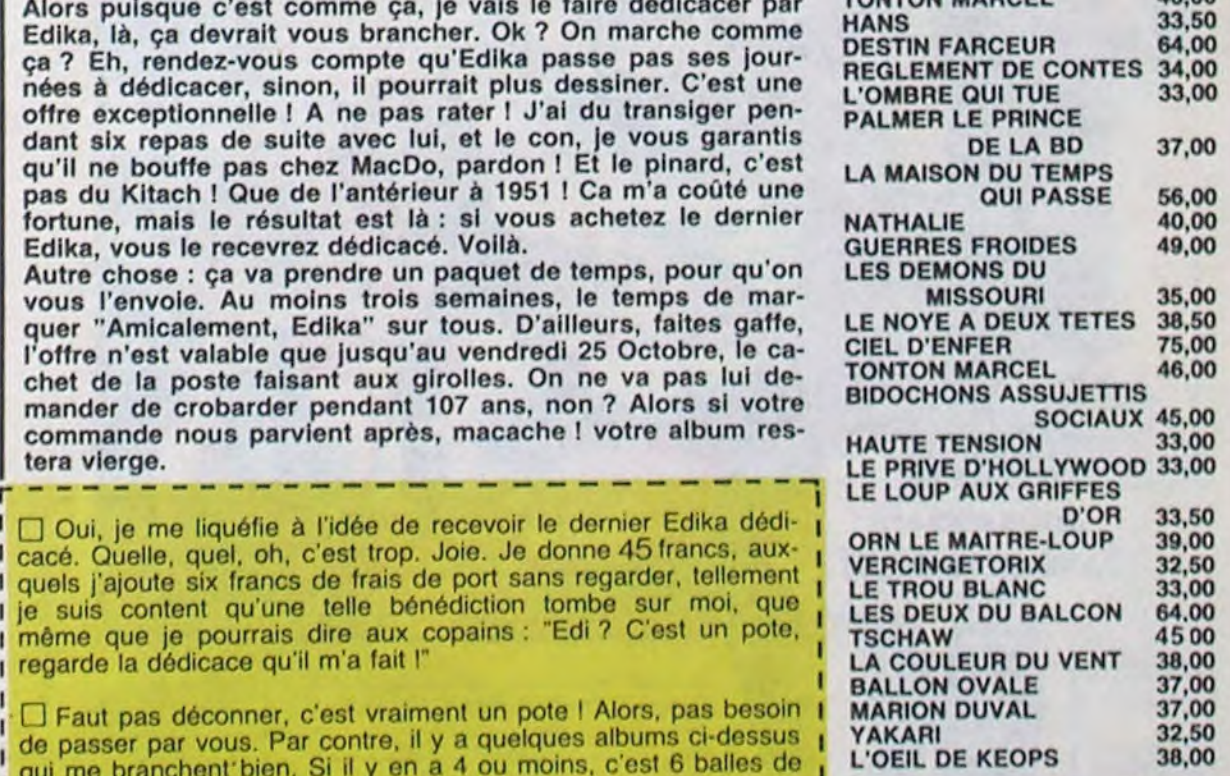

1

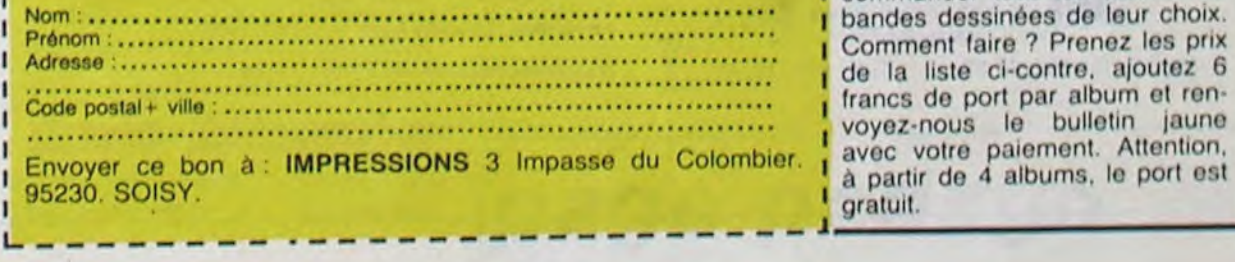

21

Edika, là, ça devrait vous brancher. Ok ? On marche comme ça ? Eh, rendez-vous compte qu'Edika passe pas ses jour- DESTIN FARCEUR<br>REGLEMENT DE CONTES 34,00 nées à dédicacer, sinon, il pourrait plus dessiner. C'est une MEGLEMENT DE CONTES 33,00 offre exceptionnelle ! A ne pas rater ! J'ai du transiger pendant six repas de suite avec lui, et le con, je vous garantis qu'Il ne bouffe pas chez MacDo, pardon ! Et le pinard, c'est LA MAISON DU TEMPS pas du Kitach ! Que de l'antérieur à 1951 ! Ca m'a coûté une fortune, mais le résultat est là : si vous achetez le dernier Edika, vous le recevrez dédicacé. Voilà.

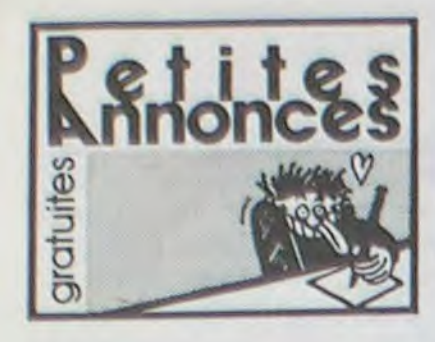

#### APPLE

VENDS Apple IIc (Janvier 85). souris. moniteur Apple vert, imprimante Imagewriter, Papyrus. Coccinelle. Mousepaint. Versioncalc. Budget familial, Utilitaires system, 10 disquettes vierges, divers livres. 1000 feuilles blanches pour imprimante, prise chat mauve. valeur 24.000 F, vendu 17.000 F. arrangement possible. M.Laboure. rue Alexandre Dumas prolongée. 76370 Berneval Le Grand par Neuville les Dieppe.

ECHANGE ou vends programmes Macintosh Apple. Cherche contacts sur Apple Il et Macintosh. Tél : (1) 647 48 66.

VENDS Apple lie. 2 drives, moniteur Apple vert, imprimante Imagewriter, carte 80 colonnes étendue. carte chat mauve, carte perte-parole (synthétiseur vocal). joystick. livres, 250 programmes sur 200 disquettes, en super état (Juin 84) à un super prix, valeur 32.000 F, vendu 26.000 F. Guy Maillot au (74) 04 06 51.

VENDS Apple IIc, moniteur IIc (neuf, dans emballage), donne nombreux logiciels. 10.500 F. carte chat mauve pour Apple lie, 1600 F. Tél : 563 17 40 (demander M.Huynh aux heures de bureau)

VENDS Apple Ilc (Juin 85), Appleworks. sac de transport, livres. disquette d'initiation, moniteur vert. 10.000 F. John Sarouphim, 18 avenue Kléber, 75116 Paris. Tél: 500 65 45 après 19H.

CHERCHE tous contacts Apple Il. Tél : (1) 647 48 66.

VENDS programme d'Astrologie pour Apple. Tél : (86) 33 33 01.

 $H - \gamma$ 

VENDS carte mère Apple complète, 1400 F, interfaces diverses contre Disk 2 etc.. Tél: (93) 43 11 62.

VENDS moniteur vert Apple lie (avec câbles). base moniteur orientable. 1000 F, carte 80 colonnes étendue (+ 64K).<br>1000 F. Patrick Gomond, 17 Patrick Gomond, 17 allée des Eiders. 75019 Paris. Tél (1) 205 16 34.

DANGER ! Fou à lier vends Commodore SX 64 (moniteur couleur 9 cm et drive intégrés) accompagné de nombreux jeux (tout Electronic Arts, Broderbund...) originaux avec leur documentation plus des utilitaires eux aussi originaux (Micro Application...) plus quelques disquettes de jeux pirates (une centaine) plus. car ce n'est pas fini. tous les bouquins utiles et plus qu'utiles (du néophyte au professionnel, tout le monde y trouve son bonheur) sans parler des quatre joysticks (Quickshot II, Atari, Slik Stick...) ni de la tablette graphique (avec son soft). Le tout vaut plus de 30.000 francs (eh oui ! Ma brave dame, rien n'est gratuit de nos jours) mais je l'abandonne la mort dans l'âme 7500F (à débattre). AU FOU ! Au fait, je vends tout d'un bloc, les pirates intéressés par les docs peuvent laisser tomber ! Appelez Michaël ou Anne au (1) 257 40 88.

#### COMMODORE

VENDS Commodore 64 pal, péritel, magnétophone, joysticks. 5 K7 originales, livres, 250 logiciels sur K7, nombreux accessoires, valeur 5550F, vendu 3500F, port non compris. Jean Maxime Belmessieri, Le Puisat, 73240 St Genix sur Ouiers. Tel : (76) 31 85 90.

ECHANGE programmes Atmos. Cherche lecteur de disquettes â bas prix. Tél : (47) 56 40 31.

VENDS Commodore 64, lecteur de K7, adaptateur couleur pal/péritel, garanti 4 mois, 2300F, lecteur de disquettes 1541 garanti 6 mois. 1700F. Tel : 671 05 67 après 18H.

VENDS CBM 64 peritel, lecteur de K7, environ 300 programmes, prix très bas à débattre. Jacques Devroc au (90) 47 25 70.

VENDS Commodore 64, péritel, UHF, lecteur de K7, jeux, livres. sous garantie, 3200F. Gérard au 921 1068,

VENDS ou échange pour CBM 64, nombreux livres, revues. programmes, jeux, utilitaires. Cherche cours de maintenance dépannage sur micro et mini ordinateur (pas sérieux s'abstenir). Tel : (94) 53 98 88 après 19H.

> VENDS Atmos, modulateur N/B, imprimante MCP40 (4 couleurs). nombreux livres, 160 logiciels du commerce, interface manettes. magnétophone, prix sacrifié. Tél : (48) 30 67 10 après 17H30.

VENDS TI 99/4A, cordon K7, 600F. Tel : (42) 42 15 14,

CHERCHE jeux et utilitaires pour Commodore 64. Bruno Diraison, 68 route de Brest, 29270 Carhaix. Tel : (98) 93 05 94.

> VENDS TI 99/4A, péritel, câble, magnétophone, K7, livres, pro-<br>grammes, Moonsweeper, Moonsweeper, 1200F. Tel : 415 52 58.

#### ORIC

VENDS Atmos avec cordons et magnétophone, 60 jeux, à débattre. Vends jeux électroniques 100 F l'un. Jean François Manoukian, quartier St Antoine, 26400 Crest. Tél : (75) 25 03 55.

ECHANGE logiciels pour Atmos sur K7 ou disquette. Pascal Jancourt, 62 rue de Dunkerque, 75009 Paris.

VENDS plus de 130 logiciels pour Atmos au prix unitaire de 25 F. par lot de 4. Eddy Leblanc, 1 rue des grès 8B, 77130 Montereau.

CHERCHE bidouilleurs sur Oric (en Moselle) pour échange d'idées et programmes. Vends ou échange nombreux programmes pour Oric 1 ou Atmos. Régis ou Hervé au 284 14 83 ou 284 71 05 après 18H. Régis Bauer, 27 rue Poincaré, 57700 Hayange.

CHERCHE logiciel de piratage pour Oric à 40 F maximum car je fournis le support. Cherche fou de l'informatique possédant Atmos en vue de création d'un club d'échange de logiciels de trucs et conseils, etc... Frédéric Gourier. 6 rue Lou Seden, 13200 Arles. Tél : (90) 93 04 90 aux heures de repas et les Mercredi et Dimanche matin.

VENDS Atmos 48K, modulateur N/B, magnétophone, joystick et interface, carte 8 E/S, 4 logiciels, K7 de 90 minutes de jeux, revues, manuel français. 2500 F. Tél : (86) 44 23 41.

VENDS Atmos garanti jusqu'en Décembre, modulateur N/B, adaptateur, câbles. 150 programmes, livres, revues, magnétophone, 2500 F à débattre. Olivier Demoly au (1) 734 95 86 le soir.

ECHANGE 60 programmes au choix d'une valeur de 6500 F contre synthétiseur vocal. Pascal Molinatti, 88 rue C.Lenoir, 51100 Reims.

VENDS Atmos, moniteur Philips. programmes sur K7, jeux du commerce originaux et copiés. Charles Henri Hallard au (49) 54 40 10 après 18H.

ECHANGE 50 programmes Atmos contre interface joystick programmable. Echange ou vends plus de 120 programmes. M.Pascal, 88 rue Camille Lenoir, 51100 Reims.

VENDS ou échange plus de 100 logiciels pour Atmos. Stéphane Lanthier, Bauleuse, 51170 Fismes. Tél : (26) 03 65 47.

ECHANGE nombreux logiciels pour Oric 1 48K. Jean Noël Grollemund. 7 rue des bleuets. 25200 Grand Charmont. Tél : (81) 33 12 34 poste 37313 entre 9 et 16H.

ECHANGE programmes Atmos. Stéphane Laborde, 10 rue Caravelle, 30127 Bellegarde. Tél : (66) 01 67 32.

VENDS Atmos, 45 programmes du commerce. une K7 de plus de 150 programmes tapés ou inventés, alimentation. livres (Basic. LM). 1300F. Thomas Bousser. 24 rue Mangin, 57500 St Avoid.

VENDS Oric 1, alimentation, péritel, 180 programmes du commerce. joystick. synthétiseur vocal, 2700F. Michel Rodrigues. 3 rue François Mauriac. 93420 Villepinta. Tél : (1) 383 00 20.

CHERCHE contacts pour échange de jeux et utilitaires pour Oric 1 et Atmos. Jean François Mege, 3 avenue de l'lle de France, 91380 Chilly Mazarin. Tél : (6) 448 45 33.

CLUB Oric pour échange de programmes etc... Emmanuel Duc, 15 rue de la pelouse. 25000 Besançon. Tél : (81) 52 96 76.

VENDS Atmos, moniteur N.B. péritel, alimentation maison. magnétophone, 50 logiciels. 20 livres, 2500 F. Olivier Pambrun, 11 square Albert Camus, 78190 Trappes. Tél : (3) 050 01 06.

#### TEXAS

CHERCHE synthétiseur de parole pour TI 99'4A. Bertrand Loyer au (3) 962 66 02 après 20H.

VENDS pour TI 994A. prograrnmes de jeu . 3F piece. ou échange K7 de 20 jeux (BS ou BE) contre toute autre K7 du commerce. Nicolas Viennet, 13 rue St Simon, 72000 Le Mans.

CHERCHE contrôleur de disquette enfichable dans le boitier d'extension périphérique et un cordon d'alimentation du boitier périphérique. Tel: (40) 77 86 88.

VENDS TI 994A. bon état. câble magnéto. manuel. programmes. K7. 600F (peut être 500). Tel : (50) 66 29 70 après 17H.

#### THOMSON

ECHANGE photocopies de programmes pour MO5 de l'HHH-Hebdo du No 1 à 77 contre 2 photocopies des jeux pour M05 : DCA, Blitz, Serpent. Simon, Grand prix, Chasse aux Canards, Squash. Casse briques, Crabes. Tank, Parachutes. Alphabet. Robots, Ramasse Miettes. Muriel Rumfels, 201 rue de la fin de la guerre, 59200 Tourcoing.

VENDS M05 avec lecteur de K7, logiciels (Aigle d'or, etc.). 3 livres de jeux, 3000F. Tel : (31) 93 24 44.

VENDS TO7 (83), extension mémoire 16K (sous garantie), magnétophone. Basic, extension sonore, manettes de jeu, documentation, 3000F. P.Morel. 45 rue Claude Debussy, 93290 Tremblay. Tel : 860 35 05.

VENDS T07'70, lecteur de cassettes. cartouche Basic, extension musique et jeux, manuel de référence Basic, Pulsar 2. état neuf, valeur 5500F, vendu 4500F. Jean Pierre Combe, route de Bouchet Tulette, 26790 Suze la rousse.

CHERCHE pirate MO5. Rémi Ranguin, 1 rue Louis Bouchet, 92360 Mendon la forêt.

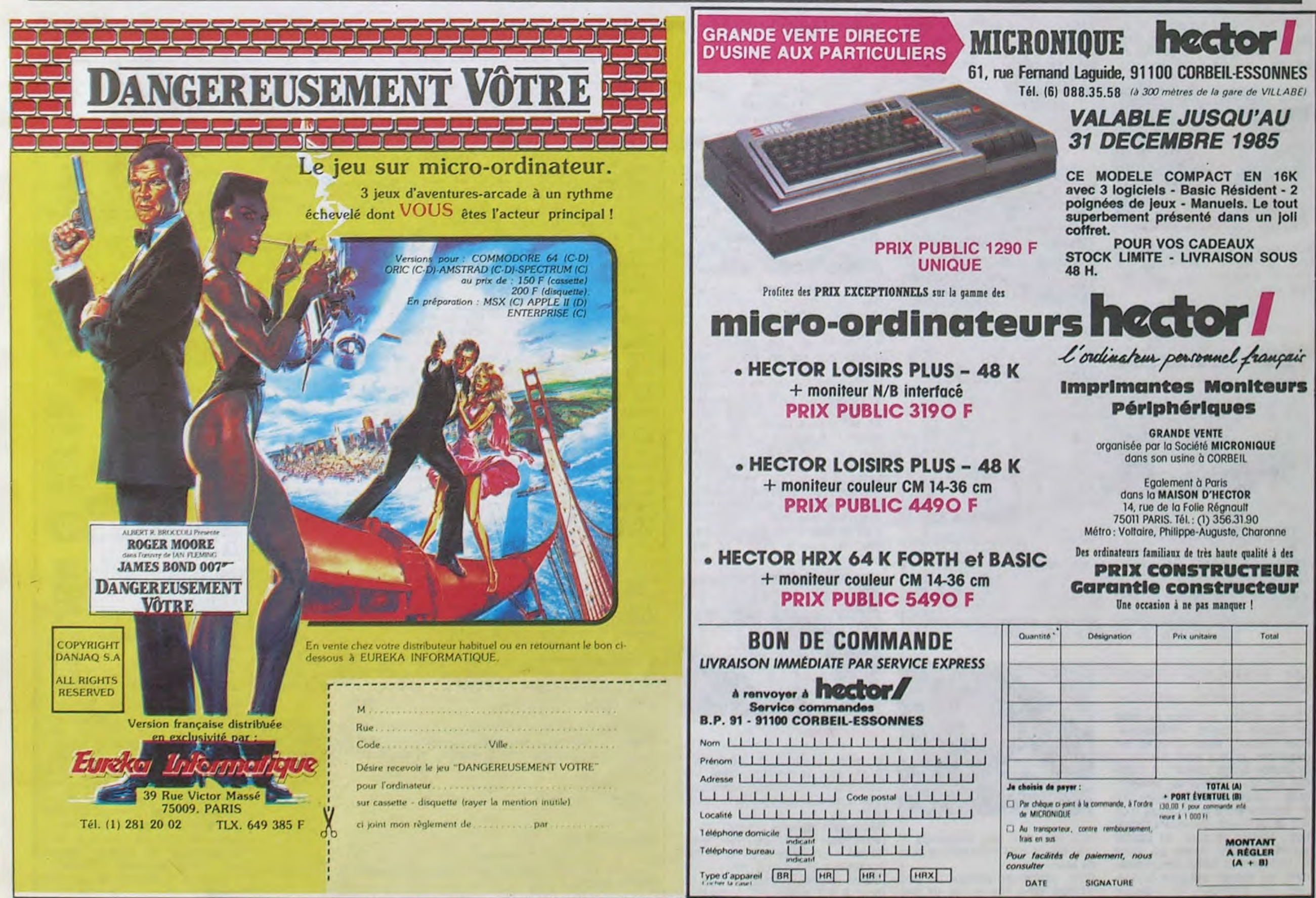

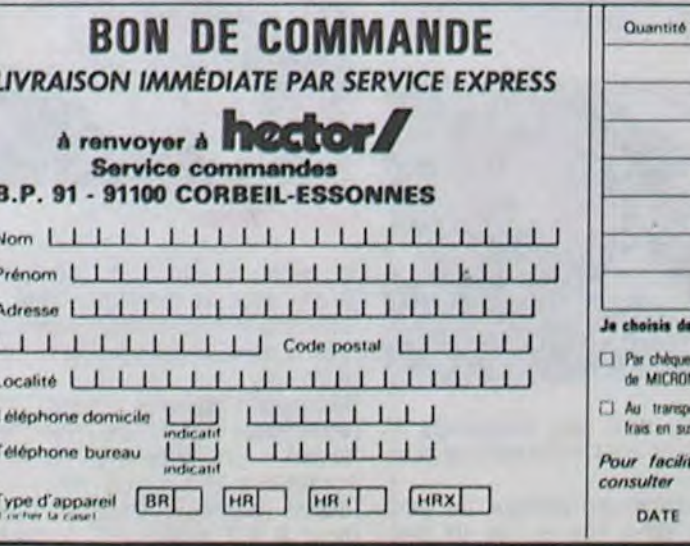

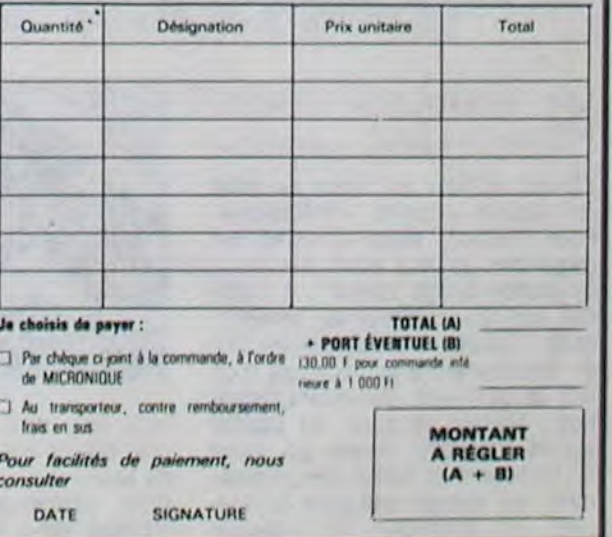

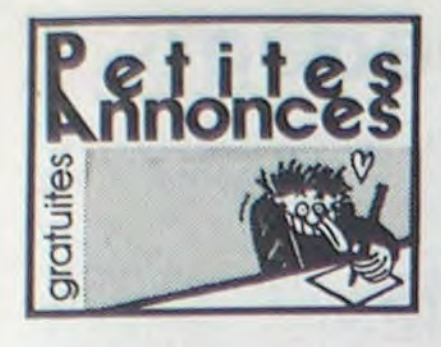

#### **THOMSON**

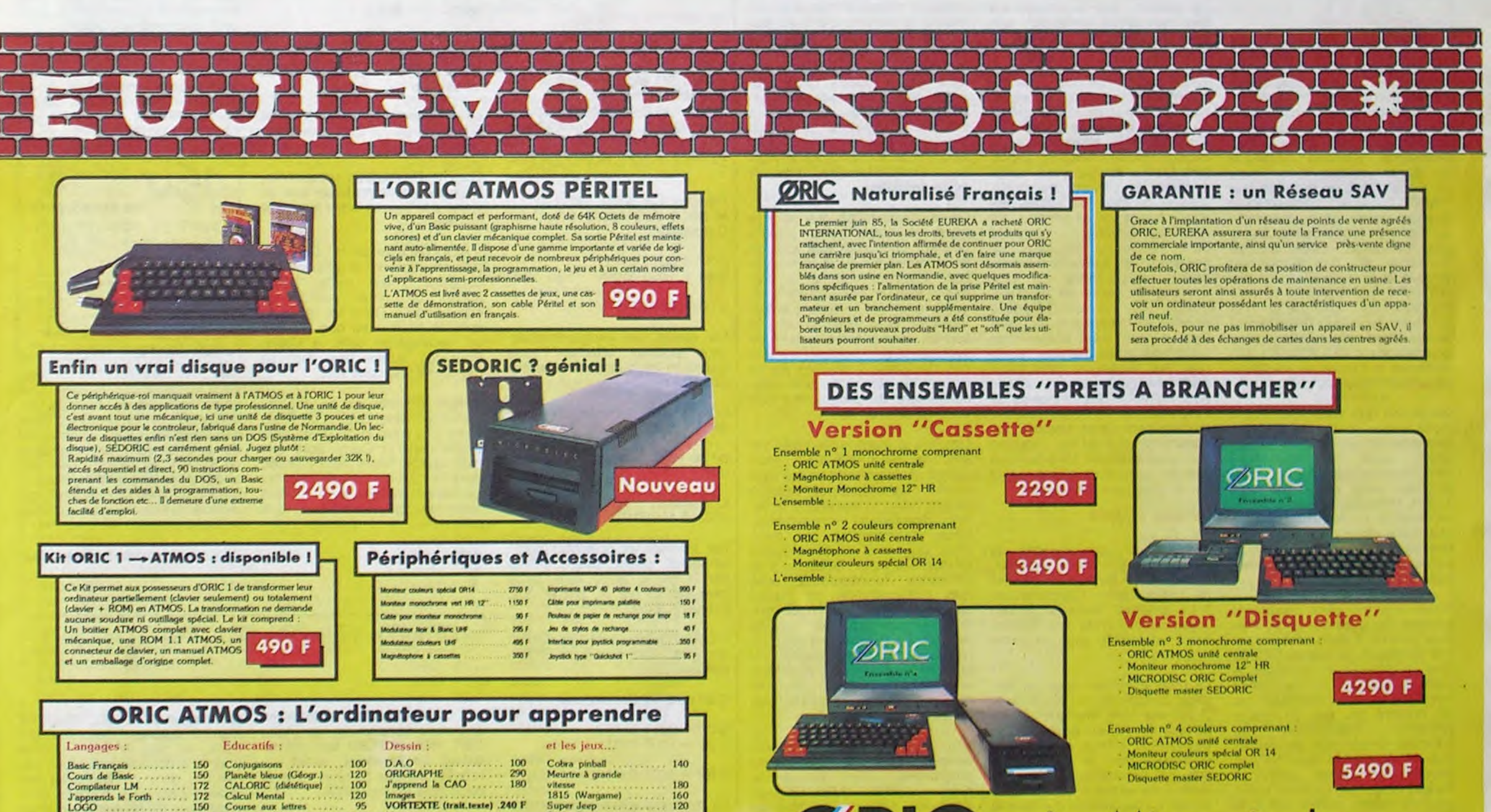

Chez Duriez, 132, bd St Germain Paris 6°. M<sup>ó</sup> Odéon.

## Chez Duriez : l'imprimante à marguerite qui ne coûte que 2.990 F ttc.

• Compatible Amstrad ou Commodore ou parallèle ou série 0 10 caractères/seconde • Au choix en option 9 marguerite:.

VENDS pour M05 : space shuttle simulator 200 F., pour M05 et TO7/70 : mission pas possible 120 F., yeti 90 F., pulsar 90 F.. cherche personne possédant androide sur MOS pour échange de tableaux ,téléphoner le soir à partir de 5h30 au 951 04 93 ou écrire à Gilles Desforges 19 bis rue du pont Colbert 78000 Versaille.

ECHANGE logiciel TO7,70 divers sur K7 ou disquettes. Mr GAULHET Lestrade 15150 Laroquebrou

VENDS ou échange pour T07 ou TO7/70 K7 (fox, thesaurus, super tennis, etc...) pour 250 F. pièce... Cherche programmes dans revues (micro 7) et ancien 'hebdogiciel Tel: (75) 85 26 28.

VENDS TO7/70 sous garantie, magnéto, basic, manettes de jeu , pictor, airbus, 6 logiciel, 6 livres. Valeur 9000 F., vendu 5500 F. donne avec une centaine de jeux et programmes. Sylvain SIMON, 64 rue JJ Rousseau, 21000 Dijon Tel : (80) 74 24 70.

VENDS T07+ 16k, basic, magnéto, pictor, manettes de jeu , codeur, livres, programmes (valeur 7600 F.) vendu 5300 F.. Port payé. GOEB BRUNO 92 rue de Bindernhein 67820 Wittisheim.

VENDS T07, ext 16k, basic, logiciel éditeur assembleur - dé-<br>sassembleur-debuggeur. masassembleur-debuggeur, gnétophone, un wagon de programmes, 4 livres (sur le basic, l'assembleur, et les jeux). Valeur totale 4600 F., vendu 3000 F. à débattre. Tél : (70) 99 85 00.

Envoyez-moi idées programmes (surtout sciences, maths. pas de jeux) susceptibles intéresser lecteur d'hebdogiciel. Documentation souhaitée. Coordonnées de votre matériel. Envoi du listing au correspondant. Dominique DELCOIGNE Chàteau Mottes 2 B 7590 Frasnes (Belgique).

CHERCHE contacts M05 pour échanges divers. Ph.Laury, 11 rue des St Sauveurs, 92260 Fontenay aux roses. Tel: (1) 350 46 47.

VENDS M05, lecteur de cassettes, Space Shuttle Mission (K7). autre K7 de jeu. 2500F. Tel (25) 32 25 35. Thierry Truche.

RECHERCHE tout programme -modestes ou non-pour T07 ou M05-Gerard LECLERCO 21 Avide St Germain 78600 Maisons Laffitte.

RECHERCHE photocopie des programmes sur T07 des hhhebdos de 5 à 14 compris. Fabrice BELLET. 10 rue de Verdun 17480 Le chateau d'Oleron.

VENDS codeu' modulateur secam thomson Prix : 450 F. et programmes pour T07 : pilot : 100 F. Contacter aux heures de bureau au (6) 028 96 45 poste 174. Demander JOLIVET Jean Paul.

VENDS Digitelec 2000 avec carte V 23, Interface Oric 1000 F. Vends Interface ECSI 200 F. Monsieur SASTRE 17 rue des Bleuets 76800 St Etienne du Rouvray. Tél : (35) 65 00 93.

VENDS pilot, cyberlab pour M05, T07, T0770. Tel: (23) 69 14 78 de 18 à 20h. Demander Olivier FOUTE.

VENDS T07, basic, ext 16k, lecteur K7, Contrôleur jeu , manettes, K7 backgamon, 3 manuels, 100 programmes. Prix : 2800 F. Tel : (6) 006 17 17.

A vendre lecteur/enregistreur de disquettes sur T07 ou M05, 2 boites de disquettes remplies de programmes, 1 K7 de logiciels en prime : 3000 F. Christophe REYNIER, rue de la Baume St Gilles, 30800 Tel :(66) 87 34 80 (aux heures de repas).

#### DIVERS

VENDS l'ordinateur Individuel n° 53 à 72 : 10 F. pièce avec hors série (2) 15 F. pièce. Emmanuel STRADANICA 6 rue Nouvelle 62740 Fouquière les Lens. Tél (21) 75 72 26.

VENDS pour ordinateur Adam logiciels : Adamcall, Smart shut,<br>Assembler, Super zaxxon, Assembler, Super zaxxon. Wack, Word game... prix très bas. Vends également K7 CBS (Turbo, Poker, O Bert, Pit stop. Time pilot...) Sébastien DEKEY-SER Kasteelstraat 70 3370 Boutersem (Belgique).

VENDS interface parallèle série. 600 F. interface T07 RS232. 300 F. interface centronic pour ZX 81, 300 F. interface imprimante pour Minitel. 1500 F. Imprimante Oki 80 neuve. 2000 F Patrice au (1) 235 17 89 le soir.

VENDS VG 5000, manuel d'utilisation, alimentation secteur, Raccord pour magnéto, càble de connexion pour TV avec Prise Péritel, une cassette de jeux. Tout est encore sous garantie : 1500 F. Hervé PAILLARD 30 rue de la République 17320 Marennes.

Fan-tas-tis-que ! VENDS lot 10 cartouches (Tennis, Turbot, Burgertime, Zaxxon, Donkey Kong Junior, Dragon fire, Ventura. Lady bug, House Trap, Carnival) pour la ridicule somme de 92 F. pièce. Attention : en prime une superbe console gratuite Mattel peritel excellent état ou étudierai toute proposition. Echangerai le tout contre Oric atmos ou Atari 600 XL... Laurent TOURNADE 55 avenue de verdun 12200 Villefranche de Rouergue.

VENDS pour MSX cartouche Hyper Sports I : 150 F. Tél : (81) 88 11 41 demander Christophe.

VENDS Laser 200. câble lecteur K7, transfo. 2 manuels, cassette démonstration et Echecs. Bon état, sous garantie jusqu'au 21/12/85 (valeur 1464 F.) Vendu 1290 F. Eric THIBAULT montée de Tireluc, Maubec 38300 Bourgoin Jallieu Tél : (74) 93 18 65.

VENDS Laser 200, 16K, 10 logiciels (Echecs, Tiercé, Casse-briques. etc..), livres. programmes : 1000 F. à débattre. S'adresser a Patrick AUDINEAU 5 rue André Theuriet 37000 Tours Tél : (47) 64 75 59.

Groupe d'enfants cherche micro ordinateur pour initiation, pas cher ou échange contre trains électriques. J. Claude CAMUS Lotissement la Chaume St Sornin 16220 Montbron.

CHERCHE contact en région parisienne (près de Yerres) pour échange de jeux sur K7. Tél 948 24 60 après 19h.

CHERCHE correspondant pour échange d'idées, de programmes, de logiciels sur Atmos. Pernot C. 64, rue Parmentier, 69190 St Fons.

CHERCHE possesseur Oric pour échange de programmes bidouilles etc... Recherche également les logiciels suivants : Lunar, Pole Position. Tél: (25) 70 60 96 demander Sylvain Litard.

VENDS Spectravidéo SV318 péritel, manuel, 6 K7, 1 cartouche, 1 adaptateur colécovision sans cartouche, 1 magnétophone: 2500 F. VENDS aussi console Mattel intélévision, 11 cartouches : 2500 F. (économie: 500 F.) Lacas Robert Pharmacie. 48500 La Canourgue. Tél : (66) 32 80 19.

ECHANGE renseignements sur solution de Transylvania contre renseignements sur Masquerade, Crime du parking ou Wizardry 1. Tél. : (74) 54 20 48 Demander Denis.

VENDS Spectravidéo 318 (neuf. compatible MSX), magnéto, 8 logiciels. nombreux programmes sur K7, 5 livres. 2 disquettes 5' 1/4 le tout sous emballage : 2900 F. Stéphane MEIMOUN Tél : 670 09 73 (Ivry).

• La Micro-école • 27150 PRINT"##MDDDDDI IAPEZ F1\_8"  $5.187.$  27160 GETAS: IFASO" "THEN27160 27170 POKE36869, 240 : RETURN  $\frac{9, 0, 12}{3, 119}$ **Eurika Informatique** Les matériels ORIC sont en vente chez votre dis tributeur habituel, dans les centre agréés ORIC et par correspondance en retournant le bon ci contre à

#### page pédago **75009. PARIS** Tél. (1) 281 20 02 TLX 649 385 F

ACHETE moniteur Zenith ou autre d'occase. monochrome vert, à petit prix. Tél : (65) 67 02 10 ou écrire à Pascal HUM-BERT 31 rue du Vallon 12000 Rodez.

VENDS Micro ordinateur PAPT 300, 1 unité centrale 192 K. une unité de diskettes 1 méga octect non formaté:-, 1 moniteur vert Data system Zenith. une imprimante graphique Toshiba. PA 7251. Documentations. cordon peritel, câble imprimante, disquettes (10) double face, double piste, double densité : 22000 F. Gilles ROGER 6 rue de Madrid 90000 Belfort Tel : (84) 22 33 44 ou 21 39 16.

ACHETE lecteur de disketes 1541 en bon état. Maximum 2000 F. Tél : (78) 20 52 92.

#### AMSTRAD

VENDS Amstrad CPC 464 sous garantie. très bon état, moniteur monochrome, 100 programmes, manuel, emballage d'origine. 3500F. Tristan Labaume. 56 rue Ernest Renan, 92310 Sevres. Tel : (1) 534 02 29.

VENDS Amstrad CPC 464 couleur. drive 3 pouces, 80 programmes, disquettes. cordon imprimante, 4700F. Vends imprimante Logitec type Epson en très bon état. 2500F. Patrick au 252 76 26 après 20H.

VENDS Amstrad 464 vert, 22 logiciels de jeux, 5 mois de garantie, valeur 5400F. vendu 3150F à débattre. Christian Falcon, 54 rue Vergniaud, 75013 Paris. Tel : 589 63 49.

VENDS Amstrad CPC 464 vert, état neuf, complet, cassette avec 15 programmes, garantie 6 mois, 2690F. Tel : (89) 54 27 92.

LOCA . ISA Cut u aur buret 9'i VORTI U . (Imfi.i..I.) .240 V Super Jeep . \_ . 120 As:..•mFaut 2f,) J'npprervlt ynrrli.tn 141) Mu:pue Scuba D1vo 80 M,nuru, I I) 140 TIC TAC i t) r.,it it, raot.al ')r Girvan Crus Team Xi

#### La politique ORIC : prix, qualité, services

tous ses concurrents du moment. Ce prix n'est l'iorations techniques. Une procédure très stricte formation pour les revendeurs et les utili-<br>Il quidation : c'est le nouveau prix de bradete ou de contrôle-qualité à été mise ATMOS, du aux conditions de la reprise, et à lin de chaine assurent une fiabilité impeccable. communique l'excellente compétivité de la nouvelle équipe.

Le nouveau prix de l'ATMOS a de quoi surprentent de la nouvelle chaine de fabrication en Normantente de l'ann<br>dre : il le place directement hors de portée de le die a sorti ses premiers ATMOS dotés d'amé de pagne d'une pol

#### **PRIX: (2UALITÉ: SERVICES**

23

39 Rue Victor Massé

# *Sur COMMODORE*

Après un retour de vacances complètement dément (si vous pouviez vous imaginer la beauté d'une autoroute embouteillée au lever du soleil...), que vois-je ? Une petite ampoule qui clignote sur le répondeur ! Très mauvais signe, mais après une longue période de tergiversations, je me décide, j'écoute la cassette. Horreur ! Trente minutes d'insultes m'assaillent en provenance directe de X (journaliste à l'HHH-Hebdo). Je commence à comprendre : pas de cours d'assembleur. Mais toute l'affaire s'arrange, notre très cher X décide de me remplacer momenta-

Le dernier cours concernant les instructions du 6510 ! Eh oui, c'est déjà fini, vous suivez attentivement depuis 10 mois les pages pédagogiques et vous avez ingurgité des milliers de caractères, des tonnes de LDA ou mieux encore de RTS. Les séjours en hôpitaux psychiatriques suivant chaque lecture des cours (très prolongés dans le cas du n° 80) vous rapprochant du mort-vivant, vous êtes maintenant capables de créer vos propres routines. c'est pourquoi nous vous demanderons d'envoyer les plus marrantes. Attention ! Le tri sera sévère, la rémunération nulle, mais pour le prix d'un timbre vous pourrez vous vanter d'avoir eu votre nom dans l'HHHHebdo.

nément... Après cette brève explication, replongeons dans l'ambiance habituelle !

LDA # \$ 37 AND  $# $85$ 

LDA # \$ 37 AND # 10000101

ORA (OU logique) : le résultat donnera 1 dès que A ou B sera différent de 0.

\$37 ou \$85 deviendront

 $$37 = 00110111$  $$ 85 = 1000 0101$ 

 $$ B7 = 1011 0111$ 

#### Instructions logiques

La joie de travailler en binaire !

\$ 37 = 0011 0111. Nous pratiquons un ASL sur cette valeur

- AND (ET logique) : soit A et B deux états binaires. Si A= 1 et B= 1 alors le résultat sera égal à 1. En revanche si l'un ou l'autre ou les deux sont égaux à 0 alors le résultat sera 0.

Prenons C= \$ 37 (0011 0111) et D= \$ 85 (1000 0101). C ET D donnera :

 $$37 = 00110111$  $$ 85 = 1000 0101$ 

 $$05 = 00000101$ 

 $$37 = 00110111$  $$ 85 = 1011 0101$ 

#### $$ B2 = 1011 0010$

En cours de programmation, vous pourrez effectuer cette opération logique de la manière suivante :

ou si votre assembleur le permet

Les adressages possibles sont : immédiat, direct, direct indexé par X ou Y, page zéro, page zéro indexé par X, pré et post indexé indirect.

Le modes d'adressage sont les mêmes que AND.

- EOR (OU exclusif) : le résultat donnera 1 si  $A= 1$  ET  $B= 0$  ou  $A= 0$  ET  $B= 1$ . Si  $A= B$  alors le résultat sera 0.

L'éternel exemple :

Les modes d'adressage restent identiques à ceux de AND.

- ASL (Arithmetic Shift Left) : décalage arithmétique à gauche d'une position avec utilisation du bit de retenue.

> absolument rien ! Elle remplace,<br>dans les listings assembleur dans les listings l'instruction REM. Vous pouvez donc, grâce à elle, réserver un nombre d'octets déterminé afin d'opérer des modifications ultérieures de votre programme.

> Seul l'adressage implicite se laissera faire par cette instruction. NB : si vous trouvez cette instruction trop complexe à votre goût, apprenez le LOGO !

Schéma 1

Chaque bit est décalé d'un rang vers la gauche. C prend la valeur du bit 7, le bit 7 celle du bit

6... Et le bit 0 la valeur 0.

et obtenons :

Cette simple manipulation, sans que vous vous en rendiez compte, a effectué une multiplication par 2 de la valeur originelle. ASL permet donc de multiplier n'importe quelle valeur par

2.

 $$37 = 55$  $$ 6E = 110$ 

55x2= 110 non?

- LSR (Logical Shift Right) : décalage arithmétique à droite d'une position avec utilisation du

bit de retenue.

Le bit 7 prend la valeur 0, le bit 6 celle du bit 7... Et la retenue la

valeur du bit 0.

Comme l'instruction précédente, LSR permet de pratiquer une division par 2 sans autre forme de

procès.

 $$ 6E = 0110 1110$ 

- ROL (ROtate on bit Left) : la rotation reprend le principe du décalage, mais cette fois-ci aucun bit n'est perdu. Le contenu de la Carry est réinjecté

dans le bit 0 alors que le bit 7 est sauvegardé dans la Carry. Pour les autres bits, tout se passe comme dans ASL.

- ROR (ROtate on bit Right) même principe que pour ROL. Cette fois c'est le bit 0 qui sera sauvé dans la Carry alors que cette même Carry sera injectée dans le bit 7 de l'octet concerné. Le reste des bits sera modifié selon le même schéma que LSR.

## L'ASSEMBLEUR PRATIQUE *Langage* machine ... la page pédagogique la page pédago $\equiv$ Formation à l'assembleur COURS D'ASSEMBLEUR syntaxe ou la logique de votre Vous êtes grâce à l'HHHHEBDO Vous avez déjà eu droit aux dis-

Schéma 2

y

 $\begin{array}{c} \mathcal{L} \setminus \mathcal{L} \setminus \mathcal{L} \setminus \mathcal{L} \end{array}$  $379N$ V  $1011N$   $1011N$ 

Les quatre dernières instructions que nous venons de voir (ASL, LSR, ROL et ROR) sont adressables en immédiat, direct, direct indexé par X, page zéro et page zéro indexé par X,

- BIT (test BIT in memory with A) : certaines mauvaises langues vont pouvoir dire que l'HHHHebdo sombre une fois de plus dans la décadence la plus malsaine. En fait, rien de répréhensible dans cette instruction : reportez-vous à l'explication concernant le AND. L'instruction BIT effectue la même opération que AND, à une différence fondamentale prés : les données ne sont, cette fois-ci, absolument pas modifiée car c'est le registre d'états qui contiendra les résultats de cette opération logique.

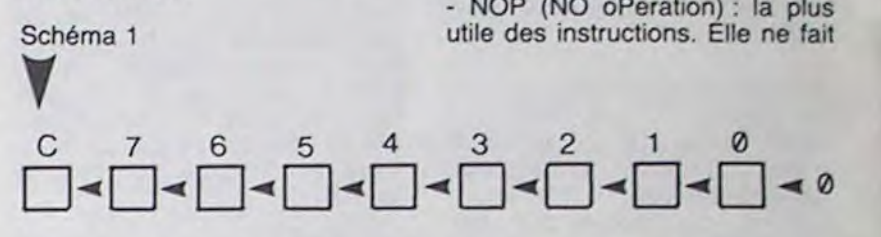

#### Les instructions spéciales

- NOP (NO oPeration) : la plus utile des instructions. Elle ne fait

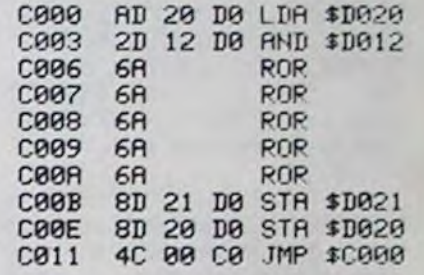

- BRK (force BReaK) : à chaque fois que le microprocesseur rencontre cette instruction, il se branche au contenu des adresses \$ FFFE et \$ FFFF ce qui équivaut à un JMP \$ FFFE.

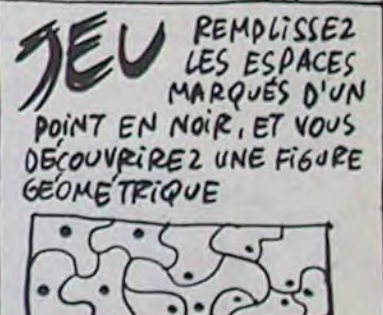

taper l'ordre donné en exemple médiatement d'un moyen de ci-dessus et qu'en fait vous ayez tester le produit de leur imaginaci-dessus et qu'en fait vous ayez tester le produit de leur imagina- Une fois le programme objet ob-<br>entré dans la machine : tion, contrairement à un langage tenu, le micro-ordinateur aura entré dans la machine : tion, contrairement à un langage tenu, le micro-ordinateur aura<br>PINT"Bonjour". Après la valida- compilé (que nous allons regar- encore à interpréter le codage PINT"Bonjour". Après la valida- compilé (que nous allons regar-<br>tion de votre ordre par RE- der de plus près maintenant). tion de votre ordre par RE- der de plus près maintenant). binaire obtenu après compilation<br>TURN, l'interpréteur cherchera à de de plus près maintenant). en une série d'instructions binaireconnaître le mot-clé Basic. Il Langage compile res directement exécutables.<br>Cette interprétation du code cherchera donc dans une table **Cette interprétation du code** Cette interprétation du code des mots-clé le mot PINT. Ne le Le langage compilé, par sa objet se passe d'une manière des mots-clé le mot PINT. Ne le Le langage compilé, par sa objet se passe d'une manière trouvant pas, il affichera le mes- structure et son mode d'emploi,<br>sage SYNTAX ERROR. se rapproche du fonctionnement

marche l'interpréteur lors d'or- gage compilé n'est pas directe-<br>dres directs. Il nous reste à sa- ment exécutable sous sa forme dres directs. Il nous reste à sa- ment exécutable sous sa forme tenu du fait qu'elles ont déjà été<br>voir comment se passe l'entrée originelle. <a>
réalisées par le compilateur. Du d'un programme en mémoire. A coup l'interprétation se déroule à partir du moment où vous tapez La programmation dans un lan-une vitesse beaucoup plus propartir du moment où vous tapez La programmation dans un lan-<br>une ligne en la commençant par gage compilé, tels le Pascal ou le moire. Le contenu de la ligne ne éditeur votre programme.

une ligne en la commençant par gage compilé, tels le Pascal ou le che du langage machine que<br>un nombre (ou par un chiffre C par exemple, implique un en- celle du Basic. une ligne en la commençant par gage compilé, tels le Pascal ou le un nombre (ou par un chiffre C par exemple, implique un en-<br>d'ailleurs) l'interpréteur se semble de travaux préparatoires d'ailleurs) l'interpréteur se semble de travaux préparatoires<br>contente simplement de vérifier équivalents à ceux que je vous que ce numéro de ligne n'a pas ai exposé pour la programma-<br>encore été utilisé (sinon il tion en assembleur. Dès que sous ce label), puis il insère la papier un algorithme qui tient la<br>ligne à sa place dans la mé- route, vous devez entrer sous

d joint mon rèe la

Europage compilé<br>Turn directement exécutables. se rapproche du fonctionnement différence fondamentale près<br>de l'assembleur. Contrairement que l'interprétation se passe que l'interprétation se passe Nous voyons donc comment à un langage interprété, le lan- sans aucune vérification de syn-<br>marche l'interpréteur lors d'or- gage compilé n'est pas directe- taxe ou de structure, compte réalisées par le compilateur. Du<br>coup l'interprétation se déroule à

équivalents à ceux que je vous Les langages compilés offrent<br>ai exposé pour la programma- donc la possibilité d'avoir un tion en assembleur. Dès que programme objet exécutable vous avez réussi à écrire sur le plus rapidement qu'un langage écrase ce qui se trouvait avant vous avez réussi à écrire sur le plus rapidement qu'un langage sous ce label), puis il insère la papier un algorithme qui tient la interprété, même si la mise au point du source est plus longue.<br>D'autre part ces langages offrent sera pas analysé à ce moment.<br>
Pour l'ordinate de productive des options de programmation<br>
Pour l'ordinate de les beaucoup plus évoluées que les pour l'ordinate<sup>liteur</sup> beaucoup plus évoluées que les<br>sur cassette - e per- langages interprétés, en particu-<br>e - e - e - e - lier la programmation récursive 39 Rue Victor Massé **de la per-victor de langages interprétés**, en particu-<br>75009. PARIS 75009. PARIS 75009 71X, 649 385 P  $\overline{X}$  is the month of the lag programmation récursive TLX. 649 385 F  $\frac{d}{d}$  a joint mon ree la que nous aborderons prochaine-

Une fois vos routines tapées, vous terminez par un BRK. Que se passe-t-il alors ? Lors de l'initialisation du programme d'assembleur, les adresses de début de celui-ci sont sauvegardées en \$ FFFE et \$ FFFF. Dès que le 6510 rencontre BRK, il saute en fin de mémoire, endroit qui renvoie à l'assembleur qui vous redonne la main.

Il ne reste maintenant plus que

 $1$  $\triangleright$  C  $\triangleright$  T  $\triangleright$  6  $\triangleright$  6  $\triangleright$  6  $\triangleright$  6  $\triangleright$  4  $\triangleright$  3  $\triangleright$  2  $\triangleright$  1  $\triangleright$  0

l'instruction RTI, elle concerne malheureusement les interruptions, ce que je vous réserve pour la prochaine fois. Vous bénéficiez donc de quelques semaines pour vous reposer, couchez-vous tôt et mettez-vous on bonne forme physique et intellectuelle pour étudier les interruptions. Mais avant tout, admirez ce magnifique travail effectué à grand renfort d'instructions logiques.

Sébastien MOUGEY

lagogique la page pédago $\equiv$ 

programmation. Il offre un certain nombre de fonctions de traitement des informations contenues dans le fichier en cours d'édition : vous pouvez par exemple déplacer des morceaux de programme, transformer une chaîne de caractères X en une chaîne de caractères Y...

Dès que la saisie de votre programme est terminée, vous sortez de l'éditeur pour passer à la seconde phase qui rendra votre programme exécutable par le micro-ordinateur. Cette seconde étape se nomme la compilation, à proprement parler. Le programme qui va pratiquer la traduction du source écrit sous éditeur se nomme lui-même le

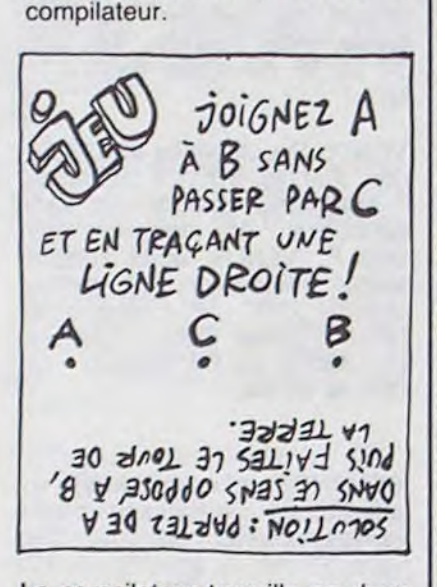

trouvé l'instruction PRINT, il fait avec un source. La première lance une routine chargée d'im-<br>
phase de la compilation consiste connaissances de l'un des critè- phérique courant (écran ou im- du programme. Si le compilateur primante par exemple), routine détecte des erreurs lors de cette qui vérifiera que le mot-clé est première phase, il indique à l'uticomme leur position respective où celle-ci s'exécute, le nombre traduire le langage utilisé (le d'opérations à effectuer par le Pascal par exemple) en un autre

moyen de vérifier le bon fonc-<br>tionnement du programme que

devenus des quasi-cracks de l'assembleur. Mais ne partez pas ! Les bonnes surprises et les bons plans vont se multiplier dans les prochains cours, vous transportant jusqu'au nirvana des programmeurs. Comme toujours le cours théorique branchera les fans du tordu alors que les bidouilleurs se brancheront directement sur leur cours rien qu'à eux!

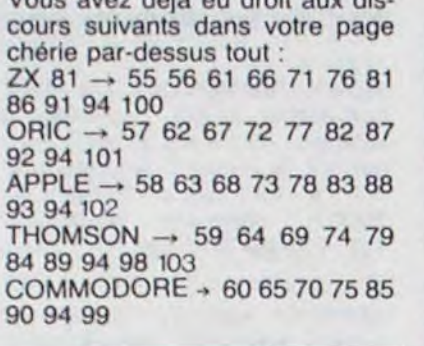

Nous venons d'étudier dans le Par contre, dès que vous lance-<br>détail le fonctionnement d'un as- rez l'exécution par un RUN, l'indétail le fonctionnement d'un as-<br>sembleur. Nous savons dorénavant distinguer un listing source travail de traduction des instruc-<br>d'un listing objet. Nous connais- tions Basic en un langage direcd'un listing objet. Nous connais- tions Basic en un langage direc-<br>sons aussi les critères de choix tement compréhensible par le sons aussi les critères de choix<br>concernant ces programmes, la concernant ces programmes, la microprocesseur, soit en instruc-<br>sélection d'un assembleur deux tions binaires. Dès lors, la lecsélection d'un assembleur deux tions binaires. Dès lors, la lec-<br>passes s'imposant. La question ture du programme se passe en qu'il reste à élucider se situe au linéaire, ligne par ligne et l'ana-<br>niveau du choix d'un langage de lyse s'effectue instruction par niveau du choix d'un langage de lyse s'effectue instruction par programmation : en effet pro- instruction, à l'intérieur de ces<br>grammer en assembleur corres- lignes. C'est grâce à cette strucpond à un cahier des charges<br>relativement restrictif. Mais relativement restrictif. Mais cera des message d'erreur au avant de comparer avantages et moment où elle est rencontrée inconvénients des différents lan- lors de gages courants sur les micro-or- gramme. gages courants sur les micro-ordinateurs familiaux, il va nous<br>être nécessaire de comprendre le fonctionnement de chacun structure que l'exécution d'un<br>d'entre eux.

nous avions exposé brièvement<br>l'existence de deux grandes cal'existence de deux grandes ca- mot-clé connu puis il pratique tégories dans les langages. une série de contrôles en rap-Nous avions pratiqué une dichotomie très nette entre ceux qui nous reprenons l'exemple ci- Le compilateur travaille en deux<br>sont interprétés et ceux qui sont dessus, dès que l'interpréteur a étapes, comme l'assembleur le sont interprétés et ceux qui sont dessus, dès que l'interpréteur a compilés. Nous allons mainte- trouvé l'instruction PRINT, il nant approfondir cette sépara- lance une routine chargée d'im-<br>tion de manière à parfaire nos primer un caractère sur le pérition de manière à parfaire nos primer un caractère sur le péri- à vérifier la structure syntaxique connaissances de l'un des crité- phérique courant (écran ou im- du programme. Si le compilateur

Le langage interprété fait appel, quote... dans le source. En revanche si comme son nom l'indique, à un le compilateur n'a détecté aucomme son nom l'indique, à un annume de la programme placé généralement Vous vous rendez compte cune erreur durant cette preprogramme placé généralement Vous vous rendez compte cune erreur durant cette pre-<br>en ROM nommé l'interpréteur. qu'entre le moment où l'interpré- mière phase, il passe à la seen ROM nommé l'interpréteur. Cet interpréteur fonctionnera teur lit l'instruction et le moment conde phase qui consiste à<br>dès que vous aurez donné un où celle-ci s'exécute, le nombre traduire le langage utilisé (le ordre ou une instruction à votre d'opérations à effectuer par le ordinateur. Prenons l'exemple microprocesseur est très imporordinateur. Prenons l'exemple microprocesseur est très impor- langage (le P-code pour le Pasdu Basic. Lorsque vous tapez, tant. D'où la lenteur quasi insup- cal) compréhensible par le du Basic. Lorsque vous tapez, tant. D'où la lenteur quasi insup- cal) compréhen<br>en mode direct, un ordre tel que portable du Basic interprété, micro-ordinateur.<br>PRINT "Boniour", l'interpréteur comme de tous les autres lan-PRINT "Bonjour". l'interpréteur<br>analyse l'ordre en le décompoanalyse l'ordre en le décompo- gages basés sur ce principe. En De la même façon que pour la sant sous la forme mot-clé Basic revanche. le langage interprété première étape, des erreurs plus opérande. Cette analyse offre l'immense avantage de peuvent être détectées lors de plus opérande. Cette analyse offre l'immense avantage de peuvent être détectées lors de<br>s'effectue dès que l'ordre est permettre des exécutions immé- la seconde phase de la traduc-<br>envoyé au microprocesseur par diates et p RETURN (ou ENTER, suivant gramme en cours de program- mière fois, le compilateur indi-<br>les machines). Lorsque le mot- mation. Rien ne vous empêche quera quel est le type d'erreur clé sera reconnu, l'interpréteur d'entrer en mémoire et de tester rencontré et sa position dans le<br>lancera l'exécution de la routine ligne à ligne votre programme. source. Tant que les erreurs de lancera l'exécution de la routine ligne à ligne votre programme. source. Tant que les erreurs de<br>correspondant à PRINT, afin C'est pour cette dernière raison syntaxe et de structure ne sont

terpréteur débutera réellement le<br>travail de traduction des instructure du programme se passe en lignes. C'est grâce à cette struc-<br>ture que l'ordinateur vous lanmoment où elle est rencontrée<br>lors de l'exécution du pro-

C'est aussi à cause de cette programme en Basic est si lente : à chaque instruction, l'in-<br>terpréteur va vérifier que l'ins-Dans les prémisses de ce cours, terpréteur va vérifier que l'ins-<br>nous avions exposé brièvement truction correspond bien à un une série de contrôles en rap-<br>port direct avec le mot-clé. Si qui vérifiera que le mot-clé est<br>bien suivi d'une quote puis édi-Langage interprété bien suivi d'une quote puis édi-<br>tera le caractère suivant la comme leur position respective

diates et partielles du pro- tion. Toujours comme la pre-<br>gramme en cours de program- mière fois, le compilateur indimation. Rien ne vous empêche C'est pour cette dernière raison syntaxe et de structure ne sont<br>que les langages interprétés pas corrigées, il n'existe aucun d'afficher à l'écran le message que les langages interprétés placé entre quotes ("). sont très généralement utilisés pour l'initiation des innocents de tionnement du programme du programme du programme que l'écrire.<br>L'informatique, Ils bénéficient im-Imaginons que vous ayez voulu l'informatique. Ils bénéficient im-<br>taper l'ordre donné en exemple médiatement d'un moyen de

# la page pédagogique a la page pédago  $\equiv$

Par son programme au graphisme remarquable, Olivier TERRIER nous éclaire sur les 12 pays membres de la CEE (Communauté Economique Européenne).

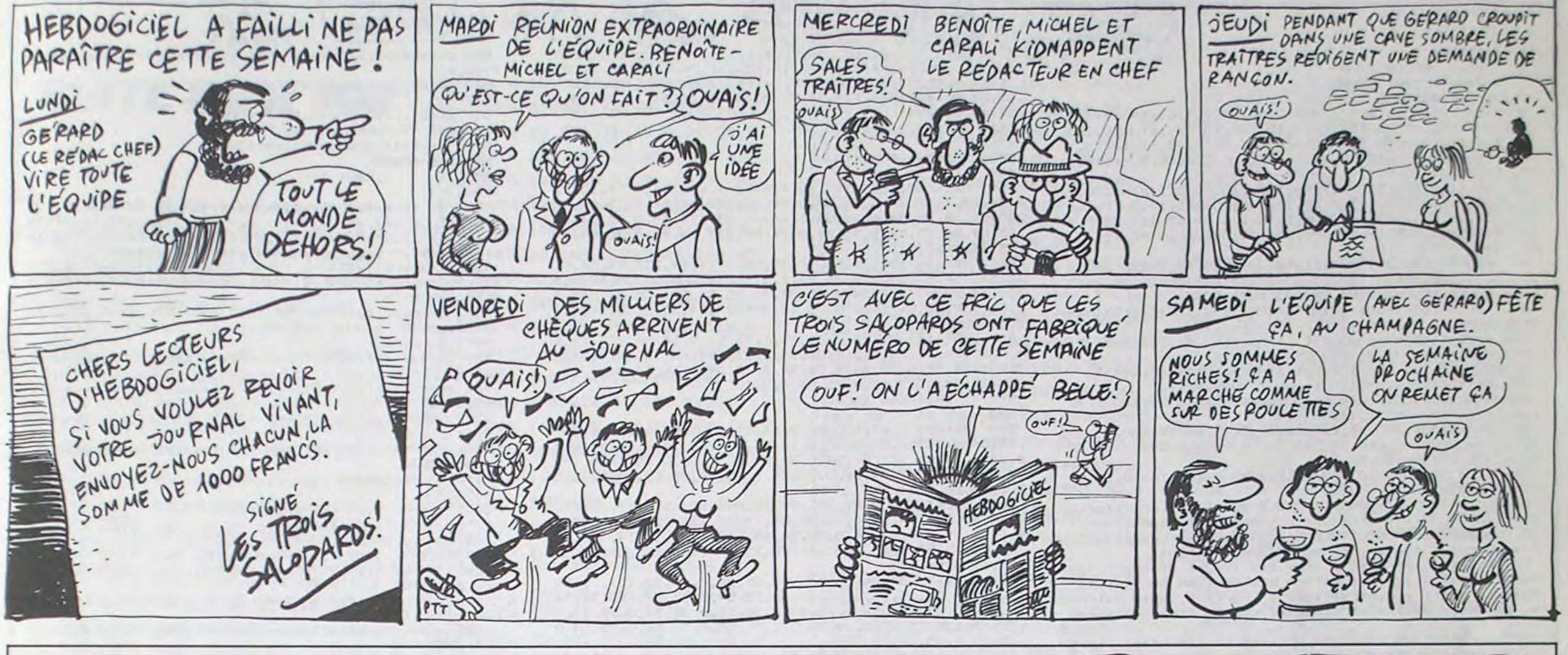

# **EUROPA SURVIC 20**

5690 GOSUB20000:GOT0100

5790 GOSUB20000:GOT0100

5700 N\$="

 $15" : D$ = " 50"$ 

RLANDE

\$=" 70 300": P\$=" 3 523 000": SI\$="

5750 DC\$=" 6":LI\$=" 1":DP\$=" 8"

 $"$ : S

Mode d'emploi :

1

3

**REM** 2

5 REM\*

6 REM\*

99 GOT010000

100 PRINT"72

 $(1 00 2)$ ?"

FEDERALE"

E.E.

\$=" 1"

180 0=VAL(0\$)

190 0N0G0T010030,5000

5020 PRINT"XX1 -BELGIQUE"

5030 PRINT" XXX B-DANEMARK"

5040 PRINT" XX3 FRANCE"

REM\* EUROPA \*

REM\* OLIVIER \*

REM\* TERRIER \*

VIC 20 \*

 $+8K*$ 

120 PRINT")DDDDIA1 - CARTE" : PRINT

130 PRINT"XIDDDDIX2M-MEMBRES":PRINT

160 PRINT: PRINT: PRINT" VOTRE CHOIX

170 GET0\$: IF0\$<"1"0R0\$>"2"THEN170

5000 CLR: PRINT"JA MEMBRES DE LA C.

5010 PRINT" ": PRINT" #0 - ALLEMAGNE

Nécessite une extension de 8 ou 16 Ko. Avant de taper ou de charger ce programme, tapez impérativement : POKE 648,30 : POKE 8192,0 : POKE 44,32 : NEW et RETURN puis RUN/STOP et RES-TORE.

LA C.E.E.

 $" : S$ **5800 NS="** , 63, 255, 255, 79, 31, 159, 31, 15, 3, 3, 0, **STALIE** \$="301 300" P\$=" 57 434 000" SI\$="  $0, 0, 0, 0, 0$  $81"$ :  $14*$   $190"$ 11004 DRTR63, 63, 63, 255, 255, 255, 255 5850 DC\$="27":LI\$=" 5":SO\$="12":CO , 255, 128, 128, 128, 192, 128, 192, 192, 1 \$="27": IG\$=" 4": DI\$=" 1": ED\$=" 5" 28, 15, 3, 3, 1, 6, 15, 31, 127 5890 GOSUB20000 GOT0100 11005 DRTR255, 254, 254, 254, 252, 254, 5900 N\$="  $"$ : S 252, 252, 100, 0, 0, 0, 0, 0, 0, 0, 255, 15, 3 **LUXEMBOURG**  $x =$ "  $2600$ ":  $P_{x}$ =" 366 000" : \$1\$=" 3, 0, 0, 0, 192, 207  $6"$ : D\$="141" 11006 DRTR0,0,0,0,0,0,64,192,1,6,1 5950 DC#=" 3":LI#=" 1":SO#=" 2" , 11, 15, 15, 7, 15, 128, 0, 128, 128, 64, 19 5990 GOSUB20000:GOT0100  $2, 192, 8$ 6000 N\$=" **THYS-18S** 11007 DATA14, 6, 14, 14, 14, 6, 14, 6, 136  $"$ : S \$=" 41 200":P\$=" 14 363 000":SI\$=" , 184, 184, 144, 96, 96, 0, 0, 0, 0, 15, 47, 3  $25" : D#="348"$ 9, 47, 127, 255 6050 DC\$=" 8":LI\$=" 5":SO\$=" 9":EC<br>\$=" 2":DI\$=" 1" 11003 DATA15, 223, 223, 255, 255, 255, 2 55, 255, 15, 15, 14, 6, 6, 2, 0, 6, 255, 255, 6090 GOSUB20000 GOTO100 255, 254, 254, 248, 248, 252  $6199$  N<sub>\$="</sub> 11009 DRTR128, 128, 128, 0, 0, 128, 0, 0, -JYAUME- AII  $"$ : S 192, 193, 15, 63, 63, 127, 127, 255, 104, 1 \$="244 100":P\$=" 56 395 000":SI\$=" 20.62.127.63.31.31.15 : D\$: '231 6150 C#="47":LI#=" 1":SO#="32":DI#  $=$  "1" 255,255 6190 GOSUB20000 GOT0100 10000 POKE52, 95: POKE56, 95: CLR 10010 A=6144  $7,7,7$ 10020 FORL=0T0703:READF:POKEA+L,F: NEXT 98, 192, 240, 240 10025 GOT0100 10030 POKE36869, 254 : POKE36879, 238 : PRINT"T""; 10038 PRINT"IDDDDDDDI  $\mathbf{H}$ 0, 30, 30, 30, 30, 30 19039 PRINT" INDIDIDING-41@ ":PRINT  $"10001"$ 10040 PRINT"IDDN @@@@AD@@@@@@@@ 19941 PRINT"IDDDI @@@BCE@@R@@@@ " 10042 PRINT"IDDDI @@FGJ+@ST@@@@ " 10043 PRINT"IDDDI @@HILM@UV@@@@  $, 3, 0, 0, 0, 0$ 19944 PRINT"INNI @@@N ;WX[@@@@ 19945 PRINT"INNI GOOPO£ ZOOOOO 19946 PRINT"IDDDI @@@]1 /9@@@@ 8, 192, 192, 224, 224, 224 19947 PRINT"IDDDI @@@← ( 2@@@@ 10048 PRINT"JODDI Ve! \*34@@@@ 10049 PRINT" JOUN [ 0# , 60000 " 0, 0, 11, 95, 127, 255 19950 PRINT"IDDDI 7 0-.780000 " 10051 PRINT"IDDN · XBBY9:00| | " 10052 PRINT"#DDDI \_ /@@'@1";CHR\$(3 240, 240, 128, 0, 128, 0, 0  $4$ ) " $a-$ 19953 PRINT"IDDDI @#1@@@)@@\$~\_\ 19054 PRINT"IDDDI GGGGGGGK5%G'L "  $7, 3, 3, 1, 1, 0$ **19955 PRINT"IDDD!** 19099 PRINT"XXXDDDDDDDD:<= >?@@" 10100 GETA#: IFA#<>"#"THEN10100  $2,0$ 10101 PRINT"7":POKE36869,240:POKE3 6879,27 10200 GOT0100  $6, 136, 238, 0, 255$ 11000 DATA0, 0, 0, 0, 0, 0, 0, 0, 0, 104, 79 , 15, 92, 94, 28, 63, 0, 0, 0, 0, 1, 56, 56, 12 187,255 11023 DRTA0, 117, 69, 101, 69, 119, 0, 12 Б

 $28, 128, 0, 0$ 5,255

OH! UN<br>Bilet

2,62,64,64,128,128,0,0,0,128,192,1

11002 DATA2, 3, 15, 15, 7, 3, 15, 7, 126, 2

54, 254, 254, 252, 240, 240, 240, 59, 63, 1

11003 DRTR240, 241, 240, 227, 96, 1, 1, 3

 $92, 128, 0, 0, 0, 0, 0$ 

27,63,58,0,0,0

OE 100FR.

 $1111$ 

84, 118, 68, 71, 0, 255

 $\sum$ 

 $4.4$ 

 $,196,252$ 

 $3.1.1.1.1.1$ 

11030 DRTR195, 128, 0, 0, 0, 0, 0, 248, 240, 16, 0, 0, 0, 0, 0, 192, 192, 224, 224, 1

11031 DRTR255, 255, 254, 252, 248, 240,

C'EST LA 100 FOIS QUE)

CA M'ARRIVE! J

11024 DATA0, 0, 0, 1, 1, 1, 1, 7, 15, 31, 12

7, 255, 247, 243, 242, 240, 7, 7, 7, 3, 1, 1,

11025 DATA248, 252, 250, 248, 241, 252,

 $254, 39, 0, 0, 0, 0, 0, 0, 0, 7, 0, 0, 0, 0, 0, 6$ 

11026 DATA3, 0, 0, 0, 128, 194, 96, 176, 2

11027 DATA122, 254, 127, 122, 60, 46, 42

11028 DATA0,0,0,0,1,1,0,1,32,0,0,4

11029 DATA7, 15, 15, 31, 31, 63, 127, 127

, 63, 63, 63, 63, 63, 127, 127, 255, 63, 31,

8, 248, 254, 255, 255, 1, 1, 3, 3, 3, 3, 3, 3

52, 128, 128, 0, 128, 16, 16, 3

 $, 8, 152, 12, 6, 4, 6, 6, 6, 6$ 

20000 POKE36869, 242 PRINT", 73"; N#

20010 PRINT"#UPERFICIE:";S\$;" KM2"

20020 PRINT" DPULATION: "; P\$" 20030 PRINT" ENSITE AU KM2:  $"$ : D 李"" 20040 PRINT" #IEGES AU TARLEMENT **EUROPEEN**  $"351$ 20045 PRINT"  $\overline{\mathbf{a}}$ 20050 IFDC\$<>""THENPRINT"EN EMOCRA TES -HRET. :";DC\$; 20060 IFC\$<>""THENPRINT"ER-ONSERVA  $:$ "; C\$; **TEURS** 20070 IFGA\$<>""THENPRINT"GON AULLIS  $: "$ ; GA\$; **TES** 20080 IFDP\$<>""THENPRINT"R& EMOC.<br>DE TROGRES :";DP\$; 20090 IFLI\$<>""THENPRINT"GR\_IBERAU  $: "; LI$ \$; 20100 IFED\$<>""THENPRINT"##"XTREME  $:$  ";ED\$; DROITE 20120 IFSO\$<>""THENPRINT"###OCIALI  $: " : SOE$ **STES** 20130 IFCO\$<>"THENPRINT"33-OMMUNI :";CO\$; **STES** 20140 IFIG\$<>""THENPRINT"SR.NDEPEN DANTS GAUCHE:"; IG\$; 20145 IFEC\$<>""THENPRINT"NaTCOLOGI  $: "; EC$ \$; **STES** 20147 IFDI\$<>""THENPRINT"##TVERS  $:$  "; DI#; 20150 GOSUB27150 RETURN 27060 PRINT"##IMPDDI LAPEZ ~\*\*- # 27070 GETA#: IFA#<>" "THEN27070 27080 RETURN 27150 PRINT"77:000DDDD1 IAPEZ F1 (#" 27160 GETA\$: IFA\$<>""THEN27160 27170 POKE36869, 240 RETURN

# la page pédagogique il page pédago  $\equiv$

11001 DRTR127, 191, 63, 127, 126, 30, 15

5050 PRINT"加科書-GRECE" 5060 PRINT"加添墨-IRLANDE" 5070 PRINT"加略是-ITALIE" 5080 PRINT"XX7 LUXEMBOURG" 5090 PRINT" MOBE-PAYS-BAS" 5100 PRINT"XX89 ROYAUME-UNI" 5110 PRINT"VOTRE CHOIX (0 A 9)?" 5120 GET0\$: IF0\$<"0"0R0\$>"9"THEN512 Й  $5130 \t 0=VHL(0*)+1$ 5140 0N0G0T05200, 5300, 5400, 5500, 56 00.5700.5800.5900.6000.6100 5200 N\$=" #LLEMAGNE \_EDERALE ":S \$="248 000":P\$=" 61 639 000":SI\$=" 81":D\$="248" 5250 DC\$="41":S0\$="33":EC\$=" 7" 5290 GOSUB20000:GOT0100  $"$   $"$  : S 5300 N\$=" **IELGIQUE** \$=" 30 500":P\$=" 9 864 000":SI\$=" 24": D\$="323" 5350 DC\$=" 6": SO\$=" 9": EC\$=" 2": LI  $==$ " 5": IG  $==$ " 2" 5390 GOSUB20000:GOT0100 TANEMARK  $\cdots$ s 5400 N\$=" \$=" 43 100":P\$=" 5 114 000":SI\$="  $16" : D$ = "119"$ 5450 DC\$=" 1": SO\$=" 4": LI\$=" 2": IG \$=" 5":C\$=" 3":CO\$=" 1" 5490 GOSUB20000 GOT0100  $...$   $...$  : S 5500 N\$="  $-RHNCE$ \$="544 000":P\$=" 54 835 000":SI\$="  $81" : D$ = "100"$ 5550 DC\$=" 8": SO\$="20": LI\$="13": CO \$="10":GA\$="20":ED\$="10" 5590 GOSUB20000:GOT0100  $"$  : 8 5600 N\$=" **IRECE** \$="132 800":P\$=" 9 789 000":SI\$="  $24" : D$  $=" 75"$ 5650 DC\$=" 9":SO\$="10":CO\$=" 4":ED

11010 DATA103, 127, 127, 255, 255, 255, 11011 DATA7, 7, 7, 7, 3, 3, 1, 1, 255, 255, 255, 255, 255, 255, 255, 255, 3, 1, 2, 3, 7, 11012 DRTR0, 0, 192, 240, 248, 254, 238, 198, 15, 15, 15, 159, 255, 255, 255, 255, 1 11013 DATA112,64,192,192,128,128,0 11014 DRTR255, 255, 255, 255, 255, 255, 255, 240, 22, 16, 0, 0, 0, 0, 0, 0, 224, 192, 128, 128, 96, 226, 226, 255 11015 DATA0,0,0,0,0,0,0,128,255,25 5, 255, 255, 255, 255, 255, 249, 191, 15, 7 11016 DRTR248, 192, 0, 0, 0, 1, 1, 7, 248, 248, 252, 255, 255, 255, 255, 255, 0, 0, 12 11017 DATA127, 31, 15, 15, 3, 3, 1, 1, 240 , 248, 248, 252, 252, 240, 224, 224, 47, 2, 11018 DATA224, 0, 0, 0, 128, 128, 240, 24 0, 253, 253, 252, 248, 124, 28, 12, 0, 224, 11019 DRTR255,63,63,63,63,63,63,31 , 0, 0, 128, 192, 192, 224, 224, 240, 15, 15 11020 DRTR240, 240, 248, 248, 252, 252, 255, 255, 160, 240, 240, 240, 224, 192, 19 11021 DRTR0, 14, 4, 4, 4, 4, 0, 31, 0, 238, 170, 238, 168, 168, 0, 255, 0, 238, 130, 19 11022 DATA255, 219, 147, 187, 155, 187,

7, 0, 119, 85, 117, 101, 87, 0, 255, 0, 119,

# **PROJET "S"**

Seulement trois vaisseaux et peu de carburant pour contrer un tel projet, n'est-ce pas un peu suicidaire ?..

Jean-Michel CARRE

· PROJET S  $\mathbf{1}$ 

 $\overline{2}$ 

\* pour HECTOR 2/HR+ \* Jean-Michel CARRE

10 error1230

20 wine:color0, 1, 2, 3:plot40, 200, 20, 5, 1:plot40, 195, 5 .34, 1:plot55, 195, 5, 15, 1:plot45, 185, 10, 5, 1:plot70, 200<br>,20, 5, 1:plot70, 195, 5, 34, 1:plot85, 195, 5, 15, 1:plot75, 1 95, 10, 5, 1: plot81, 180, 5, 19, 1: plot100, 200, 20, 5, 1: plot1 00, 195.5, 35, 1

30 plot115, 195, 5, 35, 1: plot105, 165, 10, 5, 1: plot130, 2 00, 20, 5, 1: plot 138, 195, 5, 35, 1: plot 130, 165, 10, 5, 1: plot 160, 200, 20, 5, 1: plot 160, 209, 5, 1 :plot165,185,5,5,1:plot190,200,20,5,1:plot197,195,5,  $35,1$ 

40 plot80,140,80,20,2:plot80,120,20,40,2:plot140,1 20, 20, 10, 2: plot100, 100, 60, 20, 2: plot140, 80, 20, 40, 2: pl ot80, 60, 60, 20, 2: plot80, 70, 20, 10, 2

for J=1to3: X=30: Y=210: X1=220: Y1=210: C=C+1: DX1=19  $41$  $0:DY1=DX1$ 

42 for I=1to21: sound5, 910:1ineX, Y, X1, Y1, C:1ineX1, Y1 -DY1.C:lineX1-DX1, Y1-DY1, C

43 line X.Y, C: X=X-1: Y=Y+1: X1=X1+1: Y1=Y1+1: C=C+1

44 DX1=DX1+2:DY1=DY1+2:sound7,4096:next,

49 color1.3.0,0:for1=1to100:toneint(rnd(50,100)),40 :next:wipe:cursor35.140

50 plot1, 230, 240, 30, 1: tone100, 50: plot210, 200, 30, 17 0.1:tone100.50:plot1,30,240,30,1:tone100,50:plot1,20 0,30,170,1:tone100,50

51 line 30, 200, 210, 200, 2:11ne210, 30, 2:11ne30, 30, 2: line30,200,2

52 print"VOULEZ-VOUS LA REGLE DU JEU ?":print:prin tspc(15)"0/N":ifinstr\$(1)="n"thengoto80:elsecolor4,1 ,0,0:wipe:cursor100,190:print"BINH-HEER":printspc(2)<br>"le guerrier fou a jure votre mort.":print

60 printspc(6)"Avec l'aide des XOR et de leurs vai sseaux debiles, il va mettre a execution son triste dessein qu'il a baptise": print "PROJET S comme suicid e, car vous ne": print"disposez que de trois vaisseau x et"

70 print"d'une quantite limitee de carburant.":pri<br>nt:print:printspc(12)"DEFENDEZ-VOUS !!":pause20:forI =64to1280step64:scrollI:toneI/10,50:next

80 AD=63937

90 wipe:color0,1,3,4:print:print:print:print:print<br>:print:printspc(7)"HECTOR implante":print:printspc(6 )"des routines en langage-machine":print:print:print :printspc(12) "Merci de patienter"

100 readVA:pokeAD, VA: AD=AD+1:goto100

250 ' objet 1 serie a

260

270 data 58, 3.64, 103, 58, 4, 64, 111, 54, 0, 6, 0, 14, 63, 23 7,74,54,0,35,54,4,35,54,0,14,62,237,74,54,0,35,54,17 , 35, 54, 0, 14, 63, 237, 74, 54, 0, 201 280

290 ' dep sud serie a

300

310 data58, 3, 64, 103, 58, 4, 64, 111, 6, 0, 14, 64, 237, 74, 1 24, 50, 3, 64, 125, 50, 4, 64, 201 320

' dep nord serie a 330

340

350 data58, 3, 64, 103, 58, 4, 64, 111, 6, 0, 14, 64, 237, 66, 1 24, 50, 3, 64, 125, 50, 4, 64, 201

360

370 ' dep quest serie a 380

390 data58, 3, 64, 103, 58, 4, 64, 111, 43, 124, 50, 3, 64, 125 ,50,4,64,201 400

410 ' dep est serie a

420

430 data58, 3, 64, 103, 58, 4, 64, 111, 35, 124, 50, 3, 64, 125 , 50, 4, 64, 201 440

- ' objet 2 serie a 450
- 460

470 data58, 3, 64, 103, 58, 4, 64, 111, 6, 0, 54, 0, 14, 63, 237 ,74,54,0,35,54,84,35,54,0,14,62,237,74,54,0,35,54,17 , 35, 54, 1, 35, 54, 0, 14, 62, 237, 74, 54, 0, 35, 54, 0, 201 480

490 ' objet 3 serie a

**CANON XO7** 

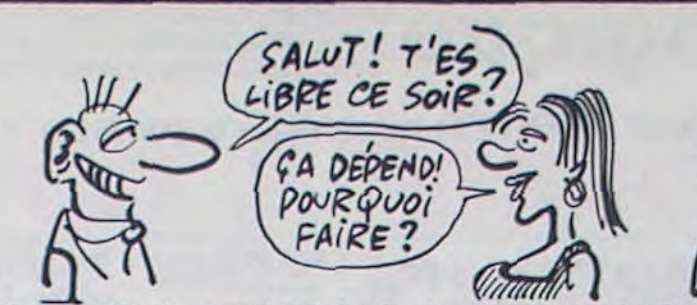

510 data58.3.64,103.58,4,64,111,6,0.54,0,14,63,237 ,74.54, 0, 35.54, 64, 35, 54, 0, 14, 62, 237, 74, 54, 0, 35, 54, 20 , 35, 54, 5, 35, 54, 0, 14, 61, 237, 74, 54, 0, 35, 54, 93, 35, 54, 29 35, 54, 0, 14, 61, 237, 74, 54, 0, 35, 54, 65, 35, 54, 16, 35, 54, 0 , 14, 62, 237, 74

511 data54, 0, 35, 54, 0, 201 520

530 ' objet 4 serie a

540

550 data 58, 3, 64, 103, 58, 4, 64, 111, 6, 0, 54, 0, 14, 63, 23 7,74,54,0,35,54,5,35,54,0,14,61,237,74,54,0,35,54,65 , 35, 54, 16, 35, 54, 4, 35, 54, 0, 14, 60, 237, 74, 54, 0, 35, 54, 85 , 35, 54, 80, 35, 54, 5, 35, 54, 0, 14, 59, 237, 74, 54, 0, 35, 54, 80 35, 54, 106, 35

560 data54, 154, 35, 54, 90, 35, 54, 0, 14, 59, 237, 74, 54, 0, 35, 54, 164, 35, 54, 122, 35, 54, 223, 35, 54, 170, 35, 54, 1, 35, 5 4, 0, 14, 58, 237, 74, 54, 0, 35, 54, 36, 35, 54, 254, 35, 54, 245, 3 5, 54, 139, 35, 54, 1, 35, 54, 0, 14, 58, 237, 74, 54, 0, 35, 54, 4, 3 5, 54, 220, 35, 54

5, 3, 3, 4, 2, 3, 3, 5, 54, 3, 35, 54, 1, 35, 54, 0, 14, 58, 237, 74, 5<br>4, 0, 35, 54, 16, 35, 54, 68, 35, 54, 21, 35, 54, 65, 35, 54, 0, 14, 6<br>0, 237, 74, 54, 0, 35, 54, 1, 35, 54, 5, 35, 54, 4, 35, 54, 0, 14, 61, 237, 74, 54, 0, 35, 54, 0, 35, 54, 0, 201

570 vaisseau joueur

580

590 data58, 1, 64, 103, 58, 2, 64, 111, 6, 0, 54, 0, 14, 63, 237 ,74,54,0,35,54,0,35,54,0,14,62,237,74,54,0,35,54,0,3 5, 54, 0, 14, 61, 237, 74, 54, 0, 35, 54, 0, 35, 54, 0, 35, 54, 0, 35, 54, 0, 14, 60, 237, 74, 54, 0, 35, 54, 0, 35, 54, 60, 35, 54, 0, 35, 5 4, 0, 14, 60, 237

600 data74, 54, 0, 35, 54, 192, 35, 54, 255, 35, 54, 3, 35, 54, 0, 14, 60, 237, 74, 54, 0, 35, 54, 84, 35, 54, 126, 35, 54, 21, 35, 5<br>4, 0, 14, 59, 237, 74, 54, 0, 35, 54, 64, 35, 54, 85, 35, 54, 126, 35 , 54, 85, 35, 54, 1, 35, 54, 0, 14, 58, 237, 74, 54, 0, 35, 54, 82, 35 54, 1, 35, 54, 255

610 data35, 54, 64, 35, 54, 133, 35, 54, 0, 14, 58, 237, 74, 54 , 0, 35, 54, 22, 35, 54, 0, 35, 54, 40, 35, 54, 0, 35, 54, 148, 35, 54 , 0, 14, 58, 237, 74, 54, 0, 35, 54, 2, 35, 54, 0, 35, 54, 0, 35, 54, 0 , 35, 54, 128, 35, 54, 0, 14, 59, 237, 74, 54, 0, 35, 54, 0, 35, 54, 0 , 35, 54, 0, 35, 54

611 data0, 14, 60, 237, 74, 54, 0, 35, 54, 0, 35, 54, 0, 35, 54,  $0, 35, 54, 0, 14, 60, 237, 74, 54, 0, 35, 35, 54, 0, 35, 35, 54, 0, 14$ , 60, 237, 74, 54, 0, 35, 35, 35, 35, 54, 0, 201 620

630 ' dep sud vaisseau 640

650 data58, 1, 64, 103, 58, 2, 64, 111, 6, 1, 14, 0, 237, 74, 12 4, 50, 1, 64, 125, 50, 2, 64, 201

660

670  $\rightarrow$ dep. nord vaisseau

680 data58, 1, 64, 103, 58, 2, 64, 111, 6, 1, 14, 0, 237, 66, 12 4, 50, 1, 64, 125, 50, 2, 64, 201

690 dep. ouest vaisseau

700 data58, 1, 64, 103, 58, 2, 64, 111, 43, 124, 50, 1, 64, 125 , 50, 2, 64, 201

 $710$   $*$ dep. est vaisseau

720 data58, 1, 64, 103, 58, 2, 64, 111, 35, 124, 50, 1, 64, 125 , 50, 2, 64, 201, 106, 109, 99, 7, 9, 55

750 debut

760 output" APPUYEZ SUR LE BOUTON DE FEU", 1, 210, 2 :pause1

770 sound5, 910: iffire(0)=1thenplot1, 210, 179, 10, 3: p ause. 5: goto760: el sesound7, 4096: plot1, 210, 179, 10, 3: li. ne1, 201, 180, 201, 1: return

780 sound2,600:speed15000:plot1,230,240,40,3:plot1 , 40, 240, 40, 3: plot1, 189, 240, 148, 0: speed0: sound7, 4096: poke&FF10,1

781 cursor15,150:print"COMBIEN ETES-VOUS DE JOUEURS ? max 5":forJ=1to5:forI=100to130:toneI,5:next,:inpu tNJ:print:printspc(10)"ENTREZ VOS INITIALES":forJ=1t oS: for I=130to100step-1: toneI, S:next, : for J=1toNJ: inpu  $tN$ \$ $(J)$ :next

790 seed(TT):wipe:plot180,230,50,230,3:line180,201,<br>180,1,1:TT=0:NV=3:X=0:gosub800:goto810

800 VE=19: for I=1to190: plot185, I, 5, 1, 2: tone I, 3: next: output"C", 185, 200, 1: plot1, 230, 179, 30, 3: XV=195: YV=200 :output"V", 193, 200, 1: for I=1to19: YV=YV-10: plotXV, YV, 0 :plotXV-1,YV-1,0:plotXV+1,YV-1,0:toneYV,20:next

BO1 X=X+1:cursor1,230:printspc(7)"A vous de jouer": pen1:printspc(9)N\$(X):pen2:gosub760:return 810 Y=200: for I=1toNJ: outputN\$(I), 200, Y, 1: plot200, Y

 $-11, 30, 10, 0$ : Y=Y-22: toneY, 65: next: J0=0: Y=190

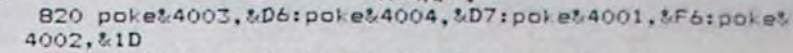

LE SUICIDE C'EST

A DENTS

CA NE SE

PARTAGE

PAS.

COMP'E 4

B30 LH=80:LV=140:DA=100:VX=32:VY=16:TP=191

**HECTOR** 

- 840 \* routine dep. vaisseau 850
- $C=C+1:$  if  $C=05$ then $TP=TP-$ :  $C=0$ 850 if TP<10thensound0,24844
- ifTP=1thenpauseS:goto1200 870

usr&FB8B 880

890 test tir

 $\begin{pmatrix} c'EST PARGE \\ QVE & 3'Ai \end{pmatrix}$ 

HORREUR

DE ME

SuiciDER

TOUT SEUL

900

910 if fire(0)=0thenline(VX\*4)-19, VY-5, (VX\*4)-7, VY +43, J:lineVX\*4, VY-5, (VX\*4)-6, VY+43, 3: sound0, 24844:11 ne(VX\*4)-19.VY-5.(VX\*4)-7.VY+43.0:lineVX\*4.VY-5.(VX\* 4)-6, VY+43, O: pause. 02: sound7, 4096: el segoto930

920 ifpoint((VX\*4)-8, VY+43)<>Oorpoint((VX\*4)-8, VY+ 42)<>Oorpoint((VX\*4)-7,VY+41)pcint((VX\*4)-7,VY+40)<> Othengosub1180

930 on jay (0) got o 970, 980, 1030, 950, 1030, 1030, 1030, 96 0,1030,1030

940 goto1030

VY=VY+4:ifVY>155thenVY=VY-4:goto1030:elseusr&F 950 CAD:goto1030

960 VY=VY-4:ifVY<15thenVY=VY+4:goto1030:elseusrtFC 96:goto1030

970 VX=VX-1:ifVX<12thenVX=VX+1:goto1030:elseusr&FC C4:goto1030

980 VX=VX+1:ifVX>42thenVX=VX-1:goto1030:elseusr&FC D6:goto1030

1010 ' routine a

FA2C: goto1100

 $0,0$ 

1140

1160

1170

1180

1190

910

:elsegoto930

1020

1030 ifrnd(1,11); Sthengoto1050

int(rnd(VX+5, VX-5)):elsegoto1130

1121 if NV=Othengoto1200

usr&F9C1:goto850

usr&FA6F:goto850

usr&FABE:goto850

TIR

1150 usr&FA3E:goto850

"ON REJOUE ?", 100, 100, 2

1230 ifEC=4thenrun780

The

one100,10:next:end

1040 DI=int(rnd(1,11))

1050 anDIgoto1060, 1060, 1060, 1070, 1070, 1070, 1080, 108 0,1090,1090

1060 LV=LV-1:ifLV<70thenLV=LV+1:goto1100:elseusr&F 9EC: goto1100

1070 LV=LV+1:ifLV>190thenLV=LV-1:goto1100:elseusr& FA03:goto1100

1080 LH=LH-4:ifLH<26thenLH=LH+4:goto1100:elseusr&F A1A: goto1100 1090 LH=LH+4:ifLH>150thenLH=LH-4:goto1100:elseusr&

1100 ifOA<150thengoto1130:elseifrnd(1,50)>40thenCI=

1110 lineLH+15, LV-5, (CI\*4)-10, LV-55, 3: toneLH, 10:1fp

oint ((CI\*4)-10, LV-56)<>Othensound1,514:flash0,16:sou

nd7,4096:NV=NV-1:lineLH+15,LV-5,(CI\*4)-10,LV-55,0:go

to1120:elselineLH+15, LV-5, (CI\*4)-10, LV-55, 0:goto1130

1120 cursor10,200:ifNV<2thenprint"Il vous reste ";N

V; "vaisseau": pause2: plot10, 200, 160, 10, 0: elseprint" Il

vous reste "; NV; "vaisseaux": pause2: plot10, 200, 160, 1

1130 plot185, TP, 5, 1, 1: 0A=0A+1: if 0A>1100then0A=100:

plotLH, LV, 30, 13, 0: goto1140: elseonint (0A/100) goto1140

0A\*10000):plot200, Y-(11\*J0+1), 31, 10, 0: autput TT, 195, Y -(12\*J0+1), 2:toneTT/10, 30:plotLH, LV, 21, 11, 0:0A=100:p

lotXV-1, YV, 3, 2, 3: YV=YV+10: VE=VE-1: ifVE=0thengoto1200

1200 VE=19:NV=3:JO=JO+1:ifJO<J-1thenTT=0:DA=100:pok

e%4003, %D6: poke%4004, %D7: poke%4001, %F6: poke%4002, %1D

:LH=80:LV=140:VX=32:VY=16:TF=191:Y=Y-10:sound7,4096:

plot1, 230, 179, 230, 0: plot1, 230, 179, 30, 3: gosub800: goto

1210 sound7,4096:plot1,230,179,230,0:print"C'est fi

une touche pour continuer": A\$=instr\$(1):wipe:output

1220 A\$=instr\$(1):ifA\$="o"thengoto790:elsecls:outpu

DE SUIS SUR QUE TU M'AIMES<br>POUR MA QUEUE!

t"AU REVOIR", 100, 100, 2: for I=1to20step2: scroll64\*-I:t

ni... ":print"Notez les scores et appuyez":print"sur

sound1,514:flash0,12:sound7,4096:TT=TT+int(1/

, 1150, 1160, 1170, 1170, 1170, 1170, 1170, 1170, 1170, 1170

EBHS=CHRS(136)

suite de la page 3 **LISTING 1** 10 'Le Chateau Maudit(c)E de LAPPARENT AOUT 1985 X-07/8Ko 20 CLS: CLEAR500: FONT\$ (253)="0, 112, 168, 16 8.112.112.0.112\* 25 FORI=0T04STEP2:LINE(1,1)-(119-1,1):LI NE-(119-1,31-I):LINE-(1,31-I) 26 LINE-(I, I) : NEXT 27 LOCATE1, 1: PRINT"Le Chateau Maudit":LO CATE2, 2: PRINT "FFFFFFFFFFFFFFFF"; 30 FORI=0T050: BEEPI, 1: BEEP50-I, 1: NEXT 45 GOSUB2000 100 RESTORE500:A=128:B=159:GOSUB140:A=22 4:B=252:GOSUB140 110 PRINT: PRINT "Chargement en cours." 120 CLOAD \* ": RUN 140 FORI=ATOB:C\$="":FORJ=OTO6:READA\$;C\$= C\$+"&H"+A\$+", ":NEXT:READA\$:C\$=C\$+"&H"+A\$ 150 FONT®(I)=C\$:NEXT:RETURN 500 DATA18, 3С, ВС, ВС, 7С, 7С, 38, 38 510 DATA,,,,,, 520 DATAA8, A8, A8, 70, 20, 20, 20, 70 530 DATA30, 78, 78, 30, 30, 30, 30, 30 540 DATA0, 20, 70, 20, 20, 20, 0, 0 550 DATA40, 80, 40, 20, 10, 8, 4, 8 560 DATA38, 20, 38, 20, 20, 38, 28, 38 570 DATAO, 0, 0, FC, D4, CO, 0, 0 580 DATA0, 0, 0, 60, 60, F0, F0, 60 600 DATA0, 0, 0, 30, 30, 48, 30, 0 620 DATAO, 84, CC, FC, FC, FC, 78, 30 630 DATA0, 70, 88, 50, 20, 0, 0, 0 640 DATAO, 0, 0, 54, 7F, 0, 0, 0

642 DATA,,,,,,, 644 DATA, , , , , , , 650 DATA,,,,,,,<br>660 DATAC,4C,90,B8,B8,78,88,84 670 DATA30, 30, 30, 78, FC, 48, 48, FC 680 DATA30, 30, 30, 78, FC, 48, 58, FC 690 DATAO, 0, 0, 0, FC, 48, 48, 0 700 DATA0, 0, 7C, 44, 44, 44, 28, 10 710 DATAO, 0, 3C, 40, 7C, CB, 40, 7C 720 DATAO, 0, FO, 8, F8, 4C, 8, F8 730 DATA, , , , , , , 740 DATA, , , , , , , 750 DATA30, 30, 60, BO, A8, 20, 50, DB 760 DATAO, 78, AC, 84, 84, 84, A8, 50 770 DATAFC, FC, FC, FC, FC, FC, FC, FC, FC 780 DATAO, 0, 7C, 54, 6C, 54, 7C, 0 790 DATA30, 30, 18, 34, 54, 10, 28, 60 800 DATA,,,,,,,, 810 DATA,,,,,,, 900 DATAO, 8, 8, 10, 90, A8, 70, 40 910 DATAZC, 28, 30, CO, 0, 0, 0, 0 920 DATAO, 0, 0, 0, 4, 18, 60, 80 930 DATA4, 8, 30, CO, 0, 0, 0, 0 940 DATAIC, 14, 28, 38, 28, 28, 38, 28 950 DATAA4, A8, BO, CO, O, O, O, O 960 DATAO, 0, 0, 0, 4, 8, 14, 14 970 DATAO, 78, 44, B8, 44, 80, 0, 0 980 DATA4, 4, 4, 84, 44, C4, C4, C4 990 DATAO, 0, 0, 0, 0, 0, 0, FC 1000 BATA4, 4, 4, 4, 4, 4, 4, 4 1010 DATA14, 1C, 14, 14, 14, 1C, 24, FC 1020 DATAO, 0, 8, 0, 0, 0, 0, FC 1930 DATA0, 0, 0, 0, 0, 4, 8, C 1040 DATA0, 0, 0, 78, FC, 48, 84, 0 1050 DATA0, 0, 0, 0, 0, 80, 40, CO 1060 DATAA0, E0, A0, A0, A0, E0, 90, FC 1070 DATAE0, A0, 50, 70, 50, 50, 70, 50 1080 DATABO, 80, 80, 80, 80, 80, 80, 80 1090 DATA94, 54, 34, C, O, O, O, O 1100 DATA80, 80, 80, 84, 88, 8C, 8C, 8C 1110 DATAO, 78, C8, 74, 88, 4, 0, 0 1120 DATAO, 0, 0, 0, 80, 40, AO, AO

1125 DATAO, 0, 0, 0, 80, 60, 18, 4

1130 DATABO, 40, 30, C, 0, 0, 0, 0 1140 DATADO, 50, 30, C, 0, 0, 0, 0 1150 DATACO, CO, 38, B4, 50, 30, 50, 80 1160 DATAO, 0, CO, CO, 30, CC, 3C, 18 1170 DATAC, C, 70, B4, A8, 30, 28, C4 2000 FONT \$ (128) = "0, 0, 0, 0, 0, 48, 72, 132" : FO  $NT$(131) = 168, 84, 0, 0, 0, 0, 0, 0"$ 2010 FONT \$ (135) = "224, 56, 28, 28, 28, 29, 56, 2  $24"$ 2020 FONT \$ (129) = "255, 132, 180, 180, 132, 132  $.132.132*$ 2030 FONTS(130)="0,4,8,16,32,127,243,243 ":FONT\$(132)="0,128,64,32,16,251,63,63" 2040 FONT\$(133)="96, 96, 16, 243, 16, 48, 44, 1  $00"$ 2045 FONT\$(136)="180,180,148,120,16,56,2 4,48\* 2050 FONT#(134)="32, 112, 251, 168, 251, 251, 168, 168\* 2055 CLS:PSET(3,3):PSET(32,2):FORI=1T020 :PSET(RND(1) \*85+32, RND(1) \*15):NEXT 2060 LINE(0,19)-(3,16):LINE-(35,16):LINE  $-151, 19$ : LINE- $(63, 19)$ 2065 LINE-(81, 22): LINE-(119, 22) 2067 LOCATE9, 0: PRINTCHR\$(135) 2070 LOCATE 1, 0: PRINTCHR#(128) CHR#(130)C HR\$(132)CHR\$(128) 2080 LOCATE 1, 1: PRINTCHR\$(129) CHR\$(131)C HR\$(131)CHR\$(129) 2085 LINE(15, 15) - (15, 11) : LINE-(20, 11) : LI  $NE - (20, 15)$ 2090 LINE(15, 16) - (31, 24) : LINE-(41, 26) : LI  $NE - (53, 31)$ 2100 LINE(20, 16) - (25, 19) ; LINE-(35, 21) ; LI NE-(60, 22):LINE-(72, 23):LINE-(119, 23) 2150 XP=15: XF=17: BHS=CHR\$(136) 2160 LOCATEXP+1, 3: PRINT" "I:LOCATE XF+1,  $J:PRINT"$  \*; 2170 LOCATE XP, 3: PRINTBHS; : LOCATE XF, 3: P RINTCHRS(134); 2175 BEEPXP, 15 2176 IFBHS=CHRS(136)THENBHS=CHRS(133)ELS

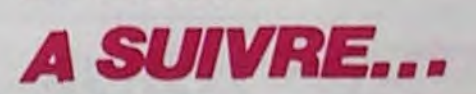

2180 XP=XP-1:XF=XF-1:IFXP>8THEN2160 2200 A\$="8038038035200107037037034200108 03803803520010703703703420010\* 2205 BEEPO, 10:A\$=A\$+\*8028028025057027027 02405502502502205402402402110\* 2210 FORI=ITOLEN(AS) STEP3: BEEPVAL (MIDS(A \$, I, 1) ), VAL (MID\$(A\$, I+1, 2) ): BEEPO, 1 **2220 NEXTI** 2230 CLS: PRINT'Ah !! Quel aventuriervous faites...\* 2232 GOSUBBOOO 2235 PRINT'A peine arrive au Chateau M AUDIT, vousvous enfuyez..." 2237 GOSUBBOOO 2240 PRINT "effraye par un **FANTOME t** out droit sorti de PAC-MA..euhdes TENEB RES"I 2242 GOSUBBOOO **2250 PRINT** 2260 PRINT Mais treve de plais-anteries, vous devezretrouver la COURONNE SACREE,  $n<sub>0</sub>$ 2262 PRINT"qui donne "I 2265 GOSUBB000 2270 PRINT: PRINT" tout POUVOIR a celui qu i la porte !!"! 2272 GOSUBBOOO 2273 PRINT: PRINT'ainsi que le LIVRE DES DIAMANT ETINCELANT"; SORTS et le 2274 GOSUBB000 2280 PRINT: PRINT "Pour cela vous pour-rez grace au FLECHES\* vous diriger 2282 GOSUBBOOO 2290 PRINT'et faire les ACTIONSsuivantes en tapant l'INITIALE :"! 2292 GOSUBBOOO: PRINT 2300 PRINT " [P]RENDRE ": PRINT " [O]UVRIR" : PR INT\*(S)AUTER\*:PRINT\*(B)OIRE\*! 2302 GOSUBBOOO: PRINT

 $\bullet$ 

# FAST LOAD

Désespérés de la lenteur de chargement, réalisez pa cet utilitaire des sauvegardes qui décoiffent.

**Eric CHASTANET** 

2014<br>2014<br>2056

## SUITE DU N° 103

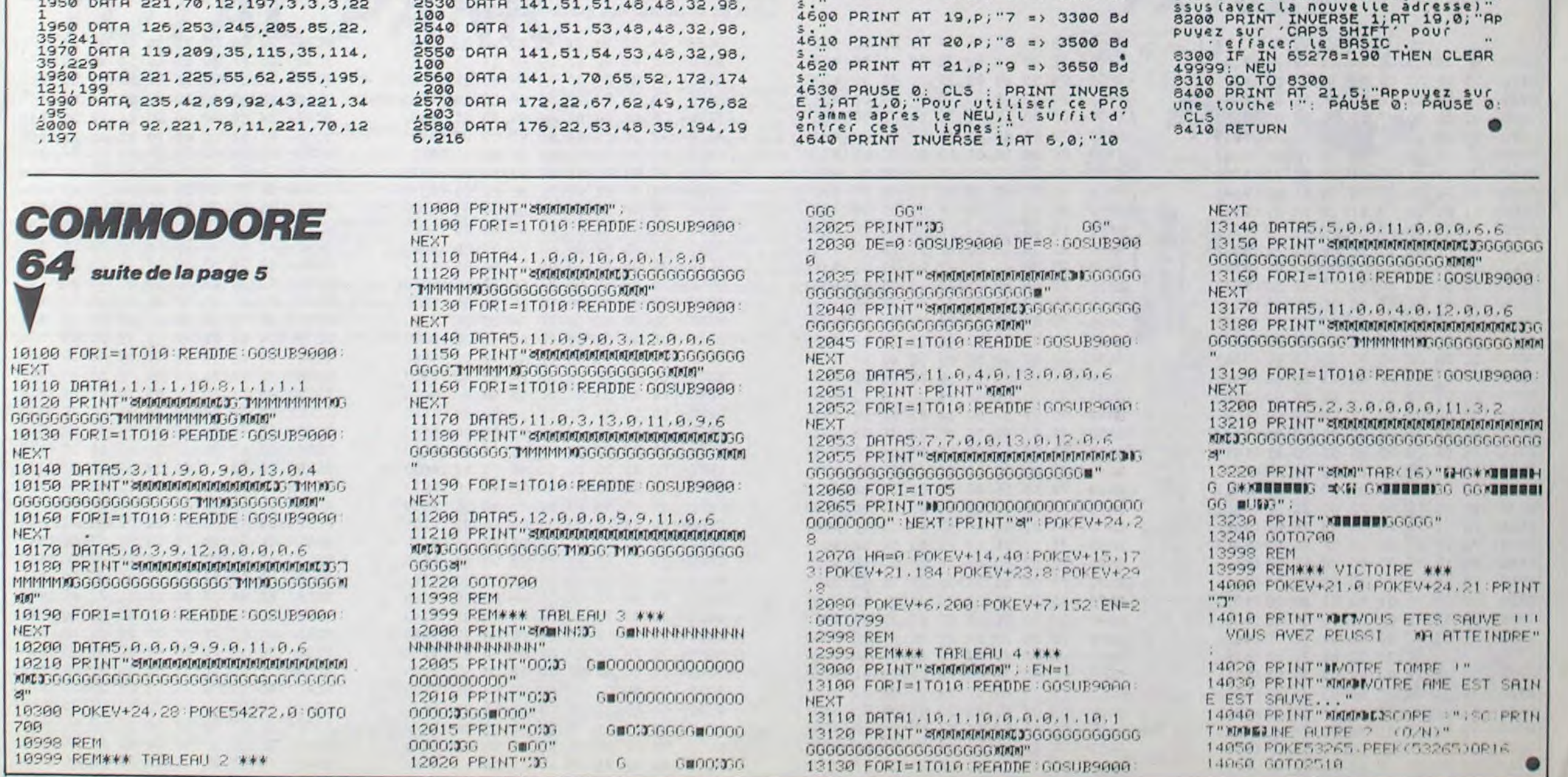

15520 DATA 35,32,1,12,215,16,246, 1530 DATA 158,202,254,4,194,26,1  $\frac{153000}{99,197}$ 1540 DATA 229,213,221,229,62,23, 215.62 \_1550 DATA 5,215,62,32,215,221,12 6,0<br>1560 DATA 254,0,32,34,221,126,14 1550 DHIH 254,0,32,34,221,126,14<br>,230<br>1570 DATA 192,32,17,62,202,215,2 21,78 1550 DATA 13,221,70,14,205,43,45 205<br>1590 DATA 227,45,24,26,62,1,17,8<br>5 1600 DATA 201,205,10,12,24,16,25 1610 DATA 32,36,221,78, 13,221,70 ,14 1620 DATA 205,43,45,205,227,45,6 2,44 1630 DATA 215,221,78,11,221,70,1 2,205 1640 DATA 43,45,205,227,45,175,1 7,85,201 1650 DATA 205,10,12,24,26,221,12 5,14 1660 DATA 230,127,246,64,215,221 126,0 1670 DATA 254,2,32,3,52,36,215,6 2 1630 DRTA 40,215,62,41,215,24,20 5,221<br>1690\_DATA 225,209,225,193,14,255 CO3,121 1700 DATR 194,73,198,52,32,215,6  $2,18$ 1710 DATA 215,62,1,215,62,42,215 62 1720 DATA 13,215,225,221,125,0,2 54,3 54,3<br>1730 DATA 40,12,58,158,202,61,20 2, 153 1740 DATA 199,254,2,202,71,200,2 29,221 1750 DATA 110,250,221,102,251,22<br>1,94,11 1750 DATA 221,85,12,124,181,40,1 3,237 1770 DATA 82,56,40,40,7,221,126, <sup>0</sup> 1780 DATA 254,,32,31,225,124,18 1,32 1790 DATR 5,221,110,13,221,102,1 4,229 1800 DATA 221,225,58,158,202,254 2,55 1810 DATA 32,1,167,62,255,205,24 5,135 1820 DATA 218,190,195,17,10,201 1830 DATR 175,205,10,12,221,42,1 52,202 1840 DATA 42,154,202,237,123,155 ,202,193 1850 DATA 229,1,17,0,195,73,198, 221 1350 DATA 94,11,221,85,12,229,12 4, 181 1870 DATR 32,5,19,19,19,235,24,1  $\frac{2}{2}$ 1380 DATR 221,110,250,221,102,25 1,235,55<br>1890 DATA 237,82,55,9,17,5,0,25<br>1900 DATA 68,77,205,5,31,225,221 126 1910 DATA 0,167,40.52,124,181,40 19<br>1920 DATA 43,70,43,78,43,3,3,3,3,2<br>21,34 1930 DATA 95,92,205,232,25,221,4 2,95 1940 DATA 92,42,89,92,43,221,78, 1950 DATA 221,70,12,197,3,3,3,22

oui MAIS JE DÉ~A96E 2~ *TeÈS* VITE! VOUS *-~*  VOULEZ ESSAYER? 2590 DATA 194,21,51,45,33,197,19<br>9,218,197,21,35<br>2600 DATA 30,17,216,218,230,216,<br>12,31<br>2610 DATA 26,13,220,222,233,220, 2610 DATA 26,13,220,222,233,220,<br>10220 DATA 24,11,223,225,235,223,<br>2620 DATA 24,11,223,225,235,223, 2630 DATA 23,10,224,226,236,224, 8,27,22,9<br>2640 DATA 225,227,236,225,8,26<br>2650 DATA 21,8,226,228,237,226,7 2660 DATA 14,96,33,8,5,19,254,0<br>2660 DATA 14,96,33,8,5,19,254,0<br>2670 DATA 239,118,195,201<br>2680 DATA 196,212,196,223,196,23 4,196,245<br>2690 DATA 196,113,198,242,198,12 2,195,125<br>2700 DATA 195,106,196,130,196,50 198,29,199,122 2710 DATA 199, 125, 195,12k 1ÿg,2, 200,129 2720 DATA 197,69,200,160,195,254 ,195,54,198 2730 DRTA 151,199,27,195,34,196, 12,196 2740 DATA 49,196,59,196,253,196, 29,197 2750 DATA 81,198,92,200,97,200,1 34,200 2760 DATA 154,200,5,197,40,197,6 7,197<br>2770 DATA 64,198,67,198,55,199,1<br>11,199,136,199,139,199<br>2780 DATA 71,198,59,199,64,199,1 43,199 2790 DATA 153,200,192,200,195,20<br>0,198,200 2800 DATA 86, 197, 136, 197, 168, 197  $, 132, 197$ 2810 DATR 202,197,254,197,147,19 2810'DATA 202,197,254,197,147,19<br>8,152,198<br>2820 DATA 157,200,188,196,232,20 0,235,200 2830 DATA 188,200,83,195,0,0,184  $,93$ 2840 DATA 0,64,54,195,0,255,215 2350 DATA 0,0,0,0,0,0,0,0,0,0,0, 0,0,0,0,0,0,0,0,0,0,0,000,0,0, 0 2900 REM COO INITIALISATION COO 3000 RESTORE 500 3005 FOR f=50000 TO 51872 3010 PERD <sup>r</sup> 3020 POKE f , r 3030 NEXT f •2.050 RETURN 4000 PRINT INVERSE 1;AT 9,2;"Nor<br>mais ent,t yl.si parfait."<br>4318 ent,t yl.si parfait." 4010 PRINT INVERSE 1;AT 11,4;"At<br>tendez une minute pour,<br>1020 PRINT INVERSE 1;AT 13,8;"l'<br>INITIALISATION"<br>4030 PRINT INVERSE 1;AT 15,13;"S<br>1718 1778 1050 RETURN<br>4050 RETURN<br>4100 REM 0000 PRESENTATION 00000 4500 PRINT FLASH 1;AT 0,12;"FAST LOAD"<br>4510 PRINT INVERSE 1;AT 4,0;"Cet<br>""Listaire, vous propose d'a<br>""" d'ultesse de Cha rgement d'Un programme,<br>4520 PRINT INVERSE 1; AT 9,0; "Vou<br>5 avez Pour ceta,un choix de 10<br>Vitesses de chargement.<br>4530 PRINT AT 12,p; "0 => 1400 Bd •-1540 PRINT AT 13,p;"1 => 1500 Bd 4550 PRINT AT 14, p; "2 => 1850 Bd 4560 PRINT AT 15,p;"3 =; 1900 Bd s ... 4570 PRINT AT 16,p;"4 => 2750 Bd  $4580$  PRINT AT 17, p; "5 => 3050 Bd 4590 PRINT AT 18, p; "6 => 3250 Bd

**GU'EST-CE QUE \NAMERICAL SPECTRUM** 

*VOUS ÊTES LENT* A CHARGER!

> RANDOMIZE USR 50041<br>4550 PRINT INVERSE 1,AT 8,0;"20<br>4550 PRINT INVERSE 1,AT 12,5;"'v<br>4650 PRINT INVERSE 1,AT 12,5;"'v<br>4670 PRINT INVERSE 1,AT 15,0;"Po<br>4670 PRINT INVERSE 1,AT 15,0;"Po<br>es memes lignes,et remplacez<br>4.500 PRI 1690 PAUSE 0 CLS : PRINT INVERS<br>E 1.RT 10,0;" Voici venu main<br>tenant,le " moment de verifie<br>r les DATA : " our " princu 4700 PAUSE 0: CLS : RETURN<br>4800 REM ©©©©© SAUVEGARDE ©©©©© 5000 CO SUB 8400 5010 PRINT INVERSE 1, RT, 4,0;"P(' Parez te '', FLASH 1;''N"; FLASH 0<br>: "agnetophone !"<br>5020 PRINT INVERSE 1;AT 7,7;"OU<br>te Micro-"; FLASH 1;"D"; FLASH 0 5030 PRINT INVERSE 1;AT 15,0;"En<br>trez :", FLASH 1,"M:D"<br>5040 IF INKEY\$="m" OR INKEY\$="M"<br>THEN GO TO 3000<br>5050 IF INKEY\$="d" OR INKEY\$="D" THEN GO TO 3010<br>5050 GO TO 5040<br>5100 REM ©©©©©©©© TITRE ©©©©©©©© 6000 LET  $i = 2$ : LET  $g = 4$ : LET  $h = 13$ : LET j=4<br>5010\_PRINT AT f, g; " 5020 PRINT AT f+1,9; " | | | |  $50\overline{2}0$  PRINT  $\overline{R}$ T  $(+2,9)$ ;  $\blacksquare$   $\blacksquare$   $\blacksquare$ 5040 PRINT RT (+3,9; " 5050 PRINT AT f+4,9;"■ ■ ■<br>5050 PRINT AT f+5,9;"■ ■ ■ **BT (+5,g;"■** 5070 PRINT AT (+6,9; " 6100 PRINT AT h, J; " 5110 PRINT Ri h+1, J; "■ ■ ■ 6120 PPINT AT h+2,j;"■<br>61<mark>30 PRINT AT h+3,j;"■</mark> 6130 PRINT AT h+3, J; "I 6140 PRINT AT h+4, J; "I 5110 PRINT A: h+5,i;"■ ■ ■  $6160$  PRINT AT  $h+6$ , j;  $\blacksquare$ 6140 PRINT AT 544, J;" STRO PAUSE 0.000 SAUR RETURNOODOOD 8000 SAVE "FAST LOAD" LINE 1: SA<br>UE "FAST WORD CODE 5e4"CODE 5e4,<br>1872: CLS : GO TO 8100<br>8010 SAVE \*"m";1;"FAST LOAD CODE<br>51: SAVE \*"m";1;"FAST LOAD CODE<br>5e4"CODE 5e4,1872: CLS : CAT 1 3100 REM COOCCOO RAPELLE CCOCCOO S120 PRINT INVERSE 1; AT 1,0;" Je<br>S130 PRINT INVERSE 1; AT 3,0;" 10<br>S130 PRINT INVERSE 1; AT 3,0;" 10<br>RANDOMIZE USR 50041; AT 5,0;" 20<br>S150 PRINT INVERSE 1; AT 7,0;" Ce<br>3150 PRINT INVERSE 1; AT 7,0;" Ce<br>ite Routine, est au logeable.Avant de la charger il<br>Sulfit de taper:"<br>3160 PRINT INVERSE 1;AT 11,0;" L<br>OAD 'CODE 'Adresse'" ;AT 13,0;" A<br>3165 PRINT INVERSE 1;AT 13,0;" A Pres le chargement, tapez<br>
> 8170 PRINT INVERSE 1, AT 14,0," P<br>
> RINT USR 'Adresse', AT 16,0," P<br>
> 8180 PRINT INVERSE 1, AT 16,0," P<br>
> 8180 PRINT INVERSE 1, AT 19,0," AP<br>
> 8200 PRINT INVERSE 1, AT 19,0," AP<br>
> PUVez sur 'CAPS SHIF

UNEST! ENCORE NO

ATTEND VOS TES!

3,54

2080<br>5,20<br>2090

255<br>2100

 $33.58$ 

229

,151

238<br>2140

2150

2160

2180<br>58<br>2190

140

**5536** 

5356<br>95

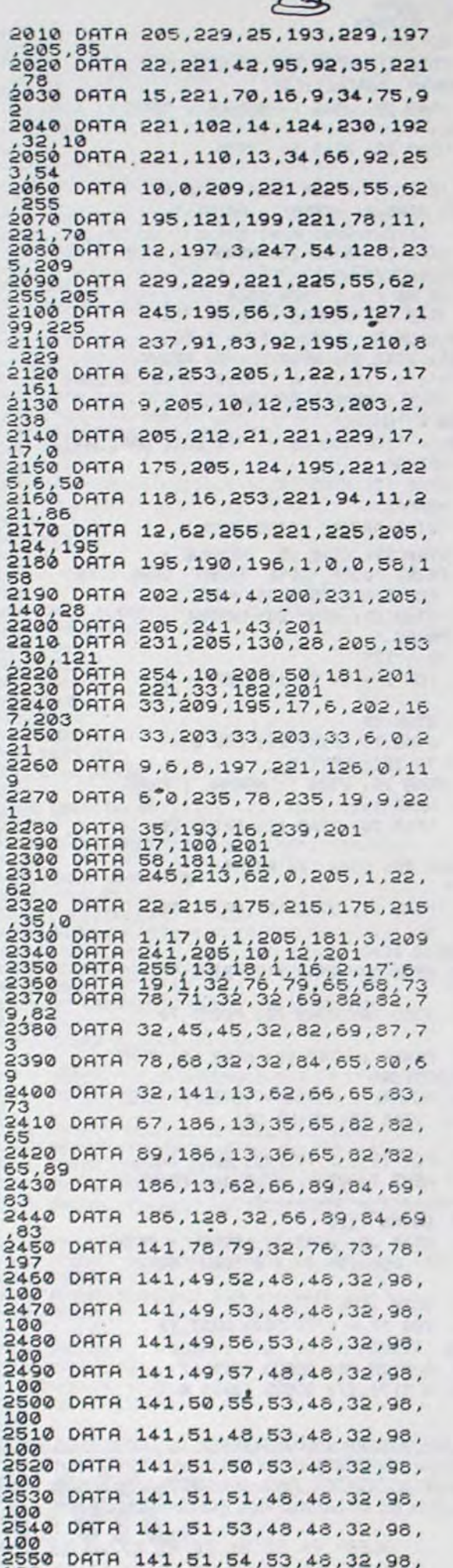

,35,0

2370<br>9,82<br>2380

9

100

100

100

# GALACTICA

Ne vous laissez pas coincer par l'ennemi galactique, Mode d'emploi : défendez ardemment votre autonomie à grands coups Faites un carton sur l'agresseur cosmique, avant qu'il vous ne vous

370 RETURN<br>380 HCOLOR-

de joystick.<br>Eric MARCIANO atteigne de ses bombes energétiques, ou vous immoblise entre atteigne de ses bombes énergétiques, ou vous immoblise entre d'un certain temps, il n'est pas conseillé d'être dans le secteur.

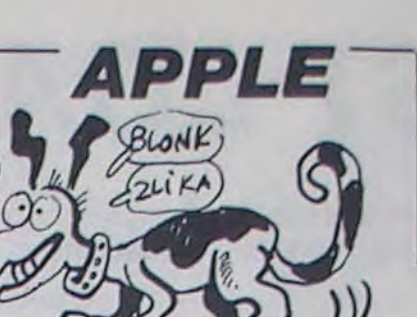

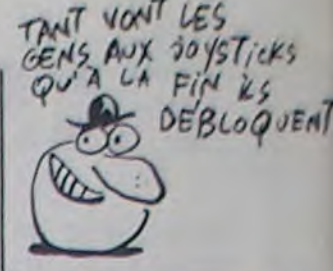

A,O

390 FOR TT = I TO 20: & 133,3: NEXT

TT

 $HCOLOR = 3: HPLOT A, B - 1 TO$ 

400 HCOLOR= 0: HPLOT A,B - I TO

A,O

410 IF A ) X - 5 AND A < X+ 5 THEN

GOSUB 670

420 HCOLOR= 0: HPLOT A,B - I TO

A,0 430 RETURN 440 ROT= O:X = INT (( RND (1) 260) + 10) 450 Y = INT (( RND (1) \* 15) + 1) 460 REM 470 IF  $X$  > = 270 THEN HCOLOR= 0: DRAW 2 AT  $X, Y: X = 10$ 480 IF X ( = 10 THEN HCOLOR= 0: DRAW 2 AT  $X, Y: X = 269$ 490 IF Y ) = 140 THEN HCOLOR= 0: DRAW 2 AT X,Y: GOTO 440 500  $CC = A$ 510 IF  $X - 5$   $>$  = CC AND  $X + 5$   $\leftarrow$ = CC THEN GOSUB 610 520 HCOLOR= 0: DRAW 2 AT X, Y 530 T =  $INT (6 RND (1) * 3) + 1$  $\lambda$ 540 IF T = 1 THEN  $X1 = 7$ <br>550 IF T = 2 THEN  $X1 = 0$ IF  $T = 2$  THEN  $XI = 0$ 560 IF T = 3 THEN  $XI = -7$ 570  $X = X + XI:Y = Y + 7$ 580 HCOLOR= 3: DRAW 2 AT X,Y 590 GOSUB 1280 600 RETURN<br>610 HCOLOR= HCOLOR= 0: DRAW 1 AT A, B 620 FOR F2 = I TO 30: & T160,10 & T240,20 630 HCOLOR= 3: DRAW I AT A,B: HCOLO  $R= 0: DRAW 1 AT A, B$ 640 NEXT F2 650 NB = NB - 1: GOSUB 870 655 FOR F1 = 1 TO 1000: NEXT : HCOL OR= 3: DRAW 1 AT 132,6 660 A = 132: RETURN 670 HCOLOR= 0: DRA AT X,Y 680 FOR I = 255 TO 128 STEP - 8 690 HCOLOR= 0: DRAW 2 AT X,Y 700 ROT= I 71 HCOLOR= 3: DRAW 2 AT X,Y 720 & T180,10: & T200,10: & T16 0,12 730 NEXT 1 HCOLOR= 0 DRAW 2 AT X, Y 750 SC = Sc + 50: GOSUB 850 760 POP : POP : GOTO 180 770 POK\$ 780 FOR  $I = 1$  TO 35: POKF i + 767, VAL ( MID\$ (POK\$, I \* 4 - 3.1 \* 4 - 1)): NEXT 1790 POK\$ = '170,160,001,132,002,173, 048,192,136,208,004,198, 00800 FOR I = I TO 33: POKE I + 8 02, VAL ( MID\$ (POKS,I \* 4 - 3,1 \* 4 810 POKE 1013,76: POKE 1014.0: POKE

171,37: GOSUB 1260 1230 & 7161,70: GOSUB 1270: & T 171,80: GOSUB 1270 1240 & T136,50: GOSUB 1270 & T 128,50 1250 RETURN 1260 FOR I = I TO 100: NEXT : RETUR N 12 = I TO 200: NEXT : RETUR N 1280 IF D = 1 THEN 1350 1290 IF RND (1) ) .3 T RETURN 1300 IF  $X$   $($  = 15 OR  $X$   $)$  = 265 THEN RETURN 1310  $XT = X:YT = Y + 12$ 1320 HCOLOR= 3 1330 HPLOT XT,YT TO XT,YT + 3 1340 D = 1350 IF YT + 3 > = 158 THEN GT  $= 6T + 1:Z(GT) = XT$ : HCOLOR= 3: TO XT,158:D = 0: RETURN 1355 UU = INT (C RND (1) \* 4) + 4) 1360 IF ) = UU THEN GOSUB 1420 1370 IF XT  $= A - 7$  AND XT (  $=66$ S#B76ABD YT > = 144 THEN 1380 HCOLOR= 0: HPLOT XT,YT TO XT,YT + 3 1390 YT = YT + 7 + WI1400 HCOLOR= 3: HPLOT XT.YT TO  $XT, YT + 3$ 1410 RETURN  $1420$   $1430$   $0 = 3$ 1440 FOR I = I TO GT 1450 HCOLOR= 0: HPLOT 2(I),155 TO 1460 FOR  $JJ = 1$  TO 2 1470 HCOLOR= 0: HPLOT Z(I) - 5, 144: HPLOT 2(I),140: HPLOT + 5,144 1480 FOR SO = I TO 50: & 7230,2 : NEXT SO 1490 HPLOT 2(1) - 6, HPLOT 2(I),148: HPLOT Z(I) + 6,152 1500 0 = 0: NEXT JJ 1510 IF  $Z(1) - 6$   $= A - 7 - 6$  $= A + 7$  THEN GOSUB 610 1520 IF  $Z(1) + 6$  > = A - 7 AND  $Z(1) + \leftarrow = A + 7$  THEN GOSUB 610 1530 0 = 3: NEXT I  $1540$  GT = 0 1550 RETURN 1560 TEXT : HOME : NORMAL : SPEED= 255 1570 VTAB 10: RTAS 15: PRINT 'f JEU FINI. f' 1580 VTAB 15: HTAB 18: IN PRINT •SCORE:';SC 1590 VTAB 20: HTAB 19: PRINT •T ABLEAUX:';WI 1600 VTAB NORMAL : PRINT 'A PPUYEZ SUR LE BOUTON POUR UN E AUTRE P1610 IF PDL (5)  $= 0$  THEN 1610 1620 RUN  $\bullet$ 

40 DATA 2,0,6,0,86,0 50 DATA 21,31,23,13,9,21,31,27 ,27,14,13,9,13,17,63,27,63,3 1,59,23,13,41,13,9,45,9,21,3 1,27,31,63,31,31,27,46,9,45, 13,9,45,13,49,31,59,27,31,31 ,59,27,14,45,13,41,45,9,45,6 2,31,27,27,27,27,63,42,41,9, 9,9,9,41,49,31,31,27,27,27,2 7,31,5,0 60 DATA 21,63,31,42,13,13,45,1 7,31,31,63,31,31,14,13,13,13 ,13,21,59,59,59,59,59,42,9,4 1,45,9,49,31,27,63,31,27,14, 45,13,9,45,21,27,27,43,0 70 GOSUB 770 80 GOSUB 910 90 HOME :W1 = I 100 ROT= 0: SCALE= I 110 SC =  $0:NB = 3$ 130 HGR : HCOLOR= 3: DRAW 1 AT 131,145  $140 \text{ GT} = 0$ 150 HCOLOR= 5: HPLOT 0,159 TO 2 79,159 160 GOSUB 830  $170 B = 159 - 14:A = 131:P = PDL$  $(0):TI = PDL (5)$ 180 GOSUB 440 190 GOSUB 460 IF PDL (0) ) 170 THEN GOSUB 240 210 IF PDL (0) < 85 THEN GOSUB 310 220 IF PDL (5) < ) 0 THEN GOSUB 380 225  $PP = FRE (0)$ 230 GOTO 190 240 IF  $A$  > = 260 THEN RETURN  $245 \text{ } \text{U1} = 1$ 250 IF Z(UI) ) = A AND Z(UI) -A < 18 THEN RETURN 260 UI = UI + 1: IF UI  $\leftarrow$  = GT THEN  $250$ <br> $270$ HCOLOR= 0: DRAW 1 AT A,B 280  $A = A + INT$  (( PDL (0) - 12 8) / 6.8) 290 HCOLOR= 3: DRAW I AT A,8 300 RETURN<br>310 IF A (

IF  $A \left( = 20$  THEN RETURN

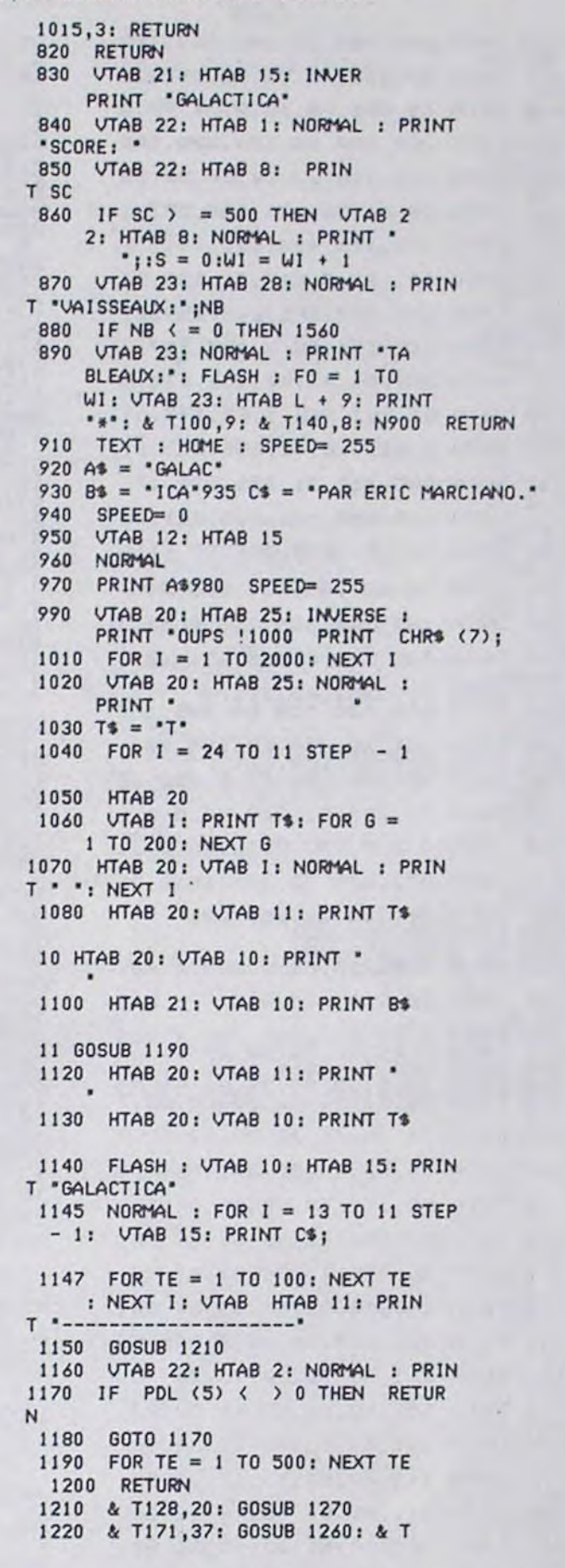

320 IF Z(HH)  $( = A AND A - Z(H$ H) < 18 THEN RETURN 330 HH = HH + 1: IF HH < = GT THEN

340 HCOLOR= 0: DRAW I AT A,8  $350 A = A - INT ( (95 - PDL (0)$ 

5 HIMEM: 8191 10 REM \*\*\* GALACTICA \*\*\* 20 FOR I = 16384 TO 16514: READ

- Y: POKE 1,Y: NEXT I 30 POKE 232,0: POKE 233,64
- 

320

) / 5.2)

360 HCOLOR= 3: DRAW I AT A,B

Une quantité impressionante de codes HEXA appartenant au programme DEFENSEUR (100, 101, 102) a été dérobée par les services secrets ennemis. N'écoutant que leur courage, les hommes grenouilles d'HEBDOGICIEL (le journal qui n'a pas peur de plonger), ont récupéré ces importantes données nécessaires au sauvetage des malheureux colons.

ERRATUM DEFENSEUR

 $315$  HH = 1

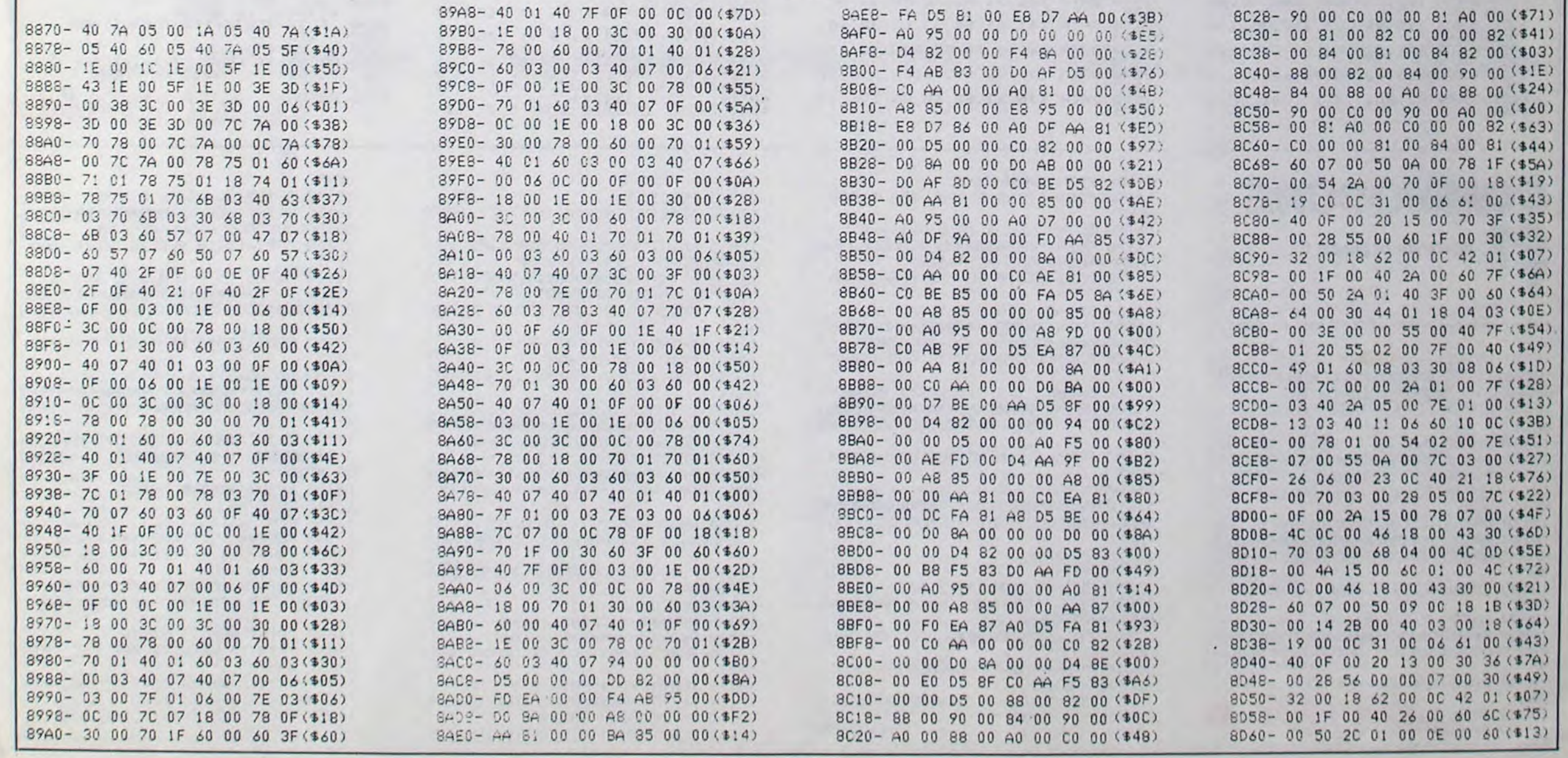

# **QUE D'OEUFS**

De cul de poule en cul de poule, veillez à l'intégrité de la ponte de ces charmants volatiles.

#### David DI-LAZZARO

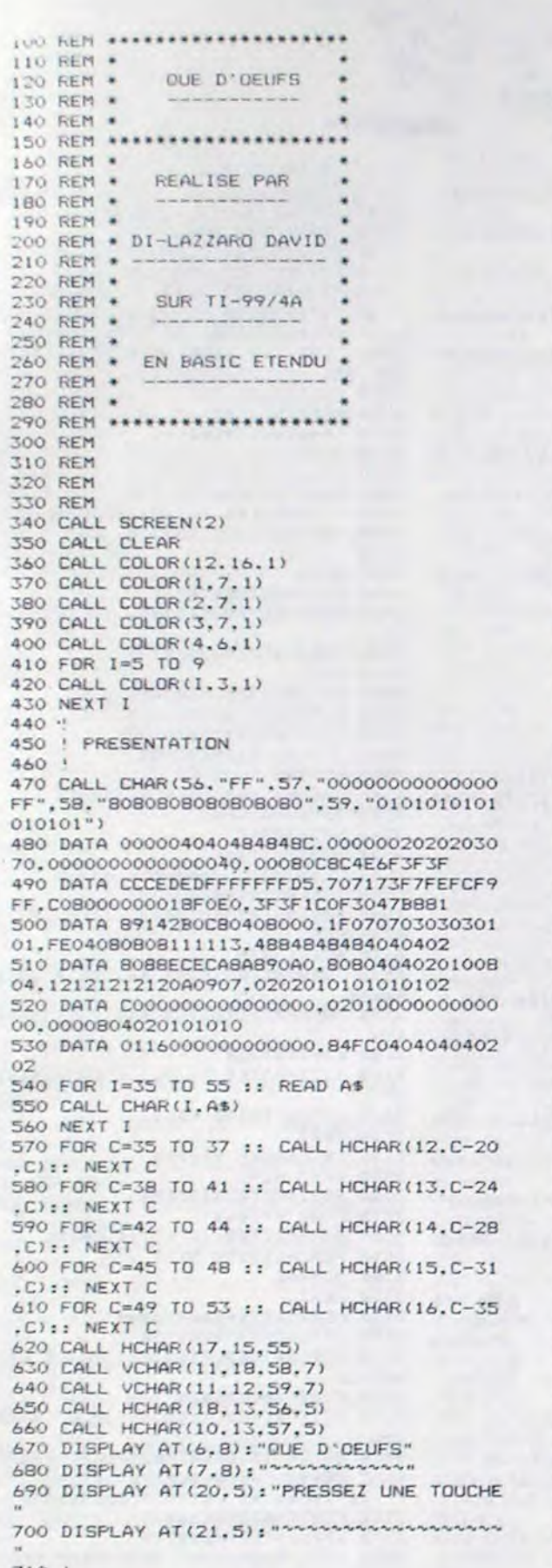

730 ! 740 DATA 300.349,300.466,300.440,300.440 , 300, 392, 300, 392, 150, 294, 350, 294, 300, 190 OO. 750 DATA 150, 349, 300, 466, 300, 440, 300, 440 , 300, 392, 300, 392, 150, 330, 350, 330, 300, 260  $00$ 

760 DATA 150, 392, 300, 523, 300, 466, 300, 466 , 300, 392, 300, 466, 150, 440, 350, 440, 300, 260 OO.

770 DATA 150, 349, 300, 523, 300, 466, 300, 523 , 300, 554, 150, 587, 150, 587, 150, 523, 150, 466<br>780 DATA 70, 440, 150, 523, 150, 466, 150, 440, 150, 349, 300, 466, 300, 440, 300, 440, 300, 392 790 DATA 300, 392, 150, 294, 350, 294, 300, 260 00, 150, 349, 300, 466, 300, 440, 300, 523, 300, 4 66 800 DATA 300, 587, 150, 523, 350, 523, 300, 260 00, 150, 392, 300, 587, 300, 523, 300, 622, 300, 5

87 810 DATA 150, 523, 150, 466, 150, 440, 100, 466<br>, 150, 523, 150, 466, 150, 440, 150, 392, 600, 466<br>, 600, 523, 1200, 466, 600, 349 820 FOR W=1 TO 74 830 READ K.T 840 CALL SOUND (K, T, 0, T+3, 3) 850 CALL KEY(0, FG, GF):: IF GF=-1 THEN 87  $\Omega$ 860 NEXT W 870 ! ! JEU 880 890 900 CALL CLEAR :: CALL CHARSET 910 RANDOMIZE 920 NU=0 930 PO1=0 940 RA=30 950 F=25 960 CA=0 970 FOR I=1 TO 8 :: CALL COLOR(I, 9, 1) 9BO NEXT I 990 CALL COLOR (9,14,1): : CALL COLOR (10,1)  $2, 11$ 1000 CALL COLOR(11, 11, 1):: CALL COLOR(12  $, 7, 1)$ 1010 CALL COLOR(13, 9, 1): : CALL COLOR(14,  $9.1)$ 1020 CALL SCREEN(2) 1030 CALL CLEAR 1040 CALL DELSPRITE(ALL) 1050 DISPLAY AT (B, 4) BEEP: "VOULEZ-VOUS LE S REGLES": :" DU JEU (O/N) N" 1060 ACCEPT AT (10, 21) SIZE (-1) VALIDATE ("O N"):REG\$ 1070 IF REG\$="0" THEN 1110 ELSE 1250 1080 1090 ! LES REGLES DU JEU 1100 1110 PRINT "LE JEU CONSISTE A RATTRAPER" 1120 PRINT "LE PLUS GRAND NOMBRE D'OEUFS 1130 PRINT "VOUS-VOUS DEPLACEZ AVEC LES" 1140 PRINT "TOUCHES (S/D) ATTENTION AU" 1150 PRINT "TEMPS DE REPONSE... 1160 PRINT "MEFIEZ-VOUS LES POULES" 1170 PRINT "PONDENT DE PLUS EN PLUS VITE 1180 PRINT "": "": "": "": "" 1190 PRINT " BONNE CHANCE ET NE VOUS " 1200 PRINT \*\*

1210 PRINT "LAISSEZ PAS ENVAHIR PAR LES" 1220 PRINT "":" POUSSINS !!!":"":" 1230 PRINT " PRESSEZ UNE TOUCHE...' 1240 CALL KEY(0, TID. POL): : IF POL=-1 THE N 1250 ELSE 1240 1250 CALL CLEAR

1280 1290 CALL CHAR(96, "000000001056B4FC") 1300 CALL CHAR (97, "0000000000000043") 1310 CALL CHAR(98."0100000000037FFF") 1320 CALL CHAR(99."F4FC7F7FF8F8F8F8") 1330 CALL CHAR(100, "2F9F7F3FFF3F6F87") 1340 CALL CHAR(101, "FFFFFFFFFFFFFFFFFF") 1350 CALL CHAR(102, "FOFOFOEOEOCOCOBO")<br>1360 CALL CHAR(136, "009C76FE1E0E06070FOF 0F07030102040000000000000B0ESF2FFFCF88040  $2010"$ 1370 CALL CHAR(124, "000000000000000011BB FFFFFF7E3C1800000000000000000000000000000  $0000")$ 1380 CALL CHAR (104, "00000000000000000000  $0000")$ 1390 CALL CHAR(112."114A2A9565DB4AF6") 1400 CALL CHAR(120, "80C06030180C0603") 1410 CALL CHAR(121, "0103060C183060C0") 1420 CALL CHAR(122, "FFFFFF00000000000") 1430 CALL CHAR (128, "070C183060606060FF7F 3F1F0F070303E030180C06060606FFFEFCF8F0E0  $COCO<sup>m</sup>$ ) 1440 DATA 1.8, 96, 2, 8, 99, 2, 7, 98, 2, 5, 97, 3, 5, 100, 2, 6, 97, 3, 6, 101, 3, 8, 102, 3, 7, 101 1450 RESTORE 1440 1460 1470 ! 1480 ! AFFICHAGE POULES 1490 ! 1500 ! 1510 FOR U=1 TO 9 1520 READ L.C.CAR 1530 CALL HCHAR(L, C, CAR) 1540 CALL HCHAR(L, C+10, CAR) 1550 CALL HCHAR(L, C+20, CAR) 1560 NEXT U 1570 CALL HCHAR (4, 2, 112, 30) 1580 CALL HCHAR (5, 2, 122, 30) 1590 FOR 1=5 TO 10 1600 CALL HCHAR(I, I, 120) 1610 CALL HCHAR(I, 15, 33) 1620 NEXT I 1630 FOR U=5 TO 10  $1640 E=E-1$ 1650 CALL HCHAR (U, E, 121) 1660 NEXT U 1670 CALL MAGNIFY(4) 1680 CALL SPRITE(#1, 128, 5, 146, 100) 1690 CALL HCHAR(23, 1, 122, 33) 1700 GOTO 1770 1710 T=INT(RND\*3)+1 :: IF T=1 THEN CALL SPRITE(#2,104,11,10,27,20,20)ELSE IF T=2 THEN CALL SPRITE(#3, 104, 11, 4, 107, 20, 0) 1720 IF T=3 THEN CALL SPRITE(#4, 104, 11, 4 , 192, 20, -20)<br>1730 NU=0 1740 CALL SOUND (100, 400, 0) 1750 CALL SOUND (5, 500, 4) 1760 CALL SOUND (5,500.7) 1770 CALL KEY(0,K,S) 1780 IF PO1>15 THEN RA=4 ELSE IF PO1=10 THEN RA=10 ELSE IF PO1=5 THEN RA=15 1790 NU=NU+1 1800 IF NU=RA OR NU>15 THEN 1710 1810 CALL COINC(#1, #2, 15, CV):: IF CV=-1 **THEN 1970** 1820 CALL COINC(#1, #3, 20, WV):: IF WV=-1 **THEN 1990** 1830 CALL COINC(#1,#4,15,0) 1840 IF 0 =- 1 THEN 2010 1850 CALL COINC (#2, 175, 175, 20, RE) 1860 POS1=175

**TI99 BASIC ETENDU** 

VILAINE MAMAN!

PCHHHH

 $\mathcal{U}$  $z_{OP}$ 

! DEFINITION CARACTERES

1270

1900 PDS1=110 1910 PDS2=100 1920 IF TR=-1 THEN 2110 1930 CALL COINC (#4,170,20,20,EW) 1940 POS1=30 1950 POS2=20 1960 IF EW=-1 THEN 2110 ELSE 2030 1970 CALL DELSPRITE(#2) 1980 GOTO 2020 1990 CALL DELSPRITE(#3) 2000 GOTO 2020 2010 CALL DELSPRITE(#4) 2020 POI=POI+1 :: DISPLAY AT(24.1)SIZE(1) 9): "DEUFS RECUPERES: ": PO1 2030 IF K=83 THEN 2090 2040 IF K=68 THEN 2100 ELSE 2050 2050 GOTO 1770  $2060$   $'$ 2070 ! DEPLACEMENT 2080 2090 CALL PATTERN(#1,128):: CALL MOTION( #1,0,-25):: GOTO 1770 2100 CALL PATTERN(#1,128): : CALL MOTION(, #1,0,25):: GOTO 1770 2110 CALL DELSPRITE(ALL):: CALL MAGNIFY(  $\mathcal{L}$ 2120 CALL SOUND (900, -7, 0) 2130 CALL SPRITE(#5,124,15,160,PDS1) 2140 CALL SPRITE(#6,136,11,160,POS2,0,-1  $O$ 2150 FOR 1=1 TO 50 2160 CALL SOUND (50, 1760, 0) 2170 NEXT I 2180 CALL MAGNIFY(4) 2190 CALL DELSPRITE(ALL) 2200 CA=CA+1 2210 DISPLAY AT (24, 20): "CASSES: "ICA 2220 IF CA=4 THEN 2260 ELSE 1670 2230 2240 ! FIN DU JEU 2250 ! 2260 CALL CLEAR 2270 FOR 1=1 TO 16 2280 FOR U=1 TO 25 2290 NEXT U 2300 CALL SCREEN(I) 2310 NEXT I 2320 FOR T=131 TO 400 STEP 20 2330 CALL SOUND (90, T, 0, T+16, 4, T+65.8) 2340 NEXT T 2350 FOR T=400 TO 131 STEP -20 2360 CALL SOUND (-90, T, 0, T+131, 4, T+261. B) **:: NEXT T** 2370 CALL SCREEN(2) 2380 CALL COLOR(13, 11, 1) 2390 CALL DELSPRITE(ALL):: CALL MAGNIFY( 2400 FOR S=1 TO 16 2410 A=INT(RND+40)+1 2420 CALL SPRITE(#S, 136, S, 160, 120, -A+-S,  $-A+S$ 2430 NEXT S 2440 DISPLAY AT(12,1): "VOUS ETES ENVAHI DE POUSSINS": 2450 FOR I=1 TO 1000 2460 NEXT I 2470 RESTORE 1440 :: GOTO 920

Qui VOLE UN OEUF

VOLE UN BOEUF AU PLAT

AH<sub>2</sub>

**BEN OVAI** 

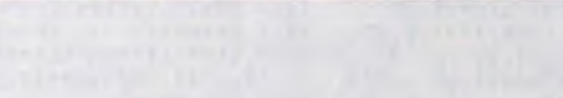

1880 IF RE=-1 THEN 2110

1890 CALL COINC (#3, 170, 110, 20, TR)

1870 POS2=165

# **TAL PANIC**

C'est la panique, il pleut de l'huile de vidange ! Muni d'un seau, tentez d'en recueillir le maximum de gouttes.

Mode d'emploi :

720 ! MUSIQUE

#### **Laurent GRAVERET**

1260 !

Ce jeu utilise 3 caractères spéciaux : le petit rond de DEG(, le curseur fixe et la matrice noire. Pour l'obtention de cette dernière, reportez-vous au numéro 94-97 d'HHHebdo, programme "BACCARA". Toutefois, il est possible de s'en passer en utilisant des caractères standars : les ", le signe -, le #, stockés respectivement en A\$, B\$ D\$. Voici la bidouille pour obtenir le rond de DEG(

MODE 1 F1 P0 10 TOTOTOTO... TO EXE OFF puis ON MODE 1 F1 P1 12 A

LIST # 0 EXE, remplacer le numéro de ligne par 9999, supprimer tous les caractères de la ligne sauf le rond et presser EXE.

LIST # 1 donnera 9999 ° . Taper CLR # 0 EXE LIST # 1, former la ligne 9999 A\$ = "° " et faire RUN 9999. Le tour est joué ! Une fois

ces caractères en mémoire, tapez le programme en DEFM 1. Votre but est de ramasser le maximum de gouttes d'huile. Pour ce faire, lancez le programme par RUN et répondez à la question "GAME : A ou B ?" sachant qu'il y a 4 gouttes en A et 3 en B. Le<br>seau représenté par le caractère de B\$, se déplace à l'aide des touches "A" et "G". Ce dernier placé sous la goutte, l'appui sur SPC permet de la ramasser. Chaque goutte qui vous échappe change l'indicateur angulaire DEG, RAD, GRA et puis GAME OVER !!! Consolez-vous, à 15, 20 et 25 gouttes, vous gagnez un nouveau seau (maximum 3). Il est possible de changer cet ordre en modifiant la ligne 64. Si votre seau est à gauche, l'appui sur "A" le fait réapparaître à droite et inversement si vous êtes à droite, l'appui sur "G" etc. En GAME B, pour attraper la goutte de gauche, placez-vous sur la première matrice et appuyez sur G.

Avant la première utilisation, faites SAC pour mettre à zéro le record et placez 1 dans A0, A2, A4, A6, A8.

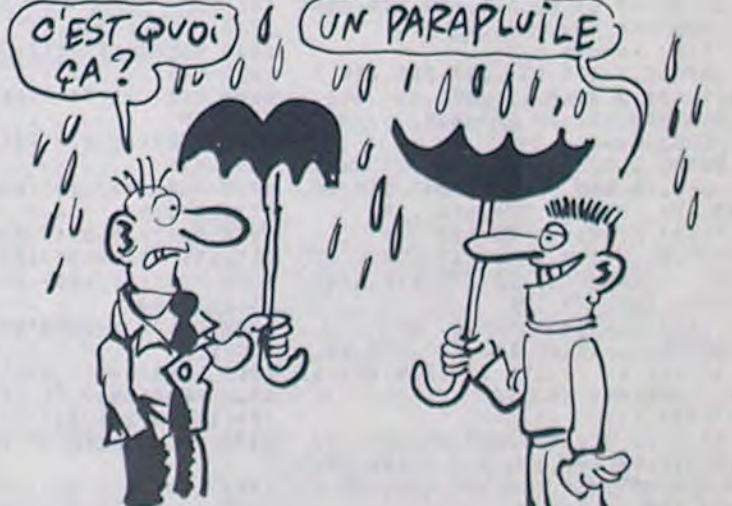

**FX 702 P** 

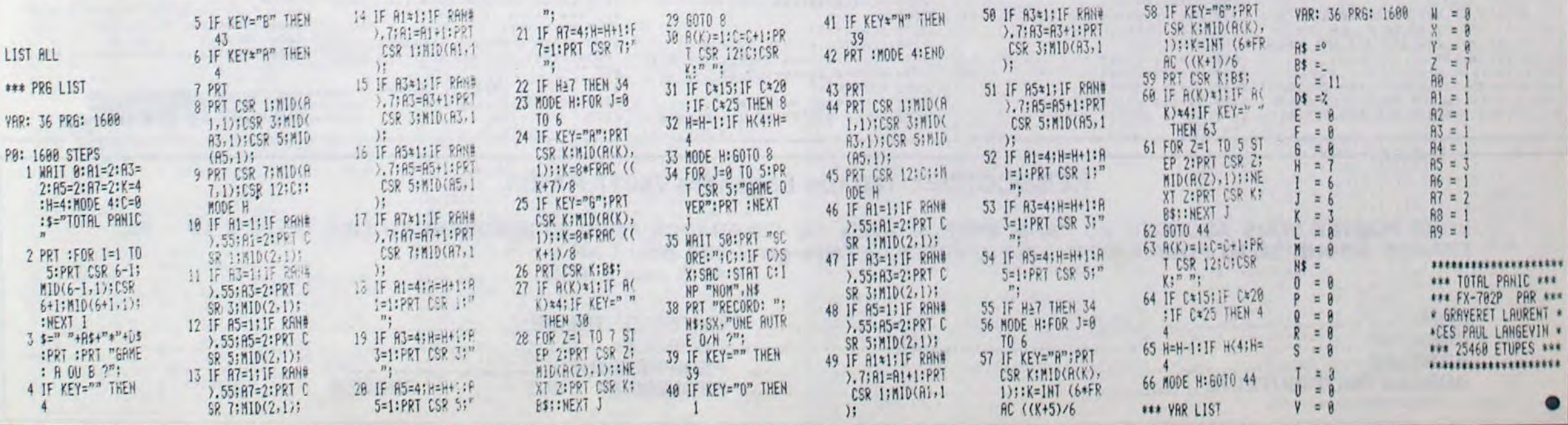

# **ALDO**

Comment la peur d'être cocu vous fait prendre des risques, lorsque ALDO le magnifique rôde sur la plage.

**Pierre FAURE** 

6

Mode d'emploi : Lors de la frappe de ce programme (environ 14 Ko), les caractères = graphiques s'obtiennent ainsi aux lignes suivantes :  $1210: GRPH + SHIFT + E$  $1220: GRPH + N$ 1350 et 2080 : GRPH + SHIFT + X

 $4120: GRPH + Z$ Les règles sont incluses.

 $-000000000$ 10  $20$ . ALDO . 38 '00000000 40 'Pierre Faure 50 'AOUT 1985 68 70 COLOR15,1,1 80 SCREEN2, 2, 0 90 DEFINTA-Y 100 KEYOFF 110 Z=RND(-TIME) 120 OPEN"grp: "FOROUTPUTAS#1 130 140 'definition des lutins  $150$ 160 '[1] plongeur marche <--170 DATA1, 7, 5, 7, 1, 3, 3, 63, 33, 113, 81 , 114, 68, 40, 16, 8, 128, 192, 192, 128, 17 6.240.240.240.240.240.192.144.240, 16, 16, 48 180 '[2] plongeur marche -- > 198 DATA1, 3, 3, 1, 13, 15, 15, 15, 15, 15, 3, 9, 15, 8, 8, 8, 128, 224, 160, 224, 128, 1 92, 192, 252, 132, 142, 138, 78, 34, 20, 8, 200 '[3] plongeur debout <--210 DATA1, 7, 5, 7, 1, 3, 3, 63, 33, 113, 81<br>, 112, , , , 15, 128, 192, 192, 128, 176, 240 , 248, 248, 248, 248, 192, 128, 128, 128, 1 28,192 228 '[4] plongeur debout -- > 230 DATA1, 3, 3, 1, 13, 15, 15, 15, 15, 15, 3, 1, 1, 1, 1, 3, 128, 224, 160, 224, 128, 19 2, 192, 252, 132, 142, 138, 14, , , , 240 240 '[5] Aldo iere position > 250 DATA1, 3, 3, 1, 1, 31, 23, 17, 19, 39, 7 4.4.4.4.7.128.192.224.192.128.192 , 224, 228, 168, 16, 128, 192, 64, 64, 64, 1  $12$ 268 '[6] maillot + cheveux iere po 278 DATA1, 3, 3, , , , , , , 7, 1, , , , , , 128, , 288 '171 Aldo 2eme position ~ 298 DATA1, 27, 19, 19, 21, 31, 7, 3, 1, 3, 7 , 12, 8, 8, 8, 56, 128, 216, 200, 200, 168, 2 48, 224, 192, 128, 192, 224, 48, 16, 16, 16  $, 28$ 388 '[8] maillot + cheveux Zeme po 318 DATA1, 3, 2, , , , , , , 3, 1, , , , , , 128, 1  $92, 64, 1, 1, 1, 1, 192, 128, 1, 1, 8$ 320 '[9] baigneuse jambes serrees 330 DATA8,,,,16,40,84,235,39,67,19  $2, 1, 1, 1, 1, 1, 1, 1, 6, 47, 255, 183, 39, 78, 13$  $2, 1, 8$ 348 '[10] baigneuse jambes eoartee 350 DATA8,,,,16,24,20,51,3,3,4,9,2 48, 128, , , , , , , , 6, 47, 255, 183, 39, 78, 1 32,,,,8<br>368 '[11] cheveux baigneuse  $,7,7,6,4,$ 380 '[12] poils baigneuse 398 DATA8,,,,,,,,,2,,,,,,,,,,,,,,,1,  $3, 7, 7, 6, 4, ..., 8$ 480 '[13] Aldo a 4 pattes iere pos 418 DATA8, .,,,,,,1,3,3,127,65,95,1 6, 16, 12, 30, 31, 30, 12, 14, 30, 30, 188, 2 52, 244, 196, 66, 33, , 8 428 '[14] cheveux Aldo 4 pattes

438 DATA8, , , , , , , , , , , , , , , , 24, 48, 48,

448 '[15] Aldo a 4 pattes 2eme pos

450 DATA8........1.1.63.32.47.8.8

254, 240, 225, 178, 156, 192, 120 600 '[23] trond palmier -- > 610 DATA0, .......1, 1, 3, 3, 3, 7, 7, 7, 3<br>,7, 30, 28, 60, 112, 112, 224, 192, 192, 19 2, 128, 128, 128, 128, 192 620 '[24] tronc palmier (-630 DATA192, 224, 120, 56, 60, 14, 14, 3,  $3, 3, 3, 1, 1, 1, 1, 3, \ldots, 128, 128, 19$ 2, 192, 192, 224, 224, 224 640 '[25] feuillage -- > 650 DATA60, 126, 255, 215, 131, 31, 62, 6 2, 122, 128, 248, 232, 224, 224, 192, 224, 28, 62, 126, 251, 231, 245, 249, 252, 252, 190.62,62,47,15,3,7 660 '1261 feuillage <--670 DATA56, 124, 126, 255, 231, 175, 159 , 63, 63, 125, 124, 124, 244, 240, 192, 224 , 60, 126, 255, 235, 193, 248, 124, 124, 94 38, 31, 23, 7, 7, 3, 7 680 '[27] slip baigneuse 690 DATA0,,,,,,,1,3,1,,,,,,,,,,,,,,  $32......8$ <br>700 '[28] maillot + POIL 710 DATA1, 3, 3, , , , , , , 1, , , , , , 128, , , . . . . . . . . . . . 8 720 FORK=1T028 730 FORJ=1T04 740 S\$\*\*\* 750 FORI=1T08 760 READS(I) 770 S\$=S\$+CHR\$(S(1)) 788 NEXTI 790 S\$(J)=S\$ 800 NEXTJ 810 SPRITE#(K)=S#(1)+S#(2)+S#(3)+S  $$(4)$ 820 NEXTK 838 ' chaines musicales 840 M1\$="116o3v12gg+aa+b..." 858 M2#="116o3v12bb-aa-gg-fee-dd-c  $0218b...$ 860 ONINTERVAL=15060SUB2450 878 888 ' initialisation  $\epsilon$ 890 988 TIME=8 910 S\$="d2h1" 920 CE=18: M=2: VT=6: VP=2 930 XC=8:CH=8  $948 \, ZC = .5$ 950 TIR=5 960 V1=10  $978$   $V2 = 58$ 980 TC=15 990 IFSC>HSTHENHS=SC 1000 SC=0 1010 C1=14:C2=6 1020 CA=6 1030 GOSUB4020 1040 GOSUB4200 1050 'dessin 1er tableau 1060 XC=0:N=19 1878 LINE(8, 0) - (255, 191), 4, BF 1000 FORJ=15T0176STEP32 1890 LINE(0, J) - (255, J+17), 5, BF 1188 NEXT 1110 LINE(31, 33) - (48, 46), 5, BF 1120 LINE(151, 33) - (168, 46), 5, BF 1130 LINE(223, 65) - (240, 78), 5, BF 1140 LINE(15,65)-(32,78),5,BF 1150 LINE(119, 97) - (136, 118), 5, BF 1160 LINE(63, 129) - (80, 142), 5, BF 1170 LINE(239, 129) - (256, 142), 5, BF 1180 LINE(15, 161) - (32, 174), 5, BF 1190 LINE(199, 161) - (216, 174), 5, BF 1200 LINE(239, 15) - (255, 32), 13, B

1218 COLOR 13: DRAW"bm244.15":PR)

1420 X6=151:Y6=176 1430 XP=223:YP=15 1440 INTERVALON 1450 GOTO 1620 1460 '2eme tableau 1470 TIME=0 1480 TA=2: Z=RND(-TIME) 1490 CS=INT(RND(1)\*6)+1 1500 ONCSGOSUB2320, 2340, 2360, 2380, 2480,2420 1510 LINE(136,0)-(151,7),4,BF 1520 COLOR 3: DRAW"bm104, 1": PRINT#1 'TIR' 1530 COLOR 3: DRAW"bm128, 1": PRINT#1 TIR 1540 Z1=INT(RND(1)\*32+1)\*8 1550 Z2=INT(RND(1)121+1)18-1 \*\*\*\*\*\*\*\*\*\*\*\*\*\*\*\*\*\*\*\*\*\*\*\* 1568 1570 1580 '# boucle principale 1590 1600 ' \*\*\*\*\*\*\*\*\*\*\*\*\*\*\*\*\*\*\*\*\*\*\* 1610 'deplacements plongeur 1620 K=STICK(JS) 1630 IFPOINT(XP-1, YP+8)=5THEN1640E LSE1650 1640 IFK=7THENXP=XP-8:N=19 1650 IFPOINT(XP+17, YP+8)=5THEN1660 ELSE1678 1660 IFK=3THENXP=XP+8:N=18 1670 IFPOINT(XP+8, YP-8)=5THEN1680E LSE1690 1680 IFK=1THENYP=YP-32 1690 IFPOINT(XP+8, YP+24)=5THEN1700 ELSE1710 1700 IFK=STHENYP=YP+32 1710 IFXP>239THENXP=239 1720 IFXP<-1THENXP=-1 1730 PUTSPRITE7, (XP, YP), 1, N 1740 IFTA=1THEN1760ELSE1800 1750 'test perles 1760 IFPOINT(XP, YP+8)=15THENPSET(X P, YP+8), 5: GOSUB2180 1770 IFPOINT(XP+16, YP+8)=15THENPSE T(XP+16, YP+8), 5: 00SUB2180<br>1780 60T0 1910 1790 'test oulotte 1800 IFPOINT(XP, YP+8)=9THENLINE(XP -1, YP+8) - (XP+16, YP+10), 5, BF : GOSUB2 258 1810 IFPOINT(XP+16, YP+8)=9THENLINE  $(XP-1, YP+8) - (XP+16, YP+18)$ , 5, BF: GOS **UB2250** 1820 'pieuvre<br>1838 PUTSPRITE6, (Z1, Z2), 7, 22<br>1840 Z1=Z1-VP\*(Z1(XP)+VP\*(Z1)XP) 1850 Z2=Z2-VP\*(Z2(YP)+VP\*(Z2)YP) 1860 IFOP=21ANDXP=239ANDYP=15ANDK= 1THENGOTO 3510 1870 ONSTRIBGOSUB2550,2550 1880 STRIG(JS)ON 1890 6010 2050 1900 'poissons 1910 PUTSPRITE0, (X1, Y1), C1, CE-M+1 1920 PUTSPRITE1, (X2, Y2), C1, CE-M<br>1930 PUTSPRITE2, (X3, Y3), C1, CE-M+1 1940 PUTSPRITE3, (X4, Y4), C1, CE-M 1950 PUTSPRITE4, (X5, Y5), C1, CE-M+1<br>1960 PUTSPRITE5, (X6, Y6), C1, CE-M 1970 X1=X1-VT: IFX1<0THENX1=256 1980 X2=X2+(VT+1): IFX2)256THENX2=0 2080 'deshabillage 1990 X3=X3-(VT-2): IFX3<0THENX3=256 2890 PLAY"ogefdoab" 2000 X4=X4+VT: IFX4>256THENX4=0 2010 X5=X5-(VT+2): IFX5<0THENX5=256 2910 PUTSPRITE1, (136, 61), 1, 28<br>2020 X6=X6+(VT-1): IFX6>256THENX6=0 2920 PLAY"dadfdedo" 2030 IFOP=19THENFORI=0TO5:PUTSPRIT 2930 IFPLAY(0)THEN2930 EI. (0.192): NEXT: 0P=20: 60TO 1478

**START OF STRAIN** MA CHERIE! 2330 RETURN 2348 COLOR 9: PSET(223, 55) DRAWS\$ 2350 RETURN 2360 COLOR 9:PSET(47,87):PRAWS\$ 2370 RETURN 2380 COLOR 9 PSET(127,119) DRAWSS 2390 RETURN 2400 COLOR 9: PSET(239, 151): DRAWS\$ 2410 RETURN 2420 COLOR 9:PSET(31,183) DRAWS\$ 2430 RETURN 2440 'eau<br>2450 INTERVALOFF 2468 PLAY" o2132gagf" 2470 LINE(174, 47) - (208, 64), (4.5-20  $\Sigma$ . BF 2480 LINE(62,79)-(96,96),(4.5-20), 2490 LINE(158, 143) - (192, 160), (4.5- $ZC$ ),  $BF$ 2500 LINE(46,175)-(80,192),(4.5-20  $), BF$  $2518$   $2C = -2C$ 2520 INTERVALON 2530 RETURN  $2548$  'tir 2550 IFTIR=0THENRETURN 2568 PLAY"o8116bb-bb-" 2570 TIR=TIR-1 2580 PUTSPRITE6, (0,192) 2590 LINE(136, 0) - (151, 7), 4, BF 2600 COLOR 3: DRAW" bm128, 1" : PRINT#1 .TIR 2610 8070 1520 2628 2630 'fin de partie 2640 2650 SPRITEOFF 2660 STRIG(JS)OFF 2670 INTERVALOFF 2680 CA=6 2690 PLAY"o2132bb-aa-gg-fee-d" 2780 IFPLAY(0)THEN2700 2710 FORI=0T07: PUTSPRITEI, (0,192): NEXT 2720 CLS 2730 GOSUB3220 2748 PUTSPRITE4, (163, 64), 10, 9'baig neuse 2750 PUTSPRITE3, (163, 64), 1, 11'chev 2760 'faire width 32 pour aligner les textes 2778 COLOR 15: DRAW" bm64, 120": PRINT 01, "Pas de chance, vous êtes mort. Mais soyez rassuré,  $A1$ do prendra soin de v otre fiancée. Regard ez plutāt!!! 2780 FORI=1T05000:NEXT 2790 'arrivee Aldo 2800 AL=1 2810 FORI=88T0136STEP4 2820 PUTSPRITE2, (I, 61), 6, CA-AL 2838 PUTSPRITE1, (1,61), 1, CA-AL+1 2840 PLAY"04164cf 2858 IFPLAY(0)THEN2850 2860 AL=-AL **2878 NEXTI** 2900 IFPLAY(0)THEN2900 2948 PUTSPRITE4, (163, 64), 18, 18'hai

MIEUX VAUT UN COCU<br>EN BONNE SANTE, QU'UN<br>HEROS AU BRAS CASSE!)

 $204F$ 

AMUSE-TOI BIEN

44

တ

 $\mathbb{C}$ 

3220 COLOR 15, 1, 1 3230 LINE(16,0)-(255,191),4,BF 3240 CIRCLE(136,64),60,14,...6 3250 PAINT(136,64),14 3260 PUTSPRITE7, (120, 16), 6, 24 3270 PUTSPRITE8, (136, 24), 6, 23 3280 PUTSPRITES, (112,8), 12, 26 3290 PUTSPRITE6, (143, 16), 12, 25 3300 COLOR3: LINE(154, 77)-(160, 71) LINE-(184, 71): LINE-(178, 77): LINE-( 155,77) 3318 PAINT(168,72) 3320 RETURN 3330 'nouveau depart 3340 CP=2 3350 FORI=152T076STEP-4 3360 PLAY"o7164a" 3370 PUTSPRITE0, (1, 63), 1, CP-AL 3380 FORJ=1T0300:NEXT 3390 AL=-AL 3400 NEXT 3410 FORI=60TO0STEP-1 3420 PUTSPRITE0, (1, 71), 1, 19' plonge 3430 FORJ=1T0100 NEXT 3440 NEXT 3450 PUTSPRITE1, (88, 61), 6, 5 3460 PUTSPRITE0, (88, 61), 1, 6 3470 PLAY"o4164cfcfcfcf"<br>3480 IFPLAY(0)THEN3480 3498 RETURN 3500 'acces tableaux suivants 3510 INTERVALOFF 3520 SPRITEOFF 3530 STRIG(JS)OFF 3540 PLAY"o3116cgefabgecdfabo" 3550 IFPLAY(0)THEN3550 3560 FORI=6T07:PUTSPRITEI, (0,192) NEXT: CLS 3570 GOSUB3220 3580 PUTSPRITE3, (163, 64), 10, 9'bais neuse 3590 PUTSPRITE2, (163, 64), 1, 11'chev eux 3600 FORI=07060 3610 PUTSPRITE0, (I, 71), 1, 18' plonge 3620 FORJ=1T0100:NEXT 3630 NEXT 3640 'plongeur marche<br>3650 CP=3:AL=1 3660 FORI=76T0152STEP4 3670 PLAY"o7164a" 3680 PUTSPRITE0, (I, 63), 1, CP-AL 3690 FORJ=1T0300:NEXT 3700 AL=-AL 3710 NEXT 3720 PLAY"o4164agefdcabe"<br>3730 IFPLAY(0)THEN3730 3740 PUTSPRITE3, (163, 64), 10, 10'bai gneuse 3750 PLAY"abgabgabg" 3760 PUTSPRITE1, (163, 64), 9, 27'mail lot 3770 COLOR 15: DRAW"bm24, 120": PRINT #1, " BRAVO, vous avez sauvé la vertu de votre fiancée."<br>3788 PLAY"o6132gogogo"<br>3798 IFPLAY(0)THEN3798 3800 DRAW"bm24, 144": PRINT#1, " HELA S, au bain suivant  $e11e p$ erd å nouveau sa petit e oulotte. Tout est à r ecommencer !!!" 3810 PUTSPRITE3, (163, 64), 10, 9'baig neuse

**MSX** 

О

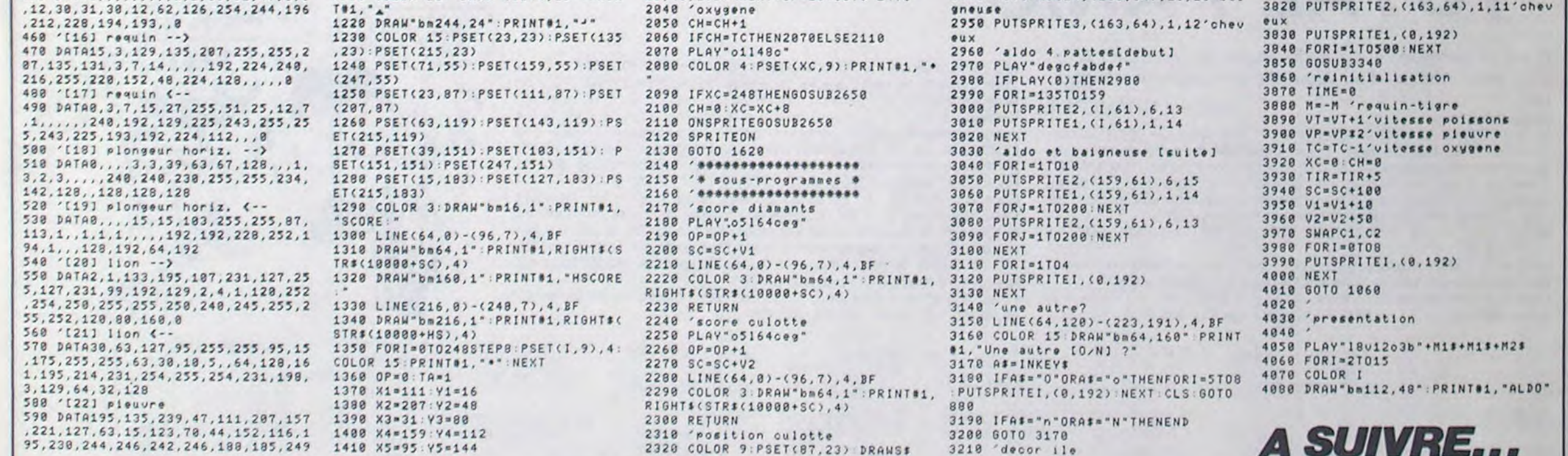

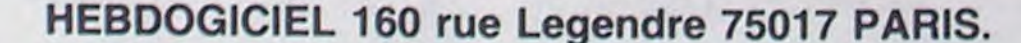

VOUS POUVEZ VOUS ABONNER AU TARIF PREFERENTIEL DE 420 FRANCS POUR 52 NUMEROS AU LIEU DE 52 X 10 = 520 FRANCS. ABONNEMENT POUR 6 MOIS: 220 FRANCS. Pour l'étranger: + 80 f. pour 1 AN  $+$  40 F. pour 6 MOIS.

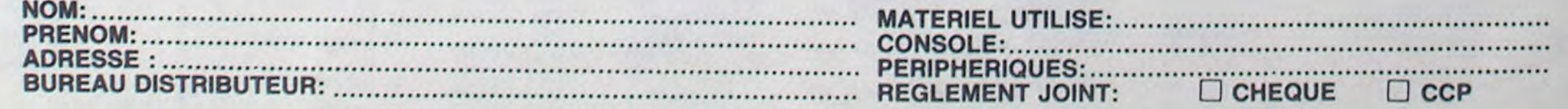

# **METEOR**

Mode d'emploi :

Faites un carton sur les météores qui menacent votre ville, à l'aide de vos lasers ultra-puissants.

#### David CROSSON

,&5F,&1F,&36

Déplacez votre viseur à l'aide des quatre flèches de direction et tirez par les touches 1, 2 et 3 correspondant aux lasers.

**10 CLEAR** 20 DIM but(20) 30 ENV 1, 100, -1, 10<br>40 ENT 1, 35, -25, 1 50 ENV 2, 127, -1, 15 60 ENV 4, 127, -1, 35 70 ENT 3, 100, -30, 30 80 ENV 3, 100, -10, 10 90 KEY 128, "Print chr\$(22)chr\$(0); Node 2 ink 0.13 border 13 ink 1.0<br>Pen 1 SYMBOL AFTER 32 speed key 1  $0.1"$  +CHR\$(13) 100 x=159 9=20 h=10 era=32 110 MODE 1 120 BORDER 0: INK 0.0 INK 1.6 INK 2 .24 INK 3.2 130 SYMBOL RFTER 32 140 SYMBOL 200, 855, 8AH, 855, 8AH, 855 & AH, & 55, & AH 150 SYMBOL 201.81.82.815.828.815.8 28.855.888 160 SYMBOL 202.80.85.8H.815.82A.81 5, 828, 855 170 SYMBOL 203.880.840.8A8.854.8A8 .&54.&AR. &55 180 SYMBOL 204.80.8A0.850.8A8.854. 288.254.288 190 SYMBOL 205, &0. &1F, &7, &3, &7, &3,  $8.1$ 200 SYMBOL 206, &0, &F8, &E0, &C0, &E0, £C0.380 210 SYMBOL 207, 891, 885, 852, 846, 829 &98, &5B, &3R 220 SYMBOL 208, 818, 818, 818, 818, 818  $, 218, 218, 230$ 230 SYMBOL 209, 855, 8AA, 850, 8A0, 850 & RA, & 55, & RA 240 SYMBOL 210, &AA, &55, &A0, &50, &H0 , &55, &AA, &55 250 SYMBOL 251, &20, &10, &8, &54, &A, & 10,822 260 SYMBOL 212, &55, &RR, &5, &R, &5, &R A. & 55, & AA 270 SYMBOL 213, &AA, &55, &A, &5, &A, &5 5, & RA, & 55 280 SYMBOL 252, &0, &8, &44, &AA, &44, & 8,88,82 290 SYMBOL 215, %55, %AA, %0, %0, %0, %A A. & 55, & AA 300 SYMBOL 216, &AA, &55, &0, &0, &0, &5 5, % AA, %55 310 SYMBOL 217, &0, &0, &0, &2R, &0, &8, 88.88 320 SYMBOL 218, &0, &0, &2A, &55, &2A, &  $9,88$ 330 SYMBOL 219, %1, %2, %4, %88, %50, %R 0.850.888 340 SYMBOL 220, & 2, & 1, & 80, & 40, & A0, & 50.288.254 350 SYMBOL 221, &18, &18, &5R, &5R, &7E &FF, &FF, &66 360 SYMBOL 222, &55, &8R, &44, &R8, &50  $, 889, 849, 880$ 370 SYMBOL 223, &RR, &44, &88, &50, &R0  $,849,880$ 380 SYMBOL 224, %1, %2, %5, %A, %11, %28  $, 255, 200$ 390 SYMBOL 225, &0, &1, &2, &5, &8, &11,

&28, &55 400 SYMBOL 236, &0, &0, &18, &3E, &7F, & FF, &F6, &60

410 SYMBOL 227, &55, &AA, &41, &82, &41 ,&AR, &55, &AR 420 SYMBOL 228, &RA, &55, &82, &41, &82

.&55,&AA, &55 430 SYMBOL 237, &0, &0, &18, &30, &38, &

18 440 SYMBOL 230, &55, &AR, &41, &A2, &41  $,8R2,841,8R2$ 

450 SYMBOL 231, &RR, &55, &R2, &41, &R2  $, 841, 882, 841$ 

460 SYMBOL 232, &18, &7C, &FF, &FF, &FE

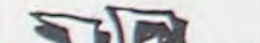

470 SYMBOL 233, &18, &3E, &3F, &7F, &7E  $.81A$ 480 SYMBOL 234, &0, &0, %28, %18, %10 490 SYMBOL 235, &0, &28, &7C, &3C, &3C, £3E, &16 500 SYMBOL 238, & RA, & 55, & RA, & 55, & RA 855, 8AA, 855 510 SYMBOL 159, &0, &24, &4A, &38, &1C, 852.824 520 SYMBOL 160, &0, &41, &2A, &18, &8, & 8,82A,841 530 SYMBOL 161, &0, &41, &3E, &4, &1C, & 10.83E, 841 540 SYMBOL 162, &W. &41, &3E, &4, &C, &4  $.83E.841$ 550 SYMBOL 49.818.818.818.818.818, &18, &18 SYMBOL 48, &7E, &66, &66, &66, 66.866.87E: SYMBOL 50.87E.86.86.87 E, %60, %60, %7E : SYMBOL 51, &7E, &6, &6, &3E, &6, &6, &7E 560 SYMBOL 52, &60, &60, &60, &60, &7E,<br>&C, &C · SYMBOL 53, &7E, &60, &60, &7E, &6 86, 87E SYMBOL 54, 860, 860, 860, 87E, &66, &66, &7E 570 SYMBOL 55, &7E, &6, &6, &6, &6, &6, & 6: SYMBOL 56, 87E, 866, 866, 87E, 866, 86 6, & 7E: SYMBOL 57, & 7E, & 66, & 66, & 7E, & 6  $86.86$ 580 SYMBOL 42, &7E, &66, &66, &66, &66, &66, &7E 590 SYMBOL 36, &7E, &66, &66, &66, &66. 866,87E 600 SYMBOL 37, %7E, %66, %66, %66, %66, 266,27E 610 GOSUB 1890 620 ton\$=CHR\$(22)+CHR\$(1):toff\$=CH R\$(22)+CHR\$(0) 630 PRINT toff\$; 640 ORIGIN 0.0.0.640.30.0 CLG 2 650 PEN 1: LOCATE 1,24: PRINT tON\$+8 TRING\$(80,CHR\$(200)); 660 LOCATE 36,24 PEN 2 PRINT toff\$ ¿CHR\$(203)CHR\$(202); 670 LOCATE 36,24:PEN 1:PRINT ton\$, CHR\$(204)CHR\$(201);<br>680 PEN 3:LOCATE 36,24:PRINT CHR\$( 205)CHR\$(206); 690 PEN 2: LOCATE 38, 23 PRINT CHR\$( 201 XCHR\$(200)CHR\$(204); 700 PEN 1: LOCATE 38, 23 PRINT CHRSC 202 )CHR\$(238 )CHR\$(203); 710 PEN 2: LOCATE 1, 23: PRINT CHR\$(2 01 XCHR\$(200 XCHR\$(204): 720 PEN 1: LOCATE 1, 23: PRINT CHR\$(2 02 )CHR\$(238 )CHR\$(203); 730 PEN 2: LOCATE 18,23: PRINT CHR\$( 201 >CHR\$(200 >CHR\$(200 >CHR\$(200 >CHR  $$(204):$ 740 PEN 1: LOCATE 18, 23 PRINT CHRSC 202 )CHR\$(238 )CHR\$(238 )CHR\$(238 )CHR  $$(293):$ 750 PEN 2: LOCATE 19, 22: PRINT CHR\$( 201 )CHR\$(200 )CHR\$(204); 760 PEN 1: LOCATE 19, 22: PRINT CHR\$( 202 )CHR\$(238 )CHR\$(203); 770 PEN 2: LOCATE 2, 22 PRINT CHR\$(2) :LOCATE 39,22: PRINT CHR\$(221); 780 DEG 790 ORIGIN 0,0,0,640,400,0 800 PRINT toff\$;<br>810 FOR i=10 TO 180 STEP 10 820 ORIGIN 160,32 PLOT 92\*COS(i-10 ), 92\*SIN(1-10), 3: DRAW 92\*COS(1), 92 \*SIN(i) 830 ORIGIN 444,32:PLOT 90\*COS(i-10 ), 90\*SIN(i-10): DRAW 90\*COS(i), 90\*S THCi > 840 NEXT 850 PEN 1:LOCATE 35,22: PRINT CHR\$(

860 RESTORE 870 870 DATA 7,21,6,23,8,22,9,22,9,23, 11, 23, 13, 23, 29, 23, 30, 23, 32, 23 880 PRINT tons; 890 FOR 1=1 TO 10 900 aa=227: GOSUB 1120 **910 NEXT** 920 DATA 7, 23, 10, 23, 14, 23, 25, 23, 31 23 930 FOR 1=1 TO 5 940 aa=230: GOSUB 1120 **950 NEXT** 960 DRTR 6,22,9,21,10,22,13,20,13, 21, 13, 22, 26, 23, 29, 20, 29, 21, 29, 22 970 FOR i=1 TO 10 980 aa=209 GOSUB 1120 998 NEXT 1000 DATA 10, 21, 30, 22, 31, 22 1010 FOR 1=1 TO 3:aa=215:GOSUB 112  $B:NEXT$ 1920 DATA 7, 22, 11, 21, 11, 22, 14, 29, 1 4, 21, 14, 22, 27, 23, 30, 20, 30, 21, 32, 22 1030 FOR i=1 TO 10:aa=212:GOSUB 11 20: NEXT 1040 DATA 12, 21, 28, 23 1050 FOR 1=1 TO 2: aa=222: GOSUB 112 0 : NEXT 1060 DATA 12, 20, 28, 22 1070 FOR i=1 TO 2:aa=224:GOSUB 112 Ø: NEXT 1080 a=7:b=20:aa=251:GOSUB 1150:a= 29 : b=19 : GOSUB 1150 1090 a=10:b=20:aa=217:GOSUB 1150:a =26:b=22:G0SUB 1150 1100 a=13:b=19:aa=219:GOSUB 1150 1110 GOTO 1160 1120 READ a, b: PEN 2: LOCATE a, b: PRI NT CHR\$(aa); 1130 PEN 3: LOCATE a, b: PRINT CHR\$Ca  $a+1$ ): 1140 RETURN 1150 PEN 1: LOCATE a, b: PRINT CHR\$(a) a); PEN 3: LOCATE a, b: PRINT CHR\$(aa  $+1$ :  $RFTURH$ 1160 PEN 2:LOCATE 1,1:PRINT "POINT<br>S:";:PEN 3:PRINT "000000";:PEN 2:L<br>OCATE 32,1:PRINT "CHANCE:";:PEN 3: PRINT "00" 1170 ORIGIN 10000,10000,0,0,-1,-1 CLG 0:0RIGIN 0.0.0.640.400.0<br>1180 A\$="METEOR":PLOT -100.-100.1 TAG:FOR I=1 TO LEN(A\$):FOR J=1 TO 40 STEP 4:MOVE 250+1130-J.410-J:PR INT MIDS(AS, I, 1); NEXT J:SOUND 7,5 00.500.15.3.3 NEXT I GOSUB 2100<br>1190 TAGOFF LOCATE 10.12 PRINT ".E<br>SPACE POUR JOUER."; WHILE INKEY(47<br>) WEND LOCATE 10.12 PRINT TOFF\$.SP C(20); TONS; TAG 1200 ORIGIN 0,0,0,640,330,0 1210 o=0:mis=0:pts=0:vie=2:dif=1:F IR1=0:FIR2=0:FIR3=0:GOSUB 1950 1220 PLOT -100,-100,1 1230 xd=10:yd=10 1240 GOSUB 1500 1250 EVERY 2000 GOSUB 2130 1260 FOR o=1 TO 10:GOSUB 1300 NEXT 1270 o=o+1 : IF o>dif THEN o=1 1280 GOSUB 1400 GOSUB 1770 GOSUB 1 540 GOSUB 1640 1290 GOTO 1270 1300 REM s.P. de 9eneration de meteor 1310 x(o)=INT(RND#640):y(o)=346 1320 r(o)=but(INT(RND\*20+1)):s(o)= 1330 v(o)=INT(RND\*100+60-dif\*4) 1340 car(o)=INT(RND\*6+232)  $1350 \text{ arc}(0)$  =  $(0)$  -  $(0)$ 1360 cb(o)= $r(0)-x(0)$ 

1389 v2(o)=cb(o)/v(o) 1390 RETURN 1400 REM s.P. d'affichage de mete ite 1419 TAG 1420 IF 9(0)(50 THEN MOVE x(0),9(0)  $0,1$ ) GOSUB 2199 SOUND 3.0.110.15.1.0.<br>20 PRINT " ", GOSUB 1300 viewye-1 GOSUB 1950 RETURN  $1439 \times 1 = x(n): y1 = y(n)$ 1440 x(o)=x(o)+v2(o) 1450 y(o)=y(o)+v1(o) 1469 MOVE x1, y1 PRINT " "; 1470 PLOT x(o), y(o), 1 PRINT CHRS(c)  $ar(0)$ : 1480 TAGOFF 1490 RETURN 1500 REM s.P. de definition du but des meteors 1510 DATA 22, 96, 112, 128, 144, 160, 17 6, 192, 208, 224, 320, 400, 416, 432, 448, 464, 480, 496, 512, 624 1520 REM 1530 FOR 1=1 TO 20:READ but(1):NEX **T:RETURN** 1540 ' s.P de dePlacements du curs eur 1550 TAGOFF:91=9:h1=h<br>1560 IF INKEY(0)<>-1 AND h>5 THEN h=h-1 ELSE IF INKEY(2)()-1 AND h(1 THEN h=h+1 1570 IF INKEY(8)()-1 AND 9)1 THEN 9=9-1 ELSE IF INKEY(1)()-1 RND 9(3)  $9$  THEN  $9 = 9 + 1$ 1580 IF 91=9 AND h1=h THEN RETURN 1590 LOCATE 91, h1: PRINT toff\$; CHR\$ (era); 1600 POKE &BF00, h: POKE &BF01, 9:CAL L &BF03:era=PEEK(&BF02) 1610 IF era=0 THEN era=32 1620 PEN 2: LOCATE 9, h: PRINT ton\$; C HR#(159); 1630 RETURN 1640 ' s.P d'afficha9e des cibles(  $max$ ) 1650 IF firl=1 AND fir2=1 AND fir3 =1 OR INKEY(9)=-1 THEN RETURN 1660 PEN 2 1670 IF fir1=0 THEN x=160:60TO 171  $\Omega$ 1680 IF fir2=0 THEN x=161 GOTO 171  $\Omega$  $1698 \times 161$ ON  $1700 \times x+1$ 1710 IF x>162 THEN x=160 1720 LOCATE 9, h-1 PRINT CHR\$(x); 1730 IF x=160 AND firl=0 THEN firl  $=1:PX1=9:Py1=h-1:RETURN$ <br>1740 IF  $x=161$  AND fir2=0 THEN fir2 =1:Px2=9:Py2=h-1:RETURN 1750 IF x=162 AND fir3=0 THEN fir3 =1:Px3=9:P93=h-1:RETURN 1760 RETURN 1770 REM s.P. d'afficha9e du tir 1780 TAGOFF PRINT toff#; IF INKEYO 64)<>-1 AND firl=1 THEN firl=0:MOV E 30,64: DRAW Px1\*15+8,400-Py1\*16,1 FOR 1=1 TO 70:NEXT:MOVE 30,64:DRA W Px1\*15+8,400-Py1\*16.0:LOCATE Px1<br>, Py1:PRINT " ";:i%=Px1:j%=Py1:GOSU B 1820 1790 IF INKEY(65)()-1 AND fir2=1 T 10 RETURN HEN fir2=0:MOVE 314,80:DRAW Px2\*15  $2140$   $01=0$ +8,400-Py2\*16,1 FOR I=1 TO 70 NEXT<br>:MOVE 314,80 DRAW Px2\*15+8,400-Py2 2150 0=DIF GOSUB 1300 2160 0=01 #16.0 LOCATE Px2.Py2 PRINT "  $"112"$ 2170 RETURN =Px2:JX=P92:GOSUB 1820<br>1800 IF INKEY(57)()-1 AND fir3=1 HEN fir3=0: MOVE 624,64: DRAW Px3\*15 +8,400-P93\*16,1:FOR i=1 TO 70:NEXT MOVE 624,64 DRAM Px3\*15+8,400-Py3

**AMSTRAD** 

LAISSEZ-MOI ATTERRIR

S'IL VOUS PLATT! JE SUIS

Z CREVE!

PAS QUESTION!

=Px3: J%=Py3:GOSUB 1820 1810 RETURN 1820 REM s.P. de testage si meteor touchee 1830 GOSUB 2100: SOUND 7,750,35,15, 1840 FOR boucle=1 TO dif 1850 IF : 2=INTCxCboucle > 16+1 + AND<br>32=INTCC414-sCboucle > > 16 + THEN G<br>05UB 2100 SOUND 7.0.150.15.2.0.25 o=boucle TAG MOVE x(o),w(n) PRINT "; :TAGOFF GOSUB 1300 Pts=Pts+301 o: GOSUB 1910 : RETURN 1860 NEXT 1870 Pts=Pts+1:GOSUB 1910 1880 RETURN 1890 ' s.P machine Pour donner la valeur RSCII d'un caractere affiche sur l'ecran(y=colon neiy=li9neiera=val -eur asci i) Poke &bf01.x Poke &bf  $-0.01$ y:call &bf03:era=Peek(&bf02) 1900 RESTORE 1910 FOR 1=58F00 TO 8 BFØF READ & POKE 1, a NEXT 1 RESTOR F : RETURN 1910 DATA 0.0.0.82a.0.8bf.scd.875. 8bb, 8cd, 860, 8bb, 832, 802, 8bf, 8c9 1920 REM REFICHAGE DES POINTS 1930 PEN 3: LOCATE 9, 1: PRINT USING "IISB#";PTS: 1940 RETURN 1950 TAGOFF REM AFFICHAGE DES VIES 1960 PEN 3 LOCATE 39.1 PRINT toffs JUSING "\*#";vie; TAG<br>1970 IF vie=0 THEN 1980 ELSE RETUR 1988 GOSUB 2100 SOUND 7,0,400,15,4  $, 0, 31$ 1990 SPEED INK 2.2 INK 0.0.26 BORD ER 26,0 INK 2,24,2 INK 1,20,6 INK  $3, 2, 24$ 2000 FOR 11=1 TO 3700 NEXT INK 0.0 THE 1.6 INK 2.24 INK 3.2 BORDER 8 AIN(B) **2010 PRINT** ZARGON CITY VIEN T D'EXPLOSER **2020 PRINT** PAR VOTRE FAUTE. 2030 PRINT " VOUS AVEZ FAILLI A VOTRE MISSI 2040 PRINT " POINTS"; PEN 3 PRINT PTS; PEN 2 2050 IF PTS>RECORD THEN RECORD=PTS **2060 PRINT** RECORD:") PEN 3 PRINT RECORD; 2070 PEN 1 PRINT " .ESPACE POUR JOUER." 2080 WHILE INKEY(47)=-1 WEND 2090 GOTO 110 2100 REM s.P Pour vider les queus sonores 2110 SOUND 135, 0, 1, 0 RETURN 2120 REM AUGMEMTATION DU NIVEAU DE DIFFICULTEE 2130 DIF=DIF+1 IF DIF>10 THEN DIF=

MIEUX VANTMETTEZ QUE DE SE

 $FA_1PE$ 

METTRE DEDANS.

**HORS** 

#16,0 LOCATE Px3, Py3 PRINT TENEZ  $BON'$ ;  $\overrightarrow{A}$ ...

 $\nabla^{\prime} A$ ...

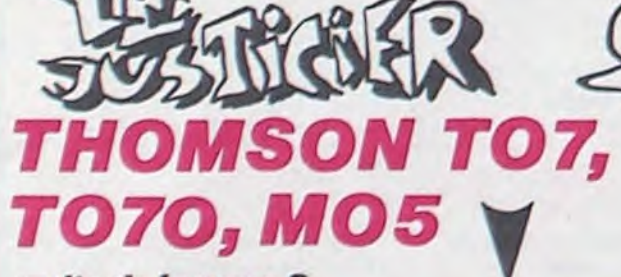

#### suite de la page 8

1380 COLOR6: PRINT: PRINT" REMARQUE : vous avez la possibilite de rajoutez autant de tableau que la memoire le perme<br>t : pour cela il vous faut etudier le

sous programme de la ligne 199 a la l igne 200

1390 PRINT"Les variables 'GHIJ' sont les coordon -nees des barres<br>la variable 'KK' est le nombr

e de quille -s du tableau":A\$=INPUT\$(1): CLS

1400 COLOR3: PRINT: PRINT" Vous deurez aus si modifier le test de la ligne 547\*<br>1410 COLORI:ATTRBI, I:PRINT:PRINT:PRINT:P RINT:PRINT" bonne chance":A\$=INPUT<br>\$<1):CONSOLE0,24:CLS:GOT01095

1999 REM BESESSESSESSESSESSESSESSESSESSES \*\*\*\*\*\*\*\*\*\*\*\*\*\*\*\*\*\*\*\*\*\*\*\*\*\*\*\*\*\*

2000 REM ///// 1er TABLEAU /////<br>2010 DATA34, 8, 22, 8, 17, 8, 5, 8, 27, 17, 12, 17,<br>0, 0, 0, 0, 5, 7, 2, 11, 7, 2, 17, 7, 2, 23, 7, 2, 27, 7, 2, 33, 7, 2, 12, 16, 2, 16, 16, 2, 28, 16, 2, 24, 16, 2  $0, 0, 0, 10$ 

2188 REM ///// 2nd TABLEAU ///// 2110 DATA15, 10, 6, 10, 5, 7, 5, 20, 6, 17, 15, 17,<br>27, 20, 27, 7, 30, 15, 20, 15, 35, 15, 36, 15, 0, 0, 0<br>, 0, 7, 9, 2, 11, 9, 2, 15, 9, 2, 8, 16, 2, 12, 16, 2, 30

,14, 2, 36, 14, 2, 0, 0, 0, 7<br>2280 REM ///// 3eme TABLEAU /////<br>2210 DATA9, 18, 5, 18, 5, 17, 5, 6, 6, 6, 34, 6, 34, 7, 34, 18, 33, 18, 30, 18, 24, 12, 14, 12, 21, 21, 17<br>21, 0, 0, 0, 0, 0, 31, 17, 2, 20, 20, 20, 29, 17, 2 2, 23, 11, 2, 21, 11, 2, 19, 11, 2, 17, 11, 2, 15, 11, 2,18,20,2,0,0,0,10<br>2300 REM ///// 4eme TABLEAU /////

2310 DATA19, 11, 21, 11, 16, 7, 25, 7, 30, 18, 21,  $18, 21, 17, 21, 11, 19, 11, 19, 18, 18, 18, 19, 18, 2$ <br>  $5, 12, 25, 7, 15, 7, 15, 12, 9, 11, 5, 11, 31, 11, 36,$ <br>  $11, 5, 21, 2, 21, 8, 8, 9, 9, 3, 3, 18, 2, 32, 19, 2, 29,$  $17, 2, 25, 17, 2, 20, 10, 2, 15, 17, 2, 11, 17, 2, 4, 2$ 

8, 2, 8, 10, 2, 6, 10, 2, 18, 6, 2, 22, 6, 2, 0, 0, 0, 12

Saines

207); LOCATE 35,23 PRINT CHR\$(208) 1370 v1(o)=ac(o)/v(o)

2488 REM ///// Seme TABLEAU /////<br>2418 DATA35, 11, 33, 11, 28, 18, 27, 18, 38, 14, 2<br>8, 14, 37, 28, 31, 28, 7, 17, 7, 19, 8, 19, 21, 19, 21 , 20, 24, 20, 24, 19, 24, 7, 24, 6, 21, 6, 21, 6, 21, 8<br>, 21, 8, 7, 8, 7, 8, 7, 13, 14, 14, 14, 12, 15, 12, 18,<br>12, 18, 13, 18, 14, 0, 0, 0, 0, 37, 19, 2, 35, 19, 2, 3 3, 19, 2, 31, 19, 2, 34, 10, 2, 29, 13, 2, 27, 9, 2, 23  $, 5, 2, 13, 7, 2$ 

2420 DATA7, 7, 2, 10, 18, 2, 15, 11, 2, 17, 11, 2, 0  $, 0, 0, 13$ 

2500 REM ///// Geme TABLEAU ///// 2510 04145, 6, 5, 11, 5, 15, 5, 20, 13, 6, 13, 10, 1<br>7, 10, 17, 16, 23, 10, 23, 16, 27, 6, 27, 10, 34, 6, 3 4, 18, 34, 14, 34, 20, 5, 6, 13, 6, 27, 6, 34, 6, 13, 1 8, 17, 18, 23, 18, 27, 18, 5, 11, 8, 11, 5, 15, 9, 15,<br>27, 15, 29, 15, 34, 14, 38, 14, 5, 28, 13, 28, 27, 28  $, 34, 20, 0, 0, 0, 0$ 

2528 DATA7, 5, 2, 9, 5, 2, 15, 9, 2, 8, 10, 2, 25, 9,<br>2, 29, 5, 2, 31, 5, 2, 6, 14, 2, 9, 19, 2, 11, 19, 2, 28 , 14, 2, 35, 13, 2, 37, 13, 2, 27, 19, 2, 31, 19, 2, 0,  $0, 0, 15$ 

2600 REM ///// 7eme TABLEAU ///// 2618 DATA3, 7, 5, 7, 6, 10, 8, 10, 9, 13, 11, 13, 12 , 16, 14, 16, 4, 18, 8, 18, 36, 7, 34, 7, 32, 18, 38, 1<br>8, 29, 13, 27, 13, 26, 16, 24, 16, 36, 18, 32, 18, 14 , 7, 14, 9, 14, 9, 18, 9, 18, 8, 22, 8, 22, 9, 26, 9, 26

9,26,7,8,8,9,8<br>2628 DATA4,6,2,7,9,2,18,12,2,13,15,2,7,1<br>7,2,5,17,2,19,7,2,21,7,2,34,6,2,31,9,2,2<br>8,12,2,25,15,2,33,17,2,35,17,2,0,0,0,14<br>2788 REM ///// Seme TABLEAU /////

2718 DATA18, 8, 24, 8, 24, 14, 38, 14, 23, 17, 38,<br>17, 26, 28, 38, 28, 38, 14, 38, 17, 22, 21, 23, 21, 3<br>8, 4, 30, 6, 36, 7, 38, 7, 18, 20, 18, 22, 18, 18, 16, 18, 15, 21, 13, 21, 11, 18, 9, 18, 15, 12, 15, 14, 12 , 14, 12, 10, 12, 10, 10, 10, 4, 10, 4, 12, 0, 0, 0, 0<br>2720 DATA15, 7, 2, 23, 7, 2, 25, 13, 2, 17, 17, 2, 1<br>1, 17, 2, 22, 20, 2, 24, 16, 2, 28, 16, 2, 32, 16, 2, 3 6, 16, 2, 27, 19, 2, 31, 19, 2, 37, 19, 2, 38, 6, 2, 0,  $8, 8, 14$ 

2800 REM ///// 9eme TABLEAU ///// 2818 DATA6, 8, 18, 8, 8, 9, 8, 16, 6, 21, 6, 21, 18,<br>21, 18, 21, 17, 6, 13, 6, 13, 6, 13, 18, 13, 18, 17, 1 8, 17, 18, 17, 9, 17, 9, 23, 9, 23, 9, 23, 18, 23, 14,<br>23, 15, 23, 15, 17, 15, 17, 15, 17, 14, 19, 13, 21, 1<br>3, 23, 6, 27, 6, 27, 6, 27, 18, 27, 18, 23, 18, 18, 28  $22, 20, 33, 8, 30, 8$ 

2820 047438, 8, 38, 16, 38, 16, 33, 16, 31, 12, 32<br>
, 12, 8, 8, 8, 8, 7, 7, 2, 9, 7, 2, 6, 28, 2, 18, 28, 2, 2<br>
8, 12, 2, 15, 17, 2, 25, 17, 2, 21, 19, 2, 19, 19, 2, 3  $3, 7, 2, 31, 11, 2, 33, 15, 2, 0, 0, 0, 12$ 

2980 REM ///// 10eme TABLEAU ///// 2910 DATA6, 17, 6, 9, 7, 9, 8, 9, 8, 9, 8, 13, 8, 13,<br>11, 13, 11, 13, 11, 9, 11, 9, 13, 9, 13, 9, 13, 17, 16 , 9, 22, 9, 22, 9, 22, 17, 22, 17, 16, 17, 16, 17, 16, 9, 25, 16, 26, 16, 34, 9, 29, 9, 29, 9, 29, 13, 29, 13<br>, 33, 13, 33, 13, 33, 17, 33, 17, 29, 17, 0, 0, 0, 0 2920 DATA8, 8, 2, 12, 8, 2, 16, 8, 2, 18, 8, 2, 20, 8 , 2, 22, 8, 2, 30, 8, 2, 32, 8, 2, 25, 15, 2, 32, 12, 2,  $30, 16, 2, 0, 0, 0, 11$ 

3000 REM ///// lieme TABLEAU /////<br>3010 DATA9,6,30,6,12,9,27,9,15,12,24,12, 15, 13, 24, 13, 12, 16, 27, 16, 9, 19, 30, 19, 9, 9, 9<br>, 16, 12, 12, 12, 13, 27, 12, 27, 13, 30, 9, 30, 16, 0<br>, 0, 0, 0, 14, 18, 2, 18, 18, 2, 22, 18, 2, 26, 18, 2, 1 5, 15, 2, 21, 15, 2, 17, 11, 2, 23, 11, 2, 14, 8, 2, 18 , 8, 2, 22, 8, 2, 26, 8, 2, 25, 5, 2, 15, 5, 2, 8, 8, 8, 1

3100 REM ///// 12eme TABLEAU /////<br>3110 DATA9,6,30,6,9,20,30,20,4,11,16,11,<br>24,11,35,11,4,16,16,16,24,16,35,16,20,6, 20, 20, 0, 0, 0, 0, 13, 5, 2, 27, 5, 2, 6, 10, 2, 10, 10<br>, 2, 14, 10, 2, 26, 10, 2, 30, 10, 2, 34, 10, 2, 7, 15,<br>2, 11, 15, 2, 15, 15, 2, 25, 15, 2, 29, 15, 2, 33, 15,  $2, 8, 8, 8, 14$ 

3288 REM ///// 13eme TABLEAU //// 3210 DATA1, 20, 35, 20, 35, 19, 35, 7, 34, 7, 4, 7, 4, 8, 4, 16, 5, 16, 31, 16, 31, 15, 31, 11, 30, 11, 27, 12, 27, 13, 26, 13, 21, 13, 21, 11, 21, 12, 29, 11, 11, 11, 11, 12, 11, 13, 15, 14, 17, 14, 8, 8, 0, 0, 5, 19, 2, 13, 19, 2, 21, 19, 2, 29, 19, 2, 4, 6, 2  $8, 6, 2, 12, 6, 2, 16, 6, 2, 20, 6, 2, 24, 6, 2, 28, 6,$ 

2,32,6,2

2, 32, 0, 12, 13, 2, 23, 18, 2, 22, 12, 2, 26, 12, 2<br>
3380 REM ///// 14ese TABLEAU /////<br>
3380 REM ///// 14ese TABLEAU /////<br>
3318 DATA3, 6, 7, 6, 18, 6, 12, 6, 6, 11, 18, 11, 2,<br>
17, 6, 17, 15, 15, 21, 15, 18, 6, 18, 8, 2 , 34, 22, 24, 6, 26, 6, 0, 0, 0, 0, 3, 5, 2, 5, 5, 2, 7, 5<br>, 2, 11, 5, 2, 29, 5, 2, 31, 5, 2, 33, 5, 2, 28, 10, 2, 8  $, 10, 2, 25, 5, 2, 18, 14, 2, 4, 16, 2, 31, 21, 2, 0, 0,$ 

3400 REM ///// ISeme TABLEAU //// 3418 DATA3, 7, 7, 7, 13, 7, 17, 7, 23, 7, 27, 7, 33,<br>7, 36, 7, 8, 20, 12, 20, 18, 20, 22, 20, 28, 20, 32, 2<br>0, 5, 7, 5, 23, 15, 7, 15, 23, 25, 7, 25, 23, 35, 7, 35 , 23, 10, 4, 10, 20, 20, 4, 20, 20, 30, 4, 30, 20, 0, 0<br>, 0, 0, 4, 6, 2, 6, 6, 2, 14, 6, 2, 16, 6, 2, 24, 6, 2, 26<br>, 6, 2, 34, 6, 2, 36, 6, 2, 9, 19, 2, 11, 19, 2, 19, 19,

3420 DATA29, 19, 2, 31, 19, 2, 0, 0, 0, 14<br>3500 REM ///// 16eme TABLEAU /////

3510 DATA19, 7, 19, 19, 20, 7, 20, 19, 6, 13, 33, 1 3, 6, 7, 12, 7, 6, 19, 12, 19, 27, 7, 33, 7, 27, 19, 33<br>, 19, 0, 0, 0, 0, 6, 6, 2, 8, 6, 2, 10, 6, 2, 12, 6, 2, 6,<br>18, 2, 8, 18, 2, 10, 18, 2, 12, 18, 2, 28, 6, 2, 30, 6, 2, 32, 6, 2, 28, 19, 2, 30, 18, 2, 32, 18, 2, 8, 0, 0, 1

(SA Quoi? > 'ABREGE?

 $5'$ ADOUTE?

 $5'$ ALIGNE ?

 $-117$ 

 $\sim$  00

Œ

 $\sigma$ <sup>'</sup>A...

 $\neg A$ 

3600 REM ///// 17eme TABLEAU //// 3610 DATA6, 7, 6, 23, 5, 21, 3, 21, 12, 4, 12, 16, 1<br>2, 20, 12, 23, 11, 11, 10, 11, 11, 22, 10, 22, 13, 13<br>, 18, 13, 17, 7, 15, 7, 23, 11, 25, 11, 22, 13, 27, 13 , 28, 4, 28, 6, 28, 10, 28, 23, 29, 18, 35, 18, 35, 19<br>, 35, 21, 34, 21, 32, 21, 35, 6, 38, 6, 0, 0, 0, 0, 4, 2 0,2,6,6,2,10,10,2,11,21,2,16,6,2,24,10,2<br>,35,5,2,37,5,2<br>,35,5,2,37,5,2

3700 REM ///// 18eme TABLEAU /////<br>3710 DATA11, 4, 3, 12, 3, 12, 11, 20, 18, 6, 12, 12<br>, 19, 6, 19, 6, 20, 6, 26, 12, 12, 15, 26, 15, 27, 4, 3  $5, 12, 35, 12, 27, 20, 0, 0, 0, 0, 0, 6, 2, 5, 9, 2, 5, 1  
3, 2, 8, 16, 2, 10, 18, 2, 19, 5, 2, 10, 14, 2, 14, 14,  
2, 22, 14, 2, 30, 6, 2, 33, 9, 2, 33, 13, 2, 31, 15, 2,$ 

2, 22, 14, 2, 30, 6, 2, 33, 9, 2, 33, 13, 2, 31, 13, 2,<br>
3800 REM ///// 19eme TABLEAU /////<br>
3810 0ATA5, 7, 5, 20, 9, 7, 9, 9, 13, 4, 13, 12, 17,<br>
6, 17, 8, 16, 17, 16, 19, 20, 13, 20, 16, 24, 7, 24, 2<br>
3, 31, 14, 31, 18,  $15, 2, 25, 7, 2$ 

3820 DATA29, 7, 2, 35, 7, 2, 37, 7, 2, 32, 12, 2, 34<br>, 12, 2, 36, 12, 2, 36, 18, 2, 0, 0, 0, 14

3900 REM ///// 20eme TABLEAU /////<br>3910 DATA 3,6,7,6,5,6,5,12,10,6,10,12,10 , 9, 14, 9, 14, 6, 14, 12, 17, 6, 17, 12, 17, 6, 21, 6,  $17, 9, 19, 9, 17, 12, 21, 12, 17, 15, 17, 21, 17, 15, 17, 18, 21, 18, 19, 19, 19, 17, 21, 21, 21, 24, 15, 24, 2  
\n1, 28, 15, 29, 21, 25, 15, 27, 21, 31, 15, 31, 21, 31  
\n, 15, 34, 15, 35, 16, 35, 20, 31, 21, 34, 21, 23,$ 

3920 DATA0, 0, 0, 0, 3, 5, 2, 5, 5, 2, 7, 5, 2, 12, 8, 2, 17, 5, 2, 19, 5, 2, 21, 5, 2, 18, 8, 2, 19, 11, 2, 26<br>, 8, 2, 34, 8, 2, 5, 17, 2, 13, 17, 2, 18, 14, 2, 20, 14 , 2, 24, 14, 2, 28, 14, 2, 19, 17, 2, 20, 20, 2, 35, 15<br>, 2, 35, 21, 2, 26, 16, 2, 0, 0, 0, 22<br>3930 REM \*\*\*\*\*\*\*\*\*\*\*\*\*\*\*\*\*\*\*\*\*\*\*\*\*\*\*\*\*\*\*\*

\* VOUS POUVEZ JOUEZ AVEC MAINTENANT

\*\*\*\*\*\*\*\*\*\*\*\*\*\*\*\*\*\*\*\*\*\*\*\*\*\*\*\*\*\*

La vie de robot n'est pas exactement douillette. Seuls les hu mains. nos concepteurs. peuvent se la couler douce à mater par nos yeux, bien planqués dans leurs conapts souterrains pendant que nous nous faisons sauter la gueule à explorer les planètes de lointains systèmes solaires. Pour ma part j'appartiens à la série Clone 5. ce qui signifie que je circule en permanence avec mon équipe de quatre clones. Pas de frictions envisageables dans une structure où nous sommes tous identiques. Lorsque l'un disparait. un autre prend immédiatement sa place.

Nous pourrions faire nôtre celte devise remontant aux âges préhistoriques : "toujours prêts, toujours présents".

Nous venons d'atteindre le système Polonius V. La double étoile qui sert de soleil aux quelques planètes du coin perturbe sérieusement les écliptiques de ces dernières. Je me demande bien ce qu'on va pouvoir trouver dans un trou pareil, en plus à la limite de la galaxie. On attendra un peu pour aller se faire une orgie électronique sur Paradisiatroa. La septième planète présente les caractéristiques d'un

la route pour les clones. Nous continuons notre route sur un rythme un peu plus prudent. Les premières formes de vie locale viennent d'apparaitre sur nos écrans. Rien de bien nouveau

sous le soleil : ces aliens ressemblent de prés ou de loin â de nombreuses formes déjà vues, répertoriées ou inventoriées. Argh ! Elles présentent quand même une particularité inconnue : mes clones et moimême explosons comme des baudruches au moindre contact.

monde habité . émissions radio. lumières citadines en période nocturne, pollution... La durée du jour locale équivaut à soixante sept heures standard. partagée en deux périodes diurne et nocturne parfaitement inegales. L'hémisphère sud semble le siège d'une activité frénétique, nous irons donc débuter notre exploration par les zones les moins peuplées. Direction 40ème parallèle, hémisphère nord. latitude 120 degrés.

Nous sommes posés sur une gigantesque structure dallée, apparemment inutilisée bien que rigoureusement neuve d'aspect. Nous avançons vers l'ouest, vitesse d'exploration, capteurs vides, détecteurs de masse inertes. Le paysage vaut le coup d'oeil de ce point de vue surélevé. A perte de vue s'étendent des forêts multicolores. Détection d'obstacles droit devant, pas de vie signalée. Je dégage

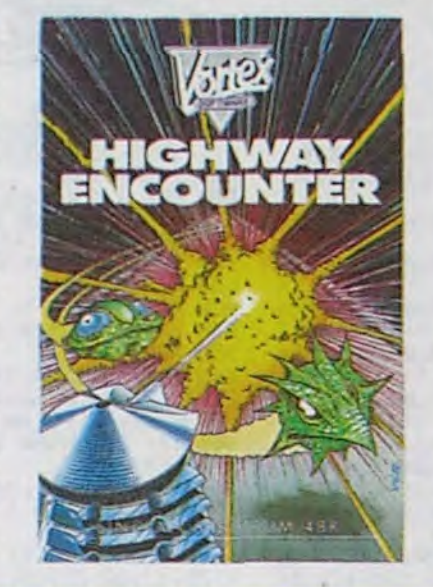

L'enfer. Ce logiciel. émanant directement d'une maison d'édition totalement inconnue. vous permet de jouir d'un réel confort dans les trois dimensons grâce à une superbe astuce de programmation. La sonorisation (quasi nulle sur Spectrum) mériterait un effort supplémentaire sur Amstrad. Malgré tout, ce magnifique jeu d'arcade tient ses promesses et retiendra votre attention pour de nombreuses heures. pour peu que vous aimiez les jeux d'arcade subtils (la réflexion se révèle indispensable pour franchir certains passages). Un très bon soft à ne pas manquer.

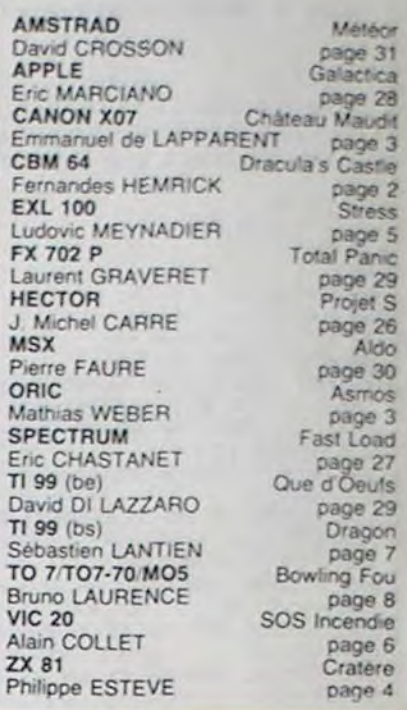

# LE LOGICIEL DE LA SEMAINE .....LE LOGICIEL DE LA SEMAINE ..... | **Menu**

# HIGHWAY ENCOUNTER

## *de Vortex pour Spectrum et Amstrad*

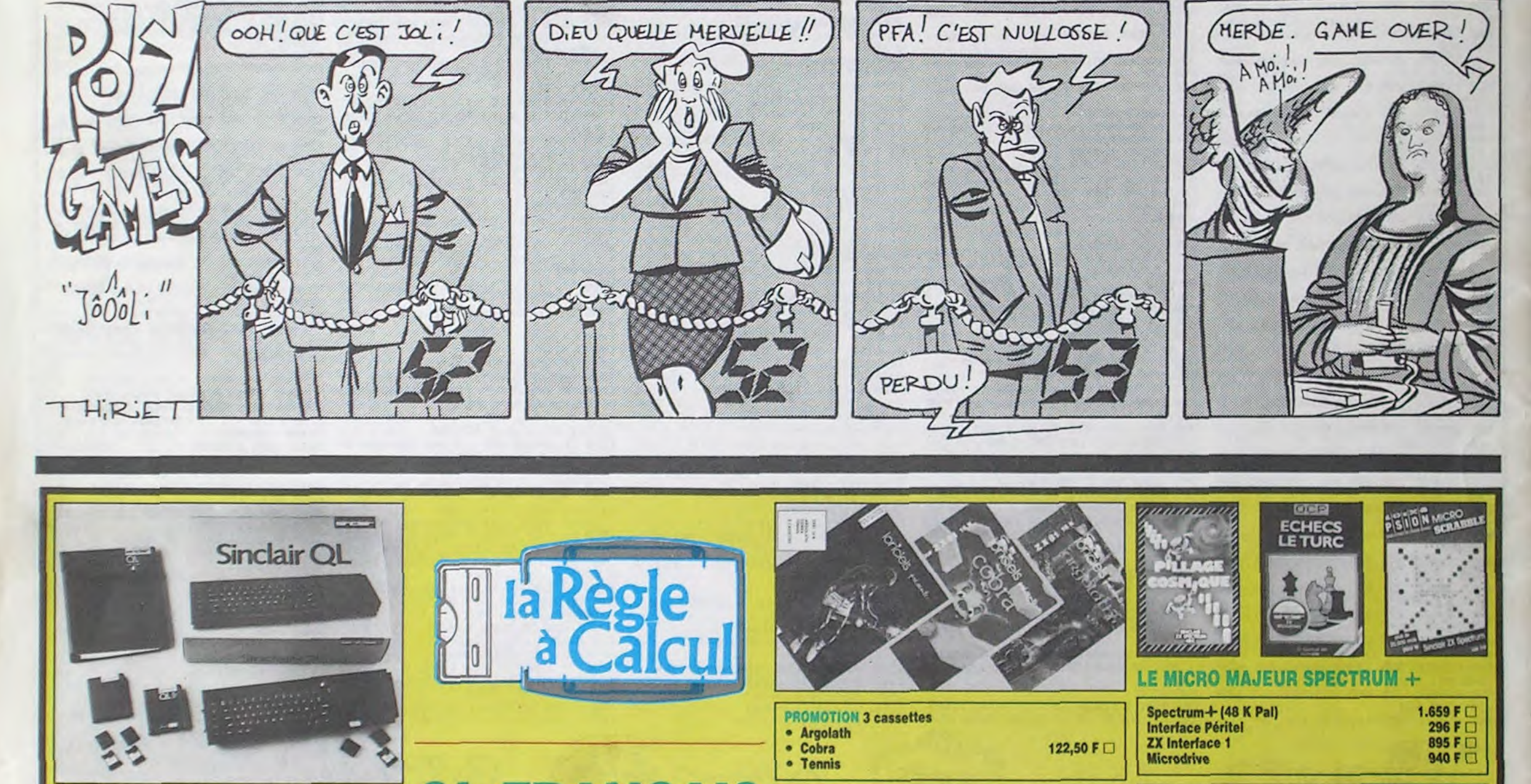

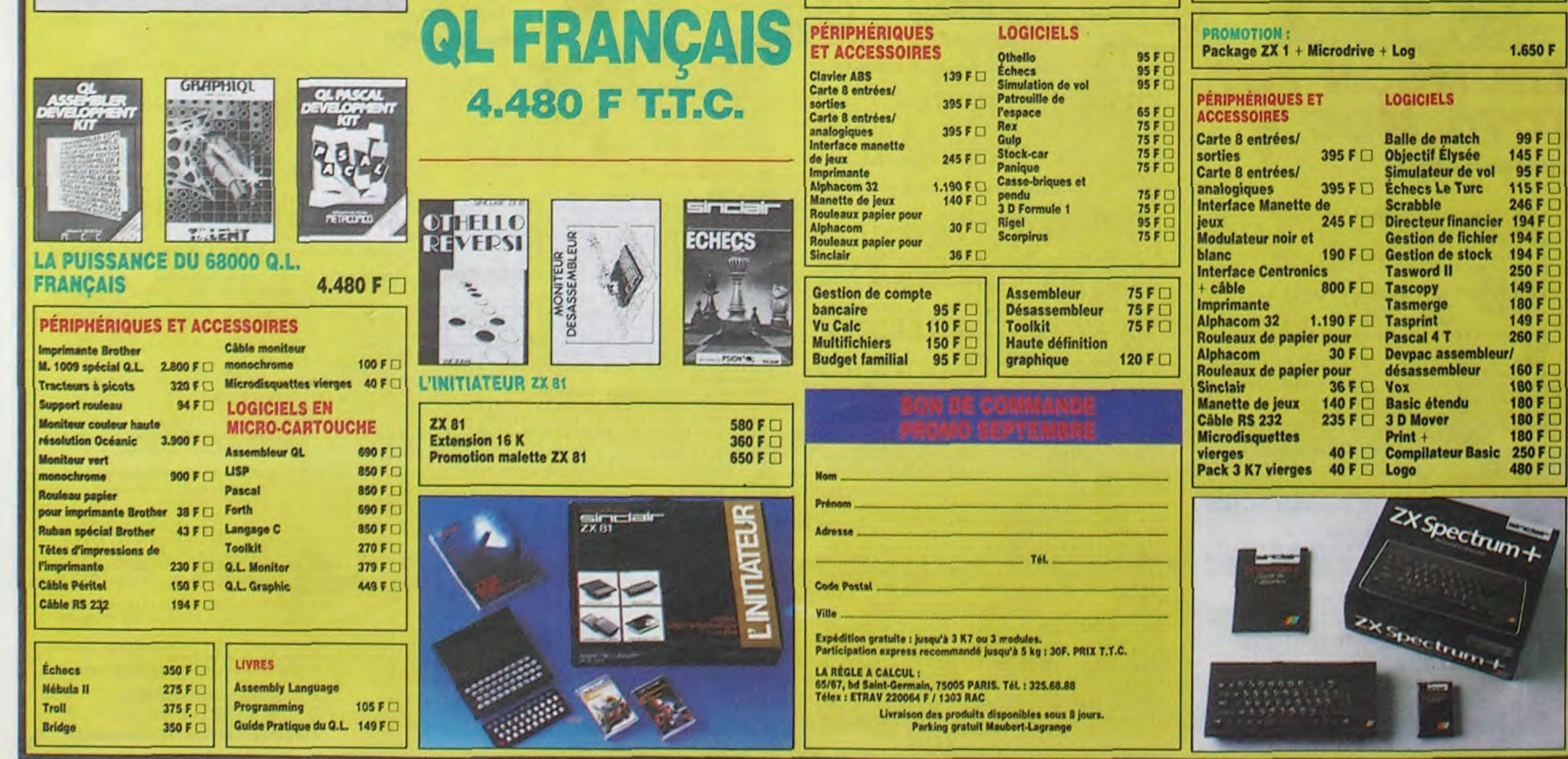